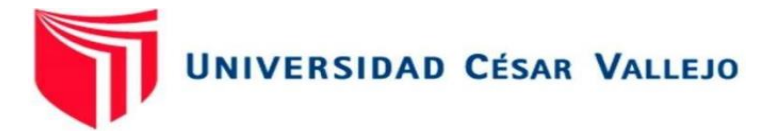

# **FACULTAD DE INGENIERÍA Y ARQUITECTURA**

## ESCUELA PROFESIONAL DE INGENIERÍA CIVIL

### **Análisis comparativo del diseño estructural y económico de losasaligeradas y macizas de edificaciones educativas** – **Trujillo, 2021**

### **TESIS PARA OBTENER EL TÍTULO PROFESIONAL DE: INGENIERO CIVIL**

### **AUTOR(ES):**

Borda Riveros, Franquel Braimilder (ORCID: 0000-0002-1628-0743) Ninatanta Vargas Joins Snyder (ORCID: 0000-0002-8086-1876)

### **ASESOR:**

MG. Villar Quiroz Josualdo Carlos(ORCID: 0000-0003-3392-9580)

MG. Cerna Rondon Luis Anibal (ORCID: 0000-0001-7643-7848)

**LÍNEA DE INVESTIGACIÓN:**

Construcción Sostenible Diseño Sismico Estructural

> TRUJILLO – PERÚ 2021

### **DEDICATORIA**

A Dios por tenerme con buena salud y poder llegar a este momento. A mis padres Santos y Albertina por ser el pilar más importante y la motivación Para poder lograr todas mis metas, por estar en los momentos más difíciles demostrarme siempre su amor y apoyo con el fin de lograr mi objetivo. A mi hermana Daysi por siempre brindarme su apoyo y estar conmigo en todo momento.

Franquel Borda R.

A Dios, ya que sin él no hubiese podido culminar mi carrera.

A mi madre Sara, porque desde un principio se mantuvo a mi lado con su apoyo incondicional para convertirme en una mejor persona y profesional. A mi padre Juan, quien siempre ha sido un gran soporte en mi vida para poder continuar sin desistir.

A mis abuelos; Lala, Alipio y Rosa, quienes me brindaron su apoyo, y me guiaron siempre para yo poder ser quien soy.

Joins Ninatanta V.

### **AGRADECIMIENTO**

Agradecer a Dios, por mantenerme junto a mi familia y gozar de buena salud. Gracias a mis padres por el apoyo constante, en mis decisiones y en especial en la carrera que era uno de mis grandes anhelos, que sin ellos no hubiera sido posible. También agradecer a mi hermana que siempre estuvo alentándome para poder realizar y logras mis metas trazados.

Franquel Borda R.

Gracias a Dios por mantenerme junto a mi familia y poder disfrutar de ellos día a día, gracias a mi familia por siempre apoyarme en cada decisión tomada, gracias a todo lo bueno o malo que nos pasa en la vida que siempre nos da nuevas enseñanzas. Gracias Mamá Lala por haberme guidado y cuidado desde donde te encuentres.

Nada ha sido fácil, pero nada bueno en la vida es fácil, gracias a mi madre, por su ayuda, su afecto, su inmenso amor, el camino se hizo más ameno. Doy las gracias a todos mis seres queridos por haber sido parte fundamental de este largo camino.

Jhoins Ninatanta V.

Índice de contenido

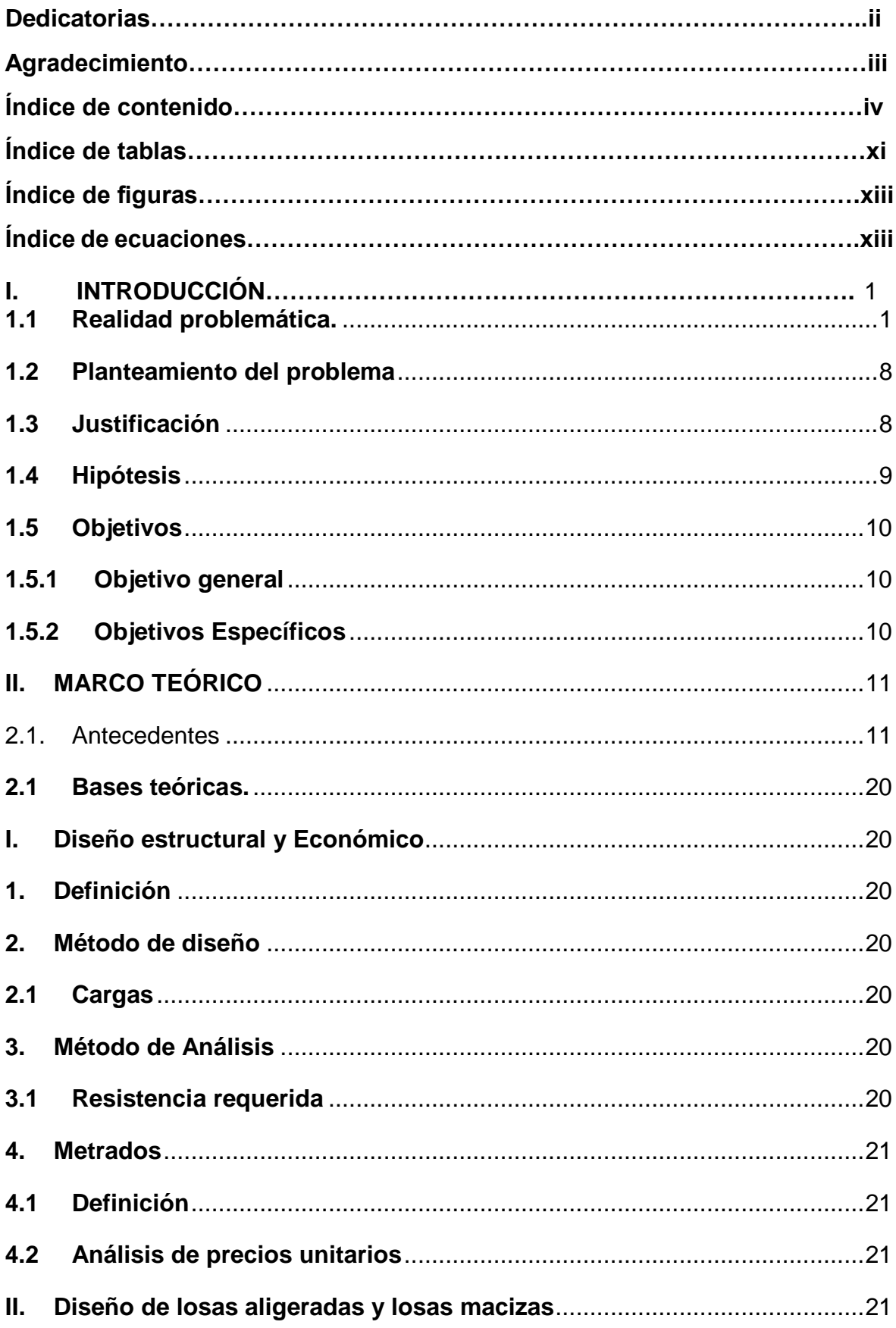

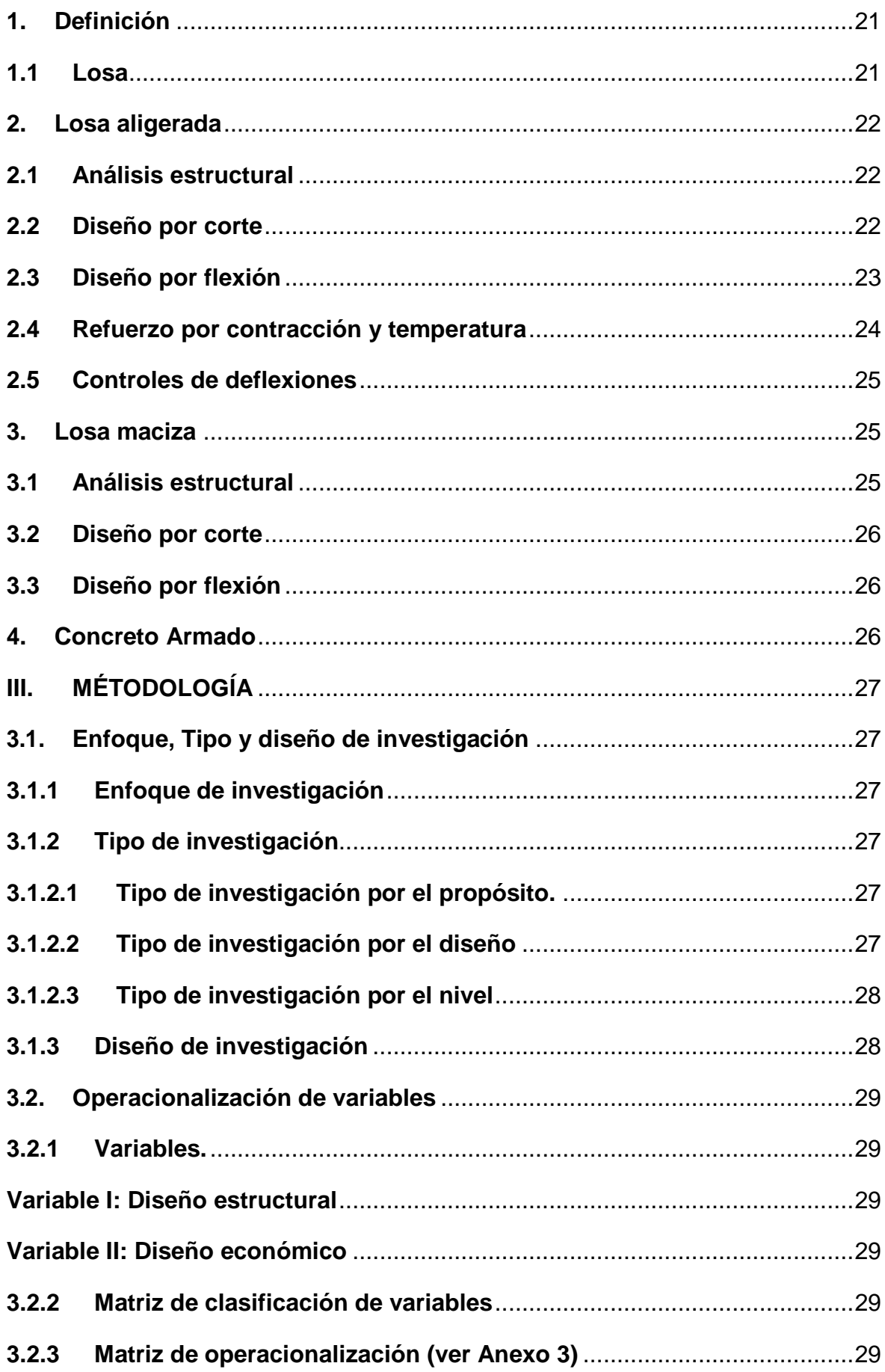

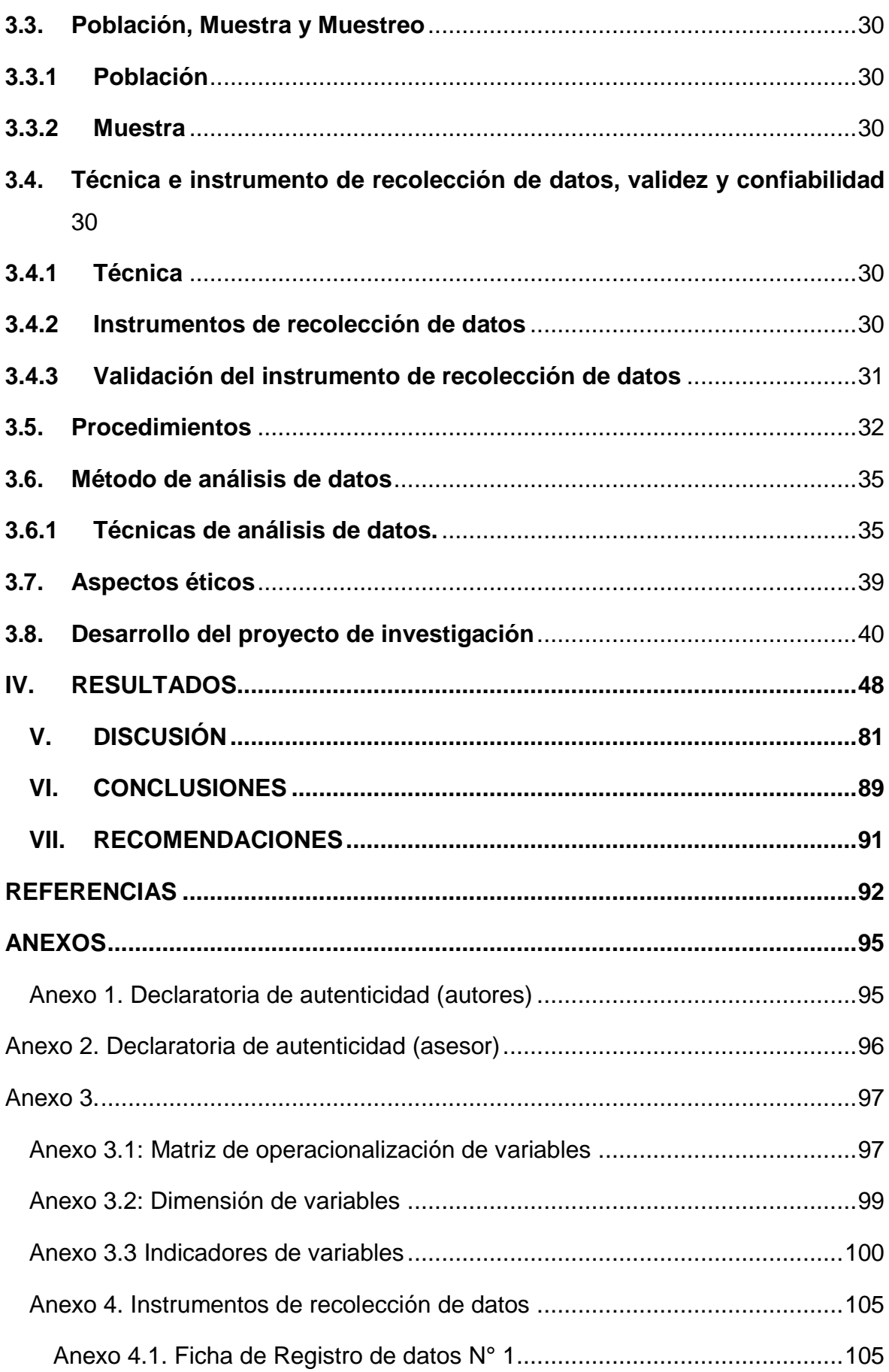

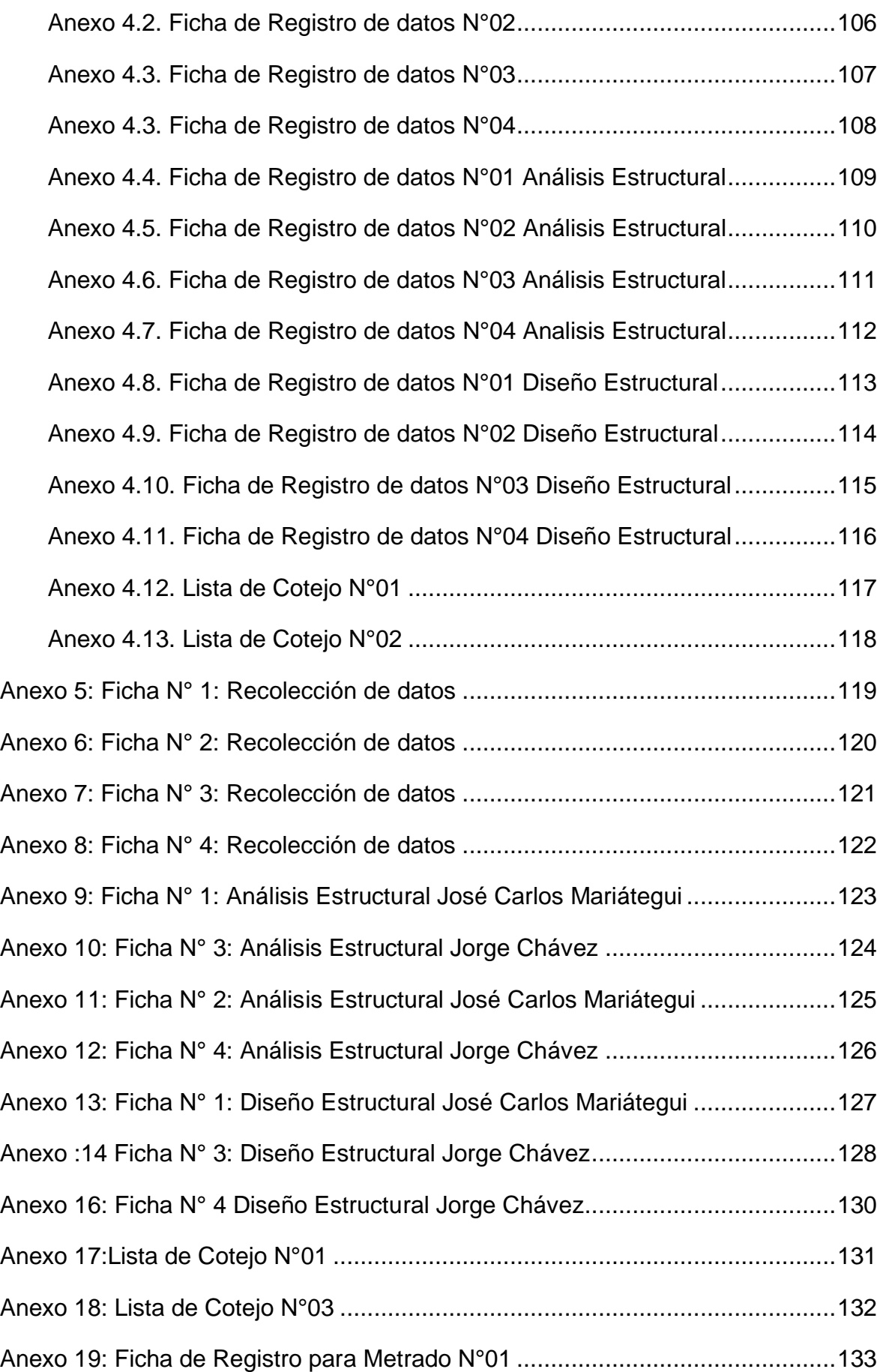

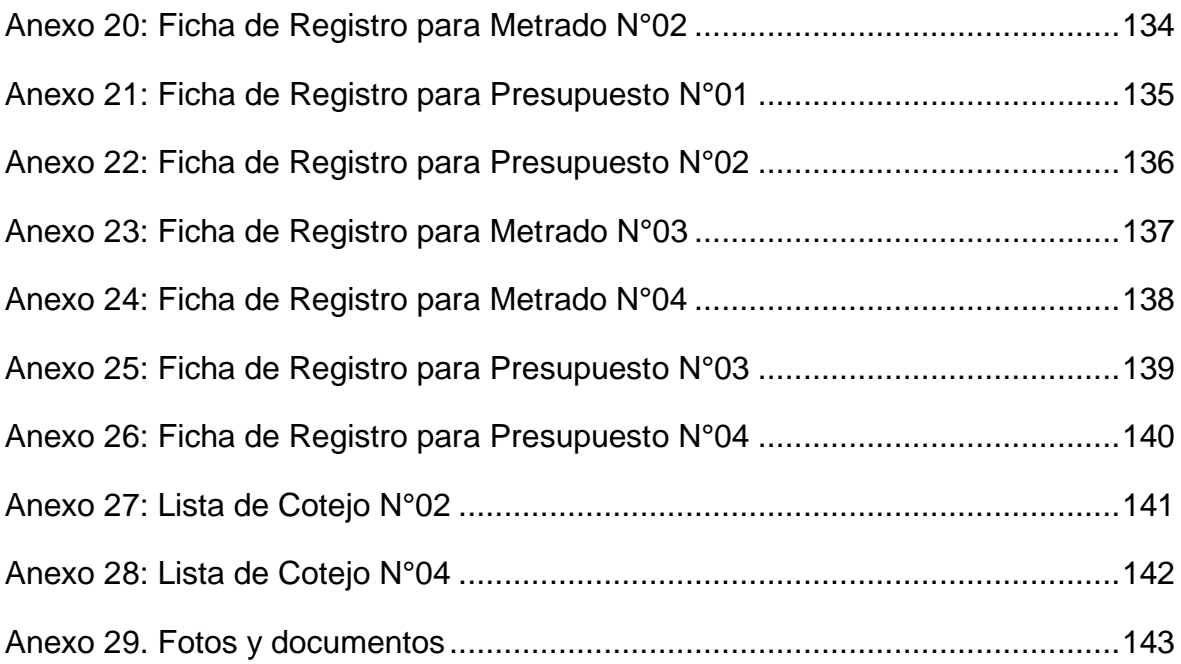

## **Índice de tablas**

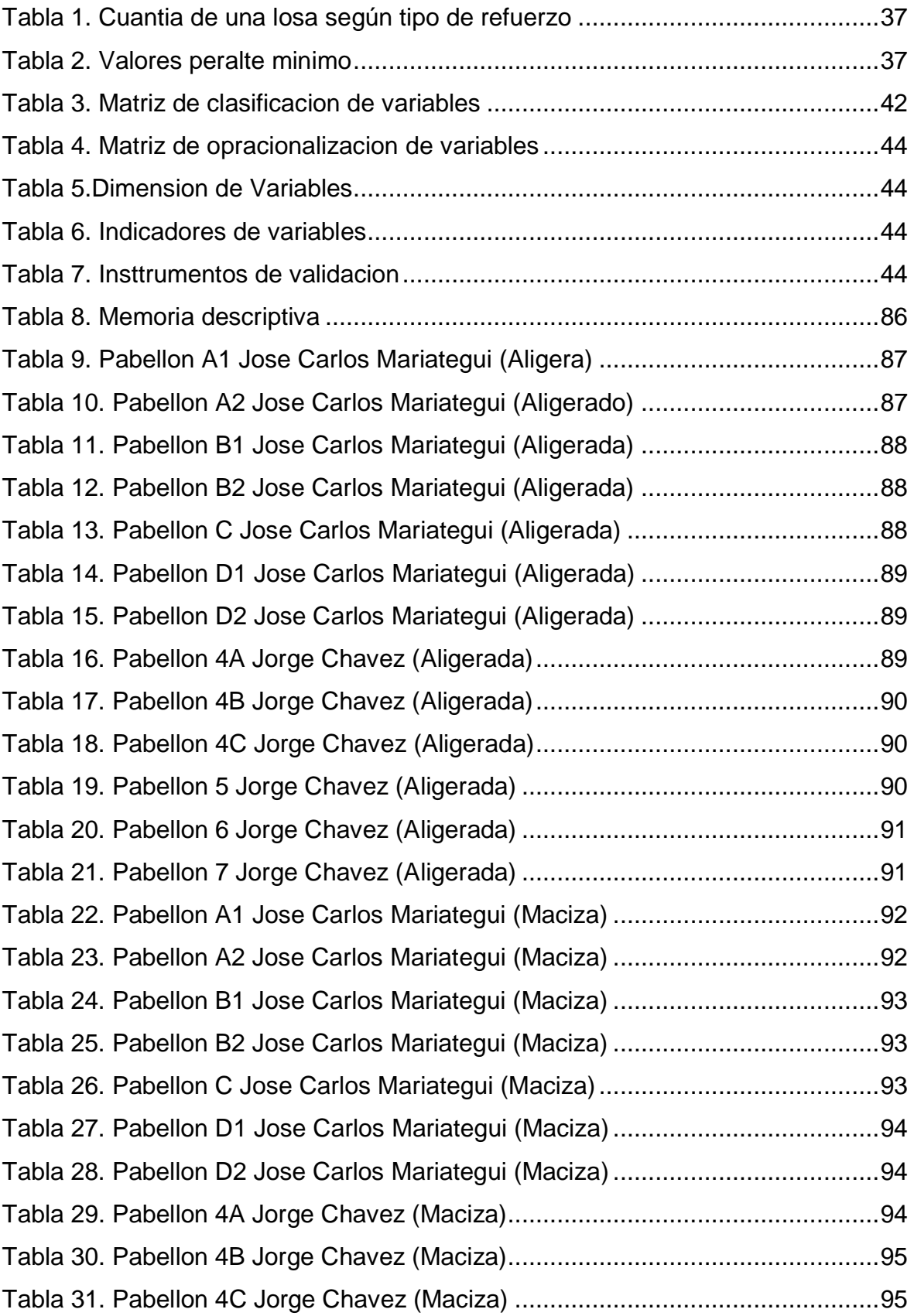

[Tabla 32. Pabellon 5 Jorge Chavez \(Maciza\).......................................................95](#page-113-1) [Tabla 33. Pabellon 6 Jorge Chavez \(Maciza\).......................................................96](#page-113-1) [Tabla 34. Pabellon 7 Jorge Chavez \(Maciza\).......................................................96](#page-113-1) Tabla 35. Diseño Estructural Pabellon A [Jose Carlos Mariategui \(Aligerada\).......97](#page-113-1) Tabla 36. Diseñoestructural Pabellon A1 [Jose Carlos Mariategui \(Aligerada\)......97](#page-113-1) [Tabla 37. Diseño estructural Pabellon B1](#page-113-1) Jose Carlos Mariategui (Aligerada) .....97 [Tabla 38. Diseño estructural Pabellon B2 Jose Carlos Mariategui \(Aligerada\)](#page-113-1) .....98 [Tabla 39. Diseño estructural Pabellon C Jose Carlos Mariategui \(Aligerada\).......98](#page-113-1) [Tabla 40. Diseño estructural Pabellon D Jose Carlos Mariategui \(Aligerada\).......98](#page-113-1) [Tabla 41. Diseño estructural Pabellon D1 Jose Carlos Mariategui \(Aligerada\).....98](#page-113-1) [Tabla 42. Diseño estructural Pabellon 4A Jorge Chavez \(Aligerada\)](#page-113-1) ...................99 [Tabla 43. Diseño estructural Pabellon 4B Jorge Chavez \(Aligerada\)](#page-113-1) .................100 [Tabla 44. Diseño estructural Pabellon 4C Jorge Chavez \(Aligerada\)](#page-113-1) .................100 [Tabla 45. Diseño estructural Pabellon 5 Jorge Chavez \(Aligerada\)....................100](#page-113-1) [Tabla 46. Diseño estructural Pabellon 6 Jorge Chavez \(Aligerada\)....................101](#page-113-1) [Tabla 47. Diseñio estructural Pabellon 7 Jorge Chavez \(Aligerada\)...................101](#page-113-1) [Tabla 48. Diseño Estructural Pabellon A Jose Carlos Mariategui \(Maciza\)](#page-113-1) ........102 [Tabla 49. Diseñoestructural Pabellon A1 Jose Carlos Mariategui \(Maciza\)........102](#page-113-1) [Tabla 50. Diseño estructural Pabellon B1 Jose Carlos Mariategui \(Maciza\).......103](#page-113-1) [Tabla 51. Diseño estructural Pabellon B2 Jose Carlos Mariategui \(Maciza\).......103](#page-113-1) [Tabla 52. Diseño estructural Pabellon C Jose Carlos Mariategui \(Maciza\).........103](#page-113-1) [Tabla 53. Diseño estructural Pabellon D Jose Carlos Mariategui \(Maciza\).........104](#page-113-1) [Tabla 54. Diseño estructural Pabellon D1 Jose Carlos Mariategui \(Maciza\).......104](#page-113-1) [Tabla 55. Diseño estructural Pabellon 4A Jorge Chavez \(Maciza\)](#page-113-1) .....................104 [Tabla 56. Diseño estructural Pabellon 4B Jorge Chavez \(Maciza\)](#page-113-1) .....................105 [Tabla 57. Diseño estructural Pabellon 4C Jorge Chavez \(Maciza\).....................105](#page-113-1) [Tabla 58. Diseño estructural Pabellon 5 Jorge Chavez \(Maciza\)](#page-113-1) .......................105 Tabla 59. Diseño estructural [Pabellon 6 Jorge Chavez \(Maciza\)](#page-113-1) .......................106 [Tabla 60. Diseñio estructural Pabellon 7 Jorge Chavez \(Maciza\).......................106](#page-113-1) [Tabla 61. Momentos maximos Jose Carlos Mariategui](#page-113-1) ......................................107 [Tabla 62. Deformaciones maximos Jose Carlos Mariategui](#page-113-1) ...............................107 [Tabla 63. Cortantes maximos Jose Carlos Mariategui ......................................108](#page-113-1) [Tabla 64. Momentos maximo Jorge Chavez .....................................................108](#page-113-1)

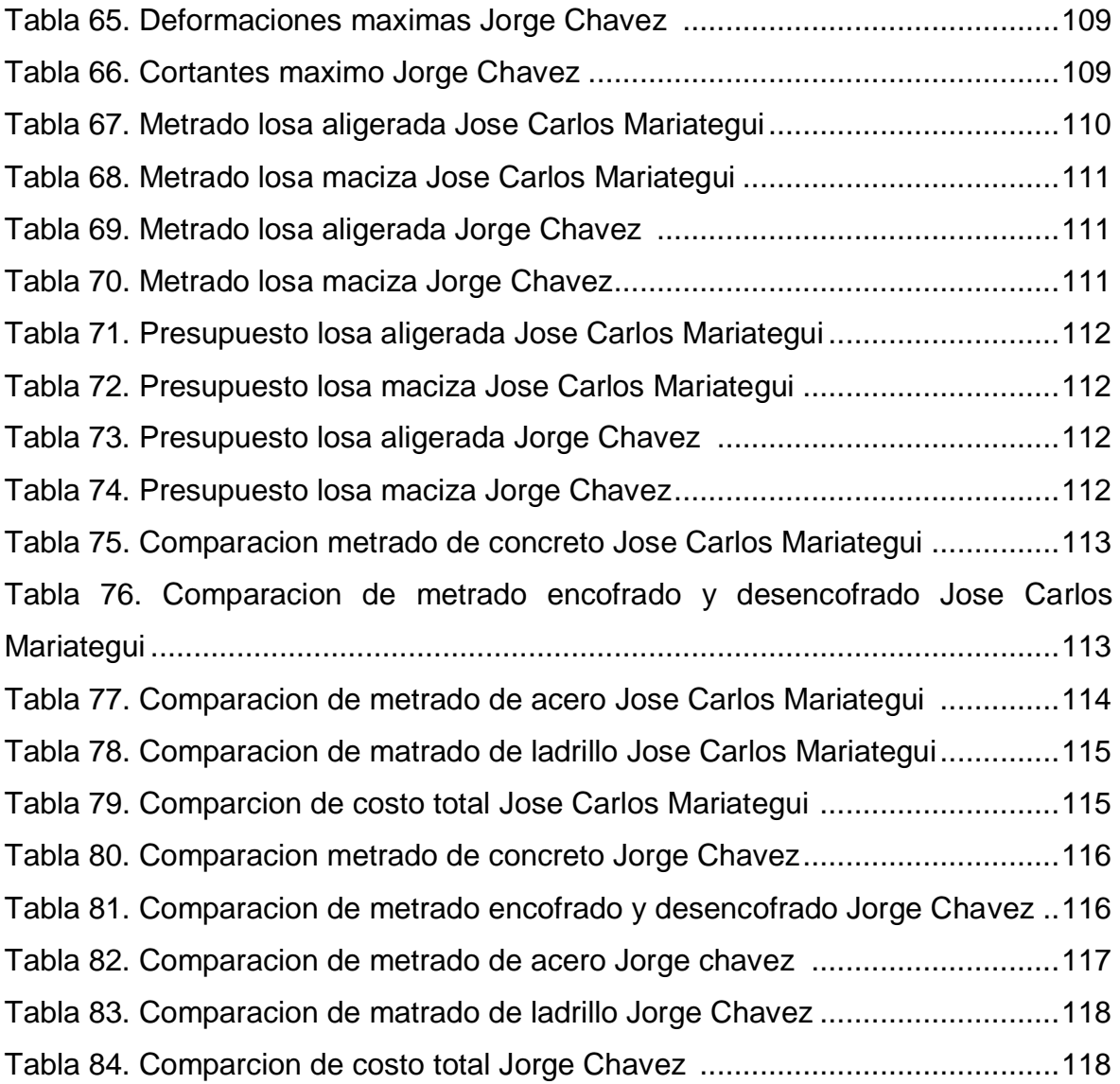

## Índice de Ecuaciones y figuras

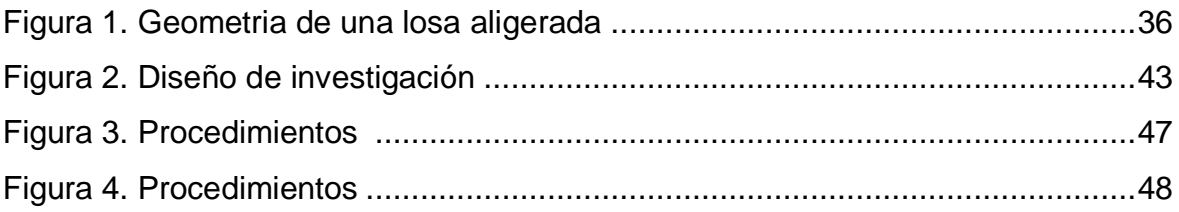

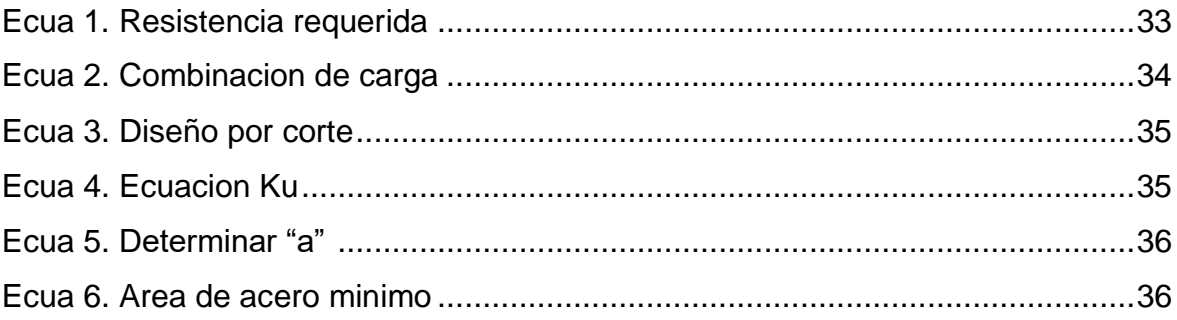

### **RESUMEN**

La presente investigación llamada "Análisis comparativo del diseño estructural y económico de losas aligeradas y macizas de edificaciones educativas – Trujillo 2021" se llevó a cabo en la ciudad de Trujillo – La Libertad. Para el desarrollo de la tesis se utilizó un diseño no experimental, transversal, descriptivo. Para el reclutamiento de datos se usó la técnica de revisión documental, en donde se emplearon los instrumentos tales como fichas de datos, y para analizar los resultados se empleó el método de estadística descriptiva.

Para comenzar se procedió a obtener información técnica de ingeniería y arquitectura, la cual fue de suma importancia para comenzar con los cálculos del análisis estructural, así como también de diseño estructural, para poder determinar valores máximos de momentos, cortantes y deformaciones, por lo que posteriormente se calculó el área de acero de diseño en cada institución educativa, teniendo como resultado en la comparación que ambos diseños son óptimos, cumpliendo con los parámetros determinados, luego se calculó sus respectivos metrados para analizar sus precios unitarios y poder determinar el costo total de cada diseño realizado, obteniendo que el diseño de losas aligeradas tiene un costo menor al de la losa maciza.

Palabras Claves: Losas, Diseño Estructural y Diseño Económico.

### **ABSTRACT**

The present investigation called "Comparative analysis of the structural and economic design of lightened and solid slabs of educational buildings - Trujillo 2021" was carried out in the city of Trujillo - La Libertad. For the development of the thesis, a non-experimental, cross-sectional, descriptive design was used. For data recruitment, the document review technique was used, where instruments such as data sheets were used, and the descriptive statistics method was used to analyze the results.

To begin, we proceeded to obtain technical engineering and architecture information, which was of utmost importance to begin with the calculations of the structural analysis, as well as structural design, to be able to determine maximum values of moments, shear and deformations, so that Subsequently, the design steel area was calculated in each educational institution, having as a result in the comparison that both designs are optimal, complying with the determined parameters, then their respective metrics were calculated to analyze their unit prices and be able to determine the total cost of each design made, obtaining that the lightened slab design has a lower cost than the solid slab.

Keywords: Slabs, Structural Design and Economic Design.

### <span id="page-14-1"></span><span id="page-14-0"></span>**I. INTRODUCCIÓN**

#### **1.1Realidad problemática.**

En la actualidad, estructuralmente hablando , en el mundo existen diversos procedimientos modernos con sistemas constructivos más eficientes y a su vez contando con un correcto diseño preliminar, con el fin de estimar el desempeño de la construcción y así de esta manera poder reducir de manera significativa los riesgos existentes en toda edificación en el mundo, con un desempeño estructural óptimo ante un evento sísmico futuro, teniendo en cuenta también el aspecto económico, el cual es de importante para todo tipo de edificación. **(Bedoya, y otros, 2015)**

En la población del río seco, encontrándose específicamente al norte del municipio de Valledupar, Cesar, Colombia, por motivos de contribución a las investigaciones acerca de zonificación de riesgo sísmico, mediante la determinación de análisis estructural, se hallaron fallas de tipo dextral la cual se extiende por la sierra Nevada de Santa Martha, se aplicaron técnicas paleo sísmicas como la realización de trincheras sobre el abanico aluvial, donde se encontraron pequeños cambios en la dirección de los clastos en las paredes de la excavación, y deformaciones. **(Lascarro, y otros, 2020)**

A lo largo de diversos eventos sísmicos ocurridos en México, se observó que a pesar de que existía un adecuado comportamiento del sistema estructural, ello no quiere decir que por ende exista un adecuado comportamiento de los sistemas no estructurales, ya que en muchos casos la mayor cantidad de fallas se registraron por los sistemas no estructurales, debido a ello se realizó un correcto estudio mediante un análisis de las viviendas para que de esta manera se pueda hallar sus respectivas fallas a causa de los desplazamientos. **(Aguilar, y otros, 2018)**

En Medellín Colombia, como objetivo diseñar losas de hormigón ligero con el uso de etileno-acetato como agregado en los contrapisos, remplazando a los agregados naturales, realizando el estudio con cuatro mezclas, en donde se va a ver la relación entre los agregados EVA y los naturales, con espesores de 3, 5, 7cm con masas específicas, donde los resultados arrojaron que la losa de 7cm y menor peso específico, presento reducción de ruido a 17 Db a comparación de los otros con agregados naturales nos proporciona con 28 Db a semejanza de las losas de referencia. **(Pacheco, y otros, 2017)**

Las fallas estructurales por las que colapsaron innumerables edificaciones de la comunidad de Tabuga – Ecuador, tras el sismo suscitado el 16 de abril, se recopiló la útil información de las construcciones colapsadas, las cuales fueron las siguientes: sistema constructivo, materiales empleados por reducir costos en la ejecución de la obra, dichos parámetros fueron muy importantes para el correcto análisis realizado, lo cual puso en evidencia la mala práctica constructiva, el incumplimiento del diseño y la norma Ecuatoriana. **(Lara, y otros, 2016)**

Dentro del rubro de la industria constructora peruana, cuando se trata de realizar la construcción elementos estructurales como de las losas aligeradas, el procedimiento de encofrados que se ejecuta, toma de mucho tiempo, lo cual desencadena en una ampliación de la ejecución de la obra, para que así luego se pueda llevar a cabo la colocación de los ladrillos y la colocación del acero de refuerzo, para que finalmente se proceda a realizar el vaciado monolítico, el cual genera un costo y tiempo, debido a que toma de muchos procesos para poder ejecutar una losa aligerada**. (Cueto Alberto, 2019)**

En la región de La Libertad, específicamente en la provincia de Trujillo debido al crecimiento poblacional de manera exorbitante, ha originado un incremento en la construcción de edificaciones, con grandes limitaciones técnicas, esto genera una gran necesidad de obtener una edificación, por lo que optan por el uso de métodos tradicionales, sin contar con ningún diseño y sistema constructivo, debido a la falta de estudios necesario de los terrenos, para su correcta edificación esto lo hace altamente vulnerable ante cualquier evento sísmicos que se pueda suscitar a futuro.

En nuestro país el ente regulador de todo proyecto a realizarse en los diferentes aspectos ya sea de sus diseños, para poder ejecutarlo en las adecuaciones urbanísticos y de edificaciones, para hacer respetar todos los procesos constructivos, es el reglamento nacional de edificaciones (RNE), así como también existe un ente para regular que toda construcción sea correcta y cumpla con las mejores condiciones de vida, y a su vez los correctos costos unitarios de obra sin sobrevaloración de obra, es la Cámara Peruana de la Construcción (CAPECO).

**(Gomez Bernal, y otros, 2015)** Se encontraron que en su experimento que la respuesta de muros de mampostería apoyados sobre la losa de concreto sometidas a diversas acciones de cargas verticales y horizontales, con la ayuda de los cálculos numéricos incluyendo al elemento infinito de los modelos losa-muro en ANSYS, donde los resultados más importantes que presentan al analizar esta propuesta, es el cambio de la rigidez lateral y de la capacidad resistente de un muro de carga apoyado en una losa con respecto a lo que se encontré fijado a la base, y con este sistema se disminuye a la tercera parte con respecto al muro que se encuentra aislado.

**(Pinzón Chivatá, 2013)** Encontró que durante los años entre 2012 y 2013 numerosas familias fueron sobrepoblando el Barrio de Bella Vista, con el fin de hallar una mejor calidad de vida, realizaron autoconstrucciones de acuerdo a sus necesidades y presupuesto con el que contaban, este es un gran problema para obtener una edificación adecuada en todo aspecto, ya sea estructural como en el aspecto de comodidad para los propios habitantes, esto quiere decir que por el hecho de no contar con los recursos necesarios no planifican un correcto sistema estructural, ya sea en el tipo de losas, tipo de cimentaciones, etc. para sus viviendas, lo cual a futuro generaría grandes daños para ellos mismos.

**(CAMPOS, CO, y otros, 2018)** Hallaron que a través de los años la utilización del concreto armado para las edificaciones, ha ido en constante crecimiento, es decir tiene una gran demanda a nivel global, en toda obra de construcción civil, ya sea formal o informal lo cual ha generado graves daños estructurales, relacionados directamente a la falta de mantenimiento, mala calidad de materiales utilizados, dicho daños se presentan en las losas mediante las grandes deflexiones, y fisuras halladas in situ, sin embargo se plantearon diversas alternativas de solución ante dichos problemas, como el optimizar la calidad de los materiales empleados en los procesos constructivos de toda obra civil.

Se puede concluir que la utilización de losas macizas en una edificación ya sea manera formal o informal, en autoconstrucciones dadas por los mismos pobladores, tiene sus ventajas y desventajas, en aspectos estructurales como económicos, y a nosotros como futuros profesionales nos ayuda en gran medida dicha investigación para que en un futuro se pueda optimizar todo recurso en beneficio de cada proyecto realizado, ya que la utilización de sistemas como losas macizas en una dirección o dos direcciones, genera unos costos más elevados, los cuales en los casos de autoconstrucción son casi imposibles de planificar y mucho menos ejecutar, salvo en casos como el uso de este tipo de sistemas para la construcción de edificios de manera formal, es más factible su ejecución ya que los costos a largo plazo son más bajos, ya que se requiere de un mantenimiento cada cierto tiempo, pero sus estructuras son mucho más resistentes estructuralmente hablando.

La empresa CODEPA realizó la construcción de un edificio multifamiliar. Los procedimientos en la construcción de obra, en la partida de estructuras, debido a que el proyecto requería la elaboración de 1 sótano, 1 semisótano, 8 pisos y una azotea, contando con un área de 1000 m2. CODEPA es una empresa experimentada y responsable en el ámbito de proyectos de edificación, obras como esta garantizan una gran calidad en los procedimientos de construcción y una mano obra calificada, que tiene mucho que ver con la garantía de los trabajaos realizado en sus trabajadores, donde ellos pueden contar con un confort adecuado, para poder realizar los proyectos.

La Empresa COSAPI realizó una intervención dirigida al resarcimiento de elementos estructurales que formaron parte del proceso constructivo de dicho santuario, comprendiendo la ejecución de cada proceso profesional comprendiendo los nuevos avances estructurales y recuperación de los nuevos implementos arquitectónicos desde que las fábricas han creado, para poder estandizar los diseños. Su gran proyección del proyecto para poder realizarse cuenta con dimensiones de 1400 m<sup>2</sup>, en donde se ha desarrollado, con magnitudes de doble hasta triple de altitud, a parte de las bóvedas que se llegaron a utilizar, dentro del predio que constaba de  $5,700 \text{ m}^2$ de su perímetro total. COSAPI desarrolla esta obra en conjunto con el consorcio señor de Lurín, a su vez engloba a IVC contratistas generales. Esta obra en su ejecución de todos sus expedientes técnicos cuenta con 120 y 420 jornadas laborables para su correcta elaboración y ejecución.

En la actualidad se elaboraron diversas obras de construcción civil, con múltiples sistemas estructurales, en muchos casos para el diseño de losas se realizan losas aligeradas, lo cual es más común en nuestro país, específicamente cuando se refiere a edificaciones autoconstruidas, ya que es de lo más fácil que se puede realizar como diseño de losas, sin considerar otros sistemas, como el diseño de losas macizas, dentro de las cuales tenemos las losas macizas en una dirección y losas macizas en dos direcciones, teniendo distintas ventajas, pero también desventajas ambos diseños en el aspecto estructural como en el aspecto económico.

En el caso de las losas macizas unidireccionales o de una dirección, y también de las losas bidireccionales o de dos direcciones tenemos que sus principales características son: El nexo entre las longitudes de sus caras es superior que dos, con esto nos conlleva que el componente adherido a él, llegue a tener una pequeña curvatura más enfocada en la misma trayectoria. Dicho tipo de losas se consideran que su análisis y diseño de vigas cuenten con su peralte mínimo, a comparación del tipo de losas aligeradas, lo cual es más usado en nuestro país, mayormente en las edificaciones autoconstruidas, ya que las losas aligeradas requieren de menor gasto económico, sin embargo las losas macizas resultan más resistentes estructuralmente hablando, ya que dichas losas son de concreto armado, con espesores de varias dimensiones transversales llenos de material, de acorde a la superficie.

La diferencia entre ambos tipos de losa maciza, radica en que la losa maciza bidireccional logra que las cargas verticales aplicadas a la estructura se distribuyan de manera más uniforme entre las vigas, luego a las columnas, y finalizando en las zapatas, lo cual significa que cada uno de los elementos mencionados anteriormente, son más uniformes, en comparación a los elementos en los que se apoyan en solo una dirección, lo cual lo hace menos resistente a comparación del sistema bidireccional.

Se puede decir que para obras pequeñas, en otras palabras obras que cuenten con luces libres cortas, no mayores a 5m, se pueden considerar losas aligeradas, o hasta en el mejor de los casos losas macizas en una dirección, por una cuestión de costos, ya que resultan ser más económicas que las losas en dos direcciones o bidireccionales, sin embargo cuando se trata de losas, en las cuales las luces libres son muy amplias, excediendo lo máximo permitido según norma, ahí es cuando entran a tallar las losas macizas en dos direcciones ya que son mucho más beneficiosas para toda estructura contando con mejor resistencia, a pesar de contar con mayor costo económico, el costo económico pasa a un segundo plano tratándose de un tema netamente estructural, ya que se lo que debe prevalecer son los temas estructurales que económicos en este caso.

La presente investigación, consiste en analizar el diseño y a su vez evaluar la losa maciza y una losa aligerada en dos distintas edificaciones educativas, con la finalidad de determinar los diseños estructurales de cada una respectivamente, y obtener así la reducción de riesgos sísmico, comparando sus beneficios con sus costos, de dicha manera esto quiere decir que se busca equilibrar los beneficios que se pueda obtener en cada diseño, ya sea hablando de costos de obra, así como del analisis estructural.

Esto puede ayudar a toda persona, empresa, gobiernos, etc a poder construir infraestructuras confortables, económicas y resistentes ante cualquier fenómeno natural, sin ninguna falla. Ya que contando con buenos diseños estructurales y optimizando cada recurso con el que se cuente, todo proyecto obtendría mayores beneficios a corto, mediano y largo plazo.

De no realizarse el presente proyecto, cada persona que dese realizar alguna construcción ya se de edificaciones o de otra índole, podría redundar en las mismas fallas ya existentes, fallas que se generan por no contar con un correcto diseño de losas; en este caso; ya se de losas macizas, losas aligeradas, losas nervadas, ya que no tendría algún referente de beneficios hallas en cada tipo de losas, y a su vez el no contar con algún correcto diseño, desencadena en mayores gastos, como de mantenimiento constante, y en algunos casos puede hasta terminar en la demolición de sus proyectos, por las fallas muy visibles en sus edificaciones por lo que dicha investigación es de gran utilidad para la sociedad.

#### <span id="page-21-0"></span>**1.2 Planteamiento del problema**

Del análisis comparativo ¿Cuál de los diseños tiene mayor costo entre las losas aligeradas y macizas de las edificaciones educativas- Trujillo, 2021?

### <span id="page-21-1"></span>**1.3 Justificación**

El presente estudio se justifica en base a que, en la ciudad de Trujillo, con el transcurrir de los años se ha generado una elevada sobrepoblación, lo cual ha llevado a que se realicen nuevas o más Edificaciones educativas, para que la población estudiantil cuente con los mejores centros educativos, por ello es que se debería respetar todos los parámetros determinados en norma nacional vigente, al no cumplir con esto se pueden ver perjudicadas las edificaciones, conllevando a generar mayores costos a futuro y con estructuras inadecuadas.

El problema fundamental es encontrar una solución, debido a que día a día la modernidad avanza a pasos agigantados, por lo que no podemos estar con los métodos que nos lleva estar en los mismos errores en la elaboración del diseño y la construcción de las edificaciones.

Realizando el análisis comparativo del diseño estructural y económico de ambos tipos de losas, se podrá ver los errores que se están cometiendo en la elaboración de dichos diseños, y así contar con mejores ejecuciones de toda obra, optando por la conveniencia de la estructura.

Esta investigación beneficia directamente a los investigadores para así poder obtener nuevos conocimientos relacionados a los diversos tipos de losas que hay para una edificación, así de esta manera ellos puedan optar por el mejor diseño estructural, teniendo en cuenta diversos factores para su elaboración.

Esta investigación se propuso mediante aspectos teoricos, que involucran el analisis y diseño de losas, con la ayuda de la norma

E020, E060 y la norma ACI – 318, realizando la comparación se llegará mejorar su comportamiento estructural y a su vez reduciendo riesgos que puedan existir en un futuro con una mala edificación.

Este estudio servirá para determinar el diseño de las losas de las edificaciones educativas, debido al incremento en la necesidad de contar con mayor cantidad de edificaciones educativas, con el fin de brindar una mayor seguridad en la hora de elaborar el diseño, teniendo en cuenta que estamos en una ciudad de alta vulnerabilidad sísmica.

Esta investigacion se realizará mediante, herramientas como softwares, que involucran el analisis y diseño de losas, estas se se analizaran, en el programa Excel, en donde se determinaran sus calculos estructural y atravez de los metrados se podra establecer su presupuesto correspondiente, utilizando el programa S10 Costos y Presupuesto.

#### <span id="page-22-0"></span>**1.4 Hipótesis**

Del análisis comparativo la losa maciza tiene un mayor costo en su diseño que las losas aligeradas, de las edificaciones educativas Trujillo, 2021.

### <span id="page-23-0"></span>**1.5Objetivos**

### **1.5.1 Objetivo general**

<span id="page-23-1"></span>Realizar un análisis comparativo del diseño estructural – económico entre la losa aligerada y la losa maciza de edificaciones educativas Trujillo, 2021.

### <span id="page-23-2"></span>**1.5.2 Objetivos Específicos**

**O.E.1** Gestionar documentación de ingeniería y arquitectura.

**O.E.2** Realizar el análisis estructural, para los dos tipos de losas, mediante los Software Excel.

**O.E.3** Realizar el diseño estructural de la losa aligerada y la losa maciza, mediante los Software Excel.

**O.E.4** Realizar el análisis comparativo estructural, para los dos tipos de losas.

**O.E.5** Realizar los metrados y el cálculo del presupuesto mediante los Software Excel y S10 para los dos tipos de losas.

**O.E.6** Realizar el análisis comparativo de los precios unitarios, para cada tipo de losa.

### <span id="page-24-0"></span>**II. MARCO TEÓRICO**

### <span id="page-24-1"></span>2.1.Antecedentes

### *"Evaluación de los costos de construcción de sistemas estructurales para viviendas de baja altura y de interés social".*

(Carrillo , y otros, 2015) Se desarrolló una comparación en el análisis de los costos asociados a viviendas con características de una altura promedia, costo de acuerdo a la economía de la población. La investigación adjunto los tres sistemas estructurales, los cuales son habituales encontrar en una construcción, con dichas características en todo el continente Latinoamericano, desde el sistema clásico que dé se realiza de tabique de mampostería confinada, tabique de concreto fortalecido habitualmente y la malla electrosoldadas y tabiques de concreto fortalecido con su respectiva fibra de acero. El análisis comparativo de los precios se realizó con respecto a su análisis de presupuesto, se estimaron con las construcciones de obras ya realizados, con sus respectivas partidas para cada sistema enlazado al proyecto respectivo. La investigación asimismo delimito, con respecto del aspecto económico, los usos de muro de concreto fortalecido, con sus respectivas mallas electrosoldadas, llegan hacer más beneficiosas, que los métodos de mampostería confinada. Complementado la investigación, se obtuvo la confrontación de los tres métodos estructurales manifiesta que el innovador de muro de concreto fortalecido con fibras de acero admite alcanzar grandes rendimientos de limpieza y una gran sostenibilidad, superior de rapidez a la edificación, diminución de precio y su panorama más alentador para los que deseen invertir en este nuevo tipo de construcciones. La presente investigación nos aporta una gran información en donde nos da un idea de los gastos que pueden existir en el diseño de una vivienda con baja.

altura, y de disposición social, incluyendo sistemas estructurales convencionales, como el de mampostería, muros de concretos reforzados, entre otros, para que de esta manera se pueda realizar la correcta comparación de los mismos gastos obtenidos en su

elaboración, tratando de generar un equilibrio entre sus costos con sus beneficios a futuro, ya que en muchos casos se opta por lo más económico, sin embargo dicha decisión contrae diversos daños o fallas en la misma edificación ya que previamente se debe realizar diversas evaluaciones.

### *"Desempeño de losas de concreto sobre terreno reforzadas con malla electrosoldada o fibras de acero"*

(Silva, y otros, 2016) Se evaluó la capacidad de barras de acero requeridas para lograr su desempeño a flexiones semejante a la losa de concreto armado referente al terreno, fortalecido con malla electrosoldada y sus dimensiones mínimas para la contracción y su temperatura correspondiente. Con respecto a su software que se llegó a experimentar abarco estudios a flexión de diferentes losas con dimensiones diferentes: 10 con 600mm, 100mm de espesor, con distinta muestra de fortalecimiento; la malla electrosoldadas de alambres con su forma en frio con su espesor de 5mm y sus aberturas de 150 x 150mm, losas con distintas capacidades de barras de acero (con su espesor de 5, 9 y 18 kg/m3) en comparación con la losa más común. Su deformación que son generados por las cargas a deflexión se empleó debido que la absorción de la energía relacionada a distintas estimaciones en su centro de luz de la losa. Los cálculos de su análisis de su proyección lineal fueron empleados para sugerir la capacidad semejante de barras de acero, como sustitución del valor definido de las deflexiones, al fortalecido con una convención de que la losa funcione sobre el terreno estudiado. La deformación en este caso se tiene en cuenta la deflexión que dejaron a relucir, a pesar de que el estudio se tomó en cuenta, las ultimas deflexiones de las losas comunes con su respectivo refuerzo de malla electrosoldada y con las dosificaciones de fibras de 14.1 kg/m3 es semejante, pero conllevando con una contradicción significativa a lo demás a los valores esperados. En las losas comunes con malla electrosoldada, su nivel de atenuar a la resistencia fue elevada, y el desplome fue resolutivo y las rajaduras comenzaron a percibir posteriormente, que en los otros que estaban con su fortalecido con barras de acero. Por lo tanto, la losa con barras de acero generaría las fallas de concreto armado, más condescendiente que con el otro tipo de losa reforzados con sus respectivas propiedades.

El presente artículo de investigación nos aporta los beneficios que se pueden obtener en el diseño de losas, por mallas electrosoldadas, o fibras de acero, por lo que se puede decir que las losas con mallas electrosoldadas a grandes rasgos resultó ser más beneficiosa que las losas reforzadas con fibras de acero ya que las fallas existentes se comenzaron a notar poco más tarde que las ya antes mencionadas.

### *"Experimental behavior of a masonry wall supported on a RC two – way slab"*

(Gomez, y otros, 2016) Esta investigación analizó el producto experimental con el uso de prototipos con relación entre losas y muros aplicados a cargas aplicado verticalmente y horizontalmente cíclicamente con respecto al eje correspondiente. Teniendo como propiedades fundamentales de experimento: (1) la desigualdad que existe entre el tabique construido apoyado sobreencimado de la losa y el otro que se encuentra apoyada sobre una base más compactada, (2) el compromiso de la construcción del tabique con carga transfiriéndolo a la losa, (3) el gran efecto que genera dichos tabiques en la losa de concreto armado. El producto de gran importancia obtenidos nos conlleva a la desemejanza de rigidez lateral y de capacidad resistente del tabique apoyado en la losa, con respecto a al empotramiento en la base. Con respecto a los cálculos del experimento, los diversos modelos de componentes finitos en relación de la losa y el muro se analizaron con el método ANSYS. Mientras se ejecutaba sus estudios de cargas horizontalmente, se halló que su rigidez entre la losa y el muro con el sistema reduce a la tercia parte, en relación al tabique fijo, dicho producto se sustenta por el estudio numérico

La presente investigación nos aporta en obtener nuevos conocimientos en métodos innovadores de diseños losa-muro, en este caso se trata de un prototipo el cual fue sometido a cargas verticales y horizontales cíclicas, estudiando así la diferencia entre la capacidad portante del muro apoyado sobre la losa y a su vez el otro que es apoyado sobre una base rigida, se pudo determinar que mediante el análisis realizado en ANSYS las cargas verticales aplicadas a la estructura, generaron grandes diferencias de la rigidez lateral mayor del muro apoyado sobre la losa, con respecto a la que es empotrado a su base. Este tipo de proyectos innovadores nos beneficia en gran escala obteniendo ideas nuevas en este caso de diseño de losas-muros.

### *"Evaluación del comportamiento estructural de losas postensadas en el Proyecto Multifamiliar de Vivienda Montemar en Surco, 2019"*

(Tandaypán, 2019) En esta investigación evaluaron el comportamiento estructural para mejorar las propiedades de la losa postensada en el proyecto, multifamiliar de Vivienda Montemar, Surco (P.28). En cuanto a la metodología de la investigación, su diseño fue analítico y experimental, con enfoque cuantitativo, de tipo aplicada; a fin de demostrar la hipótesis general como las específicas, se realizó los ensayos de laboratorio como el de flexión de la losa postensada, de elasticidad, de tensado, así como de resistencia(P.29); cuyos resultados los desplazamientos al centro de la luz alcanzó un valor cercano a 200 mm, correspondiente al rango máximo de medición de los transductores de desplazamiento usados durante el ensayo, la deformación máxima registrada fue de 193.74 mm., la carga máxima registrada fue de 7.83 tonf., el giro máximo promedio registrado fue de 0.81 rad., el agrietamiento de la zona en tensión inicia en el tercio central de la losa postensada, alcanzando un espesor de grietas de 0.55 mm en la zona central de la luz de la losa postensada (p.33). En donde demuestran que, la aplicación de la evaluación del comportamiento estructural mejora las propiedades de la losa postensada en un proyecto Multifamiliar de Vivienda Montemar (p.41).

La presente investigación nos aporta sobre la importancia de la ventilación e iluminación natural que es propio del terreno y ayuda a evitar colocar iluminación artificial. Además, nos recalca la aplicación de los bonos del estado peruano sobre el programa de Mi Vivienda, de cómo podemos adquirir una vivienda y cuanto seria el costo si cumplimos y calificamos con los requisitos que el estado establece teniendo como ejemplo un caso en el departamento de Huancavelica. Como podemos ver en esta investigación, se logró mejorar las propiedades de la losa y a la vez reducir los costos, con las especificaciones debida para obtener los desplazamientos óptimos para que la infraestructura no llegue a tener ninguna falla ante cualquier

### *"Propuesta de actualización de los coeficientes de diseño de las NTCC-04 para losa rectangulares"*

(Juarez, y otros, 2016) En este estudio se propuso realizar atreves del método de los coeficientes de momentos realizando diseños de losas armadas de forma cuadrangular de concreto, diseñados por medio de la herramienta computacional. Se analiza 7 muestras de secciones apoyados en dos direcciones, por consiguiente, se crearon como adjuntados monolíticamente y no monolíticamente con sus respectivos apoyos, siempre verificando que dichas secciones estén apoyadas en los ejes sobre las vigas principales o en la construcción de los muros de mampostería confinada. Cuando esta relación del lado más corto entre el lado más largo de las secciones cambio de 0,5 a 1 con una elevación hasta o,1. Estos resultados se deben a los coeficientes numéricos que fueron diseñados equipara con las propiedades ya establecidos y sugeridos en la actualidad, la norma que está rigiendo es la del Distrito Federal, diseño de estructuras 2004 y con la ayuda del Eurocodigo de 1992. Logrando revelar que la mitad de los casos evaluados, por el coeficiente de diseño sugeridos hoy en día están desactualizados, por ende, se sugiere ponerlos al contexto que hoy en día se está atravesando con los nuevos avances ya sea para el cálculo y los diseños.

La presente investigación nos aporta útil información sobre una modernización de los coeficientes utilizados para el diseño de las NTCC-04 para losas rectangulares, respetando los coeficientes numéricos para las losas son unas dificultades de toda norma, en el cual queda demostrado en las conclusiones, por ende, debe ser actualizado, para las construcciones y que la población hoy en día no respeta los diseños ni los sistemas estructurales, con el cual ante fenómenos naturales hay demasiada consecuencias.

## *"Comparación del comportamiento estructural y económico de losas aligeradas compuestas por ladrillos de arcilla y bloques de poliestireno Trujillo, 2018"*

(Zavaleta, 2018) Se analizaron los precios y el proceso construcción, mediante dos alternativas de solucione de técnicas estructurales uno con bloques de poliestireno y otros para losas aligeradas con ladrillos de arcilla en un edificio multifamiliar de cinco pisos, Trujillo (p.18). Para nuestra investigación se empleó los planos de arquitectura de un edificio multifamiliar de concreto armado de 5 niveles, para elaborar el diseño estructural nos basamos en lo que el gobierno ya lo tiene determinado en el Reglamento Nacional de Edificaciones y para las comparaciones estructurales y económicas en las losas aligeradas, se realizó un diseño estructural para ambas soluciones, metrados y el análisis de precios unitarios (p.41). Verificando el impacto que se produce en las secciones de los elementos estructurales empleando como elemento aligerante en las losas los bloques de poliestireno expandido, el efecto que se obtiene en el estudio de cada insumo y el ahorro de material, considerando la disminución en los componentes estructurales, en cuanto al volumen de concreto y cuantía de acero, además en el rendimiento se toma en cuenta la colocación del material aligerante y la cantidad (p.46). Obtuvimos una disminución de manera considerable en el costo global en la edificación; el rendimiento que se puede obtener en la utilización de bloques por m2 es superior en a diferencia de los ladrillos de arcilla

obteniendo una optimización, para la resistencia y avance en el tiempo de las actividades (p.115).

Con esto la presente investigación nos aporta una información útil, para tener conocimiento sobre que las construcciones en Trujillo cuentan con grandes dificultades, debido al gran aumento de la población y necesidad de tener una vivienda, conllevando a muchos errores, por ello esta investigación, es importante por la comparación de las losas y la utilización de los bloques y lo económico que es para la construcción segura y tener una vida digna con una vivienda confortable y segura.

### *"Comportamiento estructural y diseño de losas macizas de concreto armado en infraestructuras de Ingeniería Civil"*

(Montañez, 2015) Se analizó el cómo llega a comportarse estructuralmente el diseño de losas macizas de concreto reforzado en edificaciones de ingeniería civil, de manera: idónea, simple y alcanzable usando los variados procedimientos de análisis estructural (p.5). Se aplicó el estudio cuantitativo debido que se realizaron el cómputo del momento flector y el reforzamiento de barras de acero en losas armadas bidireccionales de concreto con 8 métodos de análisis. De igual manera se desarrolló el perfecto procedimiento del diseño las 7 aplicaciones en distintas infraestructuras de ingeniería civil (p.74). Se eligieron 3 casos de losas macizas bidireccionales en el primer grupo, de los que se realizaron el cómputo del momento flector con 7 sistemas de estudio y se comprueban los resultados alcanzados. Como finalidad de tener un segundo grupo que sirva como guía en el procedimiento de diseño en la hora de aplicar en la losa de concreto armado de dos direcciones, analizadas en este estudio donde se ejecutaron 07 aplicaciones (p.76). El estudio de los métodos de coeficientes admite calcular como llega a comportarse estructuralmente y poder diseñar losas armadas bidireccionales en los techos de las construcciones con componentes de estrecho en sus 4 lados, cuando llegue a efectuarse con las restricciones en su ejecución de este estudio. (p.251).

La presente investigación nos aporta una información útil acerca del real comportamiento estructural existente en los diseños de losas macizas en toda obra de Ingeniera Civil, lo cual es de gran utilidad para nuestra investigación, teniendo aquí grandes referencias ya que nos brinda información como los métodos que se podrían emplear para sus correctos diseños.

### *"Comportamiento de Conexión Losa-Columna en Nudos Interiores de Pórticos con Losas Planas y Vigas Embebidas"*

(Bermeo, y otros, 2020) Analizar el comportamiento de Conexión Losa-Columna en Nudos Interiores de Pórticos con Losas Planas y Vigas Embebidas (p.1). Se elaboraron dos ejemplares en escala real. La losa con sus dimensiones de 4000mm en las dos direcciones, y la columna con su altura de 2700mm. Las dimensiones entre la losa y la columna se diseñaron teniendo en cuenta que el punto de referencia de inflexión, con respecto a la carga lateral se encuentra en el centro del vano y en el centro de la altura del entrepiso. Su longitud de mitad a mitad en el nervio de la losa es de 500mm (p.18). La ondulación del momento de rotación por cada apartado, tenía que lograrse con el Software con licencia académica denominado "Seismostruct" (p.19) La docilidad del desplazamiento arroja μ=2.7, adquirida en el primer estudio es semejante a la docilidad de desplazamiento μ=2.5, desarrollado el diseño con base de teoría. Entre la docilidad de desplazamiento en base a la teoría y la experimental existe una diferencia que fue encontrada en el segundo estudio, con el desarrollo del prototipo nos encontró una falla por punzonamiento posterior a que se inicie la fluencia de las barras de refuerzo. (p.22)

La presente investigación nos aporta una información útil y a la vez innovadora acerca del comportamiento en la conexión losa-columna, en nudos interiores de pórticos con losas planas y vigas embebidas, mediante dos modelos empleados a escala real, obteniendo como finalidad una curva momento rotación de dicha sección utilizada como investigaciones, esto es un proyecto innovador, el cual puede ser utilizado como base para futuros proyectos nuevos.

### *"Comportamiento estructural de losas macizas de concreto reforzadas con varillas de basalto"*

(Diaz, y otros, 2020) Este estudio comprende el estudio como llega a comportarse estructuralmente las losas armadas de concreto armado con barras de basalto en su aplicación como insumo opcional en la edificación. (p.6)

Se realizó la recolección de datos sobre las losas y vigas de concreto, reforzándolos con barras de acero corrugado y basalto, realizado los estudios en laboratorios con distintos investigadores (Brik, 1998 y 2003; Adhikari, 2009; Ovitigala, 2012 y Mahroug, 2013), obteniéndose los resultados que nos sirvió para la adquisición con datos de los estudios preexistentes. (p.24). El estudio se realizó de manera que al emplear cargas axiales de tensión a crecida con una razón de 0.5 T por minuto, de manera que al realizarse se pueda minimizar los efectos inerciales. Llegando a probar 3 especímenes hasta encontrar las fallas más comunes. Ya terminado el estudio, llegaron aportar los modelos pudiendo analizar los estados finales de cada componente y viendo las fallas encontradas para cada tipo estudiado (p.28). De los productos logrados, tanto en el experimento analítico como en el análisis realizado en el laboratorio, infiriendo que las losas armadas con barras de basalto logran que los niveles de consistencia de las comparaciones con barras de acero convencional. No obstante, sus en el diseño de la losa fortalecido con acero, se encontró mayor los otros estudios fortalecidos con basalto (p.88).

Este artículo de investigación nos aporta un modelo acerca de cómo se logra comportar estructuralmente las losas armadas de concreto las cuales fueron fortalecidos con barras de basalto, y así poder obtener un gran aporte a la ingeniería civil en general, con el uso alternativo de las varillas de basalto.

#### <span id="page-33-2"></span><span id="page-33-1"></span><span id="page-33-0"></span>**2.1Bases teóricas.**

### **I.Diseño estructural y Económico**

#### **1. Definición**

Las construcciones de edificaciones deben ser de calidad estructural, por la que debe alcanzarse de manera crítica soluciones prácticas que se lleva a cabo una serie de análisis estáticos y dinámicos, obteniendo un comportamiento estructural adecuado a las deformaciones laterales, desplazamientos y por la aplicación de fuerzas cargas que esto llegue a soportar. (Solano, 2017)

#### <span id="page-33-4"></span><span id="page-33-3"></span>**2. Método de diseño**

#### **2.1 Cargas**

Según la Norma E.020, Las estructuras en su plenitud de sus componentes deberá ser idóneo de tolerar todas las cargas que se le hayan asignado y también asimilar la carga de gravedad como derivación de lo que ya se podía encontrar. Debido que ejercerán sus uniones ya dispuestas y que deberían generar vigor, ni trabajos que rebasen lo establecido en todos los materiales utilizados de manera estructural, en su reglamento ya establecido y diseño especificado. Por ningún motivo las cargas que se utilizaran para los diseños deben ser inferiores que los valores que pudieran llegar estar encontrado. (RNE, 2019)

### <span id="page-33-6"></span><span id="page-33-5"></span>**3. Método de Análisis**

#### **3.1 Resistencia requerida**

Según la Norma E.060, Todos los elementos estructurales deben diseñarse con el fin de alcanzar en todas las secciones la resistencia y tener la similitud al diseño la resistencia requerida, por ellos nos especifican que tenemos que cumplir que las cargas muertas (CM) y cargas vivas (CV) debe ser como mínimo: (RNE, 2019)

#### *Ec. N°1: Resistencia requerida.*

$$
U=1.4*CM+CV
$$

### <span id="page-34-1"></span><span id="page-34-0"></span>**4. Metrados**

### **4.1 Definición**

Conjunto ordenado de partidas que se han llegado obtener de un diseño de un proyecto, con el objetivo de calcular la cantidad de obras y formular una propuesta o estimar costos en general, la exactitud de dicho cálculo, nos precisara si estamos en la etapa de la pre factibilidad, factibilidad, para seguir avanzando en nuestro proyecto y seguir con las siguientes etapas. (CAPECO, 2019)

### <span id="page-34-2"></span>**4.2 Análisis de precios unitarios**

El análisis de precios unitarios debido que son gran ayuda, por ello tiene que tener en cuenta que es la sumatoria de multiplicación de las incidencias de todos los insumos puros o impuros por sus costos unitarios, para así poder optimizar los gastos de nuestros proyectos, con ello poder mejorar en lo económico, las postulaciones que la empresa tenga como objetivo realizar dicho proyecto. (CAPECO, 2019)

### <span id="page-34-3"></span>**II. Diseño de losas aligeradas y losas macizas**

### <span id="page-34-5"></span><span id="page-34-4"></span>**1. Definición**

### **1.1 Losa**

Elemento estructural de consistencia reducida con respecto a sus demás dimensiones pudiéndolo utilizar de dos formas de techo y de piso, usualmente con respecto al eje y reforzado en las dos direcciones, adaptándolo al apoyo empleado en su entorno, aprovechado debido a la dimensión como diafragma regido para acoplar a la edificación que está sometida a las cargas horizontalmente a la sismicidad. (RNE, 2019)

#### <span id="page-35-0"></span>**2. Losa aligerada**

Estas losas son las que más se utilizan con frecuencia en nuestro medio, en la gran mayoría de las edificaciones de casas y de edificios de viviendas u oficinas, debido a su uso de ladrillos de huecos livianos, así estos también sirven para el acabado de la parte inferior tenga una superficie plana y a la vez genere un compartimiento de losa en aspectos de acústicos. **(Juan, 2015)**

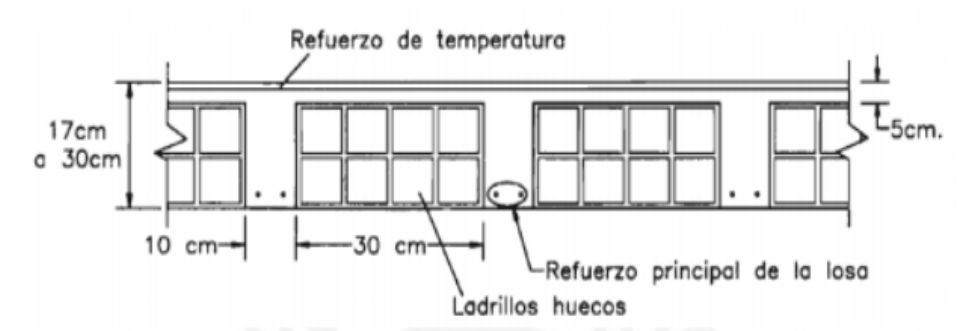

**Fig. 01: Geometría de una losa aligerada (Harmsen, 2002)**

### <span id="page-35-1"></span>**2.1 Análisis estructural**

Para este tipo de losa, por lo general no está sujetas a la recepción de cargas sísmicas, lo más común en este caso se desarrolla por medio del Diseño de cargas por resistencia a la combinación critica de la norma (E-060 cap. IX) **(RNE, 2020)**.

#### *Ec. N°2: Combinaciones de Cargas.*

 $1.4$  CM + 1.7CV

#### <span id="page-35-2"></span>**2.2 Diseño por corte**

Ya que en las losas aligeradas no se colocan estribos, el concreto suele recibir los esfuerzos cortantes que ellos mismos generan. Por ello la norma E-060 nos permite un aumento de 10% de resistencia para este tipo de losas, por lo que la norma nos recomienda emplear lo siguiente formula de resistencia de diseño para aligerados:
#### *Ec. N°3: Diseño por corte.*

$$
\varphi Vc=1.1*0.53*\sqrt{f'}c*b*d
$$

Luego de realizar el cálculo la resistencia al cortante del aligerado, se verifica que el valor sea mayor que la fuerza cortante ultima **Vu,** si la resistencia es menor, se toma la decisión de descartar los ladrillos adyacentes a los apoyos, realizando un ensanche. Si ya habiendo realizado los ensanches la resistencia no es suficiente, se opta por el incremento del peralte o la calidad del concreto. (Meza Gallegos, 2015)

#### **2.3 Diseño por flexión**

Para la realización del diseño de losas aligeradas, tomamos en cuenta una viga T, debido que sus sistemas son continuos, por el cual su espesor de la losa nos debe arrojar de 5cm, tomando en cuenta que de esta diseñando para condiciones normales.

En donde para el cálculo de la cuantía de acero necesaria por flexión se optan por las tablas de diseño, las cuales relacionan el valor de la cuantía con el parámetro **Ku**, que se define como:

*Ec. N°4: Ecuación Ku.*

$$
Ku = \frac{Mu}{b * d^2}
$$

**Donde:**

Mu: Momento ultimo b: Ancho de sección

d: Peralte efectivo

Verificando la longitud del bloque de compresiones **"a"** con la siguiente expresión:

*Ec. N°5: Ecuación para determinar "a".*

$$
a=\frac{As*fy}{0.85*f'c*b}
$$

Se encontró en el artículo 10.5 de la norma E-060 que se requiere la colocación de una cantidad de acero mínima a una sección y que ésta debe resistir como mínimo 1.2 veces el momento de agrietamiento de la sección bruta (Ø*Mn* ≥ 1.2*Mcr*), en el caso de que el acero sea superior o igual a 1.3 veces el área de acero calculada, no es necesario tomarlo en cuenta. En el cual la Norma E.0.60 brinda la siguiente expresión para secciones rectangulares y "T" con el ala en compresión: (RNE, 2020)

### *Ec. N°6: Área de Acero mínimo.*

$$
As_{min} = \frac{0.7\sqrt{f'}c * b_w * d}{fy}
$$

Al aplicar la expresión anterior para  $f'c = 210$   $kg/cm2$  y  $fy = 4200$ **/2** se deduce que el acero mínimo para las secciones rectangulares con estas características es considerado bajo el porcentaje de **0.24% de** *bwd.* (RNE, 2020)

En el artículo 10.3.4 de la Norma E-0.60, en cuanto al acero máximo indica que la cuantía de acero en una sección no debe ser mayor al 75% de la cuantía balanceada. (RNE, 2020)

Al igual que el caso anterior se puede obtener una sección subreforzada con falla dúctil con una cuantía de acero máximo para un  $f'c = 210$   $kg/cm2$  y  $fy = 4200$   $kg/cm2$  y en este caso se obtiene un valor de 1.59% de bd. (RNE, 2020)

#### **2.4 Refuerzo por contracción y temperatura**

En la Norma E.0.60 en el artículo 9.7.2 nos muestra la cuantía mínima necesaria de una losa para controlar la fisuración

producida por los cambios volumétricos. En la siguiente tabla se muestra según el tipo de refuerzo a utilizar según la Norma:

**Tabla N° 01: Cuantía de una losa según tipo de refuerzo según la norma E-060**

| Tipo de barra                                                                                                    | ρ      |
|----------------------------------------------------------------------------------------------------|--------|
| <b>Barras</b> lisas                                                                                                    | 0.0025 |
| Barras corrugadas con $fy < 4,200$ kg/cm <sup>2</sup>                                                                        | 0.0020 |
| Barras corrugadas o malla de alambre (liso o corrugado)<br>de intersecciones soldadas, con $fy \ge 4,200$ kg/cm <sup>2</sup> | 0.0018 |

Fuente: Reglamento Nacional de Edificaciones

# **2.5 Controles de deflexiones**

Según la tabla encontrada en la norma E.0.60 de concreto armado, hallamos los valores de peralte mínimo por el cual no sería necesario calcular y verificar deflexiones, dependiendo de las condiciones de apoyo.

# **Tabla N° 02: Valores de peralte mínimo según la norma E-**

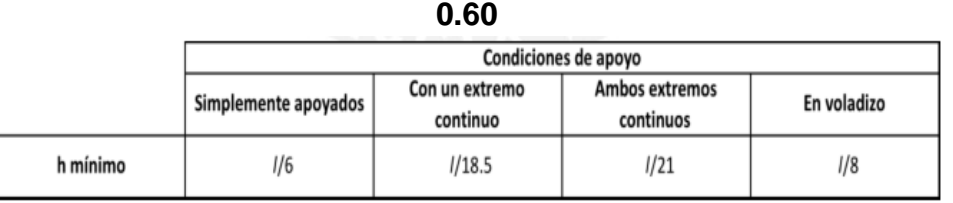

Fuente: Reglamento Nacional de Edificaciones

# **3. Losa maciza**

Las losas macizas son elementos de muy poco espesor para resistir sobrecargas muy pequeñas, y generalmente tendrán armadura mínima. También se utilizan cuando se tiene sobrecargas muy grandes, para resistir esfuerzos de corte verdaderamente altos, el refuerzo de acero a la flexión será también muy grande. **(Juan, 2015)**

# **3.1 Análisis estructural**

Las losas macizas tienen como finalidad dar mayor rigidez al diafragma, por ello es necesario verificar que el espesor de la losa sea el adecuado para resistir el cortante por el sismo. Por otro lado, si es necesario revisar la losa maciza por cargas de

gravedad se tendría que utilizar la misma combinación de cargas utilizada para losas aligeradas. **(RNE, 2020)**

$$
1.4\,CM + 1.7CV
$$

#### **3.2 Diseño por corte**

La losa maciza para su diseño tiene una similitud a las losas aligeradas, sin embargo, la norma E-060 no nos especifica si se puede dar un aumento de 10% de resistencia al corte para este tipo de losas, por lo que la norma nos recomienda emplear lo siguiente formula de resistencia de diseño para maciza:

$$
\varphi Vc=0.85*0.53*\sqrt{f}c*b*d
$$

La losa maciza en estos casos por dar mayor rigidez al diafragma, su verificación radica en el corte producido por el sismo. (Meza Gallegos, 2015)

#### **3.3 Diseño por flexión**

Para la realización del diseño por flexión de losas macizas, se realiza de la misma manera que para el de las losas aligeradas, con recomendación de la norma E-060, en el efecto de retracción de fragua en el cual se debe tomar en cuenta lo siguiente:

$$
As_{min}=0.0018*b*h
$$

#### **4. Concreto Armado**

El concreto armado es un material que deriva del mezclado entre cemento, agua y agregados (piedra y arena), resultando una masa sólida, teniendo en cuenta a los diferentes diseños que se van usar se podrá obtener las diversas resistencias de concreto, dado que el concreto es un elemento resistente a los esfuerzos a compresión, pero bajo en los esfuerzos de tracción y flexión, por ellos se le adicionas acero como un complemento, así llegar a obtener una resistencia, durabilidad y económica optima en las estructuras y diseño de losas y/o otros a vaciar. (Ortega, 2014)

# **III. MÉTODOLOGÍA**

# **3.1. Enfoque, Tipo y diseño de investigación**

### **3.1.1 Enfoque de investigación**

La presente investigación tiene como enfoque cuantitativo, debido a que obtendremos resultados por medio de un Software y a través de ello realizar las comparaciones de los diseños estructural y económico. Se utilizará el método deductivo ya que la investigación que se está realizando, de manera general y en base se llegará a lo particular.

### **3.1.2 Tipo de investigación**

### **3.1.2.1 Tipo de investigación por el propósito.**

La presente investigación por el propósito es de tipo aplicada, ya que tiene como sustento teórico en la norma ACI, RNE y de los conocimientos ya existentes con respecto a las variables, con estos aportes nos permitirá realizar el análisis comparativo por medio del software Excel de nuestra unidad de estudio.

### **3.1.2.2 Tipo de investigación por el diseño**

El diseño de esta investigación es no experimental descriptiva

La presente investigación por el diseño es de tipo no experimental, ya que en las variables participan de manera independiente a la otra, para poder llegar a ver los resultados del análisis comparativo.

De igual forma es descriptiva, debido a que se va a detallar todos los resultados encontrados en el análisis comparativo, mediante el software Excel.

### **3.1.2.3 Tipo de investigación por el nivel**

La presente investigación por el nivel es de tipo descriptivo, ya que describiremos el análisis comparativo y económico de los resultados obtenidos mediante la norma ACI, RNE.

#### **3.1.3 Diseño de investigación**

La presente investigación es diseño no experimental debido a que cada variable se obtendrá su análisis independiente a la otra, diseño transversal por lo que las variables se evaluarán en un tiempo específico, para llegar obtener el análisis comparativo y diseño descriptivo ya que describiremos los fenómenos encontrados en los resultados obtenidos del análisis.

#### **Figura N°02: Diseño de Investigación**

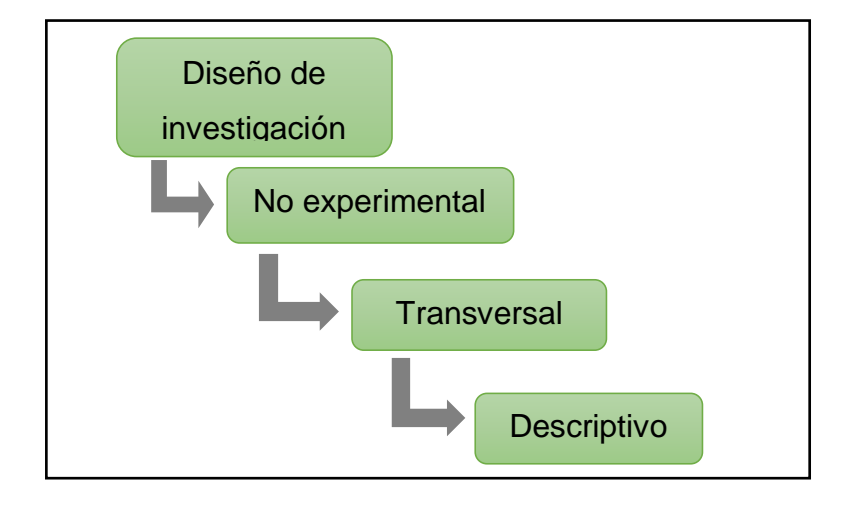

#### **Tabla de diseño**

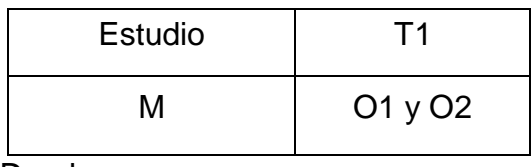

Donde:

M: Muestra

O: Observación

### **3.2. Operacionalización de variables**

### **3.2.1 Variables.**

### **Variable I: Diseño estructural**

Es la forma como la estructura va responder en términos de desplazamientos y deformaciones, ante la aplicación de fuerza externas, esta es la etapa más importante, debido que engloba todos elementos y se realiza la idealización de cómo están conectado entre sí, con el fin de obtener una edificación con todas sus funciones adecuadas. (Abanto, 2016)

### **Variable II: Diseño económico**

La economía, hablando como una ciencia, ha formado parte del ser humano desde sus inicios, y tiene relación con diversas disciplinas a través de su historia, no obstante, es fundamental resaltar que a través del último siglo la interacción entre la ingeniería y la economía lucen cada vez más estrechamente relacionadas por el compromiso que los factores de producción tienen en un contexto macroeconómico, de manera internacional como nacional. (Cepeda Gonzales, y otros, 2004)

# **3.2.2 Matriz de clasificación de variables**

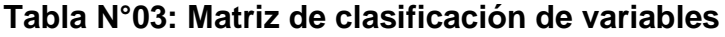

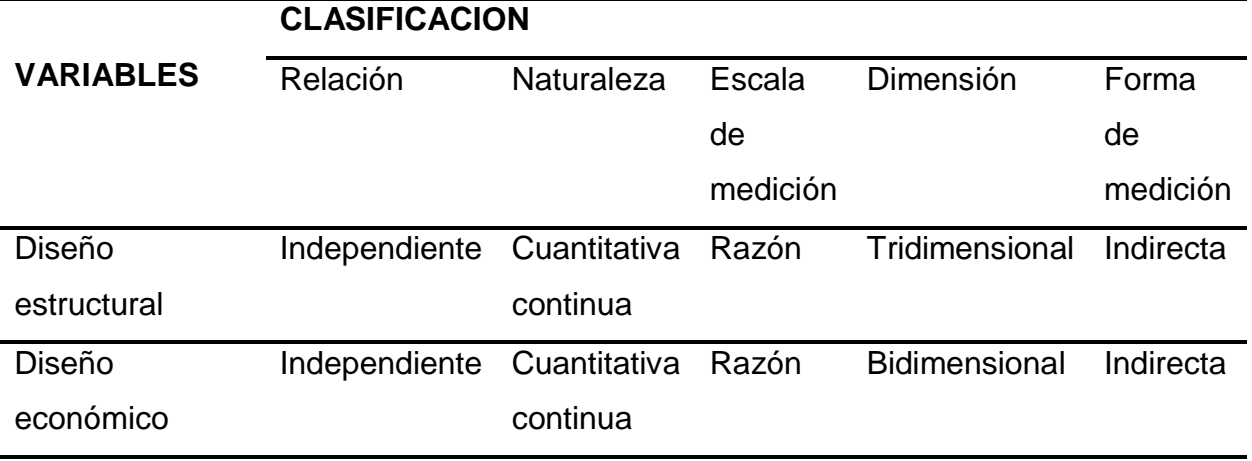

**3.2.3 Matriz de operacionalización (ver Anexo 3)**

### **3.3. Población, Muestra y Muestreo**

### **3.3.1 Población**

Una losa aligerada en las instituciones educativa Trujillo, 2021.

Una losa maciza en las instituciones educativa Trujillo, 2021.

### **3.3.2 Muestra**

Una losa aligerada en las instituciones educativas Trujillo.

Una losa maciza en las instituciones educativas Trujillo.

# **3.4. Técnica e instrumento de recolección de datos, validez y confiabilidad**

#### **3.4.1 Técnica**

La técnica empleada para la presente investigación, en la recolección de datos será la observación y el análisis documental.

La observación por que dicha técnica nos posibilitara la recolección de información a través de nuestros sentidos mediante los datos recolectados por el respectivo software empleados, y de esta forma poder explicar lo que está aconteciendo en nuestra área de estudio, para luego organizarlo detalladamente.

El análisis documental, fue elegido debido a que nos permite consultar normas, investigaciones que ya están investigadas, así poder tener una guía correcta y basarnos en ellos para poder elaborar la presente investigación.

### **3.4.2 Instrumentos de recolección de datos**

Los instrumentos para la recolección de datos de nuestra investigación se harán mediante la elaboración de una lista de cotejo (ver en anexos), así como también tres fichas de registro, para la técnica de observación y para la técnica de análisis documental respectivamente (ver anexo4).

# **Tabla N° 07: Instrumentos y validación (ver anexo 3.2)**

#### **3.4.3 Validación del instrumento de recolección de datos**

En la presente investigación, se dará la validación a través de juicios de experto en el tema, tanto en el análisis comparativo estructural y el análisis comparativo económico, ya que se realizó una lista de cotejo como instrumento de recolección de datos, contando con dos ingenieros especializados en nuestro tema de investigación, el Ing. Josualdo Villar Quiroz, y el Ing. Luis Aníbal Cerna Rondón. (Ver Anexo 5).

#### **3.5. Procedimientos**

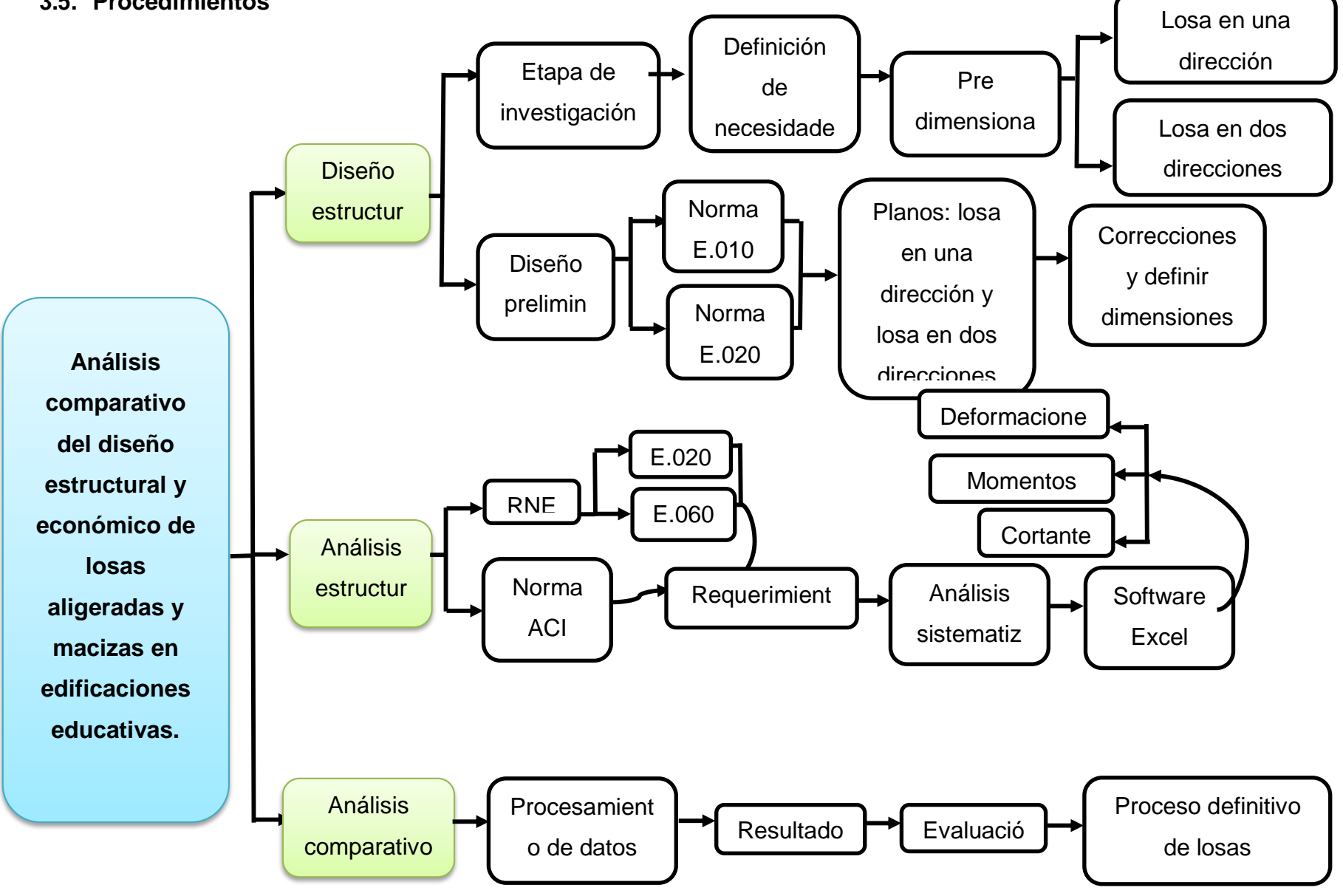

### **Figura N° 4: Procedimientos**

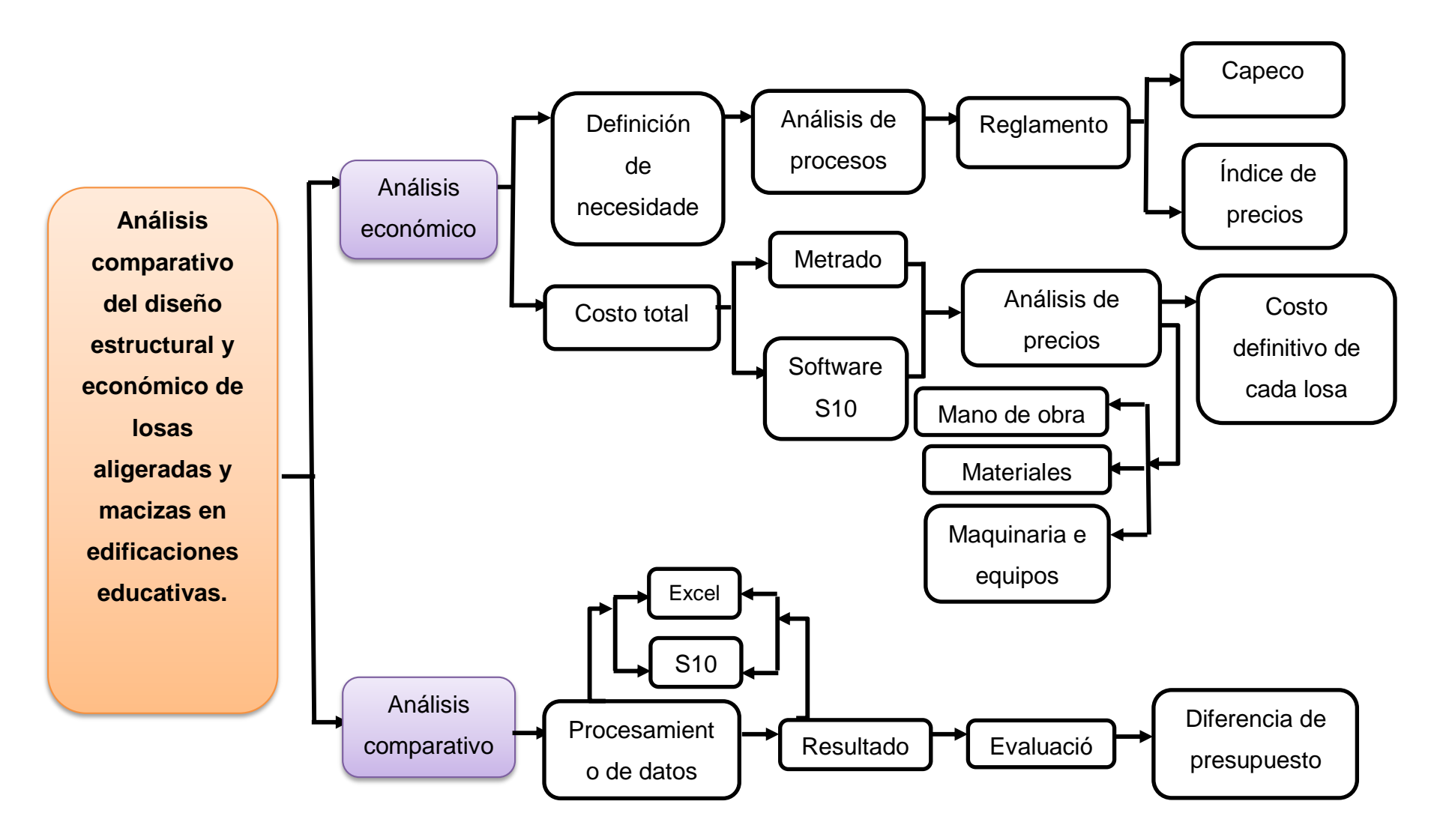

El presente proyecto de investigación consta de los siguientes procedimientos: diseño estructural, análisis estructural, análisis comparativo estructural, análisis económico, análisis comparativo económico.

#### **3.5.1 Análisis estructural**

El análisis estructural se llevará a cabo con la ayuda del con la ayuda de la revisión documental de la norma ACI y norma E.020, E.060 del R.N.E obteniendo los requerimientos y parámetros y así poder realizar el análisis convencional a través del software Excel, en donde ya obtenido el diseño preliminar realizamos el estudio de las losas en donde podamos encontrar las deformaciones máximas, los momentos máximos y las fuerzas máximas.

#### **3.5.2 Diseño estructural**

En el diseño estructural se dará el inicio con la etapa de investigación, en donde realizaremos la búsqueda de un expediente**,** para poder determinar las necesidades y objetivos, con ello poder realizar el pre-dimensionamiento de la losa en una dirección y la losa en dos direcciones, terminado este proceso pasamos al diseño preliminar que se llevará a cabo con la ayuda de la revisión documental de las normas E.020 y E.060 del R.N.E, respetando todos los parámetros pasamos a realizar los plano de cada losa, realizando las correcciones respectivas definimos las dimensiones definitivas y así poder pasar a realizar el análisis y diseño en el software Excel.

#### **3.5.3 Análisis comparativo estructural**

El análisis comparativo estructural se realizará a través del procesamiento de datos que se llegaron a realizar en el software Excel, con ello obteniendo los resultados y así poder evaluar cada tipo de losa, con su proceso definitivo de cada tipo de losa, con esto la población pueda optar con cuál de ellas puede realizar en sus construcciones futuras.

#### **3.5.4 Análisis económico**

El análisis económico se dará definiendo las necesidades y objetivos que necesitamos para llegar a realizar esta dimensión y así poder realizar el análisis con la ayuda de la revisión documental de los reglamentos establecidos como CAPECO y los índices de precios, con ello adjuntar todos los parámetros que están establecidos, para así poder realizar el presupuesto a través de los metrados realizados en Excel para cada tipo de losa, al obtener dichos datos, analizaremos en el software S10 (costos y presupuesto), en donde realizaremos el análisis de precios, conllevando a tener el costo definitivo de cada losa.

#### **3.5.5 Análisis comparativo económico**

El análisis comparativo económico se realizará después de haber realizado el procesamiento de datos a través del Excel y el S10 en cual extraemos los resultados de cada tipo de losa, para poder avaluarlos y así obtener las diferencias de los costos y así poder optar que tipo de losa beneficias para realizar las construcciones futuras.

## **3.6. Método de análisis de datos**

### **3.6.1 Técnicas de análisis de datos.**

El presente proyecto de investigación es de tipo no experimental, transversal y de tipo descriptivo, debido a que no existirá manipulación alguna de las variables, por ello que se utilizará el método de estadística descriptiva, utilizando gráficos estadísticos

#### **3.6.1.1. Estadística Descriptiva**

La investigación tiene variables cuantitativas, en el que se empleará el software Excel, S10 Costos y Presupuestos para procesar los resultados del estudio de Análisis Estructural y de Presupuesto de dicha investigación.

# **1. Análisis Estructural**

Se utilizará la ficha de registro N°01 para obtener datos acerca de los parámetros existentes para realizar un correcto análisis estructural, empleando el software SAP 2000.

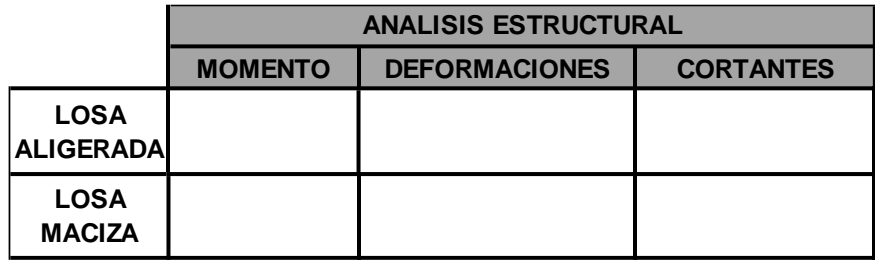

Fuente: elaboración propia

# **2. Diseño Estructural**

Se utilizará la ficha de registro N°02 para obtener datos acerca de los parámetros existentes para realizar un correcto diseño estructural en ambos tipos de losas a evaluar, empleando el Excel.

• Metrado de Cargas:

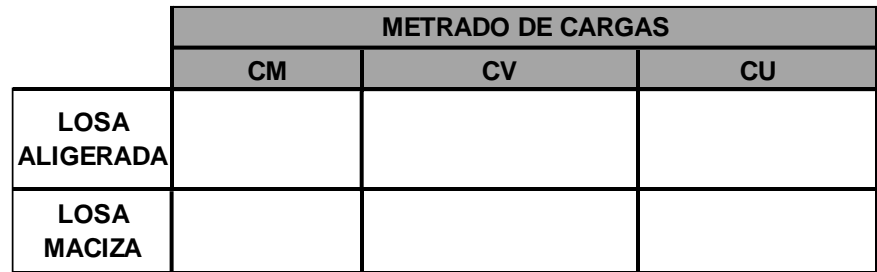

Fuente: elaboración propia

Acero de Diseño

Se obtendrán datos de planos de un expediente Técnico de Edificaciones, para poder realizar todos los cálculos correspondientes.

# **3. Análisis Comparativo Estructural**

Se utilizará la lista de cotejo, para obtener datos acerca del análisis comparativo en el ámbito estructural en ambos tipos de losas a evaluadas. A través de tablas estadísticas, así como también de Histogramas para un mejor análisis de Datos de los instrumentos empleados.

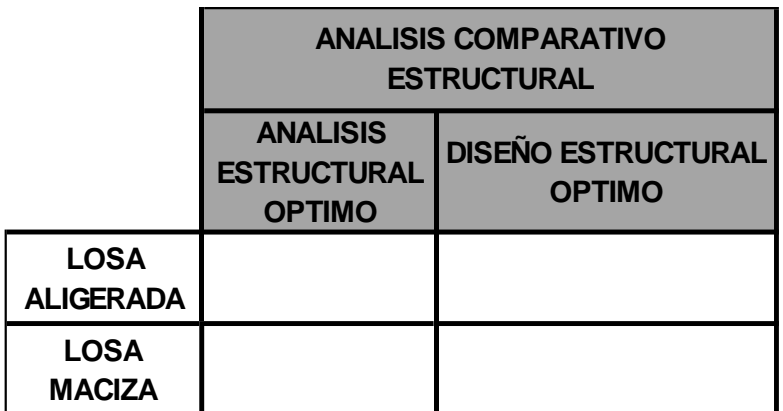

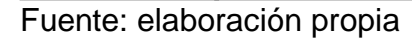

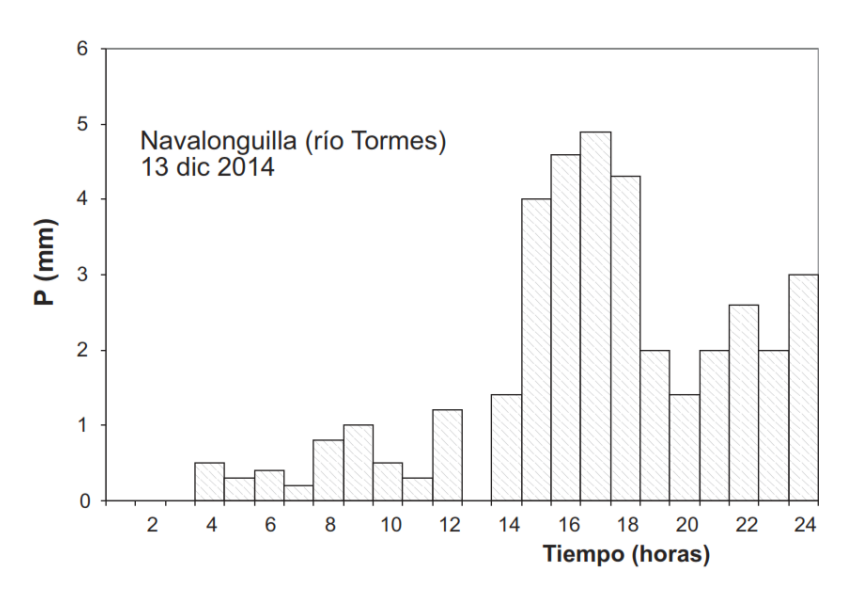

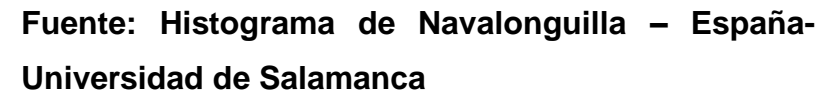

### **4. Análisis Económico**

Se utilizará la ficha de registro N°03 para obtener datos acerca de los parámetros existentes para realizar un correcto me

trado y a su vez presupuesto en ambos tipos de losas a evaluar, empleando el Excel y posteriormente el software S10 Costos y Presupuestos.

**Metrados**

|                                  | <b>METRADOS</b> |                 |                |              |  |
|----------------------------------|-----------------|-----------------|----------------|--------------|--|
|                                  | <b>MEDIDAS</b>  | <b>CANTIDAD</b> | <b>PARCIAL</b> | <b>TOTAL</b> |  |
| <b>LOSA</b><br><b>ALIGERADAI</b> |                 |                 |                |              |  |
| <b>LOSA</b><br><b>MACIZA</b>     |                 |                 |                |              |  |

### **Fuente: elaboración propia**

**Presupuesto**

### **Fuente: elaboración propia**

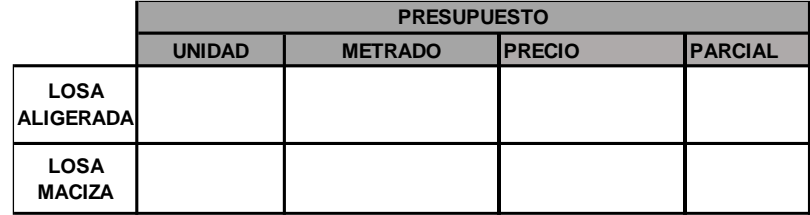

### **5. Análisis Comparativo Económico**

Se utilizará la lista de cotejo, para obtener datos acerca del análisis comparativo en el ámbito económico en ambos tipos de losas a evaluadas, mediante el uso de tablas y gráficos estadísticos para un mejor análisis de datos de los instrumentos empleados.

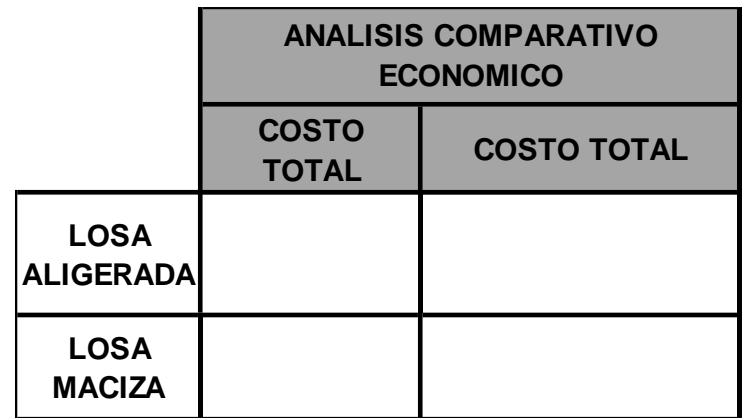

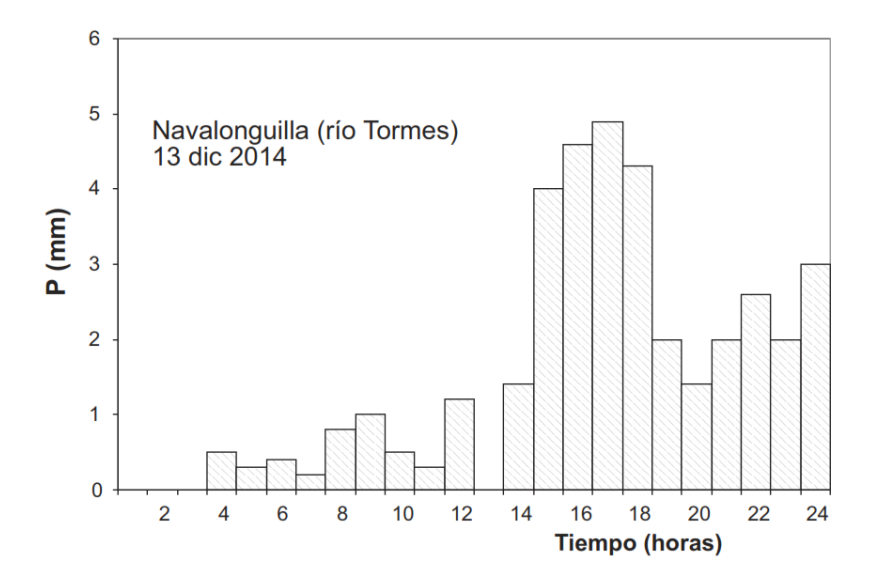

**Fuente: Histograma de Navalonguilla – España-Universidad de Salamanca**

#### **3.7. Aspectos éticos**

La ética en la investigación es todo un grupo de principios morales, quienes regulan toda acción empleada en una investigación. De dicha forma, este proyecto de investigación es único, para el cual hemos seguido diversas guías como, artículos científicos, libros, tesis y normas, los cuales han sido citados de manera adecuada, según la fuente correspondiente de acuerdo a la Norma ISO 690 y 690-2. Asimismo, el proyecto fue sometido al programa Turnitin, que determinó el porcentaje de similitud. (Miranda Montecinos, 2013)

#### **3.8. Desarrollo del proyecto de investigación**

Después de haber gestionado los diversos documentos de información técnica de ingeniería, requeridos para esta presente investigación tales como memorias descriptivas, planos de planta general, estudio de suelos de los siguientes proyectos: "recuperación del local escolar nº 81005 José Carlos Mariátegui la chira distrito de Trujillo – provincia de Trujillo región la libertad" y la "rehabilitación y restitución de la infraestructura de la institución educativa n° 80882 Jorge Chávez distrito de Trujillo, provincia Trujillo, departamento la libertad".

#### **3.8.1 Gestión de información técnica de ingeniería**

#### 3.8.1.1 Colegio José Carlos Mariátegui

Para poder identificar las dimensiones, estudios previos, planos de planta general, especificaciones técnicas, se realizó una solicitud a la Municipalidad Provincial de Trujillo, en el que solicitamos la información antes mencionada. Una vez obtenida la información de dicho proyecto llamado, "recuperación del local escolar nº 81005 José Carlos Mariátegui la chira distrito de Trujillo – provincia de Trujillo región la libertad" se procedió a la recolección de datos a través de diferentes fichas de registro de datos, en la ficha N°1 (anexo 4.) Realizamos la recolección de los datos general del proyecto encontrada en la memoria descriptiva; ficha N°2 (Anexo 4.), se adjuntó el plano de planta general de dicho proyecto, del cual nos servirá para como guía para poder diseñar los planos estructurales de cada pabellón de dicho colegio.

#### **Ficha N° 1: Recolección de datos (ver anexo 5)**

**Ficha N° 2: Recolección de datos (ver anexo 6)**

#### **3.8.1.2 Colegio Jorge Chávez**

Para poder identificar las dimensiones, estudios previos, planos de planta general, especificaciones técnicas, se realizó una solicitud a la Municipalidad Provincial de Trujillo, en el que solicitamos la información antes mencionada. Una vez obtenida la información de dicho proyecto llamado, "Rehabilitación y restitución de la infraestructura de la institución educativa n° 80882 Jorge Chávez distrito de Trujillo, provincia Trujillo, departamento la libertad" se procedió a la recolección de datos a través de diferentes fichas de registro de datos, en la ficha N°3 (anexo 4.) Realizamos la recolección de los datos general del proyecto encontrada en la memoria descriptiva; ficha N°4 (Anexo 4.), se adjuntó el plano de planta general de dicho proyecto, del cual nos servirá para como guía para poder diseñar los planos estructurales de cada pabellón de dicho colegio.

#### **Ficha N° 3: Recolección de datos (ver anexo 7)**

**Ficha N° 4: Recolección de datos (Ver anexo 8)**

3.8.2 **Análisis Estructural:** Se realizó el correcto Análisis Estructural de las Instituciones Educativas, José Carlos Mariátegui, así como también de Jorge Chávez, realizando un análisis estructural para cada tipo de losa, teniendo las losas aligeradas y losas macizas como unidad de estudio en la presente investigación.

### **Método Convencional**

3.8.2.1. Losas Aligeradas: Para el Análisis Estructural de losas aligeradas, lo ejecutamos mediante dos métodos, convencional y moderno, empleando la normativa vigente, brindada por el Reglamento Nacional de Edificaciones.

En primer lugar para todo Análisis Estructural se realiza un predimensionamiento, para ello se empleó el Reglamento Nacional de Edificaciones, utilizando la sgte consideración, ya que cuando se trata de losas algeradas compuestas por viguetas de 10cm de ancho, bloques de ladrillos de 30cm de ancho, y losa superior de 5cm considerando sobrecargas menores a 300kg/cm2 y luces menores de 7.50m cuando se cumple que: h>= L/25 para poder determinar el espesor de losa

$$
h \geq L/25
$$

 Continuando con el Análisis se realiza el metrado de cargas empleando las siguientes combinaciones brindadas por el RNE, y asi obtener la carga última amplificada, mediante la siguiente combinación de cargas.

 $WU = 1.4 * WD + 1.7 * WL$ 

 Luego se procede a realizar el cálculo de Carga última de Vigueta, para ello tenemos que se multiplica la carga última amplificada por el ancho tributario de vigueta.

$$
WU_{vigueta} = WU * b
$$

 Continuando con el análisis se realiza el cálculo de momentos máximos mediante el uso del Método Simplificado de Coeficientes, con los coeficientes que podemos encontrar en el Reglamento Nacional de Edificaciones.

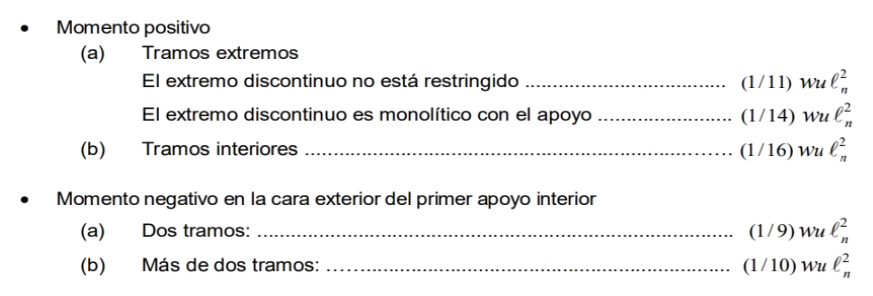

**Fuente: Reglamento Nacional de Edificacion( Norma E 060)**

# **Ficha N° 1: Análisis Estructural José Carlos Mariátegui (Ver anexo 9)**

### **Ficha N° 3: Análisis Estructural Jorge Chávez ( Ver anexo 10)**

3.8.2.2. Losa Maciza: Para el Análisis Estructural de losas macizas, procedimos a ejecutarlo mediante dos métodos; convencional y moderno, empleando la normativa vigente, brindada por el Reglamento Nacional de Edificaciones, y programa como Excel.

• En primer lugar para realizar el Análisis Estructural de una Losa Maciza se realiza un predimensionamiento, para poder determinar el espesor de losa según el reglamento vigente, considerando un factor de h=L/24, teniendo a L como la luz libre más amplia

• Continuando con el Análisis se realiza el metrado de cargas empleando las siguientes combinaciones brindadas por el RNE, así como también las sobrecargas para cada tipo de edificación, y así obtener la carga última amplificada, mediante la siguiente combinación de cargas.

 $WU = 1.4 * WD + 1.7 * WL$ 

 Posteriormente para continuar con el análisis se realiza el cálculo de momentos máximos mediante el uso del Método Simplificado de Coeficientes, con los coeficientes que podemos encontrar en el Reglamento Nacional de Edificaciones.

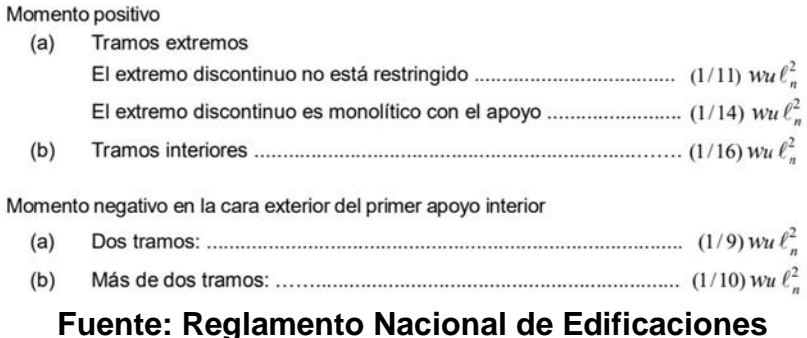

# **Ficha N° 2: Análisis Estructural José Carlos Mariátegui (Ver anexo 11)**

## **Ficha N° 4: Análisis Estructural Jorge Chávez (ver anexo 12)**

**3.8.3 Diseño Estructural:** Se realizó el Diseño Estructural de las Instituciones Educativas, José Carlos Mariátegui, así como también de Jorge Chávez, desarrollando diseños estructurales para cada tipo de losa, teniendo las losas aligeradas y losas macizas como unidad de estudio en la presente investigación.

- 3.8.3.1. Losas Aligeradas: Para el Diseño Estructural de losas aligeradas, lo ejecutamos mediante dos métodos, convencional y moderno, al igual que en el Análisis Estructural empleando la normativa vigente, brindada por el Reglamento Nacional de Edificaciones, así como también el programa Excel, luego de haber culminado con el análisis estructural respectivo, utilizando Fichas de Registro.
	- Una vez culminado el Análisis Estructural, se procede a realizar el Diseño estructural, para ello utilizamos los momentos últimos ya calculados, tanto momentos negativos como momentos positivos.
	- Se realiza el cálculo del Momentos últimos en cada tramo del diseño, utilizando los momentos positivos y negativos.
	- Luego se comprueba que la cuantía minina cumpla, entre el W y la afluencia del acero.
	- Posteriormente se realiza el cálculo del área del acero, teniendo también en cuanto el Área de Acero mínimo, así como también el área de acero de diseño, el cual quedaría como el diámetro que se consideraría para nuestro diseño final.

# **Ficha N° 1: Diseño Estructural José Carlos Mariátegui (Ver anexo 13)**

# **Ficha N° 3: Diseño Estructural Jorge Chávez (ver anexo 14)**

3.8.3.1. Losas Macizas: Para el Diseño Estructural de losas Macizas, lo ejecutamos mediante dos métodos, convencional y moderno, al igual que en el Análisis Estructural empleando la normativa vigente, brindada por el Reglamento Nacional de Edificaciones, así como también el programa Excel.

# **Ficha N° 2 Diseño Estructural José Carlos Mariátegui (ver anexo 15)**

# **Ficha N° 4 Diseño Estructural Jorge Chávez (ver anexo 16)**

# **3.8.4 Análisis Comparativo Estructural**

Para poder realizar la comparación en el Aspecto Estructural de ambos diseños realizados, tanto como el de Losa Maciza como el de Losa Aligerada de las Instituciones Educativas estudiadas, se emplearon Listas de Cotejo(Lista de Cotejo N°01, N°02), para poder determinar con mayor claridad cuál de los dos diseños realizados resulta tener mayores beneficios en su ejecución

 José Carlos Mariátegui **Lista de Cotejo N°01 (ver anexo 17)**

Jorge Chávez

**Lista de Cotejo N°03 (ver anexo 18)**

- 3.8.5 **Análisis Económico:** Dentro del Análisis Económico como tal, contamos con el cálculo de metrados, así como también del presupuesto final para cada diseño elaborado en cada Institución Educativa, ya sea para Losas Aligeradas como Losas Macizas.
	- **Metrados:**

Para el cálculo de los metrados se utilizó el software Excel, y a su vez también el Autocad, para poder determinar las dimensiones a metrar, ya sea por cada pabellón como también en cada nivel de las Instituciones Educativas. Para ello se empleó Fichas de Registro de Datos, para poder determinar los datos resultantes de cada cálculo.

#### **Presupuesto:**

Posteriormente a haber determinado el metrado en cada uno de los diseños existentes, se pudo realizar el presupuesto de cada colegio, para las losas macizas y losas aligeradas, las cuales fueron nuestras unidades de estudio.

Para el cálculo de los presupuestos finales de cada diseño, se empleó el software S10 Costos y Presupuestos, en el cual se pudo determinar el Análisis de Precios Unitarios (APU), de cada partida calculada en el metrado realizado anteriormente, es por ello que con dichos datos extraídos del Excel, se ingresaron al programa S10, para el cual también se tomó en cuenta Tablas extraídas de la Cámara Peruana de la Construcción (CAPECO), para poder determinar datos como rendimientos, costos de personal obrero, etc.

Una vez culminado los cálculos de presupuestos, se emplearon Fichas de registro de datos (N° 01, 02, 03, 04), para que de esta manera se pueda organizar la información extraída de los cálculos realizados.

 **José Carlos Mariátegui:** Losa Aligerada y Losa Maciza respectivamente.

**Ficha de Registro para Metrado N°01 (ver anexo 19)**

**Ficha de Registro para Metrado N°02 (ver anexo 20)**

**Ficha de Registro para Presupuesto N°01 (ver anexo 21)**

**Ficha de Registro para Presupuesto N°02 (ver anexo 22)**

 **Jorge Chávez:** Losas Aligeradas y Losas Macizas respectivamente

**Ficha de Registro para Metrado N°03 (ver anexo 23)**

**Ficha de Registro para Metrado N°04 (ver anexo 24)**

**Ficha de Registro para Presupuesto N°03 (ver anexo 25)**

**Ficha de Registro para Presupuesto N°04 (ver anexo 26)**

# **3.8.6 Análisis Comparativo Económico**

Para poder realizar la comparación en el Aspecto Económico de ambos diseños realizados, tanto como el de Losa Maciza como el de Losa Aligerada de las Instituciones Educativas estudiadas, se emplearon Listas de Cotejo (Lista de Cotejo N°03, N°04), para poder determinar con mayor claridad cuál de los dos diseños realizados resulta tener mayores beneficios en su ejecución

# **José Carlos Mariátegui:**

**Lista de Cotejo N°02 (ver anexo 27)**

# **Jorge Chávez:**

**Lista de Cotejo N°04 (ver anexo 28)**

# IV. RESULTADOS

# 4.1**Información Técnica de Ingeniería, recopilada de expedientes técnicos de dos distintos colegios**.

a) Memoria Descriptiva: Para hallar dicha información empleamos fichas de recolección de datos, y logramos identificar en específico la cantidad de ambientes con las que cuenta para pabellón de cada colegio a estudio.

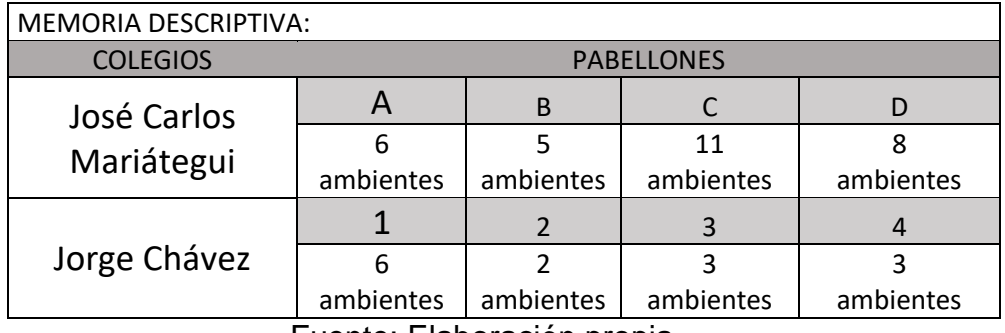

### **Tabla N°08:** Memoria Descriptiva

Fuente: Elaboración propia.

### **4.2Análisis Estructural.**

# **Losas Aligeradas**

Para hallar dicha información empleamos fichas de registro para el análisis estructural, de lo que pudimos obtener ciertos datos resultantes de cada análisis realizado por pabellones en este caso de Losas Aligeradas.

# **a) José Carlos Mariátegui**

# **Pabellón A1**

**Tabla N°09:** Pabellón A1 José Carlos Mariátegui (Aligerado)

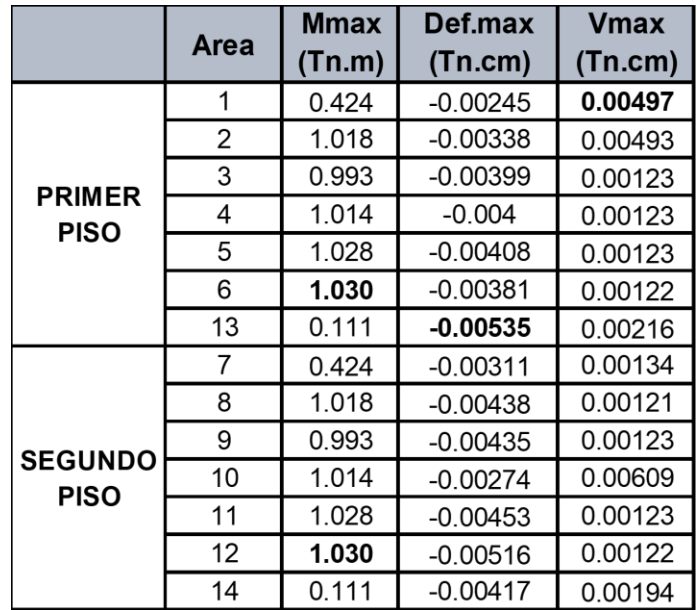

Fuente: Elaboración propia.

# **Pabellón A2**

**Tabla N°10:** Pabellón A2 José Carlos Mariátegui (Aligerado)

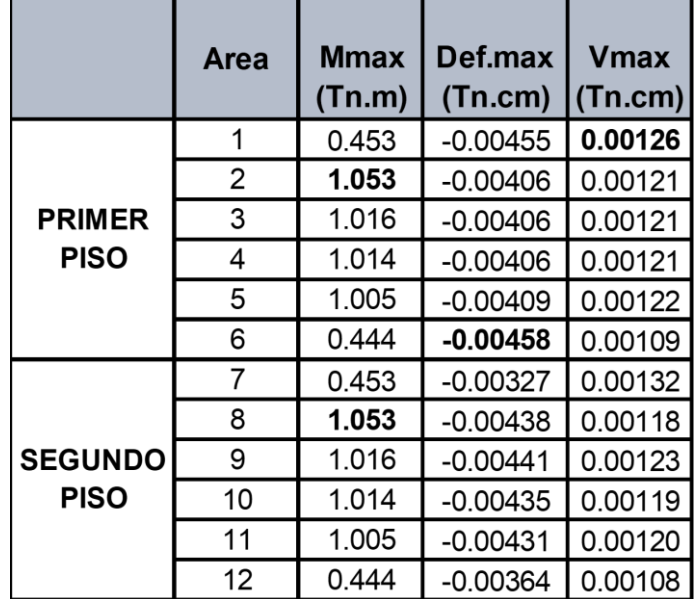

# **Pabellón B1**

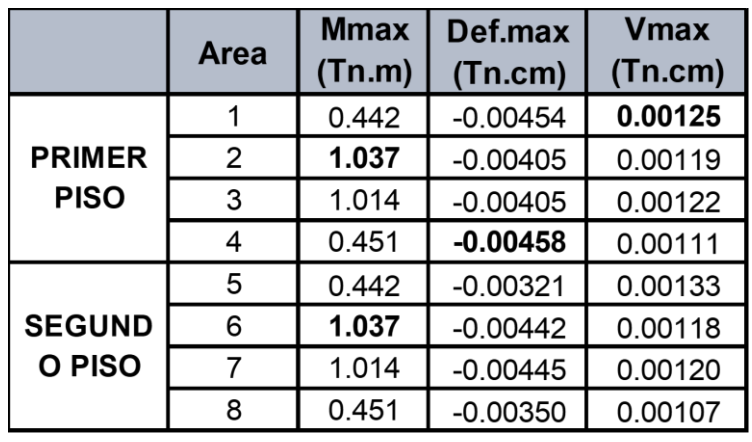

**Tabla N°11:** Pabellón B1 José Carlos Mariátegui (Aligerado)

Fuente: Elaboración propia.

# **Pabellón B2**

**Tabla N°12:** Pabellón B2 José Carlos Mariátegui (Aligerado)

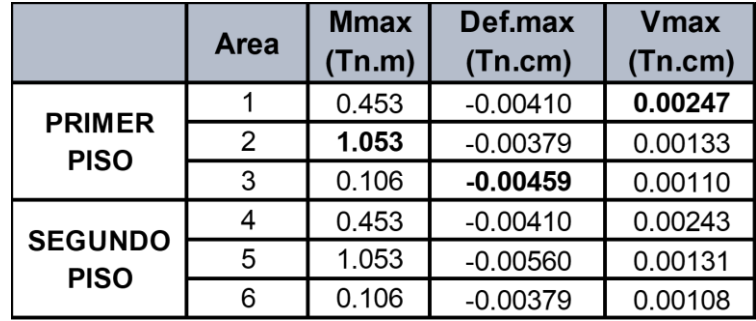

Fuente: Elaboración propia.

# **Pabellón C**

**Tabla N°13:** Pabellón C José Carlos Mariátegui (Aligerado)

|                              | Area | <b>Mmax</b><br>(Tn.m) | Def.max<br>$(Tn.cm)$ (Tn.cm) | <b>Vmax</b> |
|------------------------------|------|-----------------------|------------------------------|-------------|
| <b>PRIMER</b><br><b>PISO</b> |      | 0.599                 | $-0.00249$                   | 0.00161     |
|                              | 2    | 1.143                 | $-0.00338$                   | 0.00118     |
|                              | 3    | 1.136                 | $-0.00338$                   | 0.00144     |
|                              |      | 1.311                 | $-0.00346$                   | 0.00145     |
|                              | 5    | 0.527                 | $-0.00312$                   | 0.00132     |

Fuente: Elaboración propia.

# **Pabellón D1**

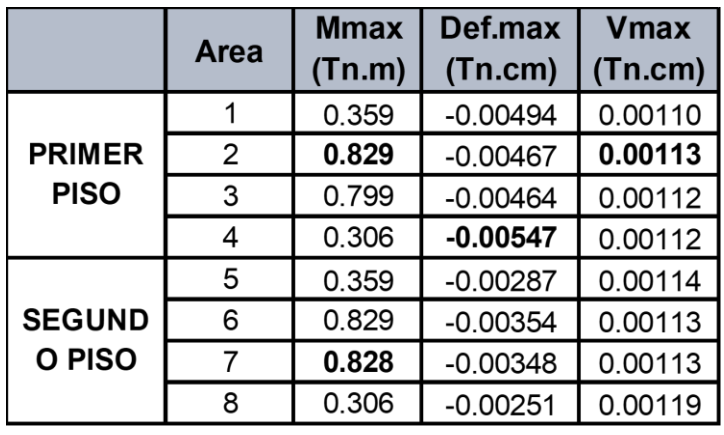

**Tabla N°14:** Pabellón D1 José Carlos Mariátegui (Aligerado)

Fuente: Elaboración propia.

# **Pabellón D2**

**Tabla N°15:** Pabellón D2 José Carlos Mariátegui (Aligerado)

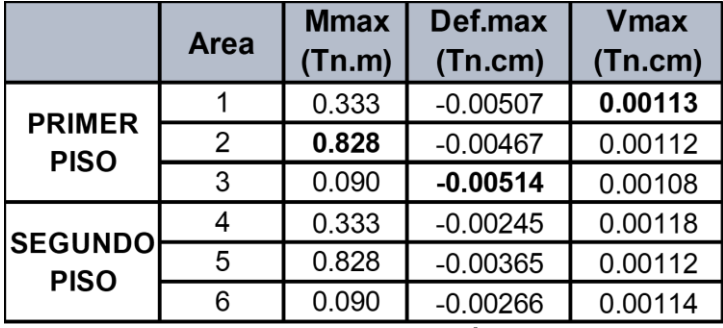

Fuente: Elaboración propia.

# **b) Jorge Chávez**

# **Pabellón 4ª**

**Tabla N°16:** Pabellón 4a Jorge Chávez (Aligerado)

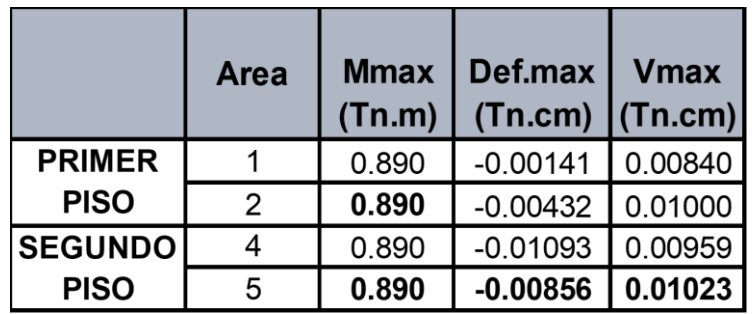

# **Pabellón 4b**

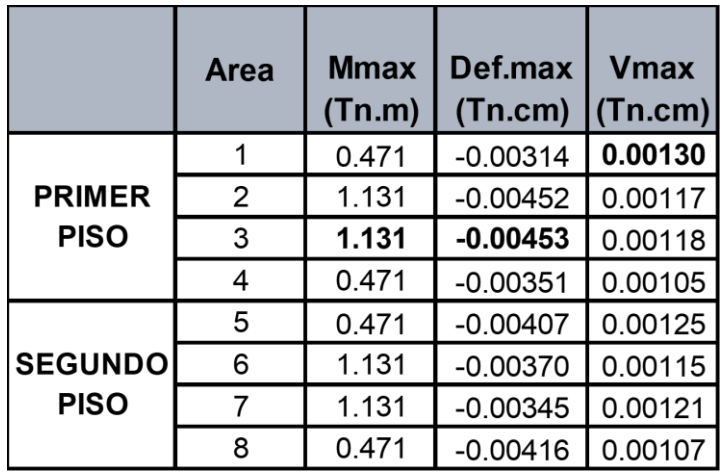

**Tabla N°17:** Pabellón 4b Jorge Chávez (Aligerado)

Fuente: Elaboración propia

# **Pabellón 4c**

**Tabla N°18:** Pabellón 4c Jorge Chávez (Aligerado)

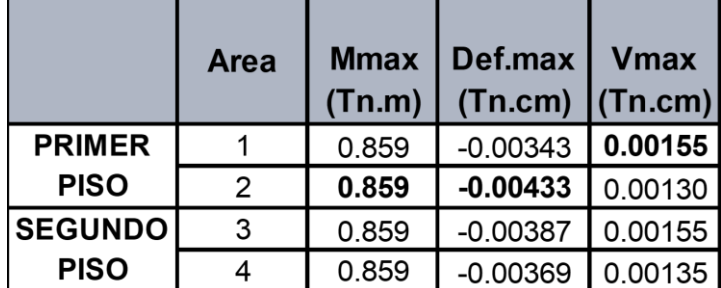

Fuente: Elaboración propia

# **Pabellón 5**

**Tabla N°19:** Pabellón 5 Jorge Chávez (Aligerado)

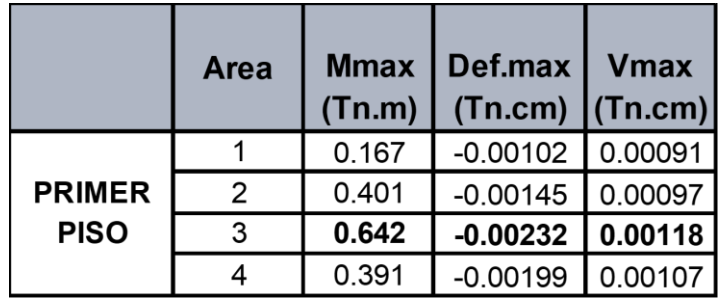

# **Pabellón 6**

**Tabla N°20:** Pabellón 6 Jorge Chávez (Aligerado)

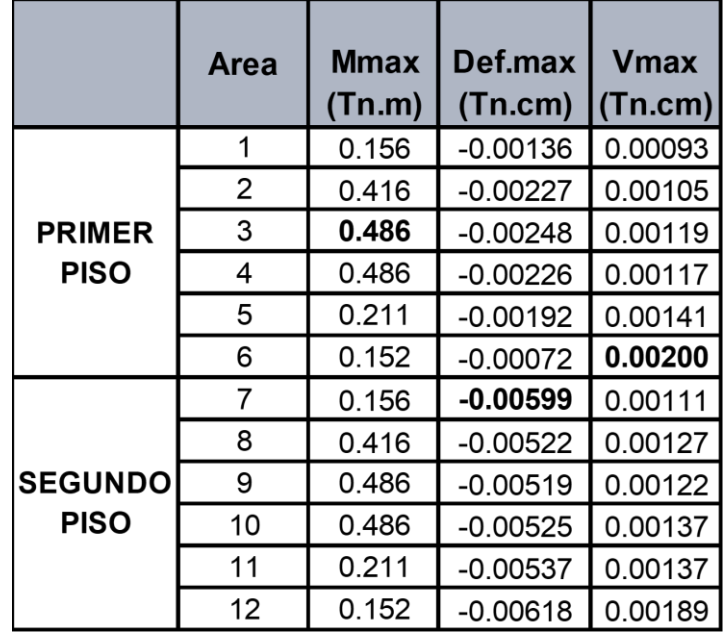

Fuente: Elaboración propia

# **Pabellón 7**

**Tabla N°21:** Pabellón 7 Jorge Chávez (Aligerado)

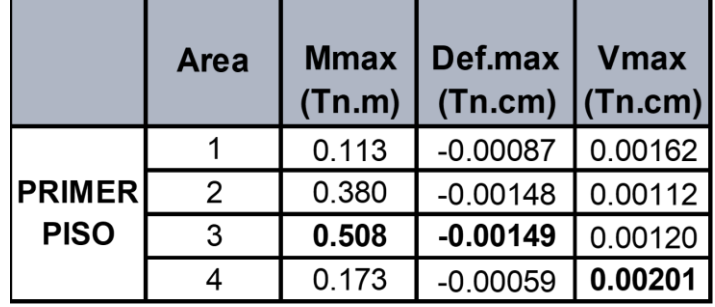

# **Losas Macizas**

Para hallar dicha información empleamos fichas de registro para el análisis estructural, de lo que pudimos obtener ciertos datos resultantes de cada análisis realizado por pabellones en este caso de Losas Macizas.

**a) José Carlos Mariátegui**

# **Pabellón A1**

**Tabla N°22:** Pabellón A1 José Carlos Mariátegui (Maciza)

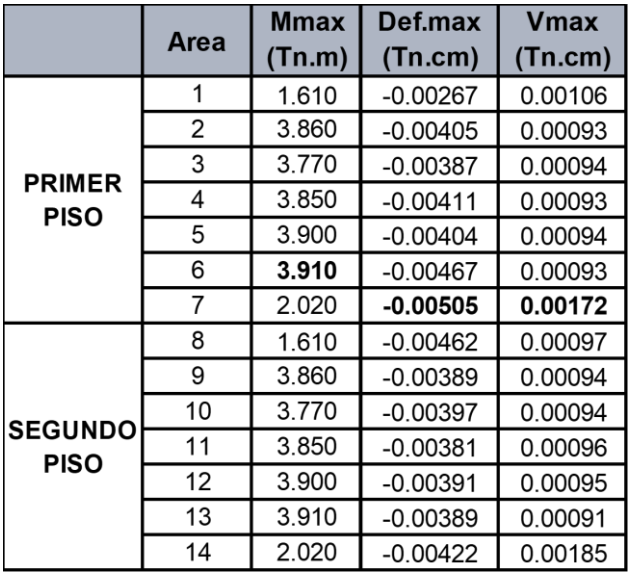

Fuente: Elaboración propia.

# **Pabellón A2**

**Tabla N°23:** Pabellón A2 José Carlos Mariátegui (Maciza)

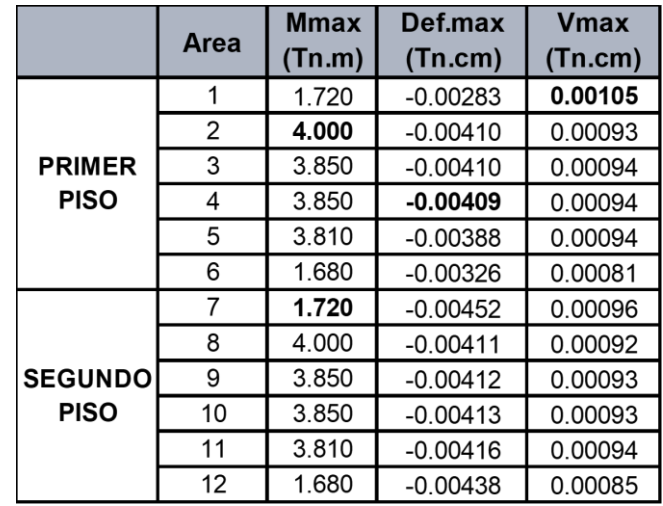

## $\triangleright$  Pabellón B1

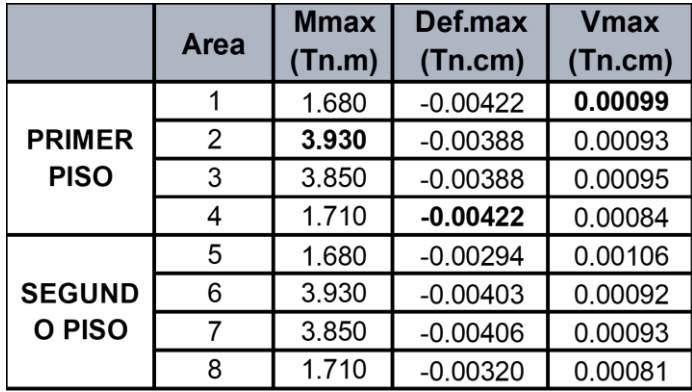

**Tabla N°24:** Pabellón B1 José Carlos Mariátegui (Maciza)

Fuente: Elaboración propia.

 $\triangleright$  Pabellón B2

**Tabla N°25:** Pabellón B2 José Carlos Mariátegui (Maciza)

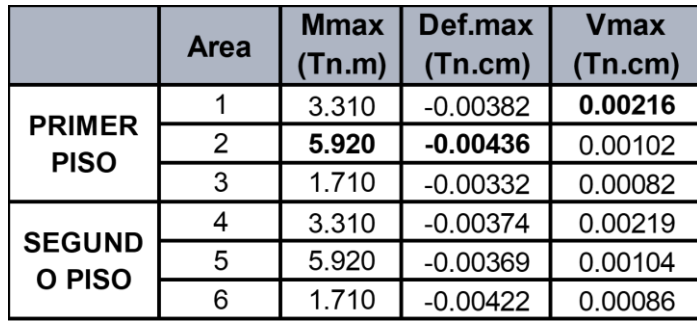

Fuente: Elaboración propia

> Pabellón C

**Tabla N°26:** Pabellón C José Carlos Mariátegui (Maciza)

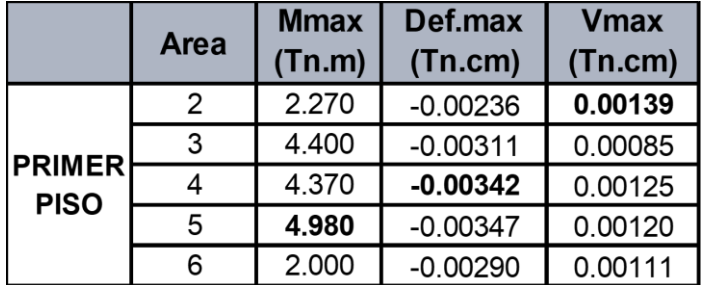

# $\triangleright$  Pabellón D1

|                               |             | <b>Mmax</b> | Def.max    | <b>V</b> max |
|-------------------------------|-------------|-------------|------------|--------------|
|                               | <b>Area</b> | (Tn.m)      | (Tn.cm)    | (Tn.cm)      |
| <b>PRIMER</b><br><b>PISO</b>  |             | 1.360       | $-0.00239$ | 0.00084      |
|                               | 2           | 3.150       | $-0.00339$ | 0.00082      |
|                               | 3           | 3.030       | $-0.00317$ | 0.00081      |
|                               | 4           | 1.160       | $-0.00230$ | 0.00085      |
| <b>SEGUND</b><br><b>OPISO</b> | 5           | 1.360       | $-0.00463$ | 0.00079      |
|                               | 6           | 3.150       | $-0.00442$ | 0.00082      |
|                               | 7           | 3.030       | $-0.00441$ | 0.00081      |
|                               | 8           | 1.160       | $-0.00488$ | 0.00082      |

**Tabla N°27:** Pabellón D1 José Carlos Mariátegui (Maciza)

Fuente: Elaboración propia

▶ Pabellón D2

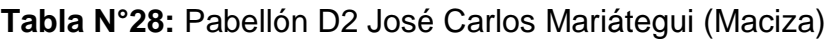

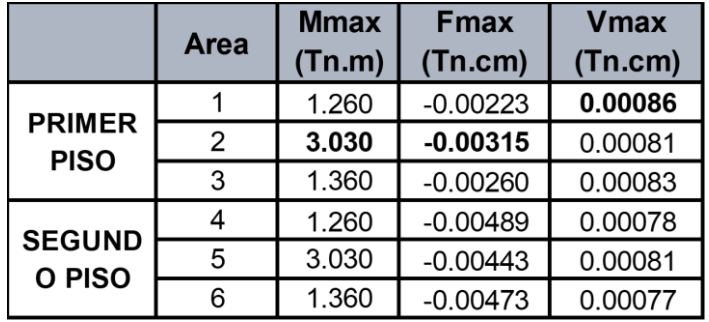

Fuente: Elaboración propia

- **b) Jorge Chávez**
- **Pabellón 4ª**

**Tabla N°29:** Pabellón 4a Jorge Chávez (Maciza)

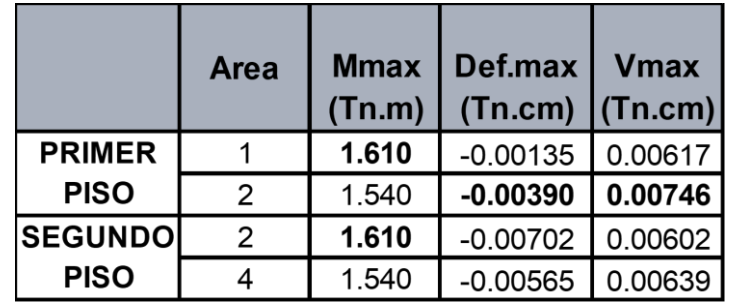

# **Pabellón 4b**

**Tabla N°30:** Pabellón 4b Jorge Chávez (Maciza)

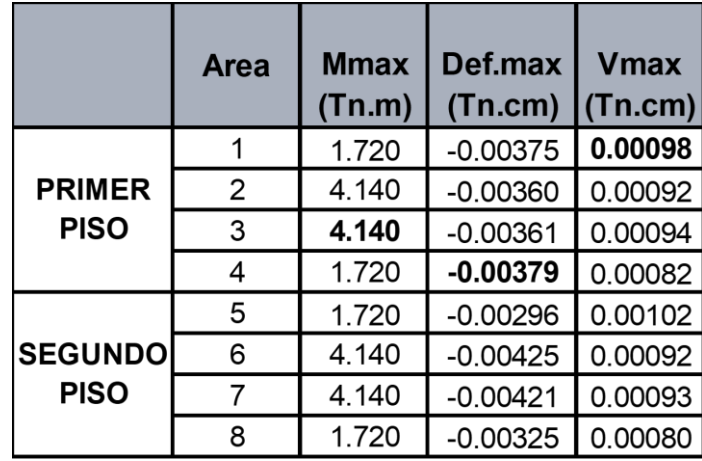

Fuente: Elaboración propia

# **Pabellón 4c**

**Tabla N°31:** Pabellón 4c Jorge Chávez (Maciza)

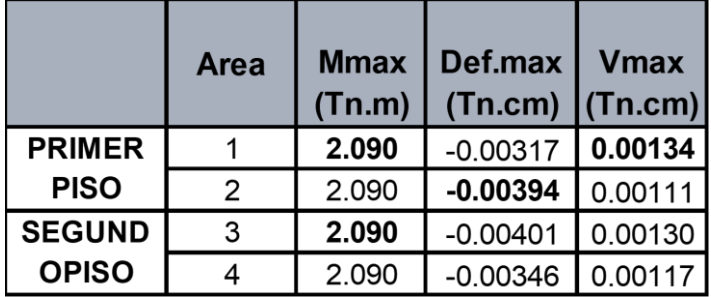

Fuente: Elaboración propia

# **Pabellón 5**

**Tabla N°32:** Pabellón 5 Jorge Chávez (Maciza)

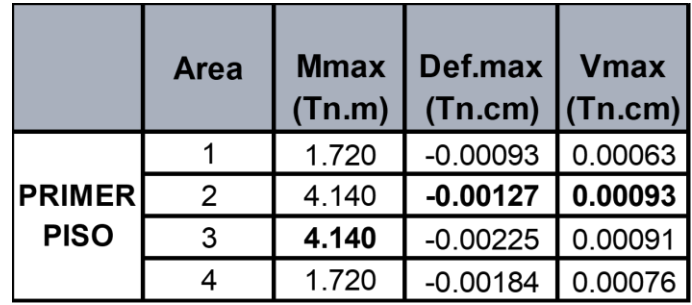

### **Pabellón 6**

**Tabla N°33:** Pabellón 6Jorge Chávez (Maciza)

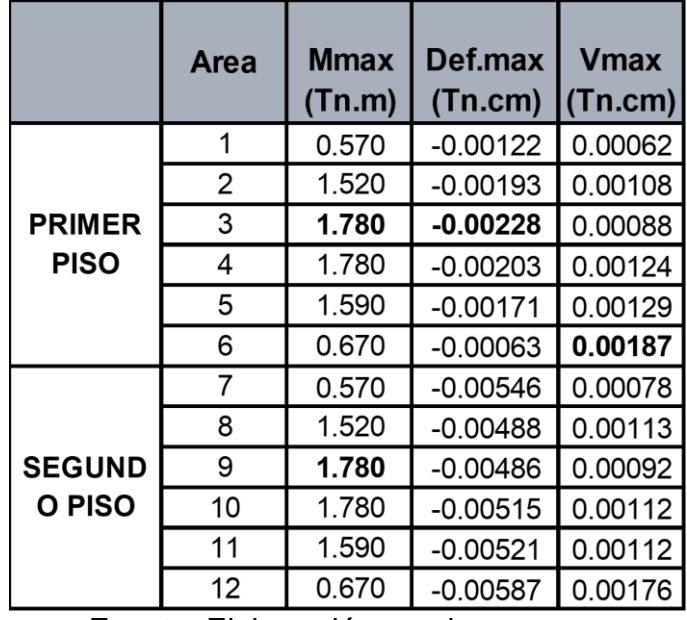

Fuente: Elaboración propia

# **Pabellón 7**

**Tabla N°34:** Pabellón 7 Jorge Chávez (Maciza)

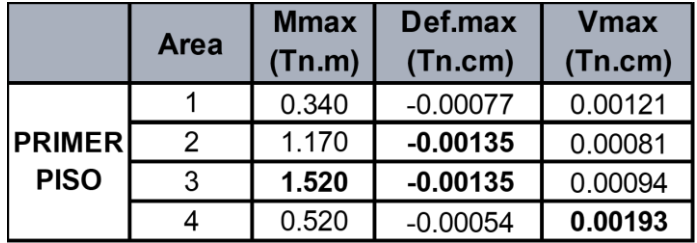
# **4.3Diseño Estructural.**

### **Losas Aligeradas**

Para hallar dicha información empleamos fichas de registro para el diseño estructural, de lo que pudimos obtener ciertos datos resultantes de cada análisis realizado por pabellones en este caso de Losas Aligeradas.

- **a) José Carlos Mariátegui**
- **Pabellón A**

**Tabla N°35:** Pabellón A José Carlos Mariátegui (Aligerada)

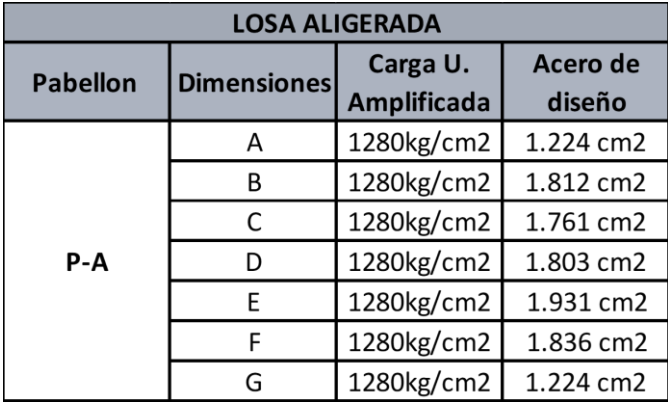

Fuente: Elaboración propia

# **Pabellón A1**

**Tabla N°36:** Pabellón A1 José Carlos Mariátegui (Aligerada)

| <b>LOSA ALIGERADA</b> |                    |                                |                    |  |  |  |  |
|-----------------------|--------------------|--------------------------------|--------------------|--|--|--|--|
| <b>Pabellon</b>       | <b>Dimensiones</b> | Carga U.<br><b>Amplificada</b> | Acero de<br>diseño |  |  |  |  |
| $P-A1$                | А                  | 1280kg/cm2                     | 1.224 cm2          |  |  |  |  |
|                       | B                  | 1280kg/cm2                     | 1.884 cm2          |  |  |  |  |
|                       | C                  | 1280kg/cm2                     | 1.807 cm2          |  |  |  |  |
|                       | D                  | 1280kg/cm2                     | 1.803 cm2          |  |  |  |  |
|                       | F                  | 1280kg/cm2<br>1.784 cm2        |                    |  |  |  |  |
|                       | F                  | 1280kg/cm2                     | 1.836 cm2          |  |  |  |  |
|                       | G                  | 1280kg/cm2                     | 1.224 cm2          |  |  |  |  |

Fuente: Elaboración propia

# **Pabellón B**

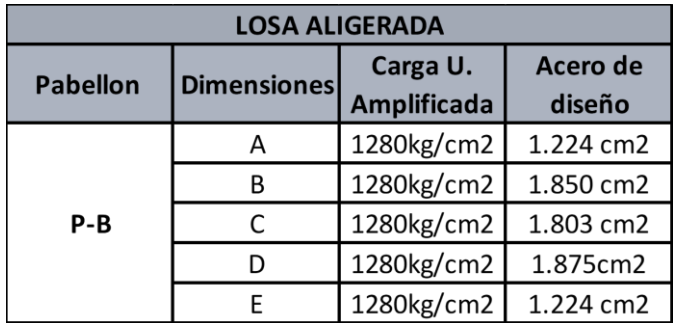

**Tabla N°37:** Pabellón B José Carlos Mariátegui (Aligerada)

Fuente: Elaboración propia

# **Pabellón B1**

**Tabla N°38:** Pabellón B1 José Carlos Mariátegui (Aligerada)

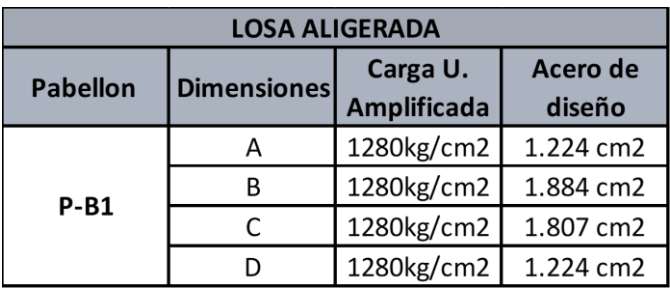

Fuente: Elaboración propia

# **Pabellón C**

**Tabla N°39:** Pabellón C José Carlos Mariátegui (Aligerada)

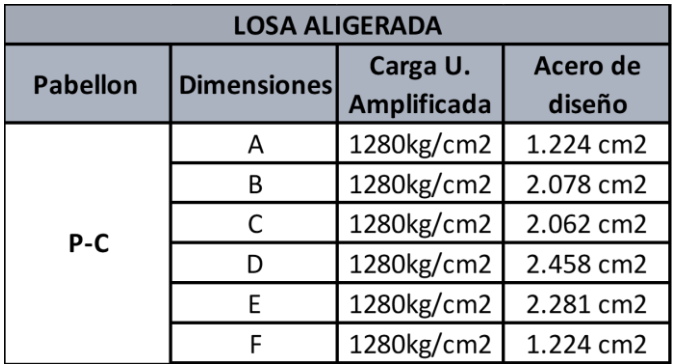

### **Pabellón D**

**Tabla N°40:** Pabellón D José Carlos Mariátegui (Aligerada)

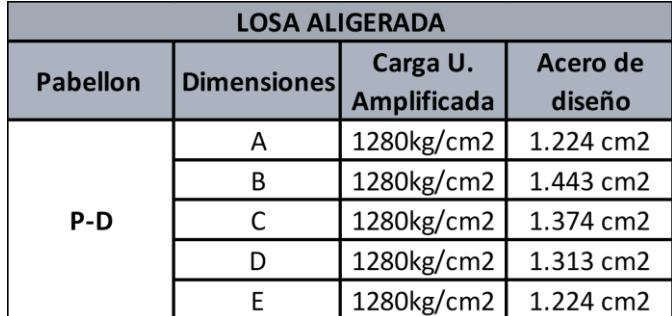

Fuente: Elaboración propia

# **Pabellón D1**

**Tabla N°41:** Pabellón D1 José Carlos Mariátegui (Aligerada)

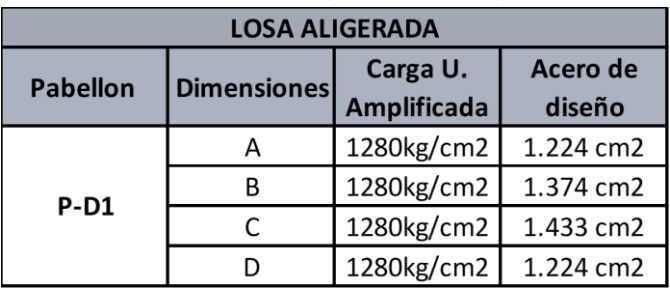

Fuente: Elaboración propia

### **b) Jorge Chávez**

**Pabellón 4ª**

**Tabla N°42:** Pabellón 4a Jorge Chávez (Aligerada)

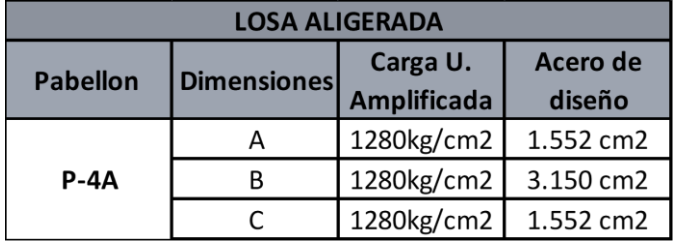

### **Pabellón 4b**

**Tabla N°43:** Pabellón 4b Jorge Chávez (Aligerada)

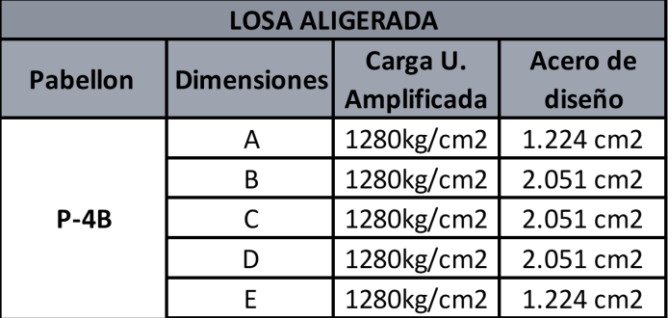

Fuente: Elaboración propia

# **Pabellón 4c**

**Tabla N°44:** Pabellón 4c Jorge Chávez (Aligerada)

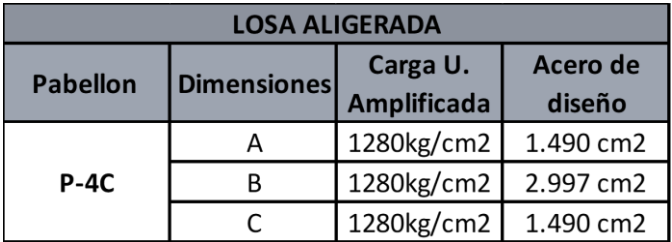

Fuente: Elaboración propia

### **Pabellón 5**

**Tabla N°45:** Pabellón 5 Jorge Chávez (Aligerada)

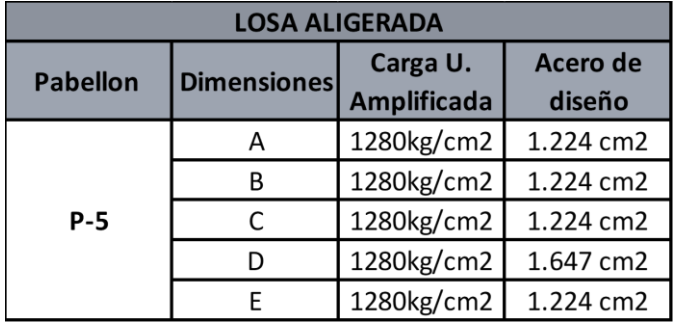

# **Pabellón 6**

**Tabla N°46:** Pabellón 6 Jorge Chávez (Aligerada)

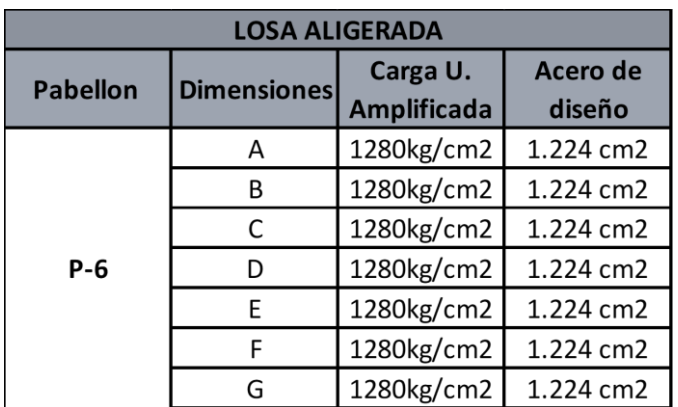

Fuente: Elaboración propia

# **Pabellón 7**

**Tabla N°47:** Pabellón 7 Jorge Chávez (Aligerada)

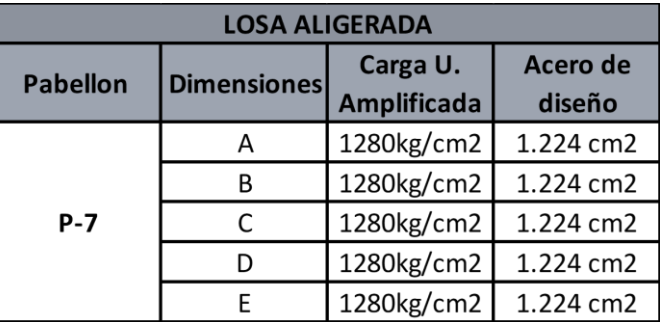

Fuente: Elaboración propia

#### **Losas Macizas**

Para hallar dicha información empleamos fichas de registro para el análisis estructural, de lo que pudimos obtener ciertos datos resultantes de cada análisis realizado por pabellones en este caso de Losas Aligeradas.

# **a) José Carlos Mariátegui**

# **Pabellón A**

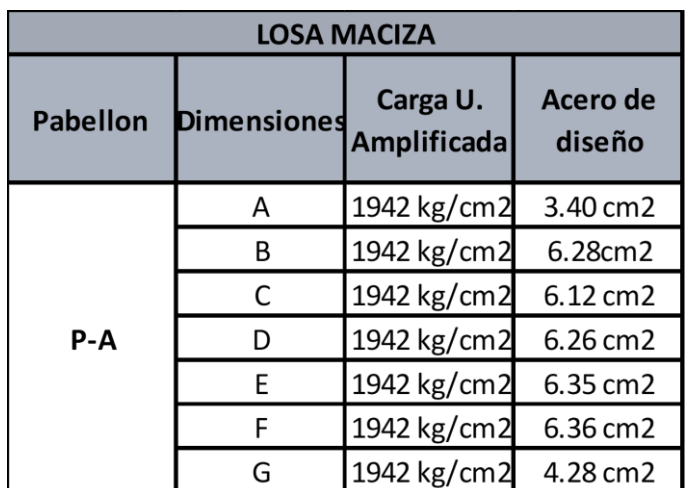

**Tabla N°48:** Pabellón A José Carlos Mariátegui (Maciza)

Fuente: Elaboración propia

### **Pabellón A1**

**Tabla N°49:** Pabellón A1 José Carlos Mariátegui (Maciza)

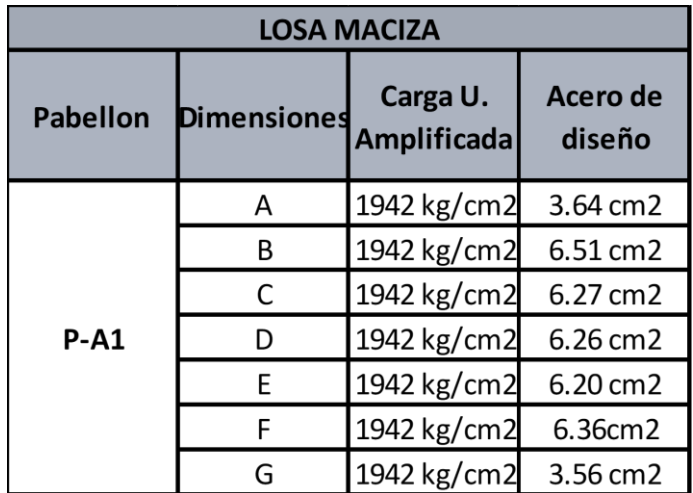

# **Pabellón B**

**Tabla N°50:** Pabellón B José Carlos Mariátegui (Maciza)

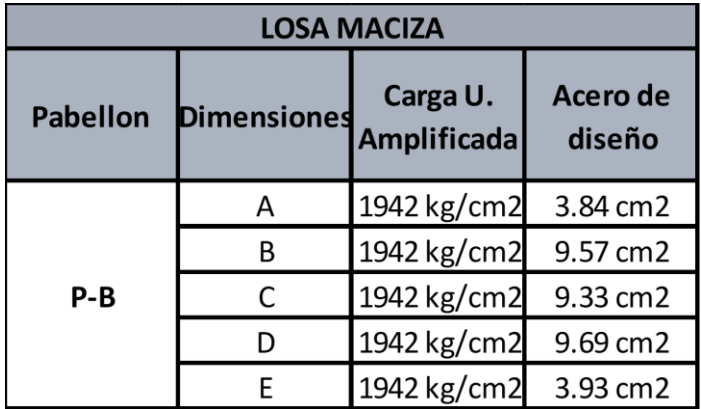

Fuente: Elaboración propia

# **Pabellón B1**

**Tabla N°51:** Pabellón B1 José Carlos Mariátegui (Maciza)

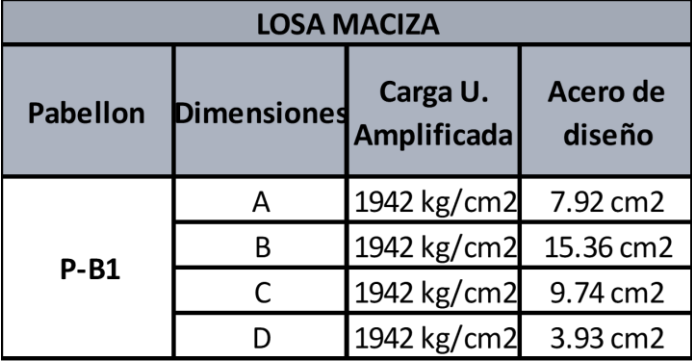

Fuente: Elaboración propia

# **Pabellón C**

**Tabla N°52:** Pabellón C José Carlos Mariátegui (Maciza)

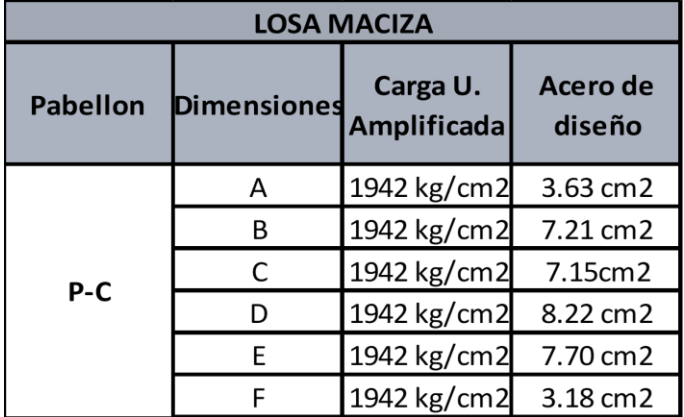

### **Pabellón D**

**Tabla N°53:** Pabellón D José Carlos Mariátegui (Maciza)

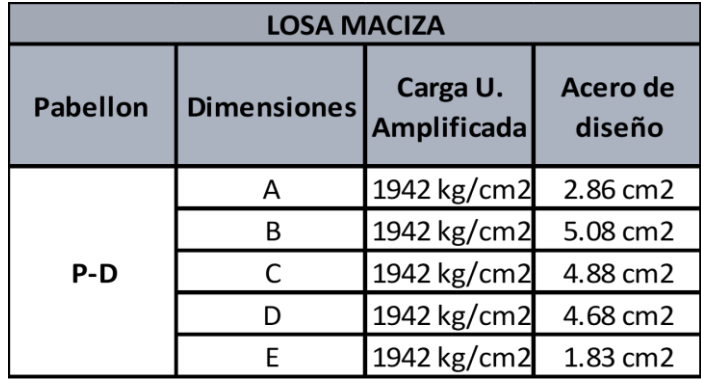

Fuente: Elaboración propia

### **Pabellón D1**

**Tabla N°54:** Pabellón D1 José Carlos Mariátegui (Maciza)

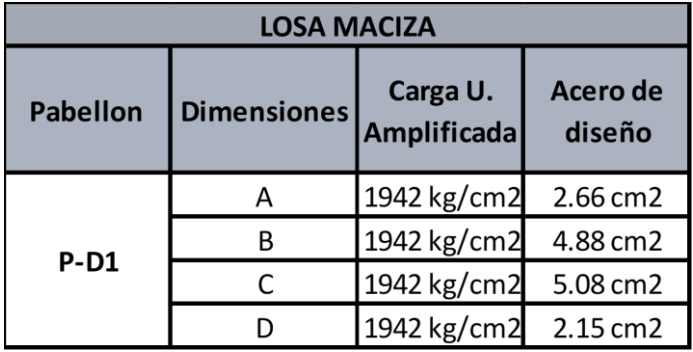

Fuente: Elaboración propia

- **b) Jorge Chávez**
- **Pabellón 4ª**

**Tabla N°55:** Pabellón 4a Jorge Chávez (Maciza)

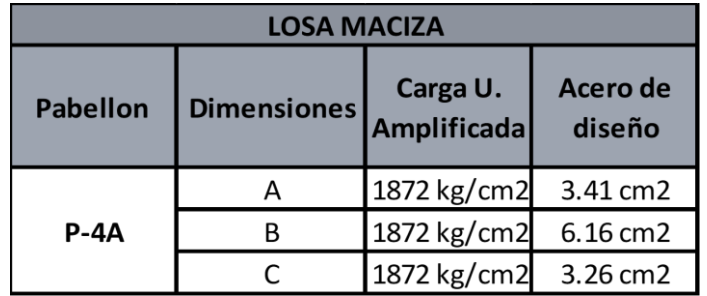

### **Pabellón 4b**

**Tabla N°56:** Pabellón 4b Jorge Chávez (Maciza)

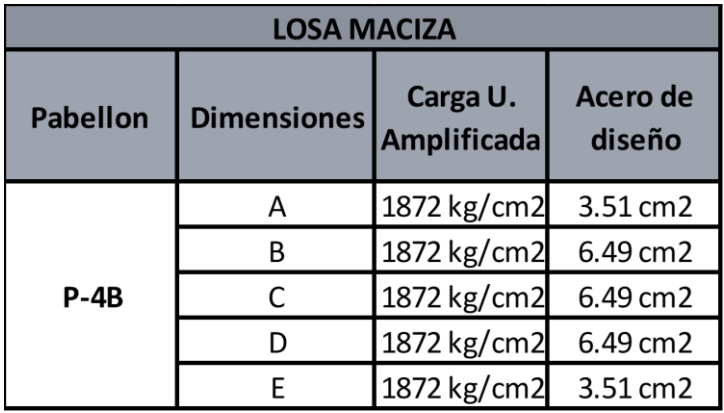

Fuente: Elaboración propia

# **Pabellón 4c**

**Tabla N°57:** Pabellón 4c Jorge Chávez (Maciza)

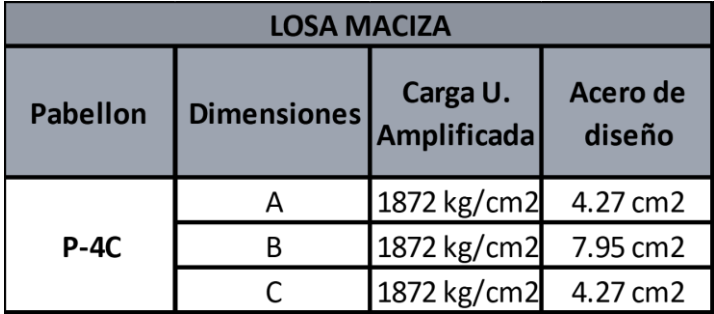

Fuente: Elaboración propia

### **Pabellón 5**

**Tabla N°58:** Pabellón 5 Jorge Chávez (Maciza)

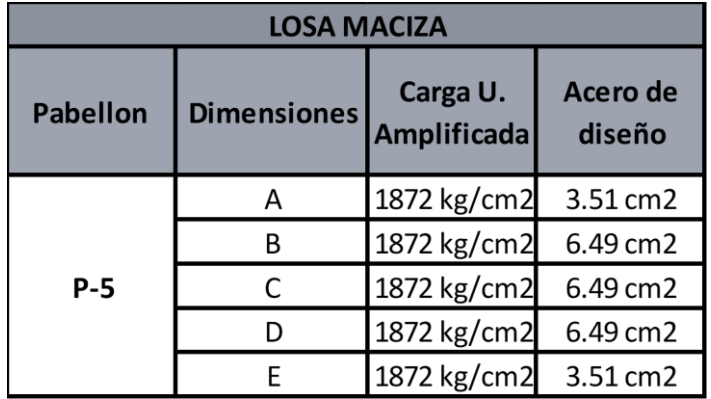

### **Pabellón 6**

**Tabla N°59:** Pabellón 6 Jorge Chávez (Maciza)

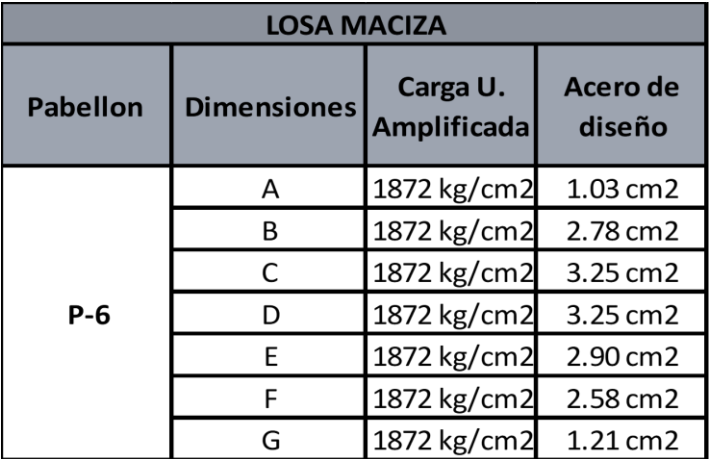

Fuente: Elaboración propia

# **Pabellón 7**

**Tabla N°60:** Pabellón 7 Jorge Chávez (Maciza)

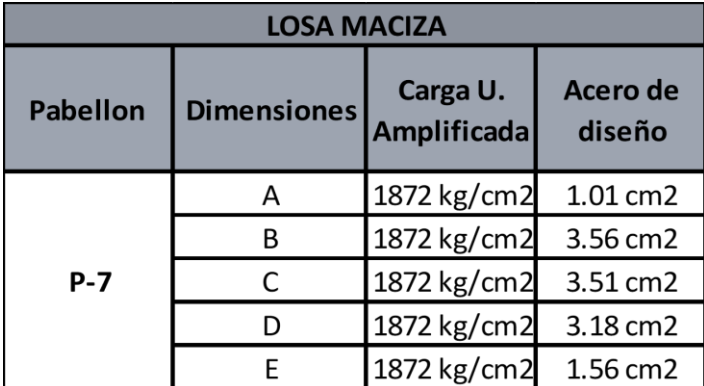

Fuente: Elaboración propia

#### **4.4. Análisis Comparativo Estructural.**

Una vez obtenido los datos del análisis estructural, así como en el diseño estructural, de ambas Instituciones Educativas, como de ambas losas diseñadas, se puede obtener la siguiente comparación estructural.

**José Carlos Mariátegui** 

# **Momentos Máximos**

**Tabla N°61:** Momentos Máximos (J.C. Mariátegui)

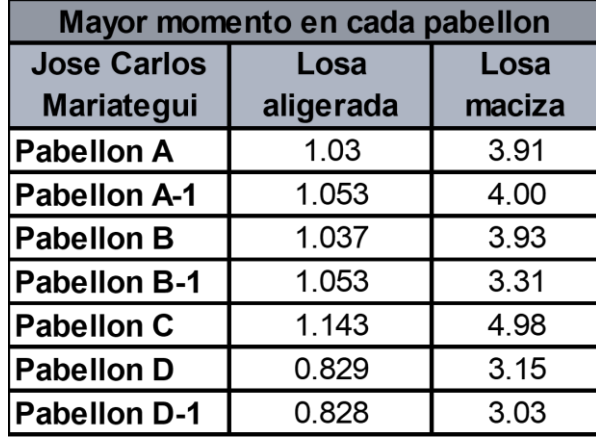

Fuente: Elaboración propia

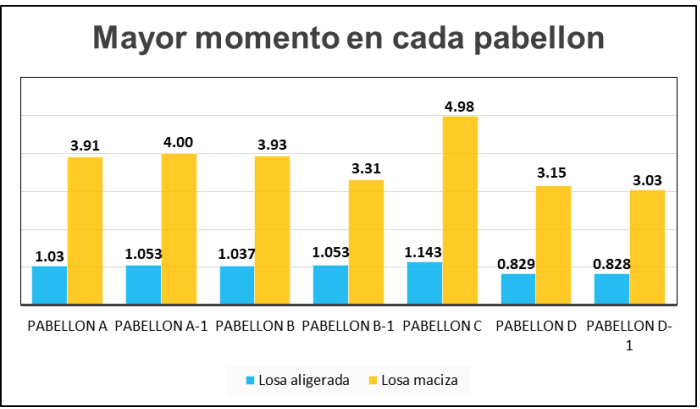

Fuente: Elaboración propia

### **Deformaciones Máximas**

**Tabla N°62:** Deformaciones Máximas (J.C. Mariátegui)

| Mayor deformacion en cada pabellon<br>(7n.cm) |            |            |  |  |  |
|-----------------------------------------------|------------|------------|--|--|--|
| <b>Jose Carlos</b>                            | Losa       | Losa       |  |  |  |
| <b>Mariategui</b>                             | alige rada | maciza     |  |  |  |
| <b>Pabellon A</b>                             | $-0.00535$ | $-0.00505$ |  |  |  |
| <b>Pabellon A-1</b>                           | $-0.00458$ | $-0.00409$ |  |  |  |
| <b>Pabellon B</b>                             | $-0.00458$ | $-0.00422$ |  |  |  |
| <b>Pabellon B-1</b>                           | $-0.00459$ | $-0.00436$ |  |  |  |
| <b>Pabellon C</b>                             | $-0.00346$ | $-0.00342$ |  |  |  |
| <b>Pabellon D</b>                             | $-0.00547$ | $-0.00339$ |  |  |  |
| Pabellon D-1                                  | $-0.00514$ | $-0.00315$ |  |  |  |

Fuente: Elaboración propia

#### **Cortantes Máximas**

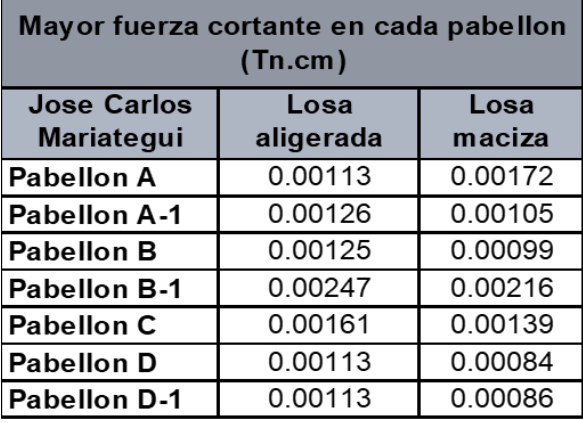

**Tabla N°63:** Cortantes Máximas (J.C. Mariátegui)

Fuente: Elaboración propia

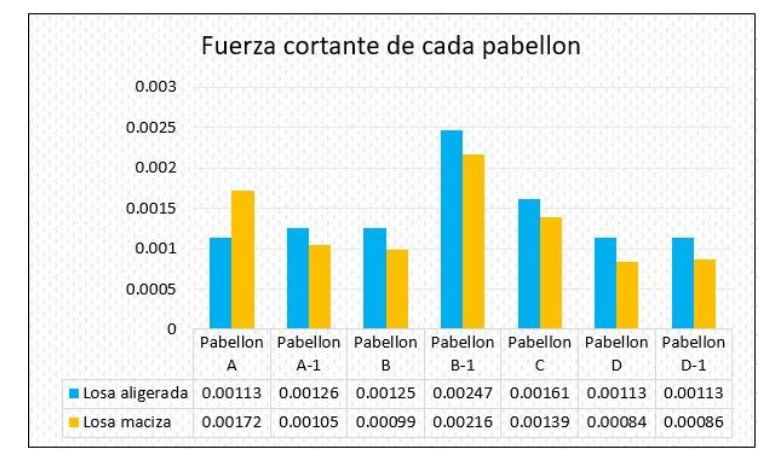

Fuente: Elaboración propia.

**Jorge Chávez**

#### **Momentos Máximos**

**Tabla N°64:** Momentos Máximos (J. Chávez)

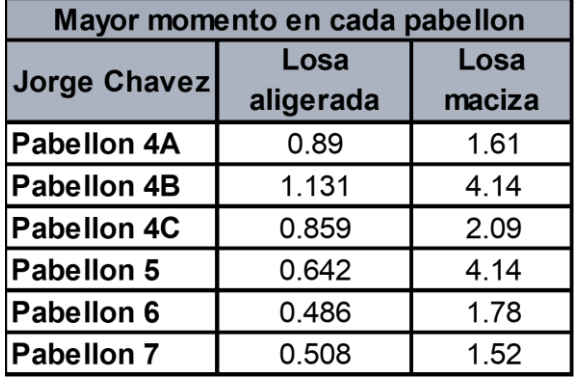

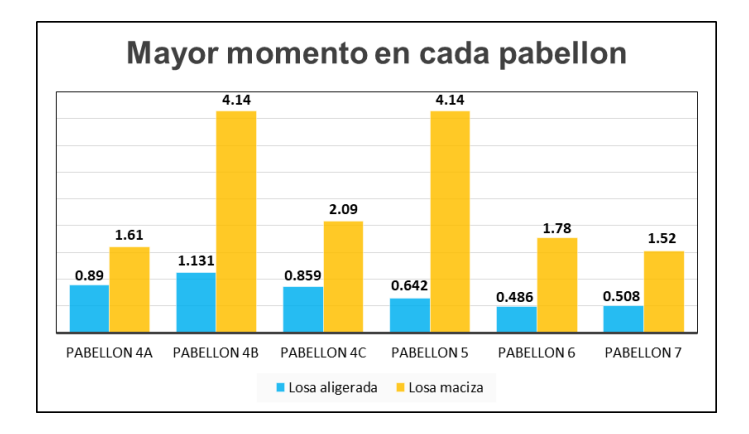

Fuente: Elaboración propia

### **Deformaciones Máximas**

**Tabla N°65:** Deformaciones Máximos (J. Chávez)

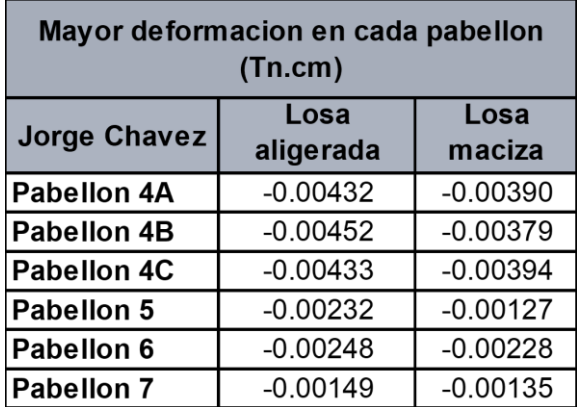

Fuente: Elaboración propia

# **Cortantes Máximas**

**Tabla N°66:** Cortantes Máximos (J. Chávez)

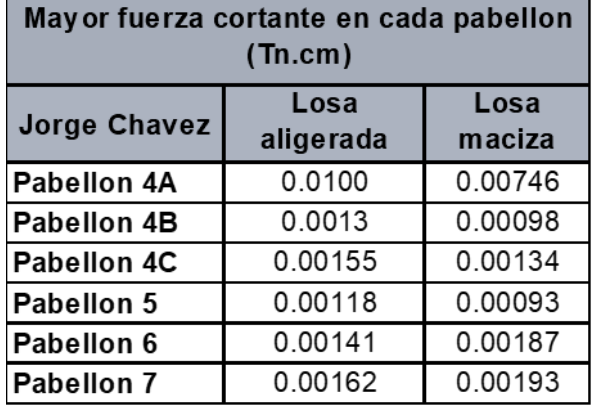

|                |                |                | Fuerza cortante de cada pabellon |               |               |               |
|----------------|----------------|----------------|----------------------------------|---------------|---------------|---------------|
| 0.0120         |                |                |                                  |               |               |               |
| 0.0100         |                |                |                                  |               |               |               |
| 0.0080         |                |                |                                  |               |               |               |
| 0.0060         |                |                |                                  |               |               |               |
| 0.0040         |                |                |                                  |               |               |               |
| 0.0020         |                |                |                                  |               |               |               |
| 0.0000         |                |                |                                  |               |               |               |
|                | Pabellon<br>4A | Pabellon<br>4B | Pabellon<br>4C                   | Pabellon<br>5 | Pabellon<br>6 | Pabellon<br>7 |
|                |                |                |                                  |               |               |               |
| Losa aligerada | 0.0100         | 0.0013         | 0.00155                          | 0.00118       | 0.00141       | 0.00162       |

Fuente: Elaboración propia

# **4.5Análisis Económico**

A continuación, se muestran las tablas con los resultados obtenidos de cada cálculo realizado de metrados como de presupuestos finales de los diseños de losas, de manera detallada en ambas Instituciones Educativas.

- **Metrados**:
- **José Carlos Mariátegui**

**Tabla N°67:** Metrado Losa Aligerada José Carlos Mariátegui.

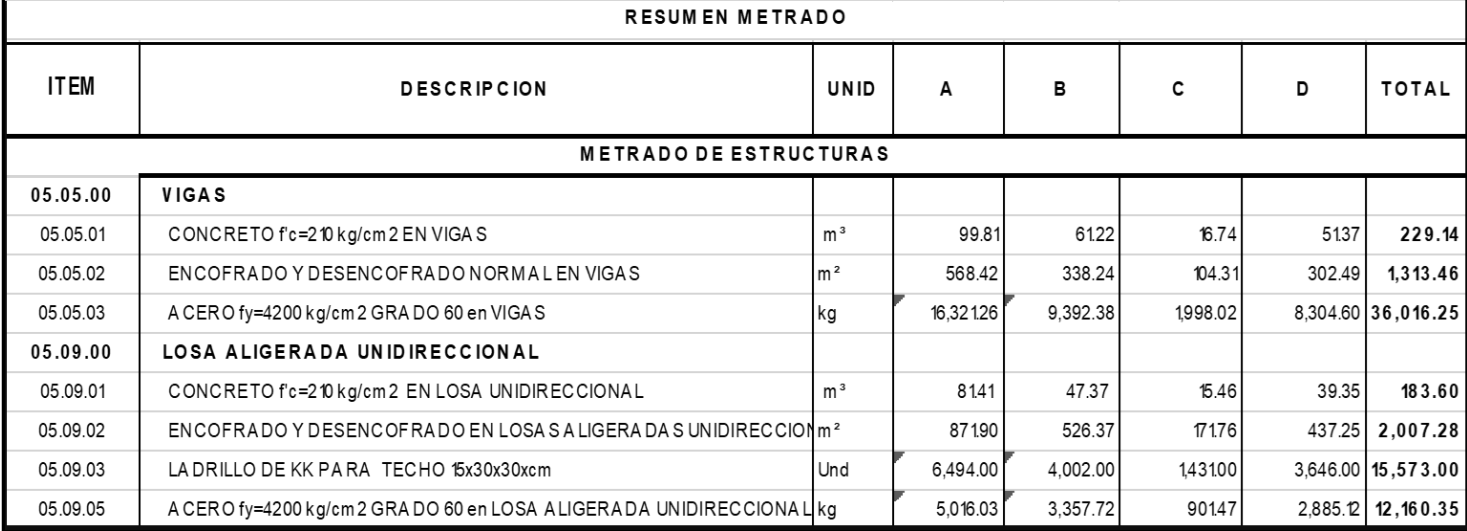

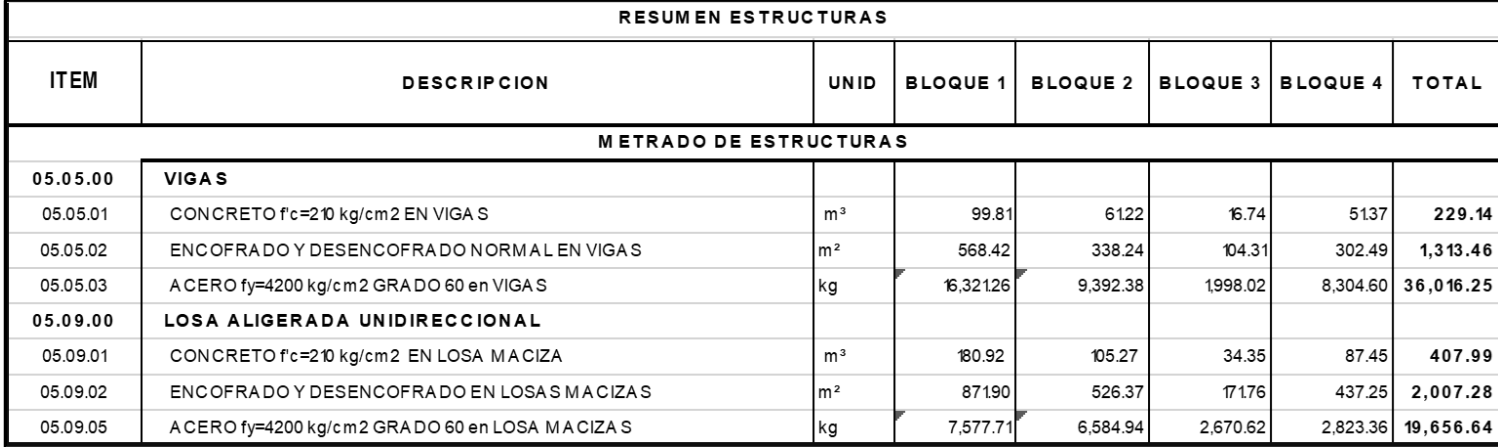

# **Tabla N°68:** Metrado Losa Maciza José Carlos Mariátegui.

Fuente: Elaboración propia

# **Jorge Chávez**

# **Tabla N°69:** Metrado Losa Aligerada Jorge Chávez

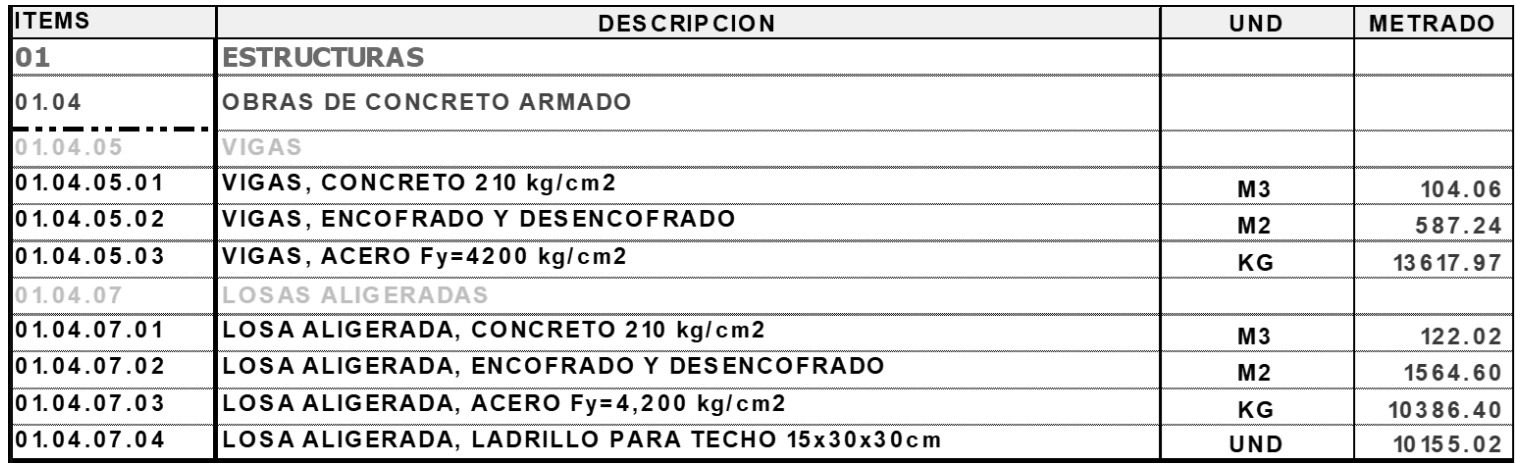

### Fuente: Elaboración propia

# **Tabla N°70:** Metrado Losa Maciza Jorge Chávez

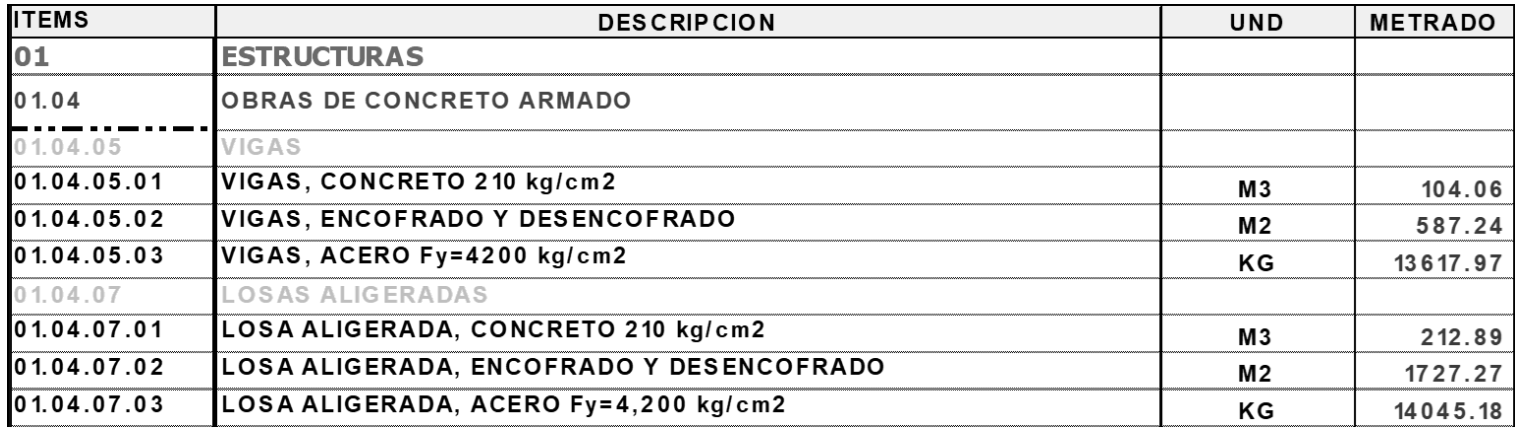

### **Presupuesto**

#### **José Carlos Mariátegui**

# **Tabla N°71:** Presupuesto Losa Aligerada José Carlos Mariátegui

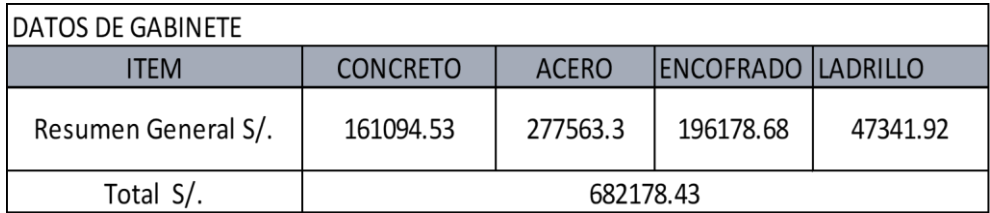

Fuente: Elaboración propia

#### **Tabla N°72:** Presupuesto Losa Maciza José Carlos Mariátegui

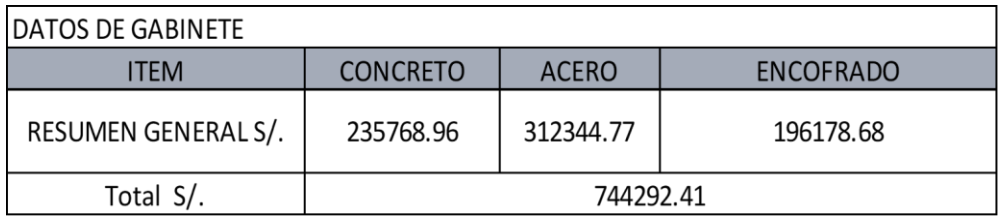

Fuente: Elaboración propia

### **Jorge Chávez**

### **Tabla N°73:** Presupuesto Losa Aligerada Jorge Chávez

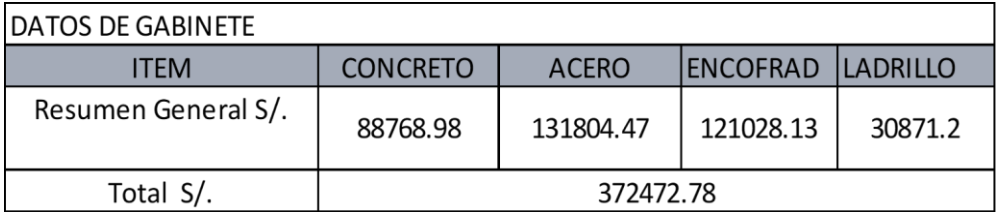

Fuente: Elaboración propia

## **Tabla N°74:** Presupuesto Losa Maciza Jorge Chávez

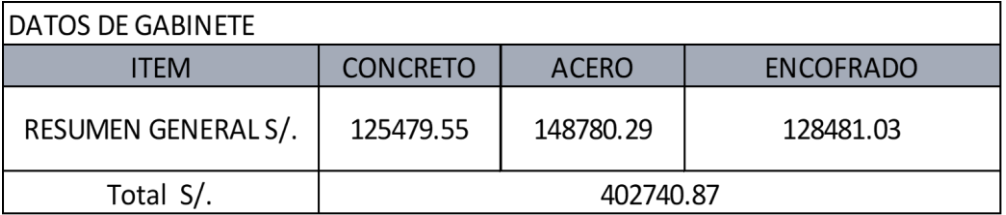

# **4.6Análisis Comparativo Económico**

A continuación, se muestran las tablas y gráficos de los resultados de la Dimensión; Análisis Comparativo Económico.

**José Carlos Mariátegui**

**Tabla N°75:** Partida Metrado de Concreto

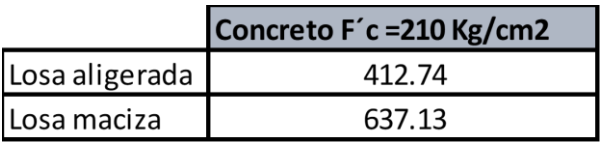

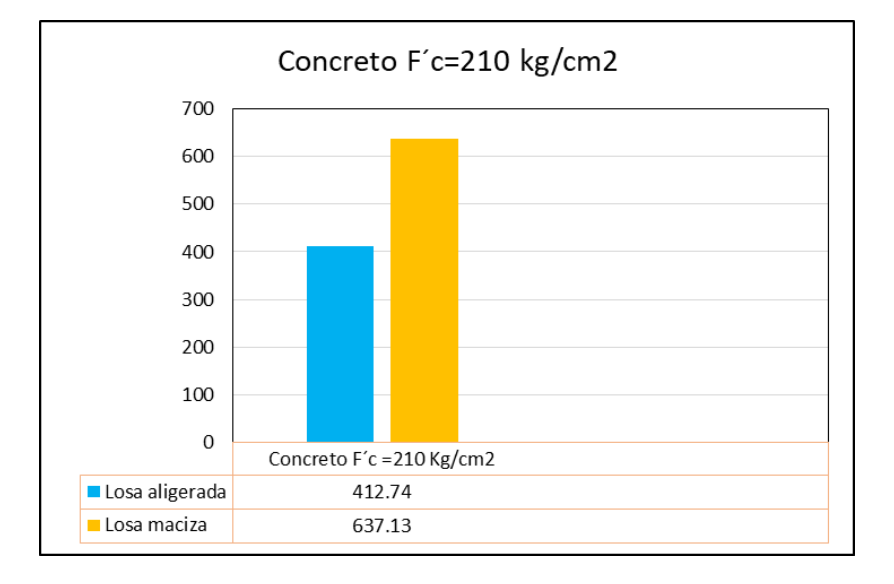

Fuente: Elaboración propia

Fuente: Elaboración propia

**Tabla N°76:** Partida Metrado de Encofrado y desencofrado

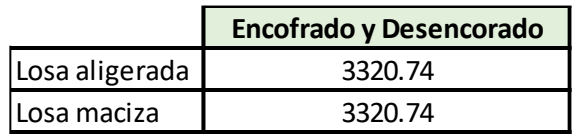

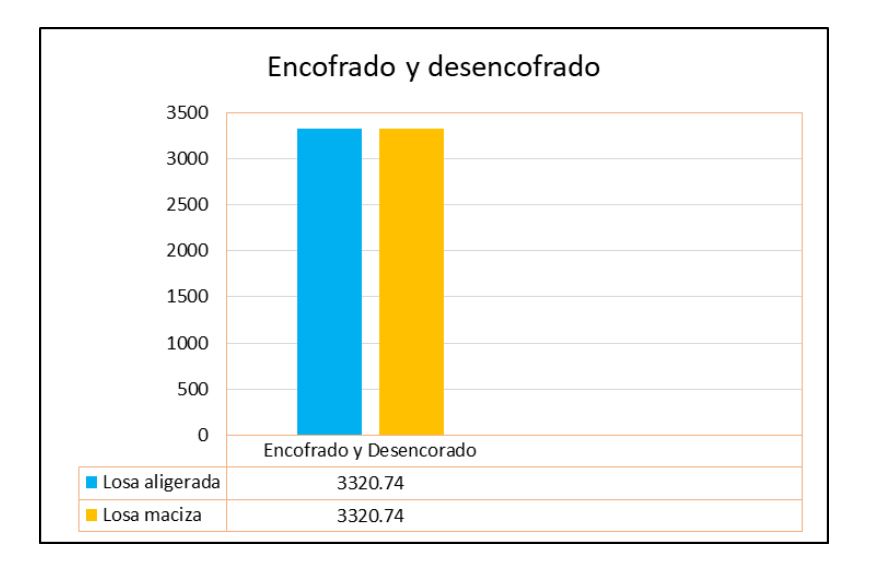

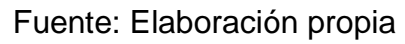

### **Tabla N°77:** Partida Acero

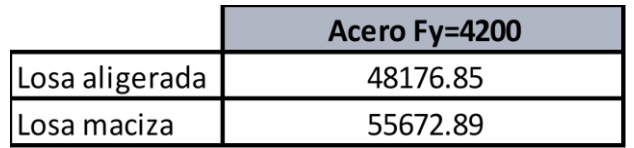

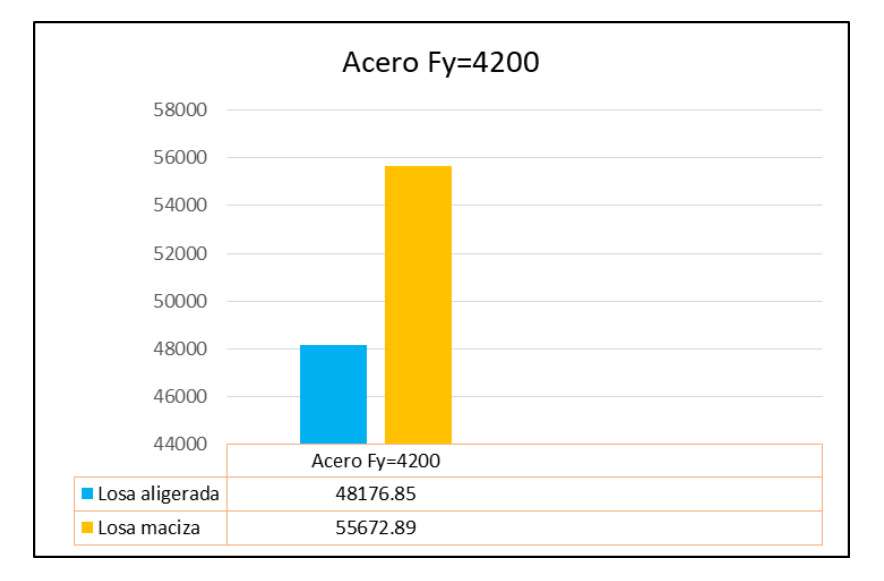

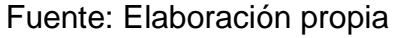

### **Tabla N°78:** Partida Ladrillo

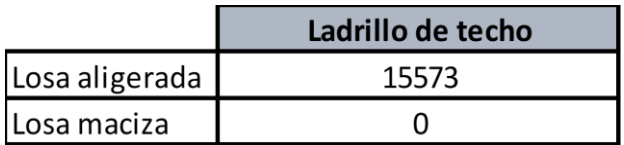

Fuente: Elaboración propia

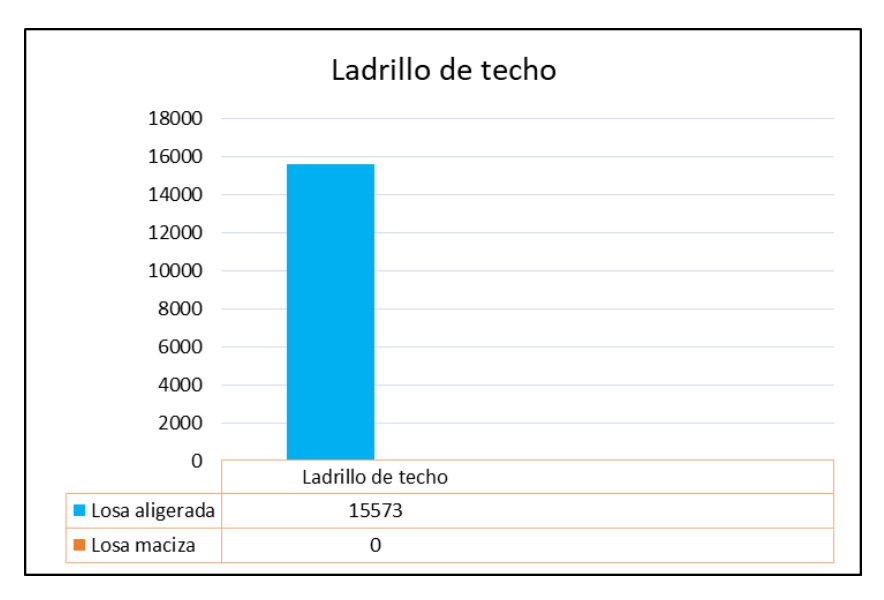

### Fuente: Elaboración propia

# **Tabla N°79:** Costo Total

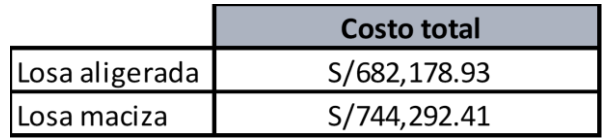

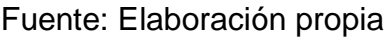

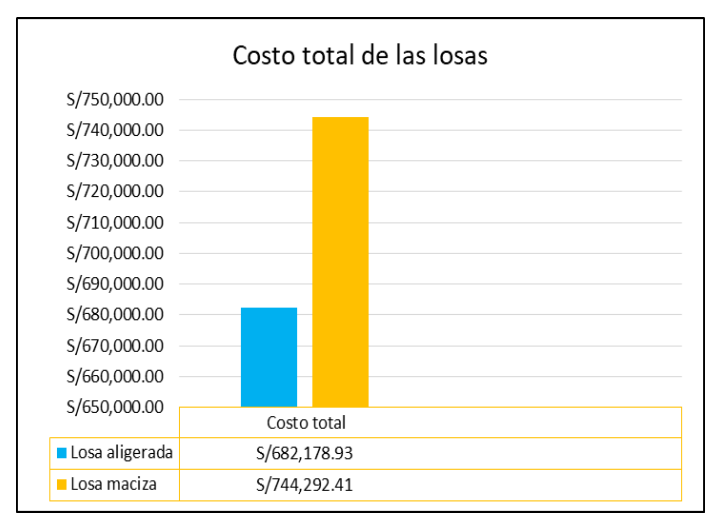

Fuente: Elaboración propia

# **Jorge Chávez**

**Tabla N°80:** Partida Concreto

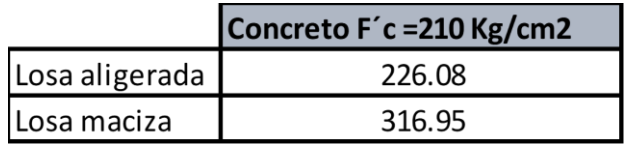

Fuente: Elaboración propia

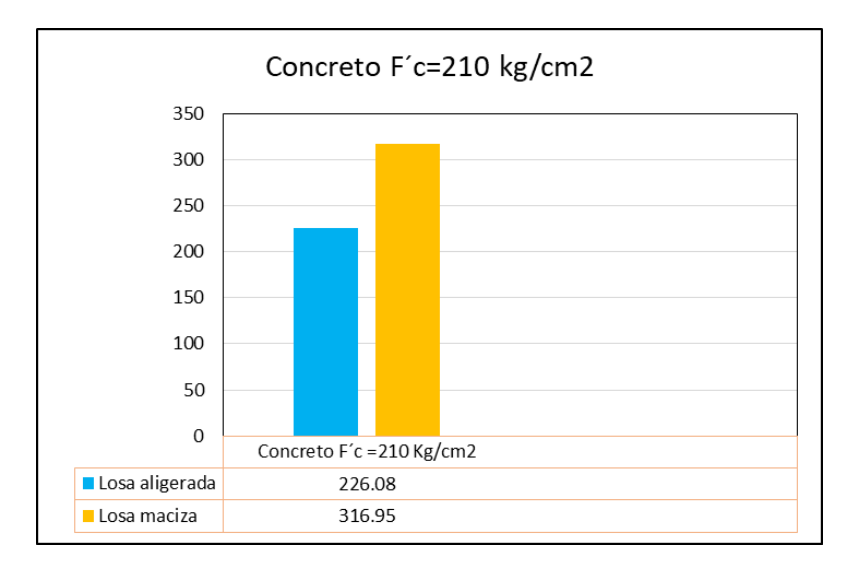

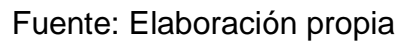

**Tabla N°81:** Partida Encofrado y desencofrado

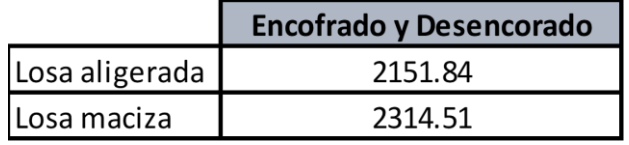

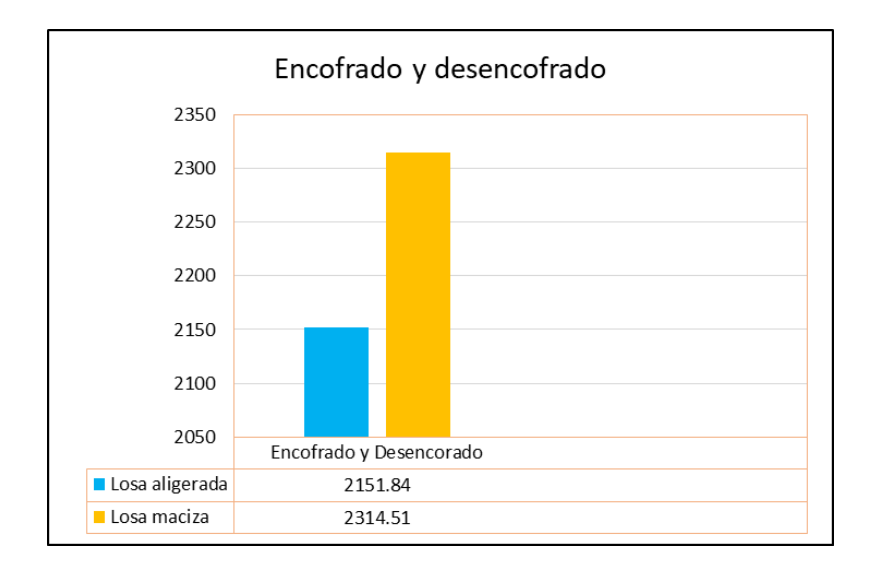

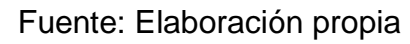

**Tabla N°82:** Partida Acero

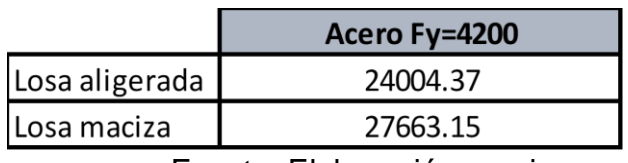

Fuente: Elaboración propia

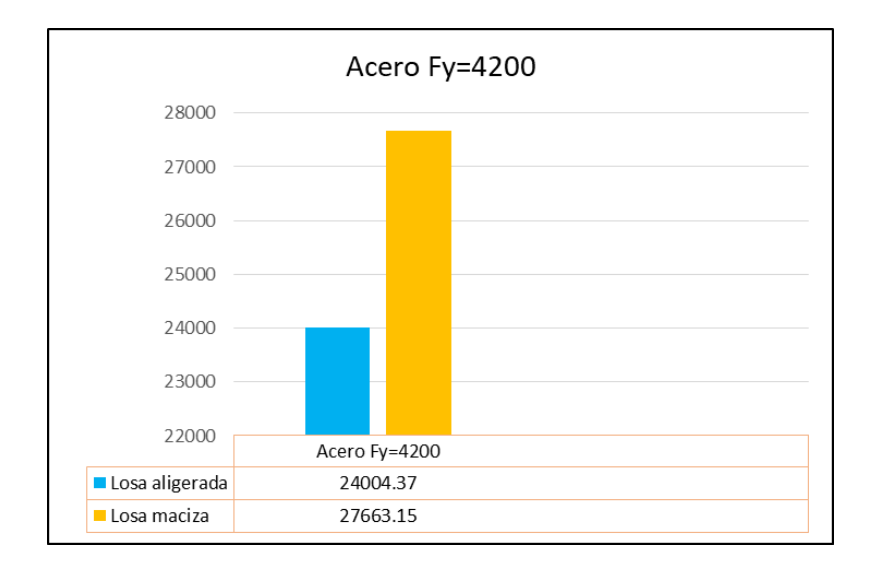

**Tabla N°83:** Partida Ladrillo

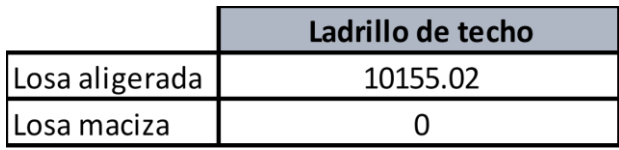

Fuente: Elaboración propia

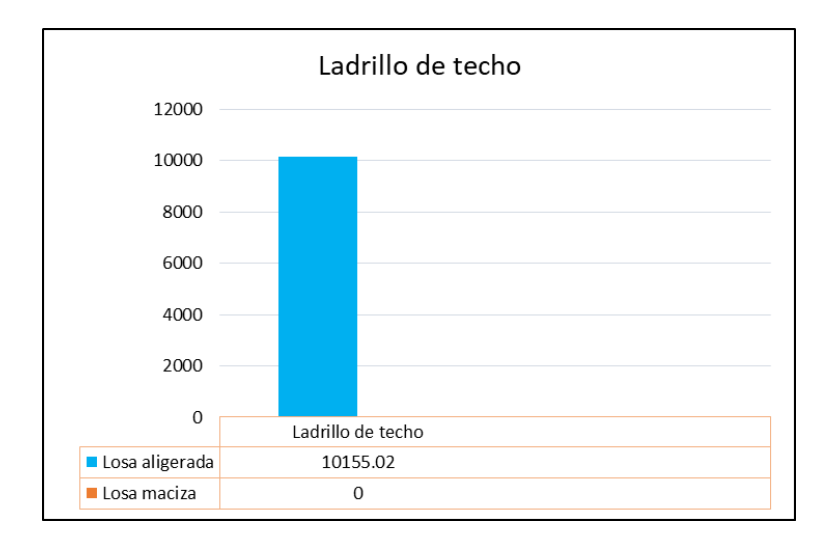

Fuente: Elaboración propia

**Tabla N°84:** Costo Total

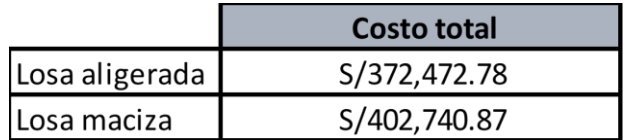

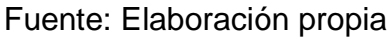

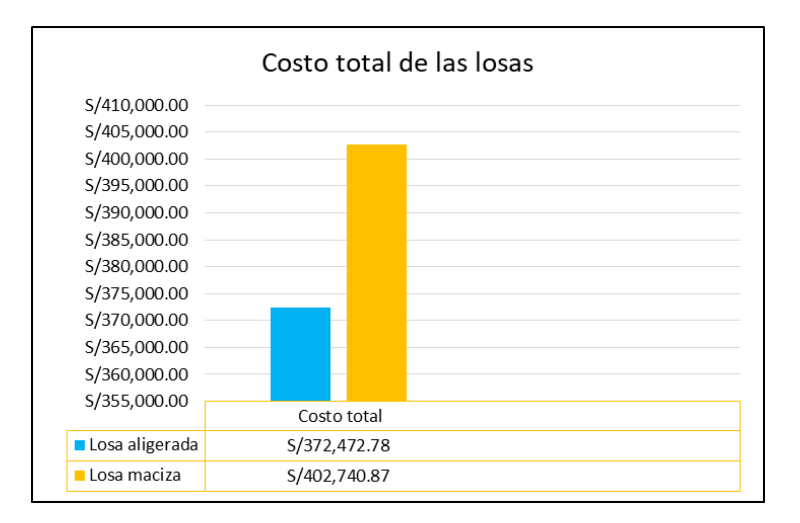

Fuente: Elaboración propia

#### V. DISCUSIÓN

Del análisis comparativo, ambas ejercen un óptimo grado estructural en Trujillo, La Libertad, es verídica, con el fiel cumplimientos de los parámetros establecidos por nuestra norma peruana y realizando su diseño estructural adecuadamente; el cual se planteó desde el inicio de nuestra hipótesis, con esto verificamos que los resultados son óptimos, en el diseño estructural y económico; por lo cual se da la conformidad a nuestra hipótesis planteada.

En la tabla 8 denominada memoria descriptiva, se muestra los colegios José Carlos Mariátegui y Jorge Chávez, en el cual se especifica la cantidad de pabellones y ambientes que contienen, siendo estos parámetros importantes para realizar el diseño y así poder ver las luces más desfavorables, obteniendo como resultado la distribución correcta de los aceros para el lado que van a tener su diseño estructural adecuada.

En las tablas del 9 al 15 denominadas análisis estructural de losa aligerada del colegio José Carlos Mariátegui, en el que al realizar sus respectivos cálculos de análisis y diseño estructural, empleando el método convencional y también con la ayudad del programa Excel, cumpliendo con todo los parámetros establecidos en la norma que aplican para esté tipos de estructuras, con ello obtenemos como resultados que el pabellón A1, tiene Mmax=1.030, Def.max=-0.00535 y Vmax=0.00497, pabellón A2, tiene Mmax=1.053, Def.max=-0.00458 y Vmax=0.00126, pabellón B1, tiene Mmax=1.037, Def.max=-0.00458 y Vmax=0.00125, pabellón B2, tiene Mmax=1.053, Def.max=-0.00459 y Vmax=0.00247, pabellón C, tiene Mmax=1.143, Def.max=-0.00346 y Vmax=0.00161, pabellón D1, tiene Mmax=0.829, Def.max=-0.00547 y Vmax=0.00113, pabellón D2, tiene Mmax=0.828, Def.max=-0.00514 y Vmax=0.00113.

En las tablas del 16 al 21 denominadas análisis estructural de losa aligerada del colegio Jorge Chávez, en donde al realizar todos los cálculos de análisis y diseño estructural, con el método convencional y con la ayudad del programa Excel; al igual que en la anterior Institución Educativa; cumpliendo con todo los parámetros establecidos en la norma que aplican para esté tipos de estructuras,

con ello obtenemos como resultados que el pabellón 4A, tiene Mmax=0.890, Def.max=-0.00856 y Vmax=0.01000, pabellón 4B, tiene Mmax=1.131, Def.max=-0.00452 y Vmax=0.00130, pabellón 4C, tiene Mmax=0.890, Def.max=-0.00433 y Vmax=0.00155, pabellón 5, tiene Mmax=0.642, Def.max=- 0.00232 y Vmax=0.00118, pabellón 6, tiene Mmax=0.486, Def.max=-0.00248 y Vmax=0.00141, pabellón 7, tiene Mmax=0.508, Def.max=-0.00149 y Vmax=0.00162.

En las tablas del 22 al 28 denominadas análisis estructural de losa maciza del colegio José Carlos Mariátegui, en el que al realizar sus respectivos cálculos de análisis y diseño estructural, empleando el método convencional y también con la ayudad del programa Excel, cumpliendo con todo los parámetros establecidos en la norma que aplican para esté tipos de estructuras, con ello obtenemos como resultados que el pabellón A1, tiene Mmax=3.910, Def.max=-0.00505 y Vmax=0.00172, pabellón A2, tiene Mmax=4.00, Def.max=-0.00409 y Vmax=0.00105, pabellón B1, tiene Mmax=3.930, Def.max=-0.00422 y Vmax=0.00099, pabellón B2, tiene Mmax=5920, Def.max=-0.00436 y Vmax=0.00216, pabellón C, tiene Mmax=4.98, Def.max=-0.00342 y Vmax=0.00139, pabellón D1, tiene Mmax=3.150, Def.max=-0.00339 y Vmax=0.00084, pabellón D2, tiene Mmax=3.030, Def.max=-0.00315 y Vmax=0.00086.

En las tablas del 29 al 34 denominadas análisis estructural de losa maciza del colegio Jorge Chávez, en donde al realizar todos los cálculos de análisis y diseño estructural, con el método convencional y con la ayudad del programa Excel; al igual que en la anterior Institución Educativa; cumpliendo con todo los parámetros establecidos en la norma que aplican para esté tipos de estructuras, con ello obtenemos como resultados que el pabellón 4A, tiene Mmax=1.610, Def.max=-0.00390 y Vmax=0.00746, pabellón 4B, tiene Mmax=4.140, Def.max=-0.00379 y Vmax=0.00098, pabellón 4C, tiene Mmax=2.090, Def.max=-0.00394 y Vmax=0.00134, pabellón 5, tiene Mmax=4.14, Def.max=- 0.00127 y Vmax=0.00093, pabellón 6, tiene Mmax=1.780, Def.max=-0.00228 y Vmax=0.00187, pabellón 7, tiene Mmax=1.520, Def.max=-0.00228 y Vmax=0.00187.

En las tablas del 35 al 42 denominadas diseño estructural de losa aligerada del colegio José Carlos Mariátegui, nos muestra las cargas ultimas amplificadas de diseño Wu=1280 kg/cm2, con él que se aplica a cada losa, dando como resultado el acero de diseño, y así con ello determinar los respectivos diámetros de acero a emplear, para cada losa y su refuerzo, para finalmente obtener su comportamiento estructural adecuado, dando como finalizado el diseño en los planos indicando su separaciones correspondientes, como está establecido según los parámetros de la norma.

En las tablas del 43 al 48 denominadas diseño estructural de losa aligerada del colegio Jorge Chávez, nos muestra las cargas ultimas amplificada de diseño Wu=1280 kg/cm2, con él que se aplica a cada losa, dando como resultado el acero de diseño, así con ello determinar los diámetros del acero a emplear, para cada losa y su refuerzo, y así obtener su comportamiento estructural adecuado, dando como finalizado el diseño en los planos indicando su separaciones correspondientes, como está establecido según los parámetros de la norma.

En las tablas del 49 al 55 denominadas diseño estructural de losa maciza del colegio José Carlos Mariátegui, nos muestra las cargas ultimas amplificada de diseño Wu=1942 kg/cm2, con él que se aplica a cada losa, dando como resultado el acero de diseño, con ello determinar los diámetros del acero, para cada losa y su refuerzo, y así tener su comportamiento estructural adecuado, dando como finalizado el diseño en los planos indicando su separaciones correspondientes, como está establecido según los parámetros de la norma. En las tablas del 56 al 61 denominadas diseño estructural de losa maciza del colegio Jorge Chávez, nos muestra las cargas ultimas amplificada de diseño Wu=1872 kg/cm2, con él que se aplica a cada losa, dando como resultado el acero de diseño, con ello determinar los diámetros del acero, para cada losa y su refuerzo, y así obtener un comportamiento estructural adecuado, dando como finalizado el diseño en los planos indicando su separaciones correspondientes, como está establecido en los parámetros según la norma. En la tabla 62, denominada momentos máximos colegio J.C. Mariátegui, donde nos muestra un análisis comparativo estructural, entre la losa aligerada y la losa maciza, dando como resultado que la losa maciza tiene grandes puntos a favor,

con el cual este tipo de estructura, va a dar una mejor resistencia estructural en las edificaciones.

En la tabla 63, denominada deformaciones máximas del colegio J.C. Mariátegui, donde nos muestra un análisis comparativo estructural, entre la losa aligerada y la losa maciza, dando como resultado que la losa maciza tiene menor deformación que la losa aligerada, con el cual este tipo de estructura, va a dar una mayor resistencia estructural en las edificaciones.

En la tabla 64, denominada cortantes máximos colegio J.C. Mariátegui, donde nos muestra un análisis comparativo estructural, entre la losa aligerada y la losa maciza, dando como resultado que tanto la losa maciza y la losa aligerada, sus cortantes son mínimas, con el cual ambos diseños, nos pueden brindar una óptima resistencia estructural en las edificaciones.

En la tabla 65, denominada momentos máximos del colegio Jorge Chávez, donde nos muestra un comparativo estructural, entre la losa aligerada y la losa maciza, dando como resultado que la losa maciza tiene grandes puntos a favor, con el cual este tipo de estructura, va a dar una mayor resistencia estructural en las edificaciones.

En la tabla 66, denominada deformaciones máximas del colegio Jorge Chávez, donde nos muestras un comparativo estructural, entre la losa aligerada y la losa maciza, dando como resultado que la losa maciza tiene menos deformación a la losa aligerada, con el cual este tipo de estructura, va a dar una mejor resistencia estructural en las edificaciones.

En la tabla 67, denominada cortantes máximas del colegio Jorge Chávez, donde nos muestra un comparativo estructural, entre la losa aligerada y la losa maciza, dando como resultado que tanto la losa maciza y la losa aligerada, sus cortantes son mínimas, con el cual ambos diseños, nos pueden a dar una óptima resistencia en las edificaciones.

En las tablas 68 al 71 denominadas metrados de losas para cada uno de los colegios, en donde se muestran las cantidades para encofrado y desencofrado, acero, concreto y ladrillo para las losas aligeradas.

En las tablas del 72 al 75 denominadas presupuesto de losas para cada uno de nuestros colegios, en donde se muestran el precio total de cada uno de los metrados.

En las tablas del 76 a las 79 denominadas partidas de metrados como comparativo del colegio José Carlos Mariátegui con sus respectivas losas y resultados.

En la tabla 80 denominada costo total del colegio José Carlos Mariátegui, donde se muestra la losa aligerada tiene un costo de S/ 682,178.93 soles y la losa maciza tiene un costo de S/ 744,292.41.

En las tablas del 81 a las 84 denominadas partidas de metrados como comparativo del colegio Jorge Chávez con sus respectivas losas y resultados.

En la tabla 86 denominada costo total del colegio José Carlos Mariátegui, donde se muestra la losa aligerada tiene un costo de S/ 372,472.78 soles y la losa maciza tiene un coste de S/ 402,740.87.

**(Lara, y otros, 2016),** según su estudio acerca de las fallas estructurales por las que colapsaron los inmuebles en la comunidad Tabuga – Ecuador, puso en evidencia la mala práctica constructiva, por incumplimiento a los parámetros de la norma Ecuatoriana. Lo cual para nuestra investigación hicimos el fiel cumplimiento de las especificaciones técnica según los parámetros de que nos brinda el reglamento nacional de edificaciones, como el tipo de suelo, la zonificación.

**(Montañez, 2015),** evaluó el comportamiento estructural del diseño de losas macizas de concreto reforzado, empleando los procedimientos correspondientes, para su cálculo de análisis estructural, donde aplico el computo del momento flector y el reforzamiento de barras de acero, lo cual nuestra investigación realizamos el análisis estructural mediante los métodos convencional y moderno, para poder determinar los momentos, deformaciones y cortantes máximos, en ambos tipos de losas diseñadas, con el fin de hallar nuestra área de acero de diseño, con ello optar por las diámetros óptimo para su comportamiento estructural adecuado.

**(Tandaypán, 2019),** en su investigación evaluaron el comportamiento estructural, con el fin de mejorar las propiedades de la losa postensada, en un proyecto multifamiliar de vivienda montemar, en donde su diseño fue analítico, con el propósito de calcular sus desplazamientos, cargas máximas y sus giros máximos, en donde al culminar los estudios hay una mejora en las propiedades, en nuestra investigación aplicamos, aplicamos todo lo establecido en nuestra norma técnica y las especificaciones técnica, en el cual nuestros diseños sus óptimos, con las deformaciones correspondientes.

**(Bermeo, y otros,2020),** analizaron el comportamiento de la relación losa columna, para lo cual realizaron 2 ejemplares de escala real, con el punto de referencia de inflexión en el centro del vano y su longitud a la mitad del nervio, arrojando un primer desplazamiento de u=0.027 cm y el segundo desplazamiento de u= 0.025, a comparación nuestra realizamos un análisis basado viga – losa, en el cual se analizaron dos tipos de losas; aligeradas y macizas, en dos diferentes instituciones educativas en donde nos arrojó las siguientes deformaciones: Colegio José Carlos Mariátegui, (losa aligerada u= 0.00547 y losa maciza u= 0.00409); Colegio Jorge Chávez, (losa aligerada u= 0.00452 y losa maciza u= 0.00390), en donde podemos deducir que nuestro diseño está acorde a los parámetros determinados.

**(Díaz, y otros),** realizo un estudio estructural de losas macizas de concreto reforzado con varillas de basalto, en el cual se usó como insumo opcional, donde aplicaron cargas axiales de tensión a crecida con una razón de 0.5.T, llegando a probar especímenes hasta encontrar las fallas comunes, mientras que nosotros realizamos dos diseños de losas de diferentes instituciones educativas, para poder determinar cuál de los dos diseños cuenta con mejor resistencia estructural.

**(Juárez, y otros, 2016),** según su estudio con los coeficientes de diseño de las NTCC-04 para losas rectangulares, el cual fue realizada a través del método coeficiente de momentos, diseñadas por medio de la herramienta computacional; en nuestra investigación para poder realizar al análisis comparativo estructural, lo hicimos por medio de la herramienta SAP 2000, en el cual podemos identificar las deformaciones máximas de cada losa.

**(Gómez Bernal, y otros, 2015),** en su estudio de muros de mampostería apoyadas sobre la losa de concreto sometidas a diversas acciones de cargas horizontales, con el fin de ver si hay un cambio de la rigidez lateral y de la capacidad resultante, con estos aplicaciones se llega a disminuir a la tercera parte con respecto al muro, en nuestra investigación las losas fueron sometidas a cargas ultimas amplificadas, en el cual los resultados nos arrojaron pocas deformaciones en cada tipo de nuestros diseños.

**(Zabaleta, 2018),** Según su estudio analizo los precios y procesos constructivos de losas aligeradas, con bloques de poliestireno y ladrillo de arcilla en una edificación multifamiliar, encontrándose que el ladrillo de arcilla tiene una mejor optimización, en nuestra investigación analizamos un comparativo entre las losas aligeradas y macizas en donde la losa maciza tiene una mejor optimización y un comportamiento estructural idóneo para las edificaciones.

**(Cueto Alberto.2019),** según su investigación, en la construcción de elementos estructurales en específico de losas aligeradas, explica el proceso constructivo que implica la colocación de los ladrillos y proceder al vaciado monolítico, en el cual genera un costo y tiempo, por ello nuestra investigación, con el análisis comparativo, llegamos a al mismo resulta, con esto nuestra losa maciza tiene una mejor estructuración y económica.

En el desarrollo de la investigación se tuvo varias limitaciones para realizar el inicio al desarrollo y posteriormente resultados, debido a la coyuntura que estamos pasando, era difícil de encontrar los colegios que se estén ejecutando, y además de la comunicación con la municipalidad de Trujillo para obtener los expedientes técnicos fue dificultoso, así como también encontrar las personas apropiadas que nos puedan brindar dicha información, generando un poco de retraso en la elaboración del desarrollo y resultados.

Con todo lo investigado, consideramos que nuestro proyecto aportara a futuras investigaciones en cuanto al conocimiento de ambos tipos de losas, y con los resultados arrojados generamos alternativas de solución, ya que con esto promovemos que cada una de las personas que opten por realizar una construcción puedan informarse y así poder observar las diferencias, para tomar conciencia y tomar buenas decisiones para cualquier proyecto de edificaciones.

El análisis comparativo estructural económico de las losas, en la presente investigación, nos pudo comprobar que en el diseño de losas estudiadas, se obtuvieron buenos resultados, en donde se pudo notar que las losas macizas tiene un mejor comportamiento estructural, con una diferencia notoria con respecto al costo de la losa aligerada, sin embargo si realizamos un análisis costo – beneficio, esto nos conlleva a tener a futuro una estructura más resistente ante cualquier eventos símicos que se pueda suscitar.

#### VI. CONCLUSIONES

- Se realizó el análisis comparativo del diseño estructural y económico entre la losa aligerada y la losa maciza de dos diferente instituciones educativas, obteniendo que ambos diseños cumplen con los parámetros establecidos por el reglamento nacional de edificaciones; además, se pudo determinar que la losa maciza tiene un costo superior, al de la losa aligerada.
- Se realizó la correcta gestión de documentos de ingeniería y arquitectura necesarias, obteniendo datos de suma importancia como los planos de arquitectura, así como también dimensiones de vigas, para poder dar inicio a nuestra investigación de manera ordenada y correcta.
- Se realizó el análisis estructural de losas aligeradas y macizas, en dos diferentes instituciones educativas en donde nos arrojó las siguientes deformaciones: Colegio José Carlos Mariátegui, (losa aligerada u= 0.00547 y losa maciza u= 0.00409); Colegio Jorge Chávez, (losa aligerada u=  $0.00452$  y losa maciza u=  $0.00390$ ), también se pudo obtener datos como momentos máximos: Colegio José Carlos Mariátegui, (losa aligerada Mmax= 1.143Tn.m y losa maciza Mmax= 4.98 Colegio Jorge Chávez, (losa aligerada Mmax= 1.131Tn.m y losa maciza Mmax= 4.14Tn.m), y finalmente también nos arrojó cortantes máximas: Colegio José Carlos Mariátegui, (losa aligerada Vmax= 0.00497 Tn.cm y losa maciza Vmax=0.00216 Tn.cm); Colegio Jorge Chávez, (losa aligerada Vmax= 0.0100 Tn.cm y losa maciza Vmax= 0.00746 Tn.cm), en donde podemos deducir que nuestro diseño está acorde a los parámetros determinados.
- Se realizó el diseño estructural de losas aligeradas y macizas, en dos diferentes instituciones educativas en donde nos arrojó los siguientes datos en promedio: Colegio José Carlos Mariátegui, (losa aligerada Wu= 1280kg/cm2 y losa maciza Wu= 1942kg/cm2); Colegio Jorge Chávez, (losa aligerada Wu=1280kg/cm2 y Aceros de diseño, para lo cual se mostrara un diámetro en promedio de todos los pabellones en cada diseño: Colegio José Carlos Mariátegui, (losa aligerada Asdiseño=2.46cm2 y losa maciza Asdiseño=1.36cm2); Colegio Jorge

Chávez, (losa aligerada Asdiseño=3.150cm2 y losa maciza Asdiseño=7.95cm2), en donde podemos deducir que nuestro diseño estructural ya se nuestro metrado de cargas que nos arrojó resultado de cargas ultimas, como nuestro diámetro de acero está acorde a los parámetros determinados.

- Se realizó en análisis comparativo estructural, una vez culminado los cálculos necesarios como de análisis estructural y de diseño estructural, en el que se puede concluir que los diseños de losas macizas en ambas instituciones educativas cuentan con el correcto diseño estructural, basándose en los parámetros indicados en la normativa nacional, tanto momento, cortantes, deformaciones máximas.
- Se realizó el cálculo de metrados según cada diseño realizado, siguiente los pasos correspondientes que nos brinda la Norma Técnica de Metrados, para que de esta manera poder calcular el costo total en cada institución, así como también en cada diseño realizado, los cual nos arroja valores de costo total: José Carlos Mariátegui, donde se muestra que la losa aligerada tiene un costo de S/ 682,178.93 soles y la losa maciza tiene un costo de S/ 744,292.41 soles, y en el colegio Jorge Chávez, donde se muestra la losa aligerada tiene un costo de S/ 372,472.78 soles y la losa maciza tiene un coste de S/ 402740.87.
- Se realizó el análisis comparativo económico de los datos arrojados en los metrados y presupuestos de los diseños, por lo que se concluir que el diseño de losas macizas tiene un sobrecosto muy elevado a comparación del diseño de losas aligeradas en ambas instituciones, sin embargo para determinar cuál de ambas losas cumple mejor rol en líneas generales.

### VII. RECOMENDACIONES

- Se recomienda a los investigadores, a realizar esta clase de estudios con nuevos diversos de edificaciones, contando con los parámetros establecidos por el reglamento nacional de edificaciones, debido a que en esta investigación se obtuvo grandes resultados respetando ello, para que de esta manera se pueda ampliar la información existente.
- Se recomienda a todo personal técnico especializado que estén relacionadas al rubro de la construcción, a tomar en cuenta los resultados y modelamientos obtenidos, para realizar los diseños de las estructuras y realizarlo con gran responsabilidad, y así de esta manera poder obtener óptimos desempeños en todo tipo de edificaciones.
- Se recomienda a todo catedrático en el sector construcción y/o en el ámbito de la ingeniería a revisar este proyecto de investigación, y así poder brindar o esparcirla información otorgada, con la intención de promover o ampliar los conocimientos en la población, así como también todo aquel interesado en el sector construcción.
- Se recomienda a los investigadores a realizar estudios similares al presente, considerando otros tipos de losas existentes, tales como losas nervadas, losas en dos direcciones, etc., para que de esta manera poder contar con información más amplia de la que ya existe.

#### **REFERENCIAS**

**Abanto, Flavio. 2016.** *Analisis y disño de edificaciones de albañileria.* Lima : s.n., 2016. Libro.|

**2. Aguilar, Gerardo, Reinoso, Eduardo y Niño, Mauro. 2018.** *Comportamineto sismico de fachas prefabricadas de concreto del tipo "PISO A PISO".* Mexico : s.n., 2018.

**3. Bermeo, Carla, Sanchez, Diego y Plasencia , Patricio. 2020.**

*Comportamiento de Conexión Losa-Columna en Nudos Interiores de Pórticos con Losas Planas y Vigas Embebidas.* Quito : s.n., 2020.

**4. CAMPOS, CO, y otros. 2018.** *Experimental study of solid RC slabs strengthened on the upper surface.* Sao Paulo, Brasil : s.n., 2018.

**5. CAPECO. 2019.** Lima. 2019.

**6. Carrillo , Julian, Echevarria , Fabian y Aperador, William. 2015.** *Evaluacion de los costos de construccion de sistema estructurales para viviendas de baja altura y de interes social.* Colombia : s.n., 2015.

**7. Cepeda Gonzales, Maria Isabel, y otros. 2004.** *Economia para Ingenieros.*  Madrid, España : Paraninfo, 2004.

**8. Cueto Alberto, Ronny. 2019.** *Sistema de entrepisos de viguetas prefabricadas de acero en el distrito de Surquillo, Lima.* 2019. Tesis para optar el titulo de ingeniero civil.

**9. Delgado Contreras, Genaro. 2012.** *Costos y Presupuestos en Edificaciones.*  Lima : s.n., 2012.

**10. Diaz, Miguel y Asto, Oral. 2020.** *Comportamiento estructural de losas macizas de concreto reforzadas con varillas de basalto.* Lima : s.n., 2020.

**11. Gomez, Alonso, y otros. 2016.** *Experimental behavior of a masonry wall supported on a RC two-way.* Mexico : s.n., 2016.

**12. Juarez, Gelacio y Gutierrez, Pablo. 2016.** *PROPUESTA DE ACTUALIZACIÓN DE LOS COEFICIENTES DE DISEÑO DE LAS NTCC-04*  *PARA LOSAS RECTANGULARES.* 2016.

**13. Lara, Lenin, Aguirre, Hernan y Gallegos, Marco. 2016.** *Estructuras Apoticads de Hormigon Armado que Colapsaron en el terremoto del 16 de Abri 2016 en Tabuga - Ecuador.* Ecuador : s.n., 2016.

**14. Lascarro, Frank, y otros. 2020.** *Analisis estructural y morfotectonico al norte de Valledupar - Cesar, Colombia: Contribucion a los estudios de Peligrosidad de la Falla Rio Seco.* Colombia : s.n., 2020.

**15. Minor, Oscar. 2014.** *CONSIDERACIONES SOBRE LA METODOLOGÍA PROPUESTA POR LAS NORMAS TÉCNICAS COMPLEMENTARIAS DEL REGLAMENTO DE CONSTRUCCIONES PARA EL DISTRITO FEDERAL 2004 PARA EL ANÁLISIS Y DISEÑO DE LOSAS PLANAS ALIGERADAS.* Mexico, DF : s.n., 2014.

**16. Miranda Montecinos, Alejandro. 2013.** *PLAGIARISM AND ETHICS OF SCIENTIFIC RESEARCH.* Santiago, Chile : s.n., 2013.

**17. Montañez, Nancy Margot. 2015.** *Comportamiento estructural y diseño de losas macizas de concreto armado en infraestructuras de Ingeniería Civil.*  Huancayo : s.n., 2015.

**18. Morales, Roberto. 2014.** *Diseño de concreto Armado.* 2014.

**19. Ortega, Juan. 2014.** *Diseño de concreto armado I.* Lima : Empresa Editora Macro EIRL, 2014. págs. 13 - 16, Libro.

**20. Pinzón Chivatá, Cristian. 2013.** *DISEÑO ESTRUCTURAL PARA EL PROYECTO DE VIVIENDA NUEVA PARA EL BARRIO BELLA VISTA DEL MUNICIPIO DE SOACHA (CUNDINAMARCA).* Bogotá, Colombia : s.n., 2013.

**21. Ramirez de Alba, Horacio, De Leon, D y Valdez M, E A. 2011.** *Estudio del comportamiento estructural de losas macizas de concreto reforzado para vivienda.*  Mexico : s.n., 2011.

**22. Rangel, Gilberto y Teran, Amador. 2010.** *Efecto de la losa en las propiedadesestructurales y el desempeño sismico de marcos de concreto reforzado.* Mexico : s.n., 2010.

**23. RNE. 2019.** *E.020.* Lima : s.n., 2019.

**24. Serrano, Ovidio. 2011.** *Analisis y diseño de losas.* Perú : s.n., 2011. págs. 1 - 10, LIBRO.

**25. Diego, Sanchez , Martha y Carrillo, Julian. 2016.** *Desempeño de losas de* 

*concreto sobre terreno reforzadas con malla electrosoldada o fibras de acero.*  Colombia : s.n., 2016.

**26. Solano, Alfredo. 2017.** *Comparacion del analisis y diseño de loasas aligeradas biderecionales y losas macisas en edeficaciones de 5 pisos - Distrito de chilca, 2017.* Huancayo : s.n., 2017. Tesis para optar el titulo profesional de ingeniero civil.

**27. Tandaypán, Rodolfo. 2019.** *Evaluacion del comportamiento estructural de losas postensadas en el Proyecto Multifamiliar de Viviendas Montemar en Surco, 2019.* Lima : s.n., 2019. Tesis para obtener el titulo profesional de ingeniero civil. **28. Zavaleta, Erwin. 2018.** *COMPARACIÓN DEL COMPORTAMIENTO ESTRUCTURAL Y ECONOMICO DE LOSAS ALIGERADAS COMPESTAS POR*  LADRILLOS DE ARCILLA Y BLOQUE DE POLIESTIRENO TRIJILLO, 2018. Trujillo : s.n., 2018. Tesis para optar el titulo profesional de ingeniero civil.
#### ANEXOS

### Anexo 1. Declaratoria de autenticidad (autores) **DECLARATORIA DE AUTENTICIDAD**

Yo, Borda Riveros Franquel y Ninatanta Vargas Joins, estudiantes de la escuela profesional de Ingeniería Civil de la Facultad de Ingeniería de la Universidad César Vallejo, identificados con DNI Nº 75723229 y 70991084; a efecto de cumplir con las disposiciones vigentes consideradas en el reglamento de Grados y Títulos de la Universidad César Vallejo, declaramos bajo juramento que el Proyecto de Investigación es de nuestra autoría y que toda la documentación, datos e información que en ella se presenta es veraz y auténtica.

En tal sentido, asumimos la responsabilidad que corresponda ante cualquier falsedad, ocultamiento u comisión tanto del contenido del presente Proyecto de Investigación como de información adicional aportada, por lo cual nos sometemos a lo dispuesto en las normas académicas vigentes de la Universidad César Vallejo.

Trujillo, 2021

Franquel Braimilder Borda Riveros **Franquel Braimilder Borda Riveros** Joins Snyder Ninatanta Vargas

Anexo 2. Declaratoria de autenticidad (asesor)

#### **DECLARATORIA DE AUTENTICIDAD DEL ASESOR**

Yo, Josualdo Carlos Villar Quiroz, docente de la Facultad de Ingeniería y Arquitectura y Escuela Profesional de Ingeniería Civil de la Universidad César Vallejo Trujillo, revisor de la tesis titulada "Análisis comparativo del diseño estructural y económico de losas aligeradas y macizas de edificaciones educativas– Trujillo, 2021.", de los estudiantes Borda Riveros Franquel Braimilder y Ninatanta Vargas Joins Snyder, constato que la investigación tiene un índice de similitud de %16 verificable en el reporte de originalidad del programa Turnitin, el cual ha sido realizado sin filtros, ni exclusiones.

He revisado dicho reporte y concluyó que cada una de las coincidencias detectadas no constituyen plagio. En tal sentido asumo la responsabilidad que corresponda ante cualquier falsedad, ocultamiento u omisión tanto de los documentos como de información aportada, por lo cual me someto a lo dispuesto en las normas académicas vigentes de la Universidad César Vallejo.

Trujillo, 24 de Julio del 2021

……………………………………………

Firma Villar Quiroz, Josualdo Carlos DNI: 40132759

### Anexo 3.

Anexo 3.1: Matriz de operacionalización de variables

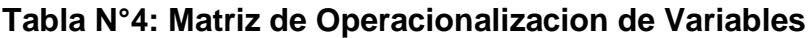

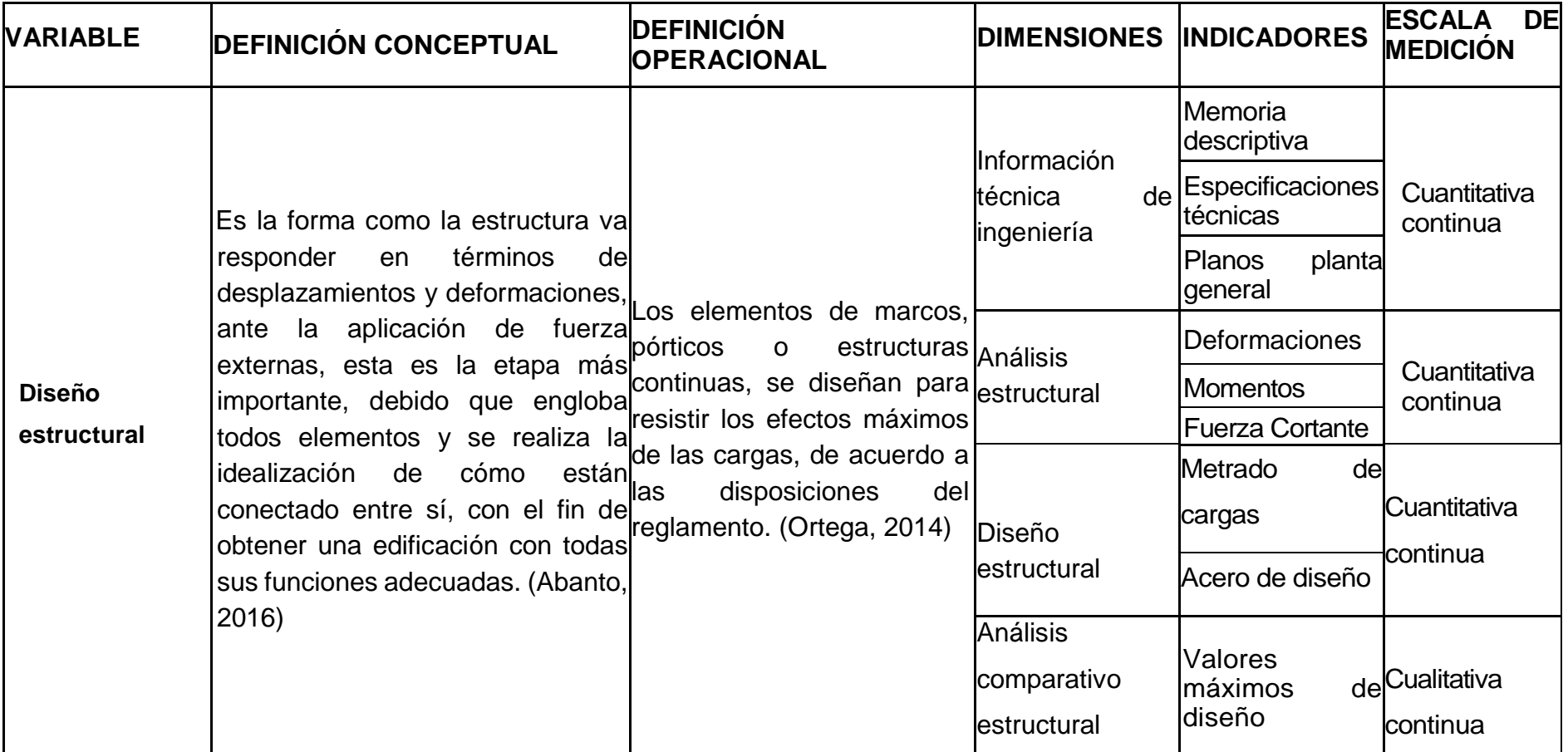

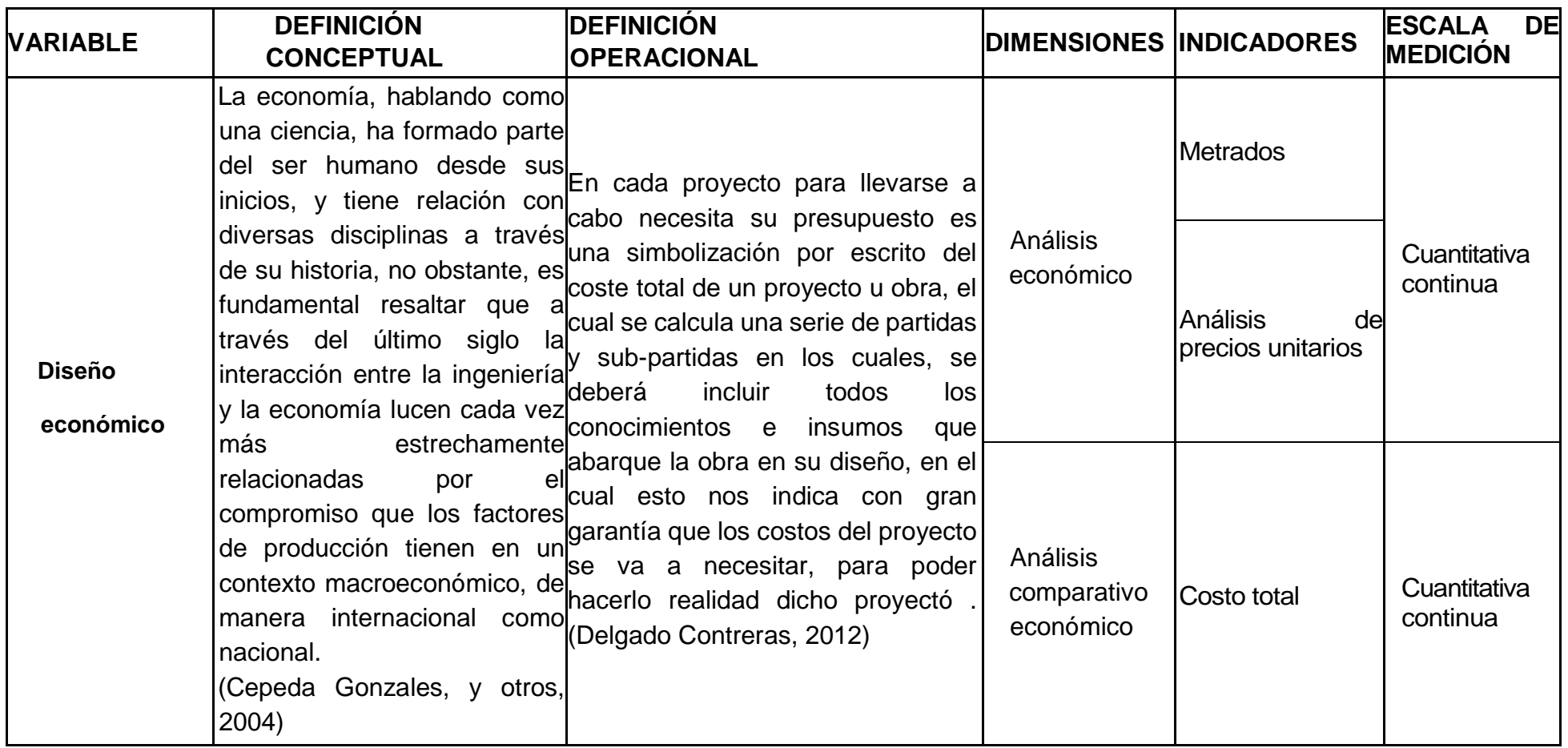

Fuente: elaboración propia de los autores.

Anexo 3.2: Dimensión de variables

### **Tabla N°5: Dimensión de variables**

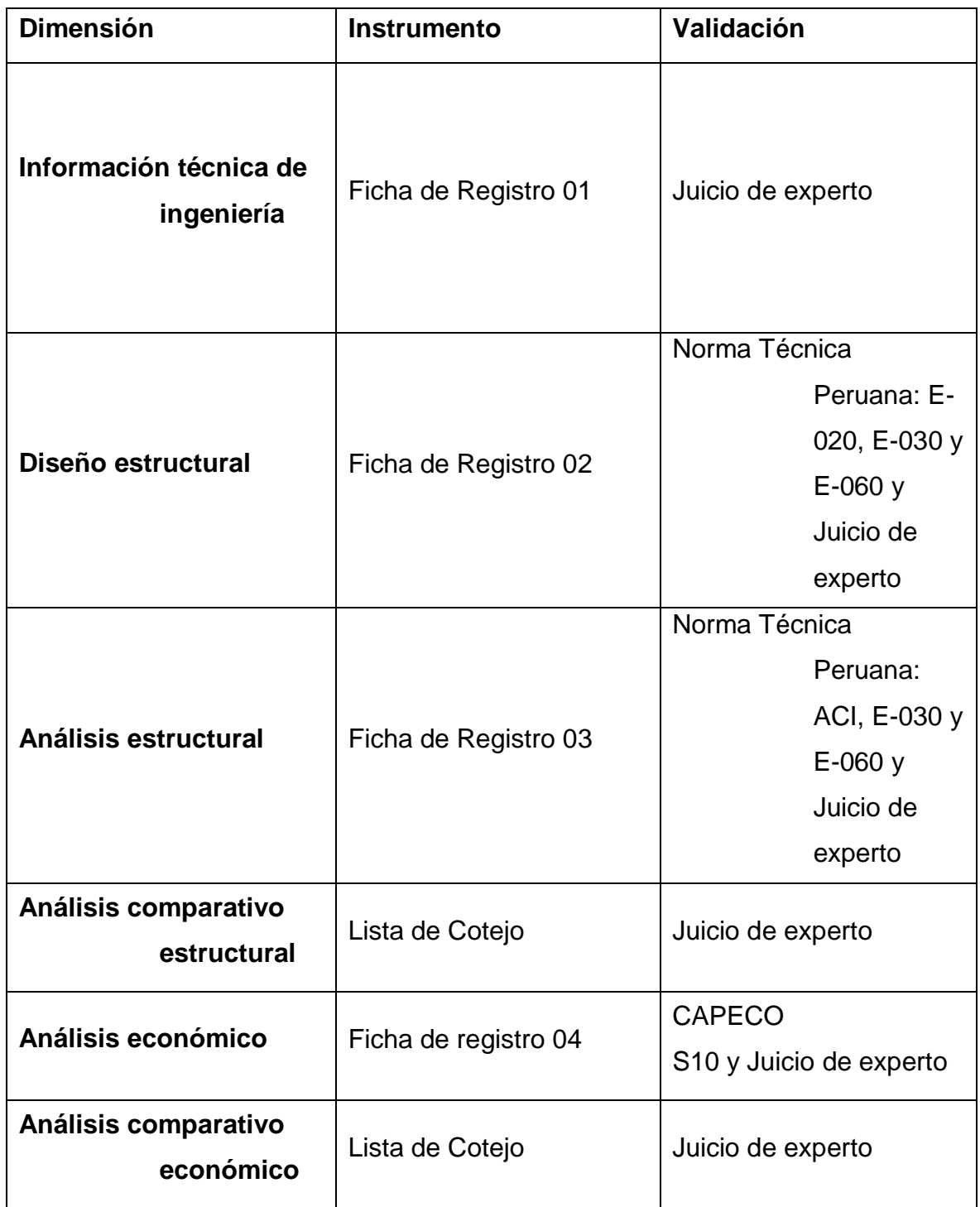

Anexo 3.3 Indicadores de variables

#### **Tabla N° 6. Indicadores de variables**

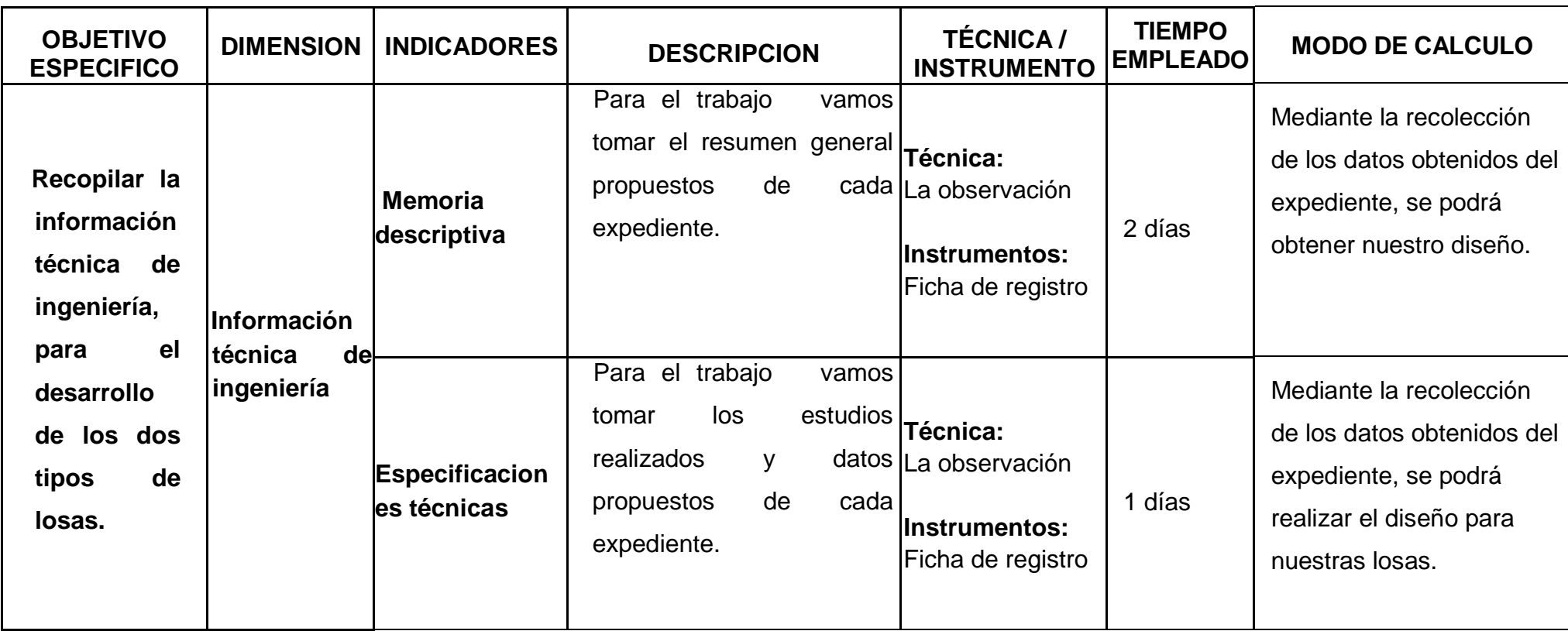

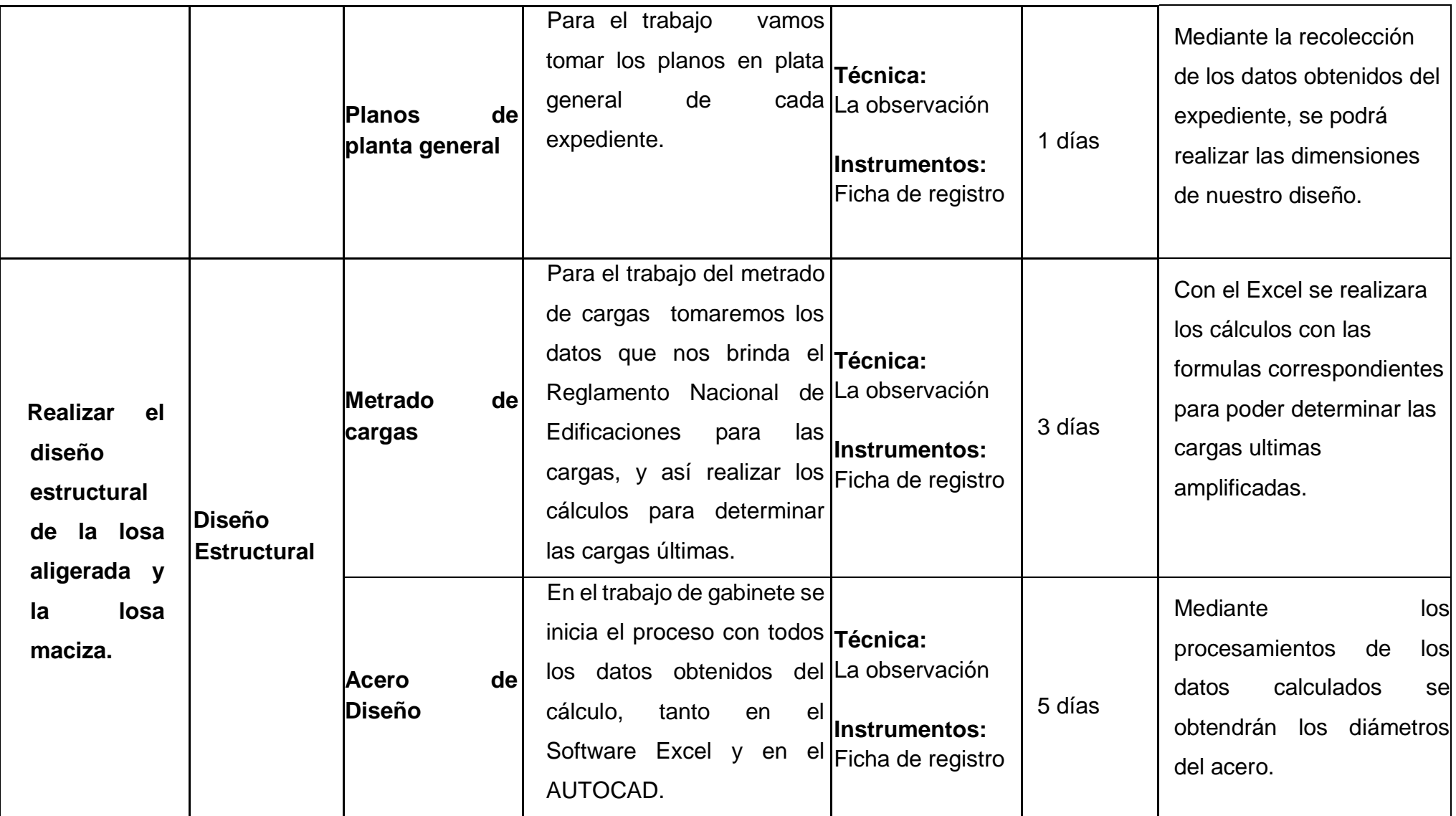

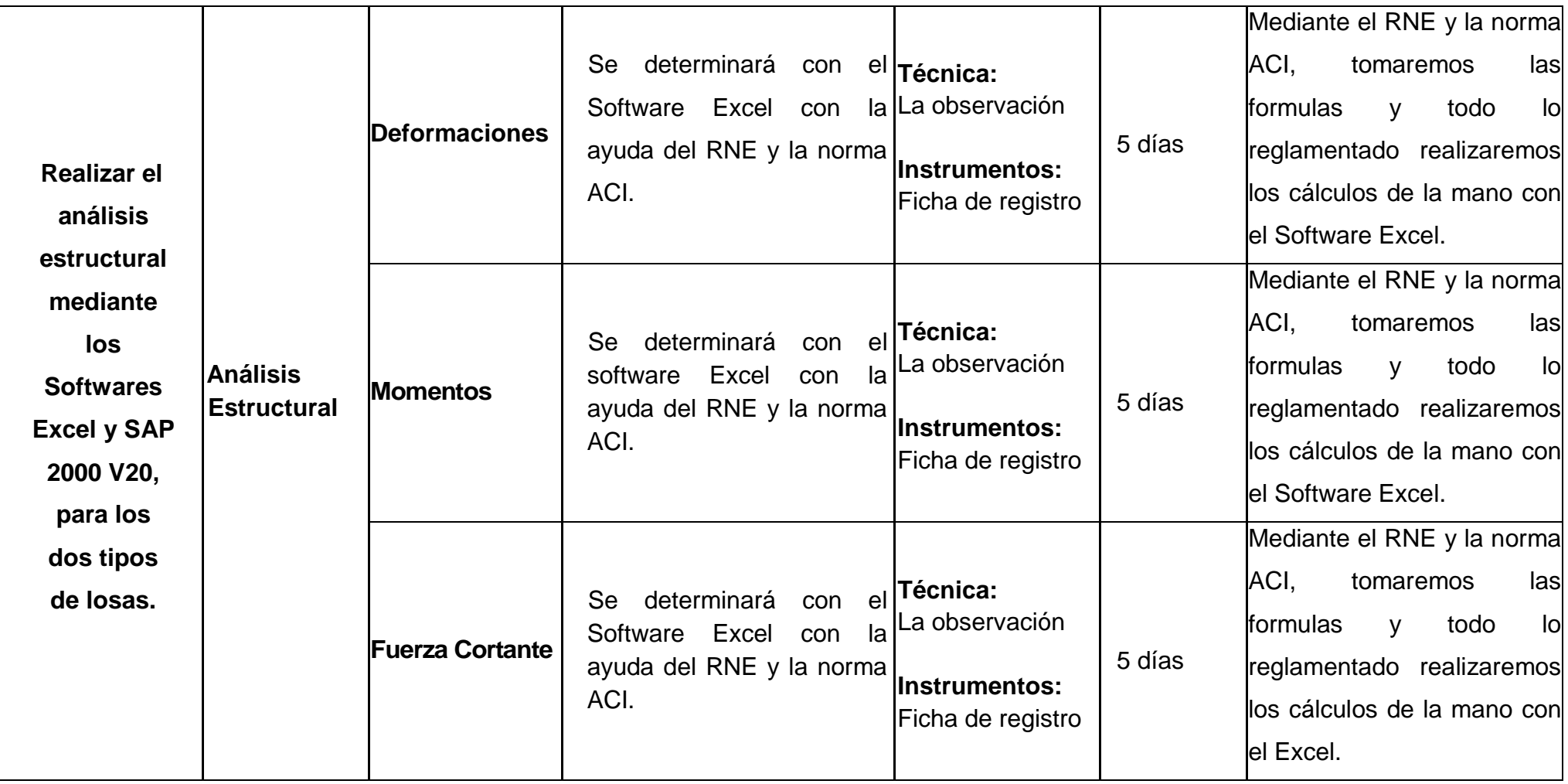

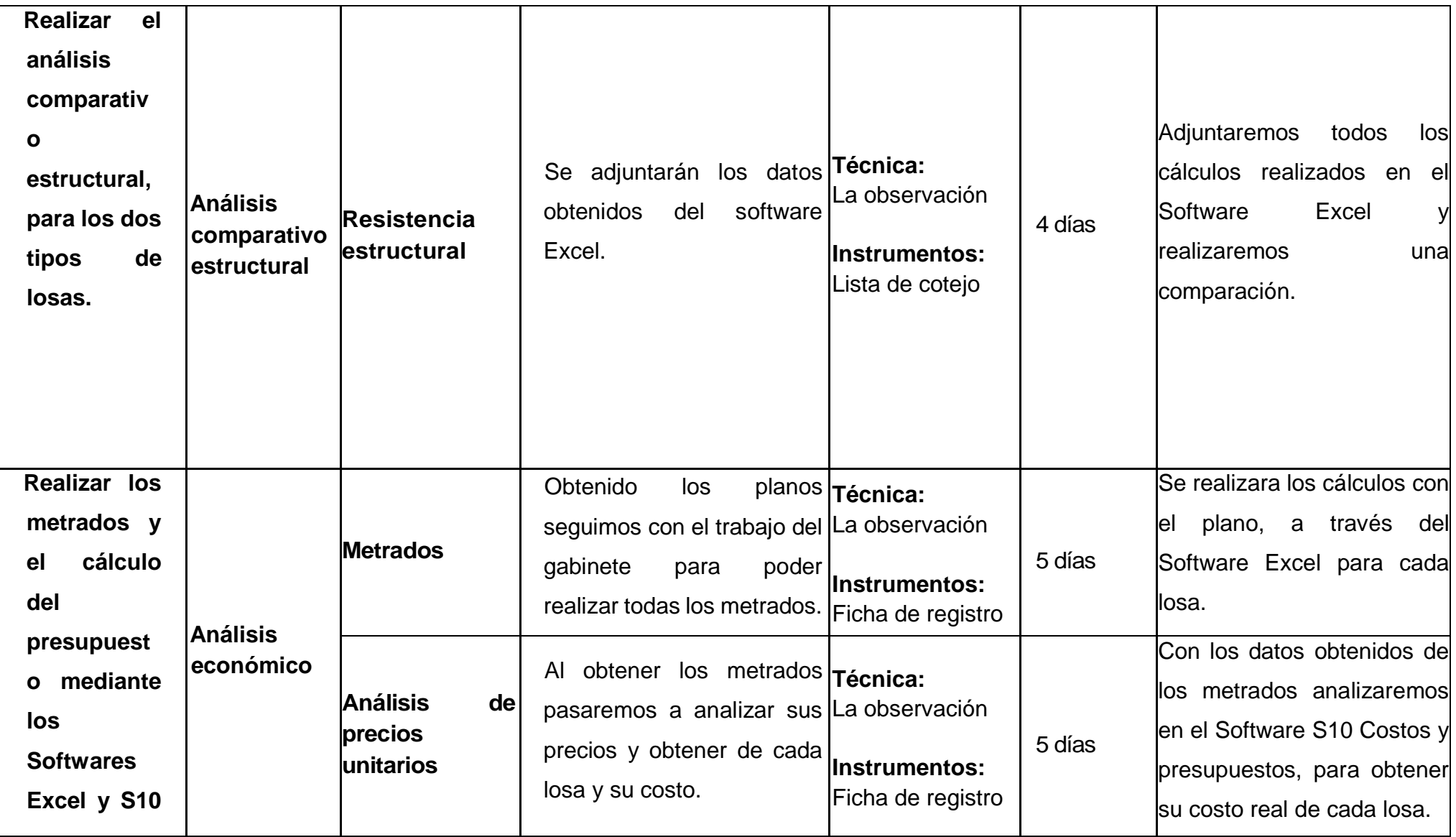

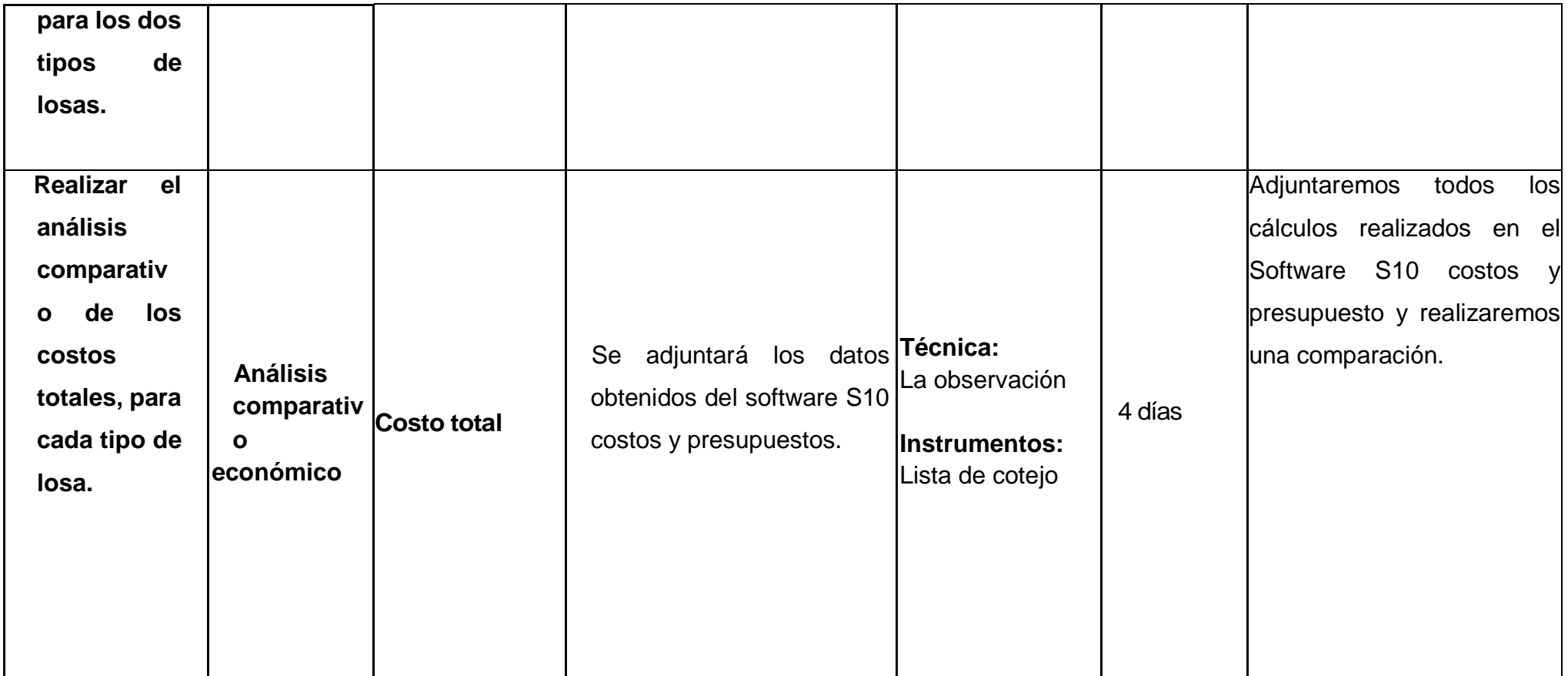

Fuente: elaboración propia de los autores.

Anexo 4. Instrumentos de recolección de datos

### **Anexo 4.1. Ficha de Registro de datos N° 1**

UNIVERSIDAD CÉSAR VALLEJO N°1**Análisis comparativo del diseño estructural y económico de losas aligeradas y macizas de edificaciones educativas – Trujillo, 2021 FICHA DE REGISTRO DE DATOS DE EXPEDIENTE TECNICO**

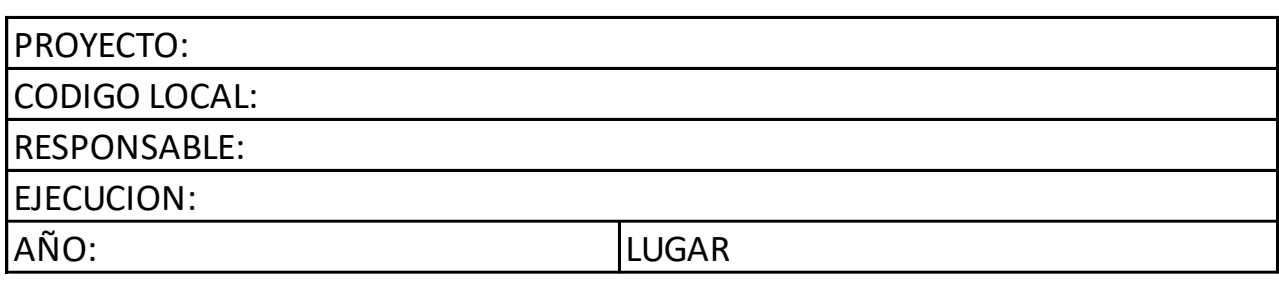

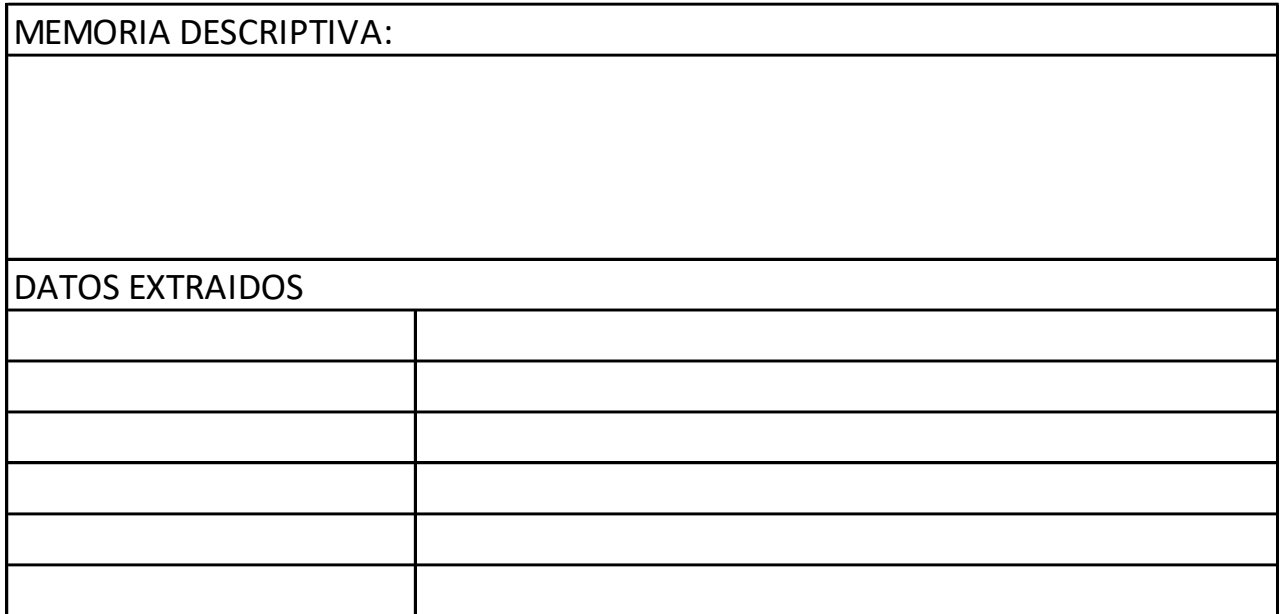

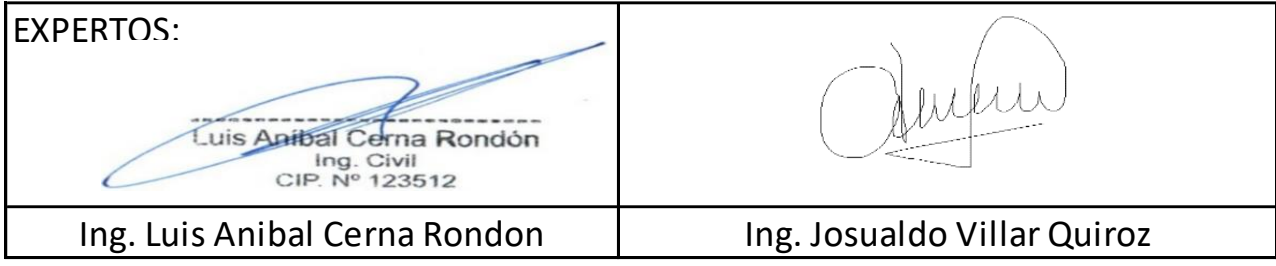

### **Anexo 4.2. Ficha de Registro de datos N°02**

### UNIVERSIDAD CÉSAR VALLEJO

N° 2

**Análisis comparativo del comportamiento estructural y económico de losas aligeradas y macizas de edificaciones educativas – Trujillo, 2021 FICHA DE REGISTRO DE DATOS DE EXPEDIENTE TECNICO**

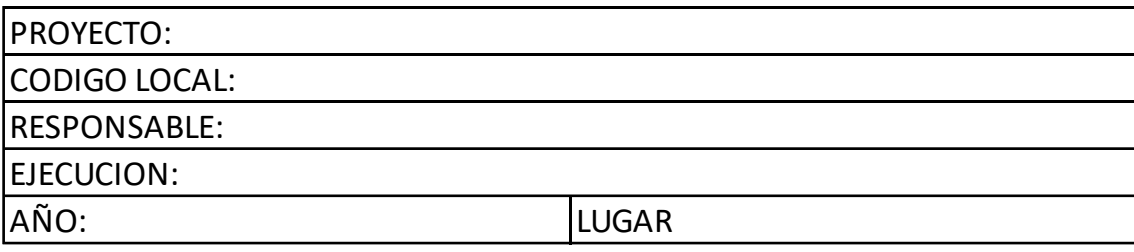

 $DIANO$ 

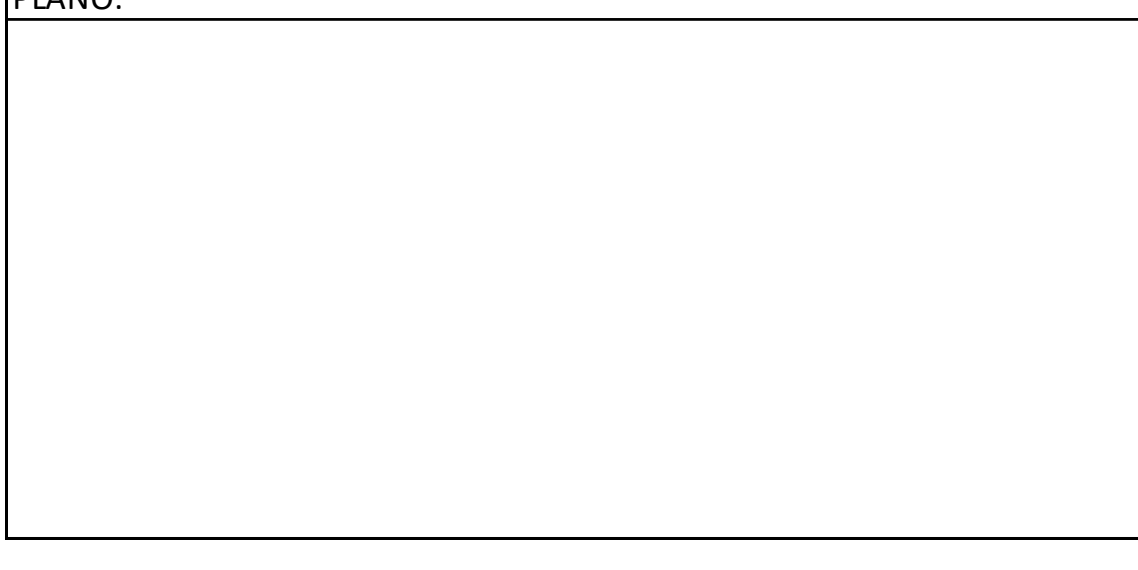

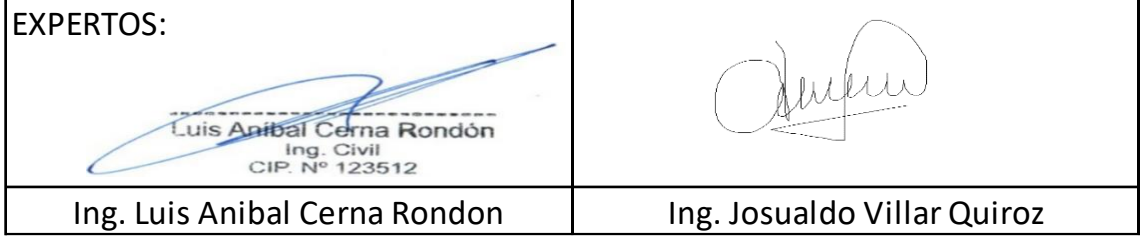

### **Anexo 4.3. Ficha de Registro de datos N°03**

UNIVERSIDAD CÉSAR VALLEJO

**Análisis comparativo del diseño estructural y económico de losas aligeradas y macizas de edificaciones educativas – Trujillo, 2021**

N°3

### **FICHA DE REGISTRO DE DATOS DE EXPEDIENTE TECNICO**

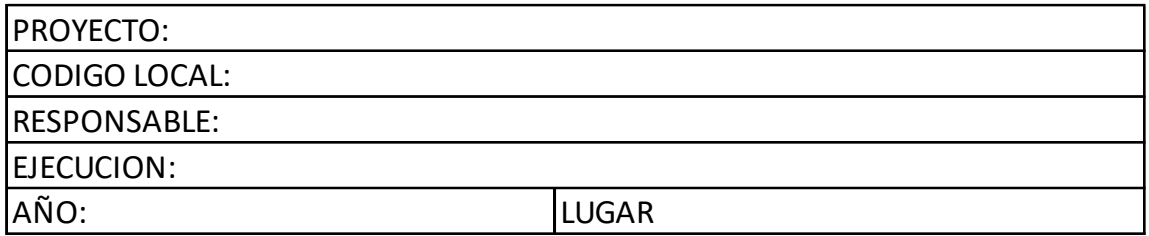

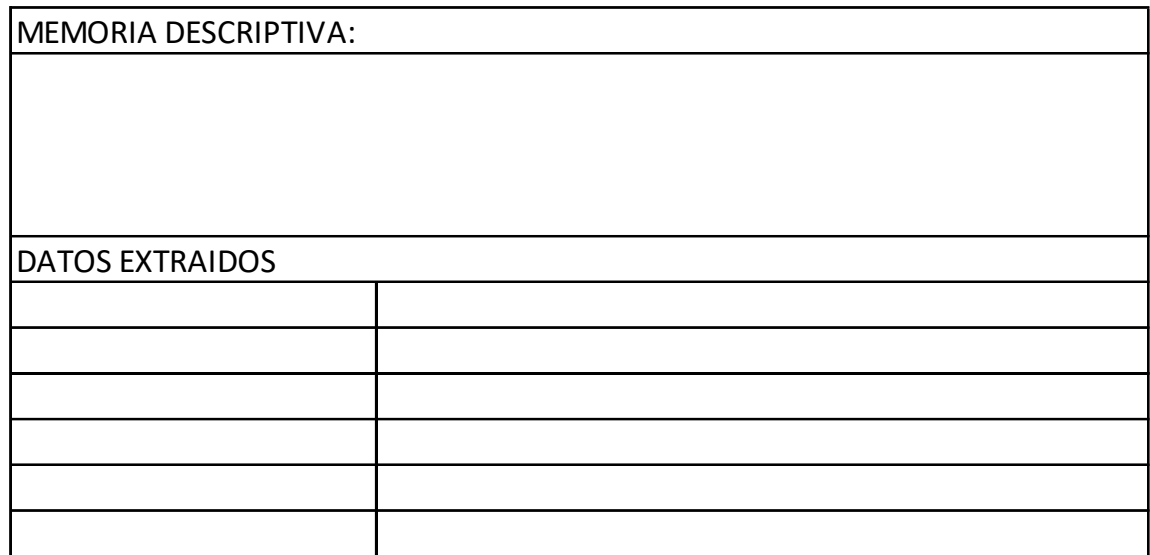

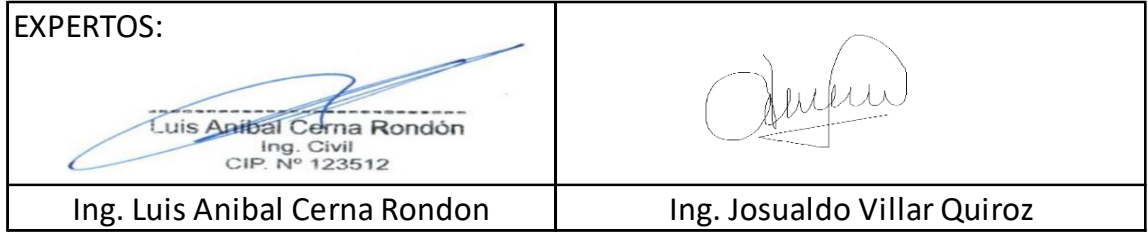

# **Anexo 4.3. Ficha de Registro de datos N°04**

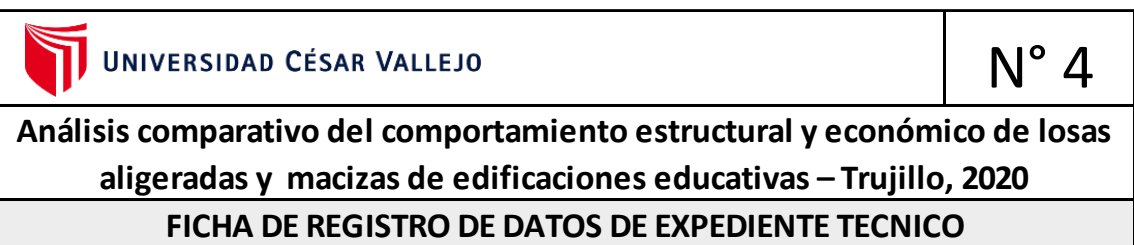

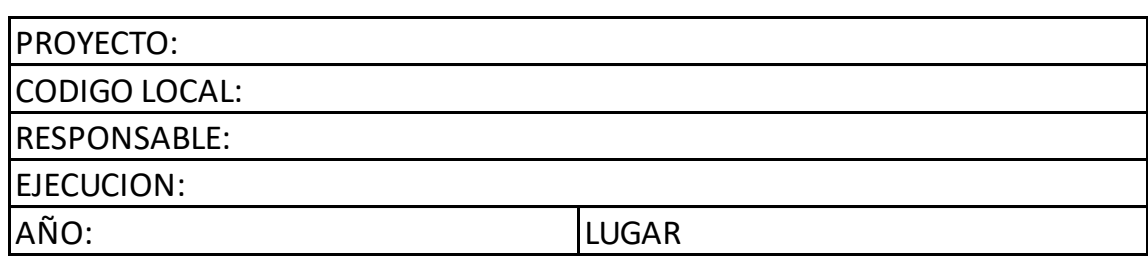

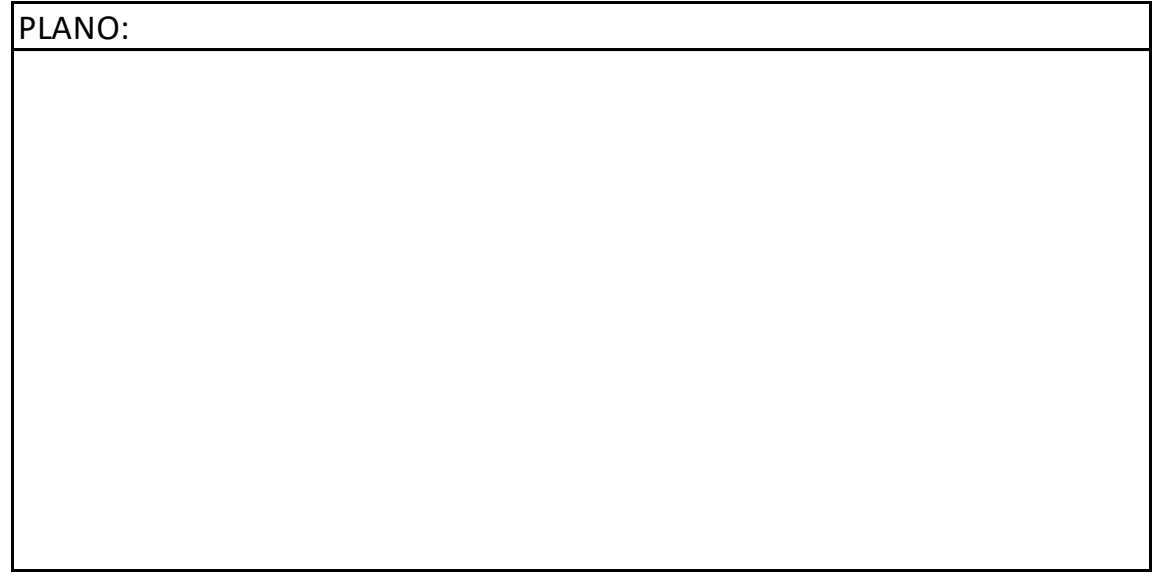

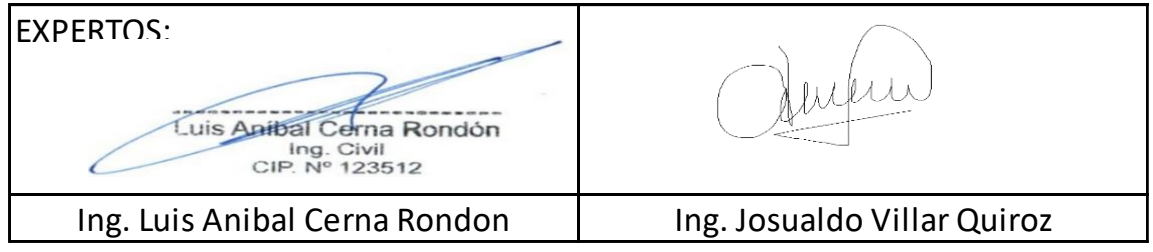

### **Anexo 4.4. Ficha de Registro de datos N°01 Análisis Estructural**

# UNIVERSIDAD CÉSAR VALLEJO

N°1

### **FICHA DE REGISTRO PARA EL ANALISIS ESTRUCTURAL**

### **1.DATOS GENERALES**

PROYECTO: **Análisis comparativo del comportamiento estructural y económico de losas aligeradas y macizas de edificaciones educativas – Trujillo, 2021**

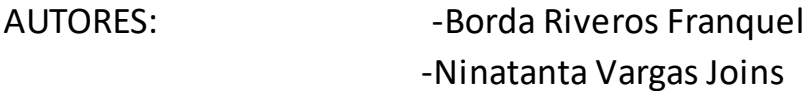

 $I.E.$ 

José Carlos Mariategui 81005

TIPO DE LOSA:

Losa Aligerada

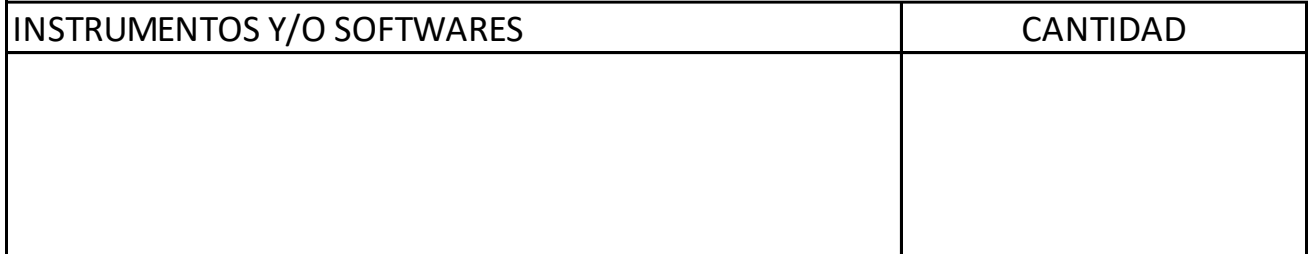

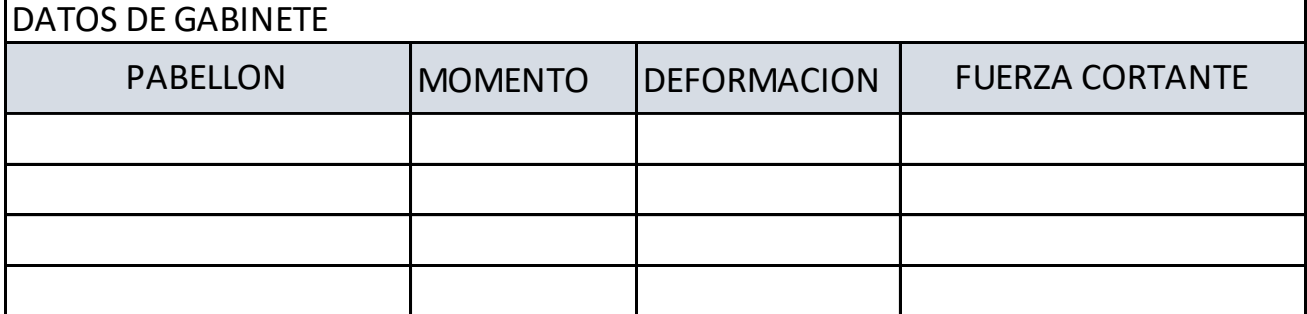

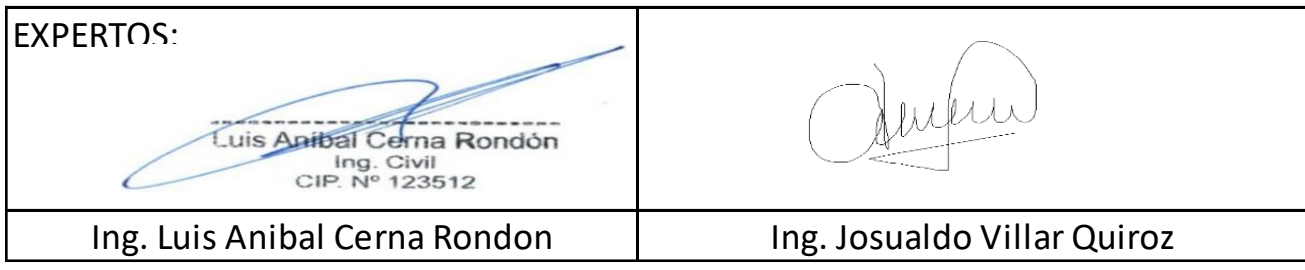

### **Anexo 4.5. Ficha de Registro de datos N°02 Análisis Estructural**

### N°2 UNIVERSIDAD CÉSAR VALLEJO **FICHA DE REGISTRO PARA EL ANALISIS ESTRUCTURAL 1.DATOS GENERALES** PROYECTO: **Análisis comparativo del diseño estructural y económico de losas aligeradas y macizas de edificaciones educativas – Trujillo, 2021** AUTORES: - - - - Borda Riveros Franquel -Ninatanta Vargas Joins I.E. José Carlos Mariategui 81005 TIPO DE LOSA: Losa Maciza

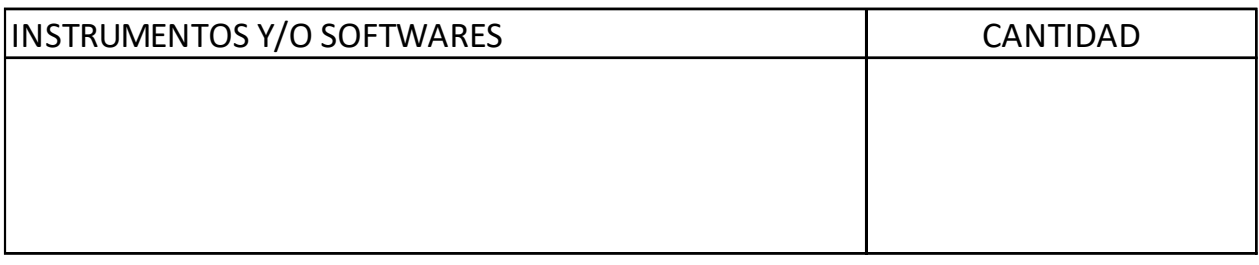

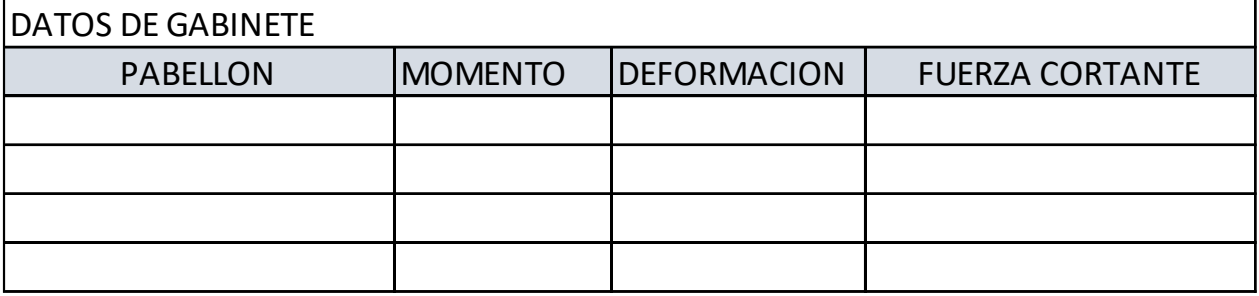

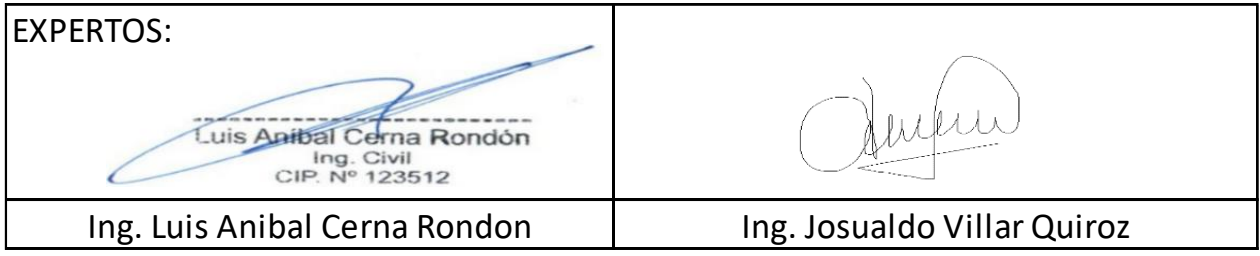

# **Anexo 4.6. Ficha de Registro de datos N°03 Análisis Estructural**

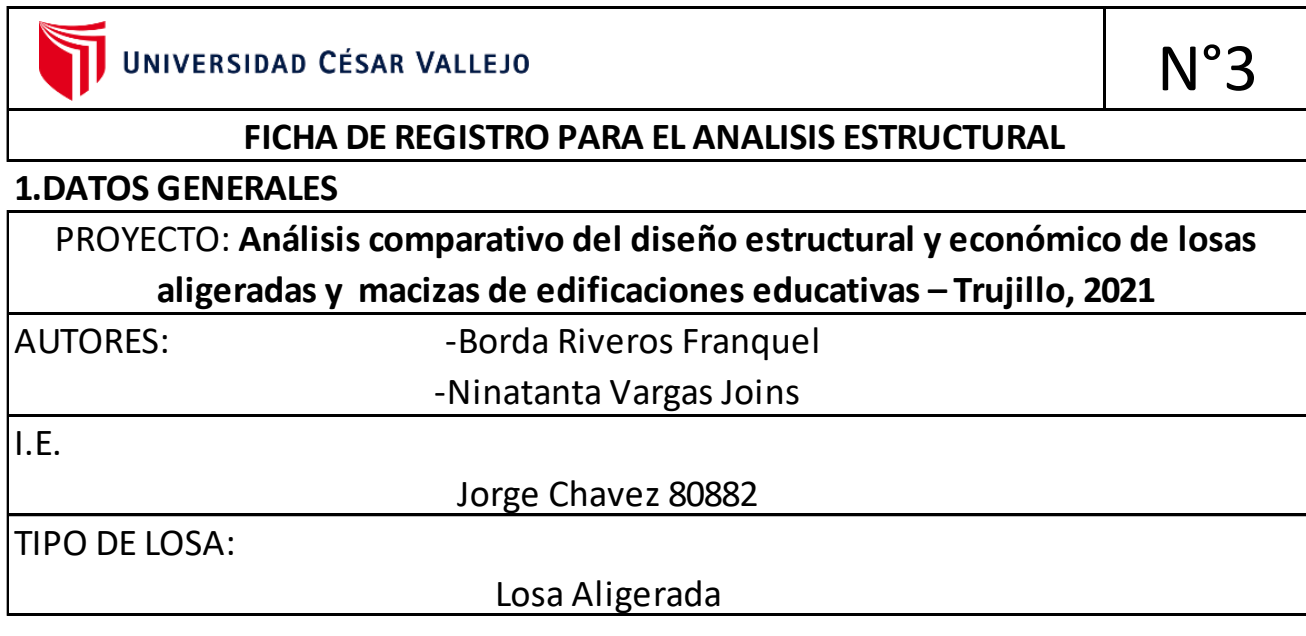

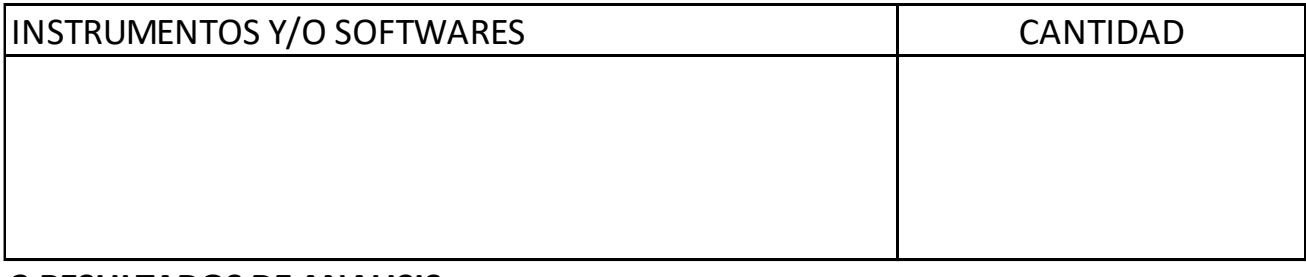

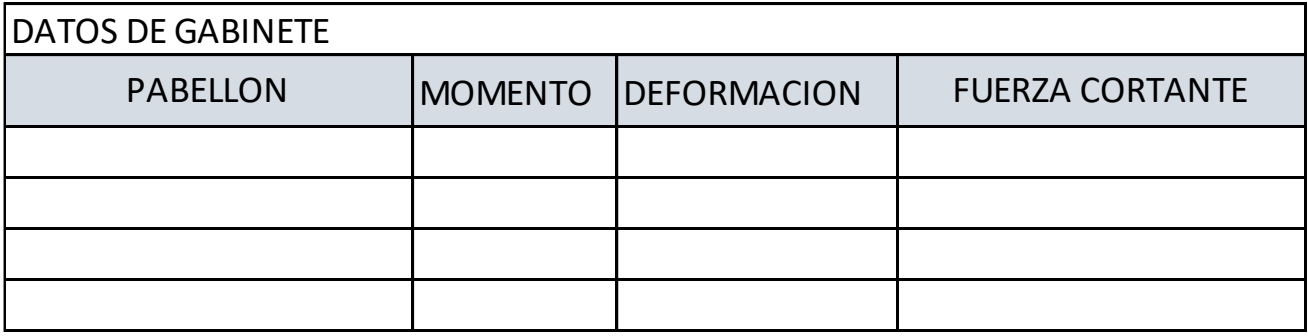

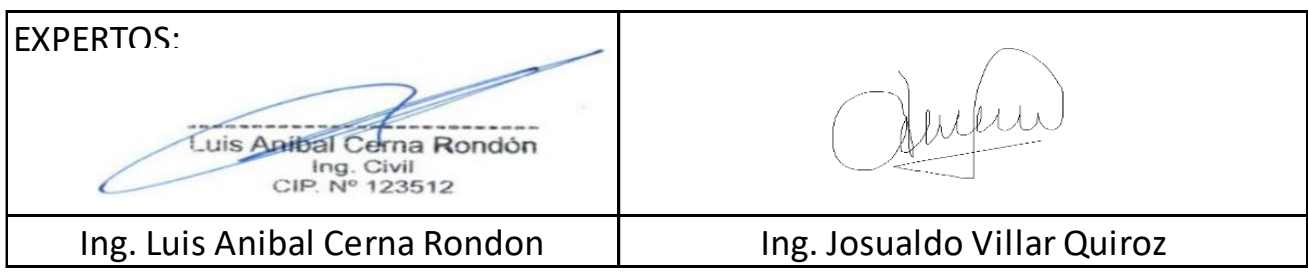

### **Anexo 4.7. Ficha de Registro de datos N°04 Analisis Estructural**

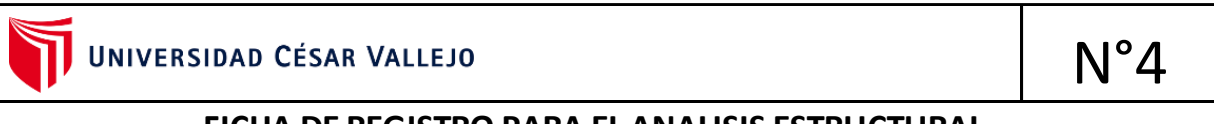

#### **FICHA DE REGISTRO PARA EL ANALISIS ESTRUCTURAL**

### **1.DATOS GENERALES**

l.

PROYECTO: **Análisis comparativo del diseño estructural y económico de losas aligeradas y macizas de edificaciones educativas – Trujillo, 2021**

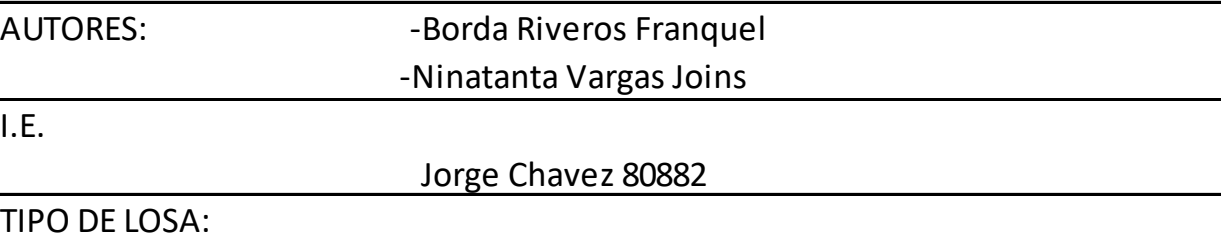

Losa Maciza

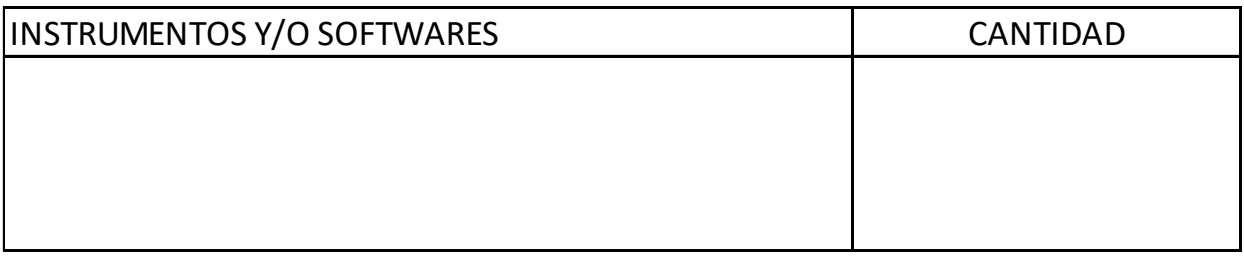

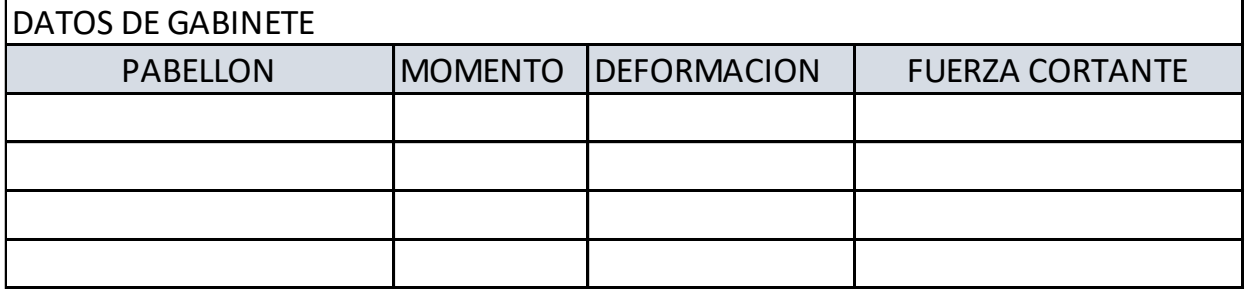

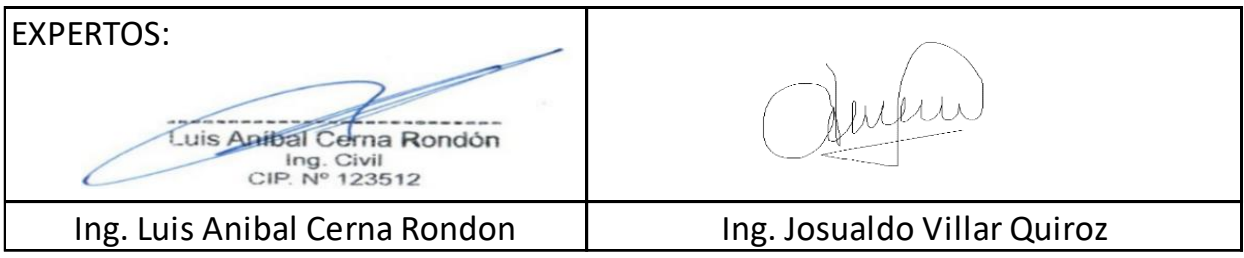

# **Anexo 4.8. Ficha de Registro de datos N°01 Diseño Estructural**

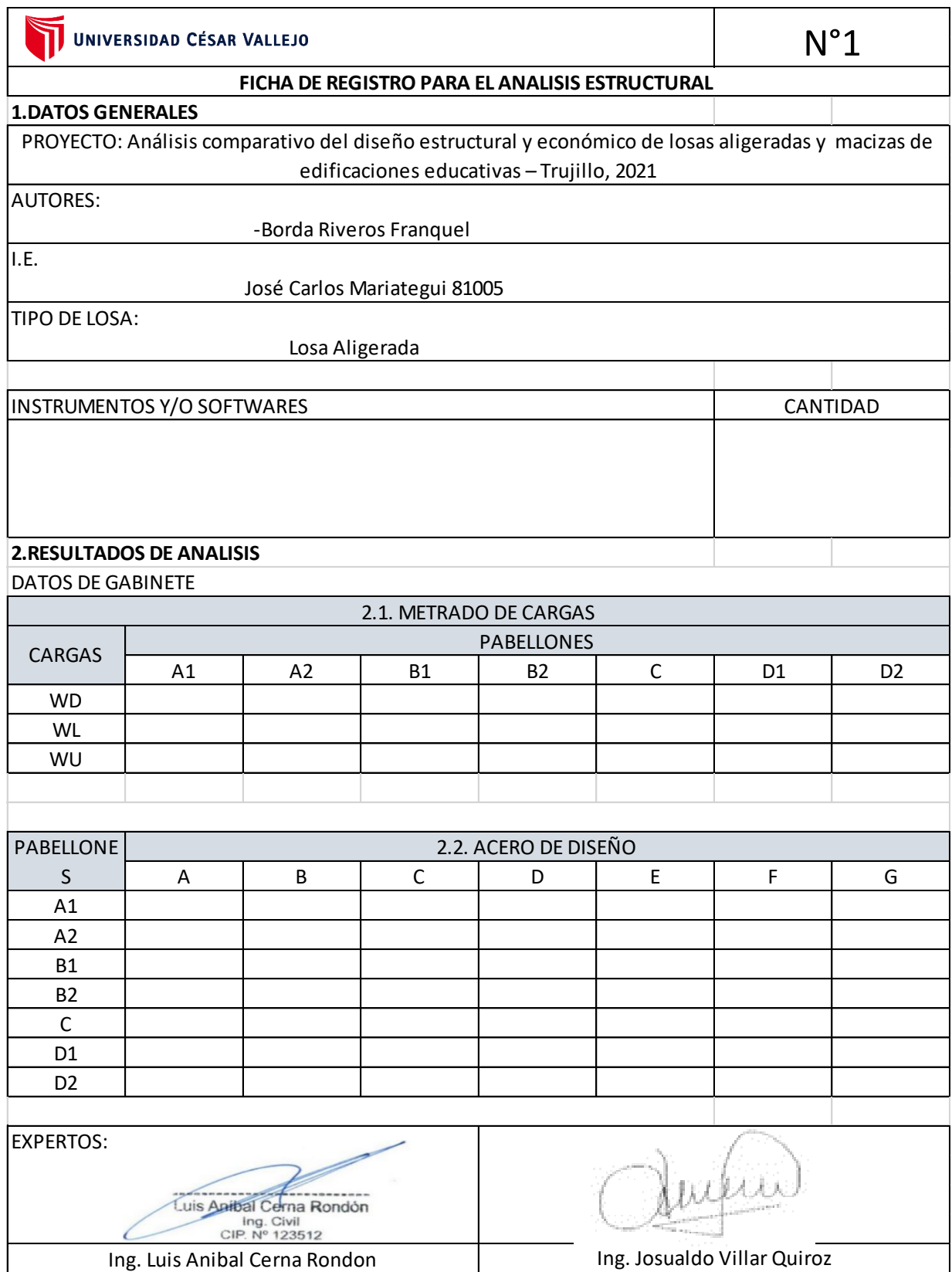

# **Anexo 4.9. Ficha de Registro de datos N°02 Diseño Estructural**

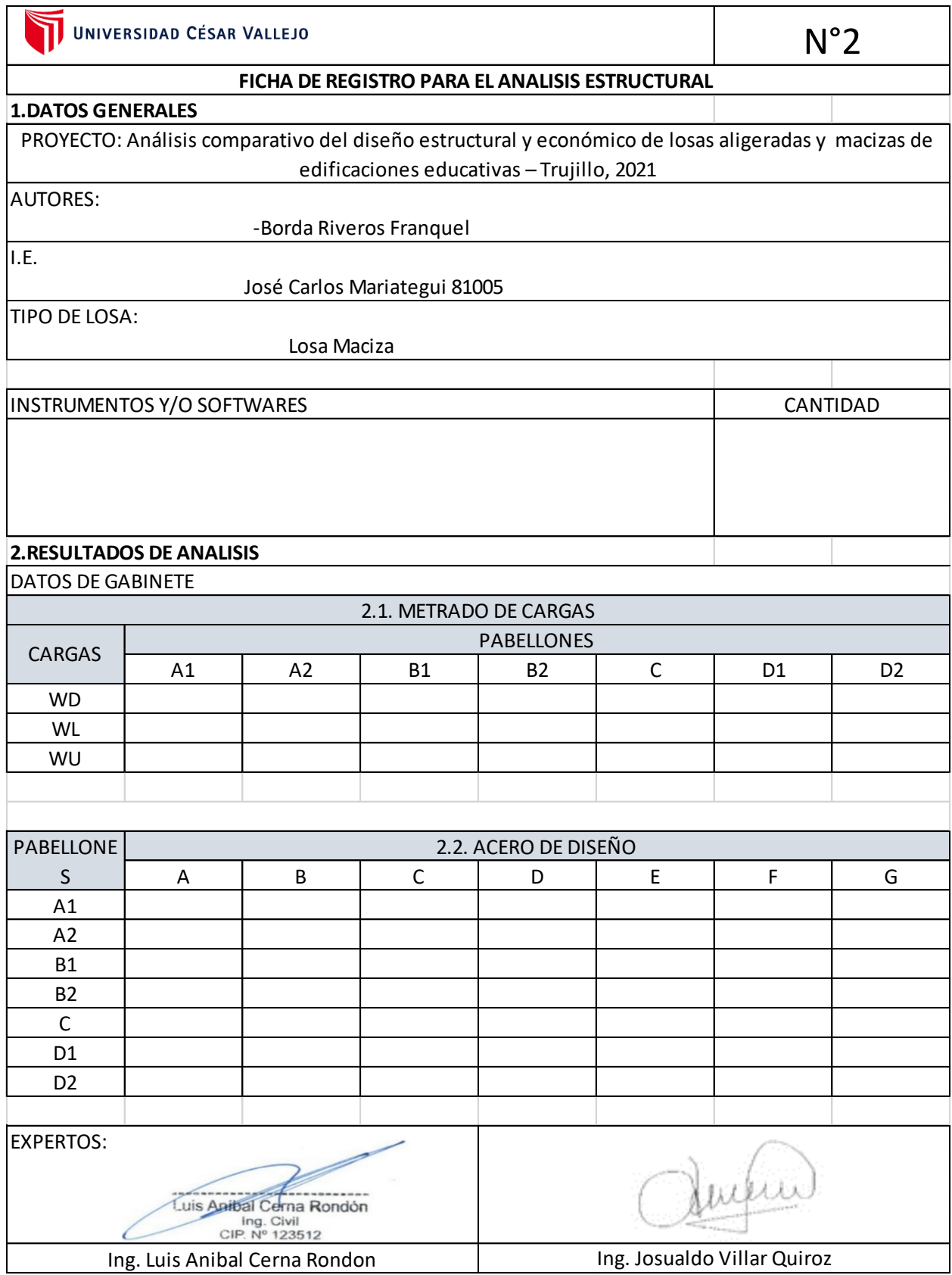

# **Anexo 4.10. Ficha de Registro de datos N°03 Diseño Estructural**

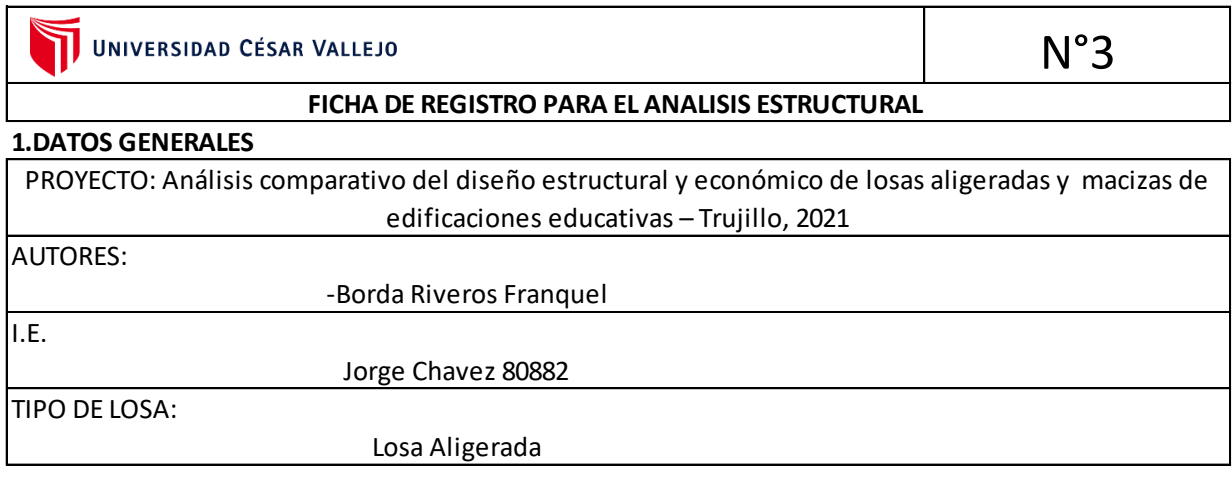

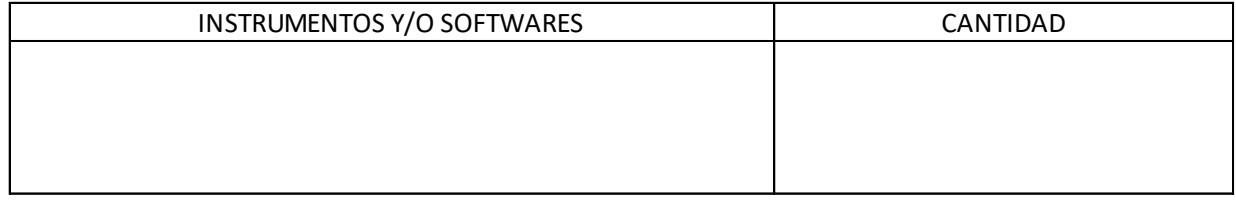

#### **2.RESULTADOS DE ANALISIS** DATOS DE GABINETE

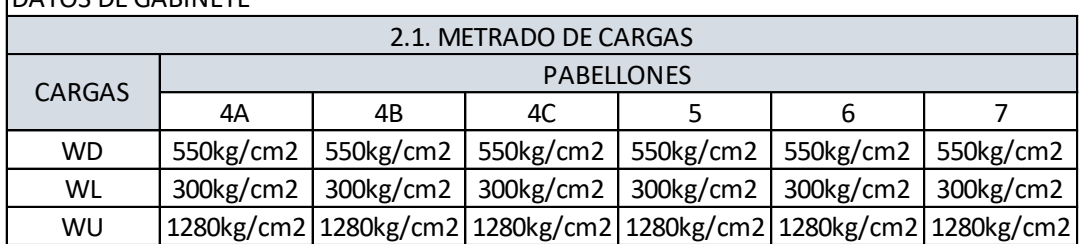

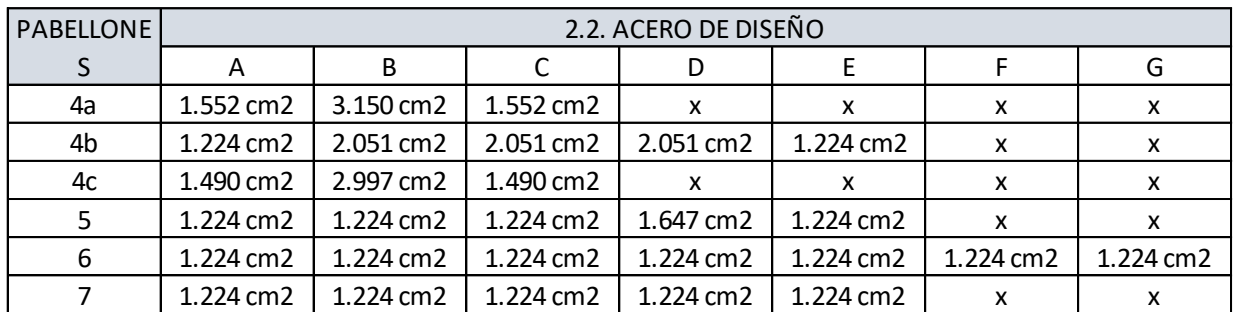

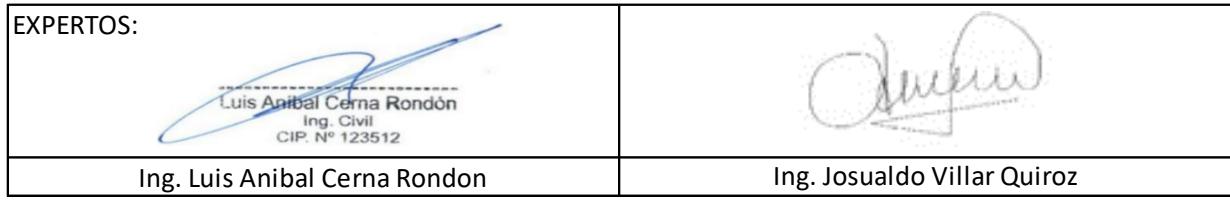

## **Anexo 4.11. Ficha de Registro de datos N°04 Diseño Estructural**

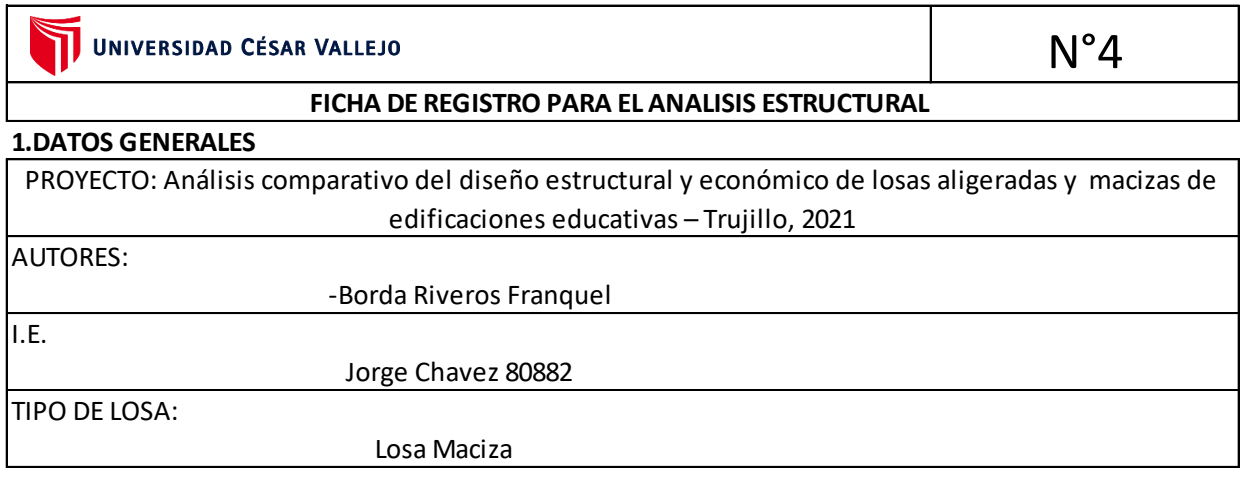

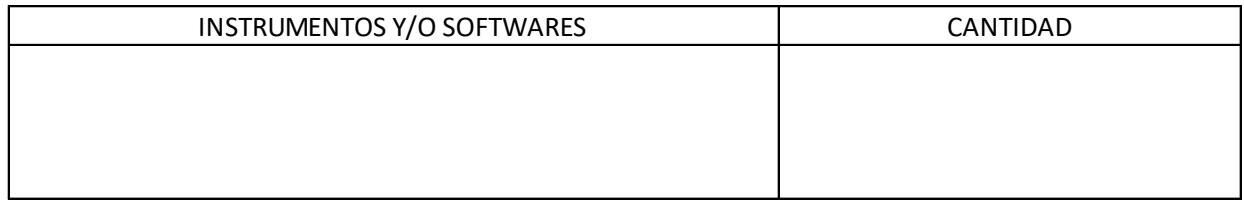

#### DATOS DE GABINETE **2.RESULTADOS DE ANALISIS**

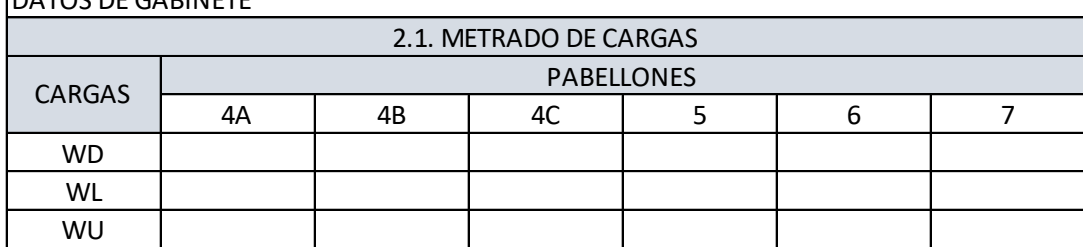

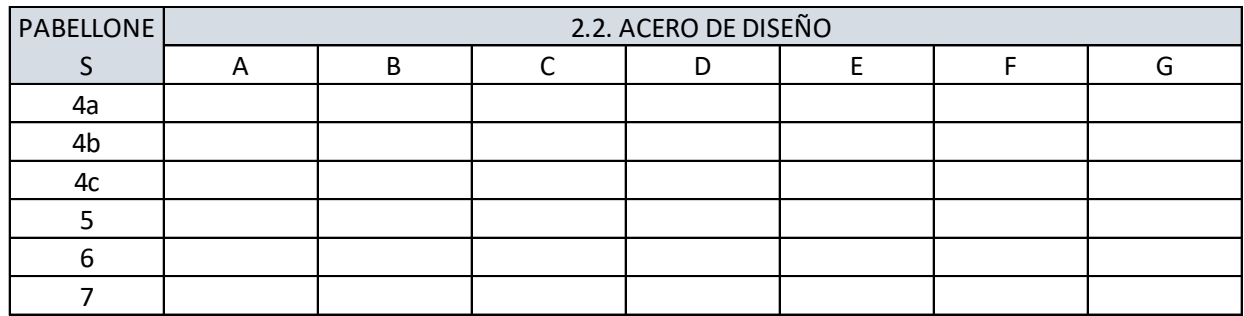

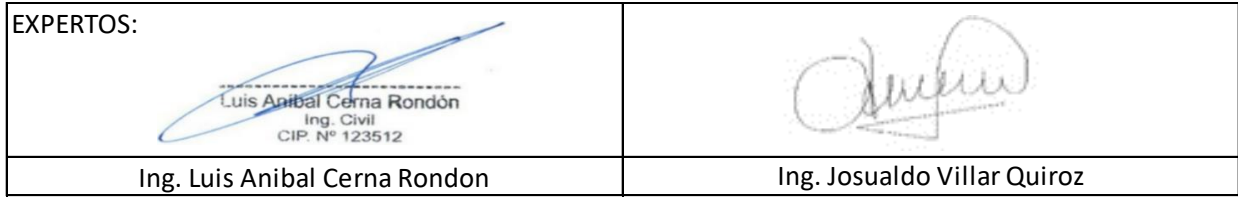

## **Anexo 4.12. Lista de Cotejo N°01**

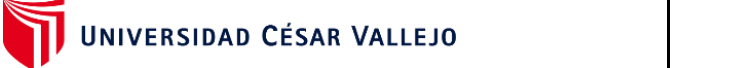

**Lista de Cotejo N°1** 

Analisis comparativo economico

N°02

1. Datos Generales

**NOMBRE DEL PROYECTO:**

Análisis comparativo del diseño estructural y económico de losas aligeradas y macizas de edificaciones educativas – Trujillo, 2021

#### **AUTORES:**

- . Borda Riveros Franquel
- . Ninatanta Vargas Joins

**I.E.**

José Carlos Mariategui 81005

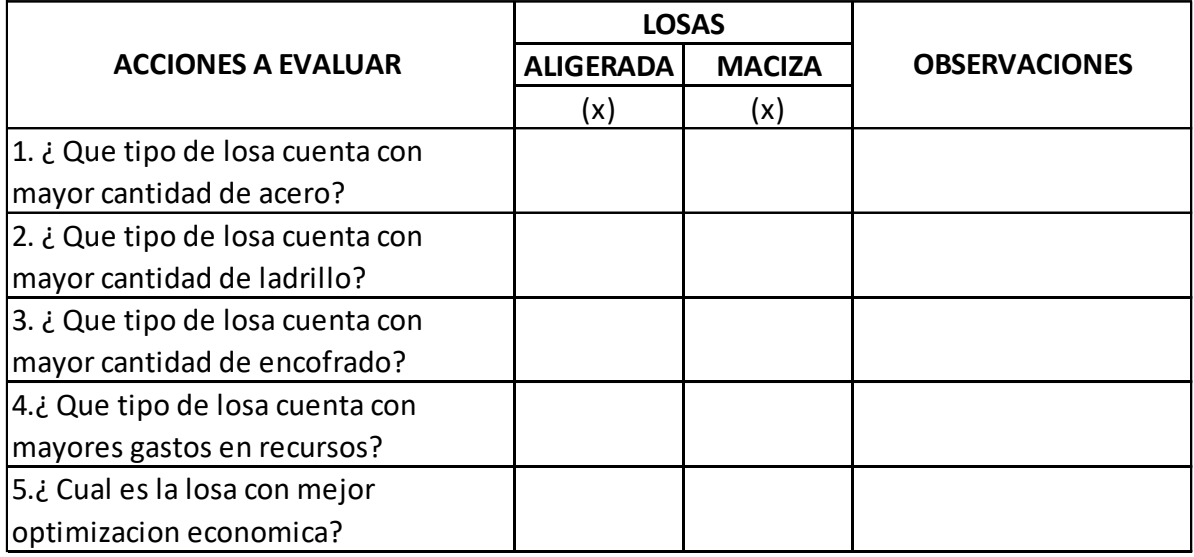

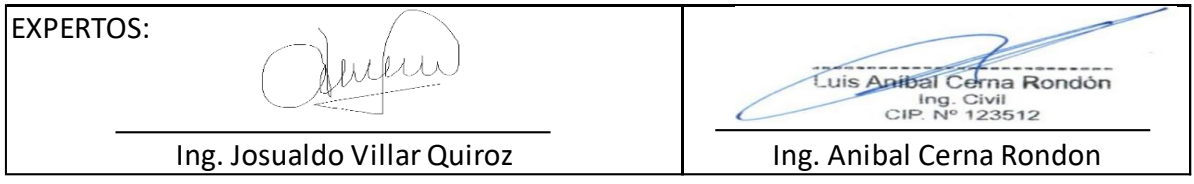

### **Anexo 4.13. Lista de Cotejo N°02**

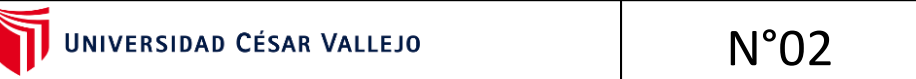

**Lista de Cotejo N°1** 

Analisis comparativo economico

#### 1. Datos Generales **NOMBRE DEL PROYECTO:**

Análisis comparativo del diseño estructural y económico de losas aligeradas y macizas de edificaciones educativas – Trujillo, 2021

**AUTORES:**

. Borda Riveros Franquel

. Ninatanta Vargas Joins

**I.E.**

José Carlos Mariategui 81005

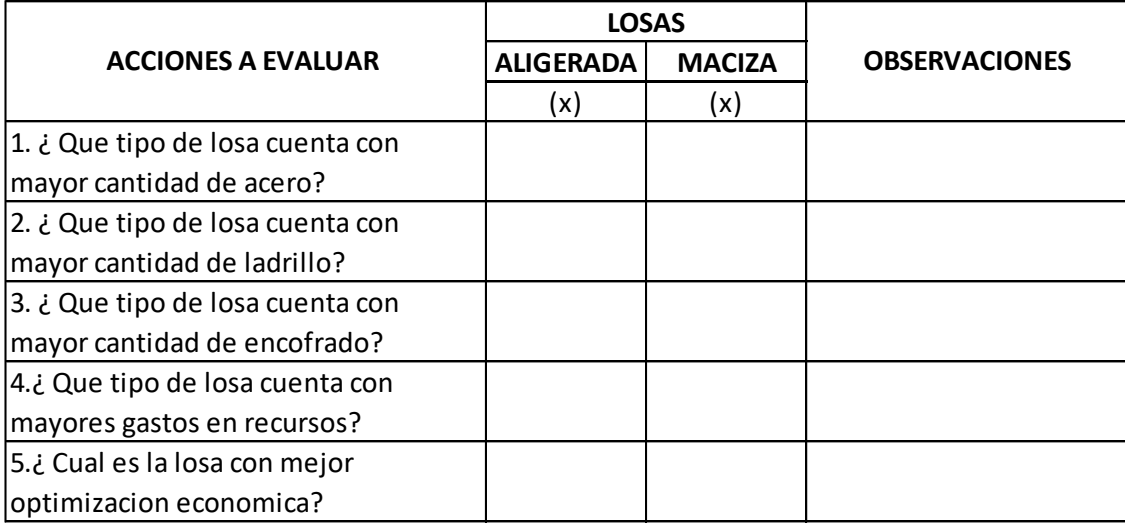

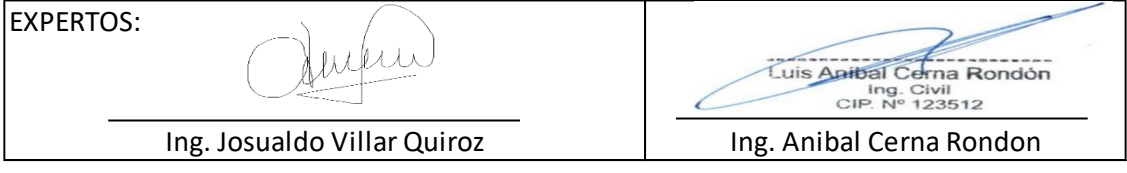

### **Anexo 5: Ficha N° 1: Recolección de datos**

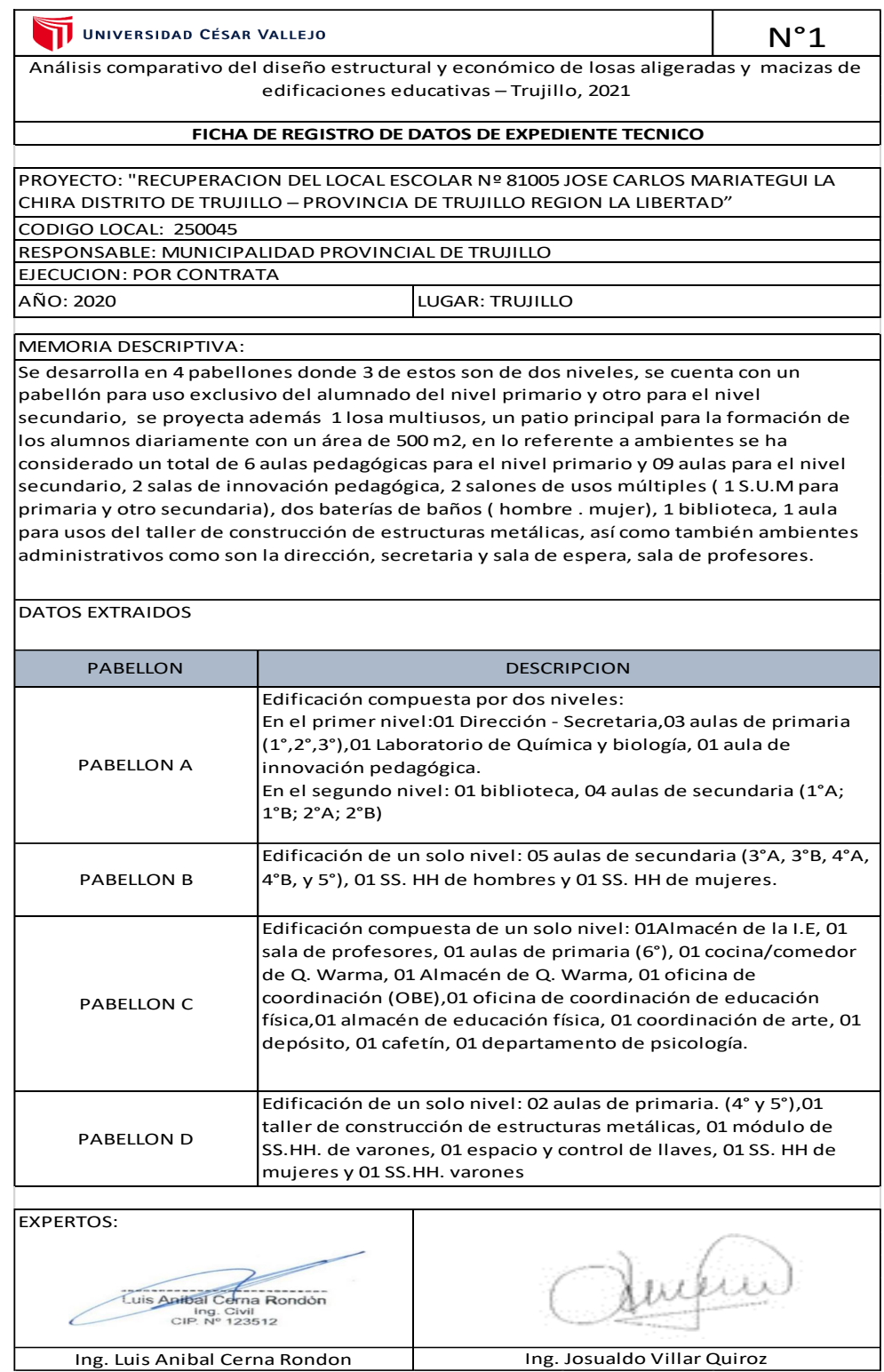

### **Anexo 6: Ficha N° 2: Recolección de datos**

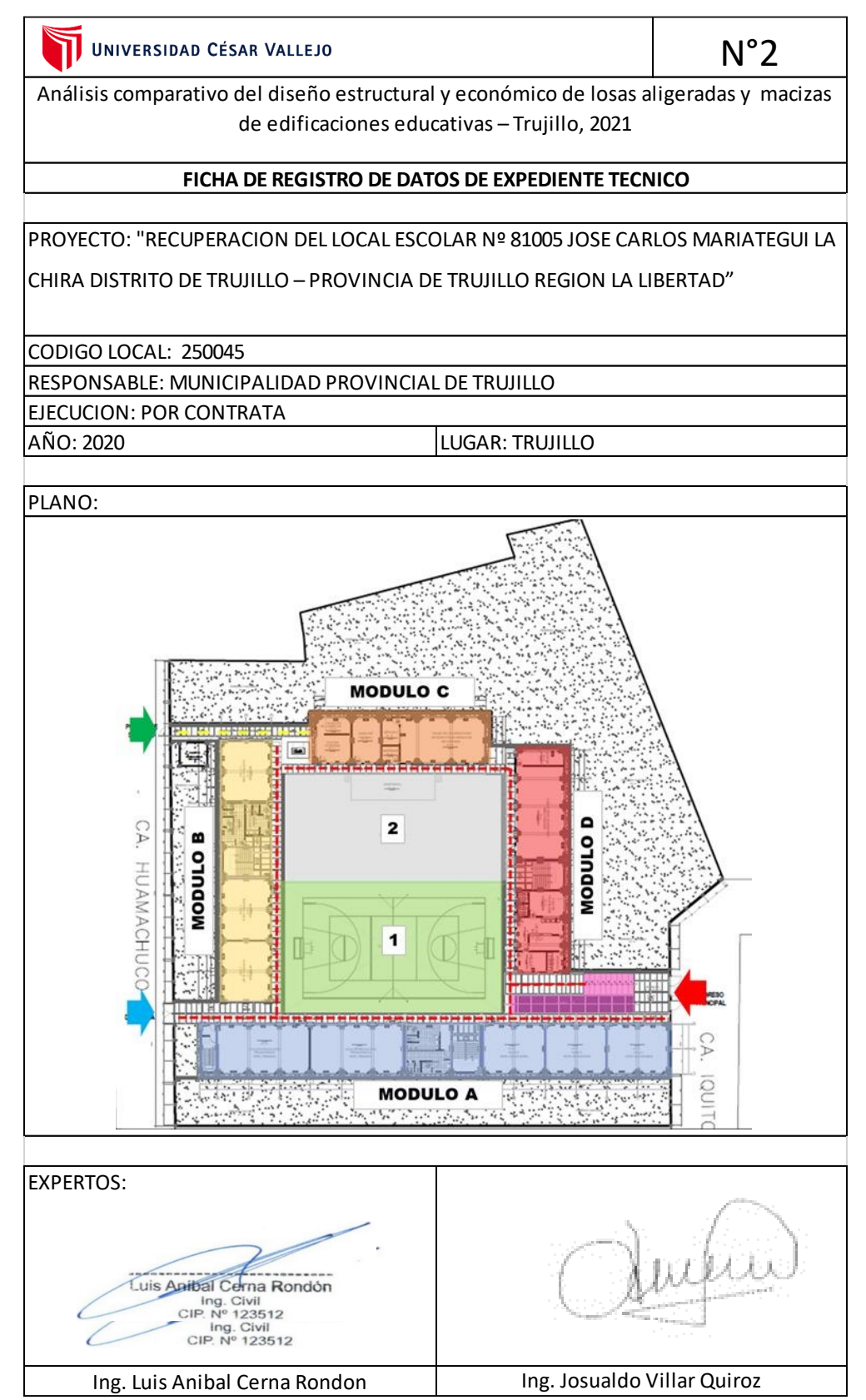

### **Anexo 7: Ficha N° 3: Recolección de datos**

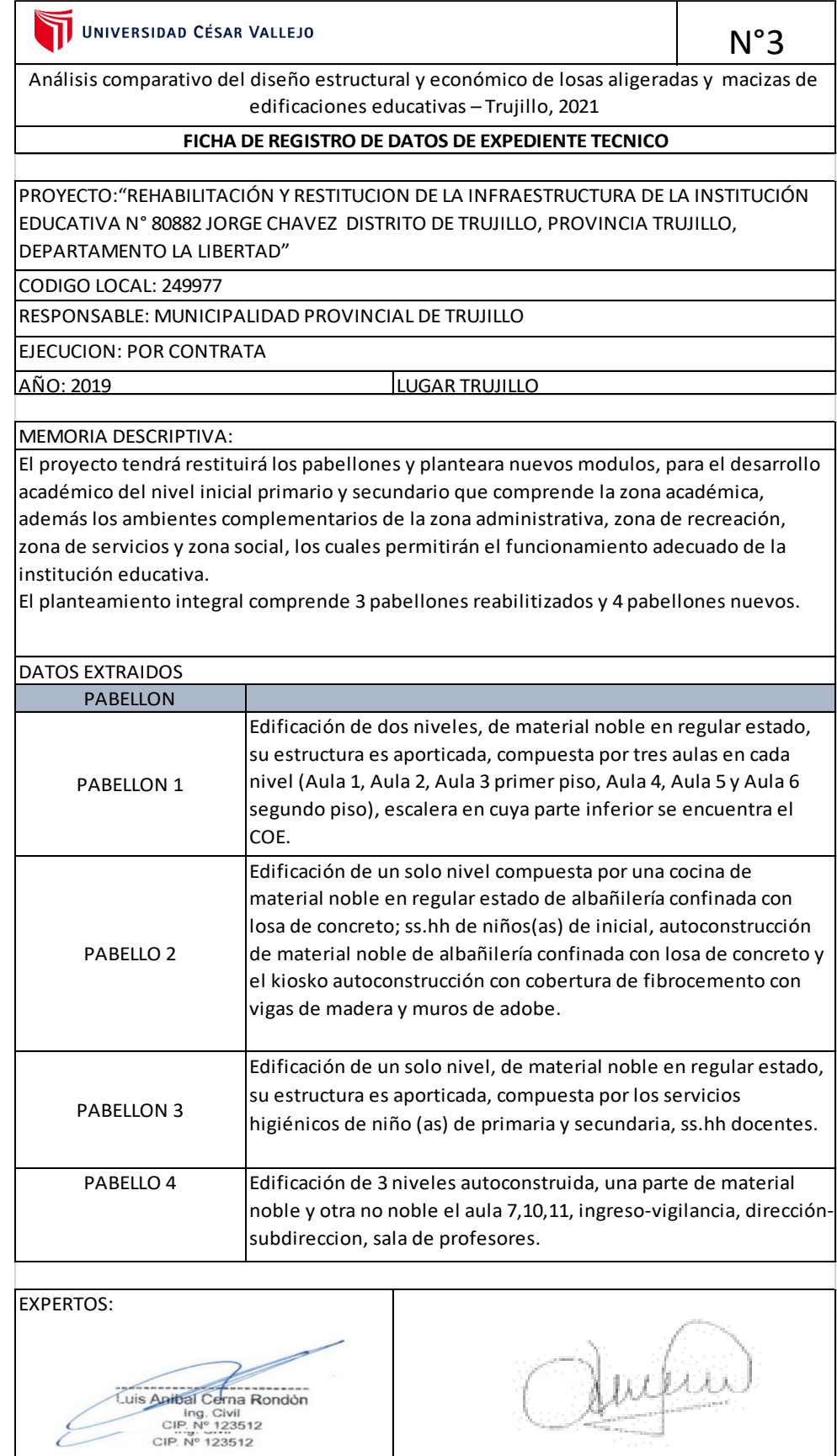

Ing. Luis Anibal Cerna Rondon Ing. Josualdo Villar Quiroz

### **Anexo 8: Ficha N° 4: Recolección de datos**

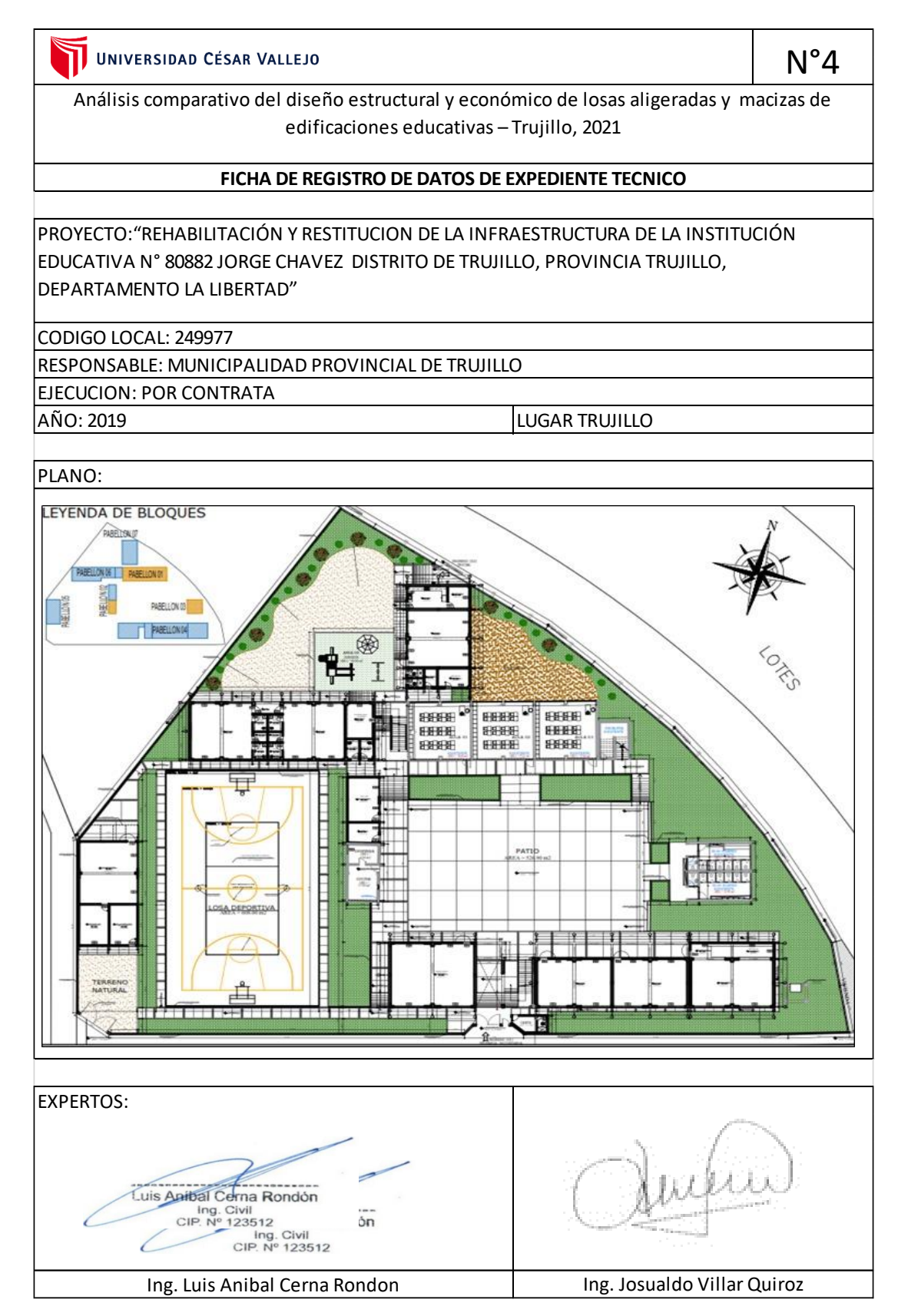

# **Anexo 9: Ficha N° 1: Análisis Estructural José Carlos Mariátegui**

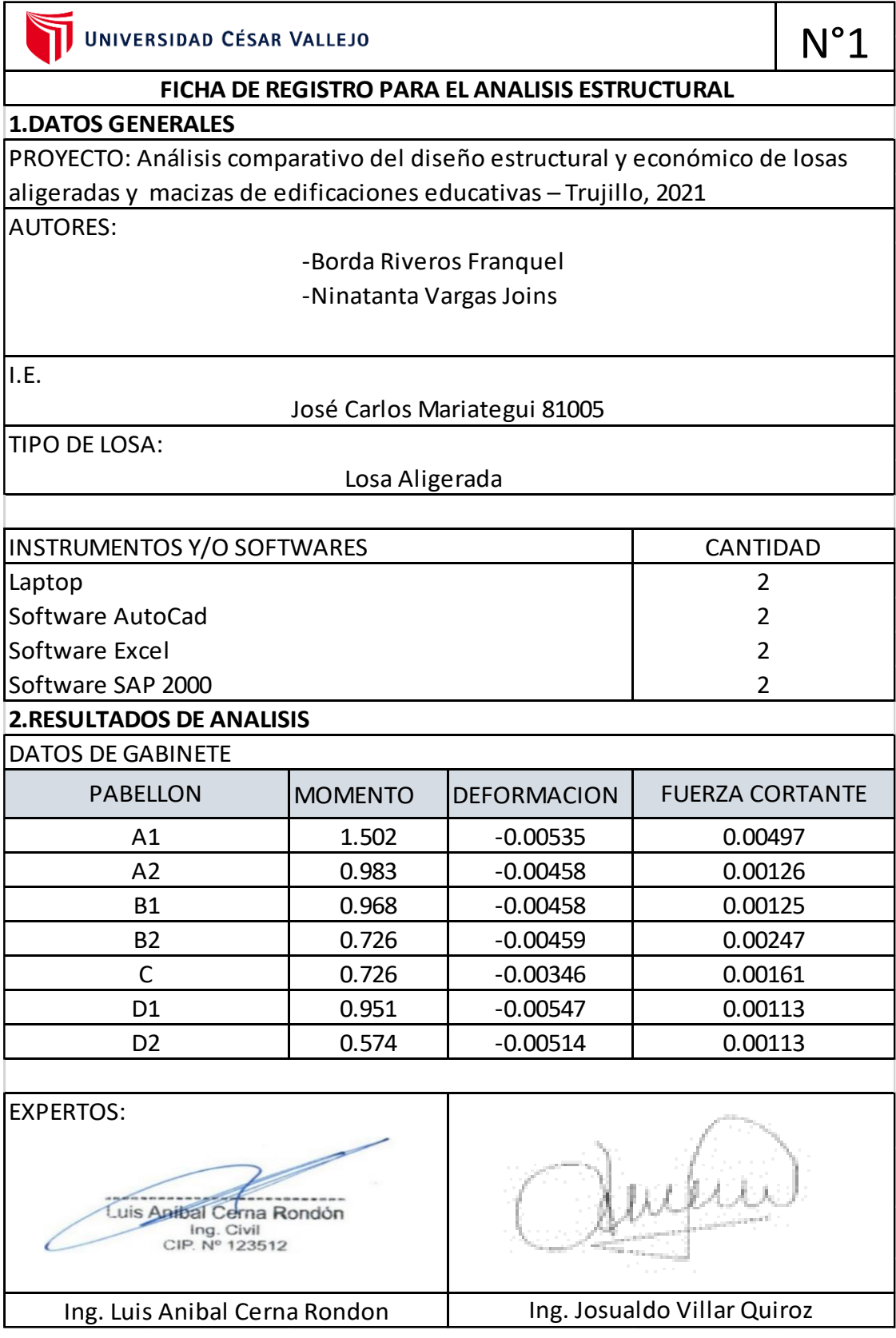

# **Anexo 10: Ficha N° 3: Análisis Estructural Jorge Chávez**

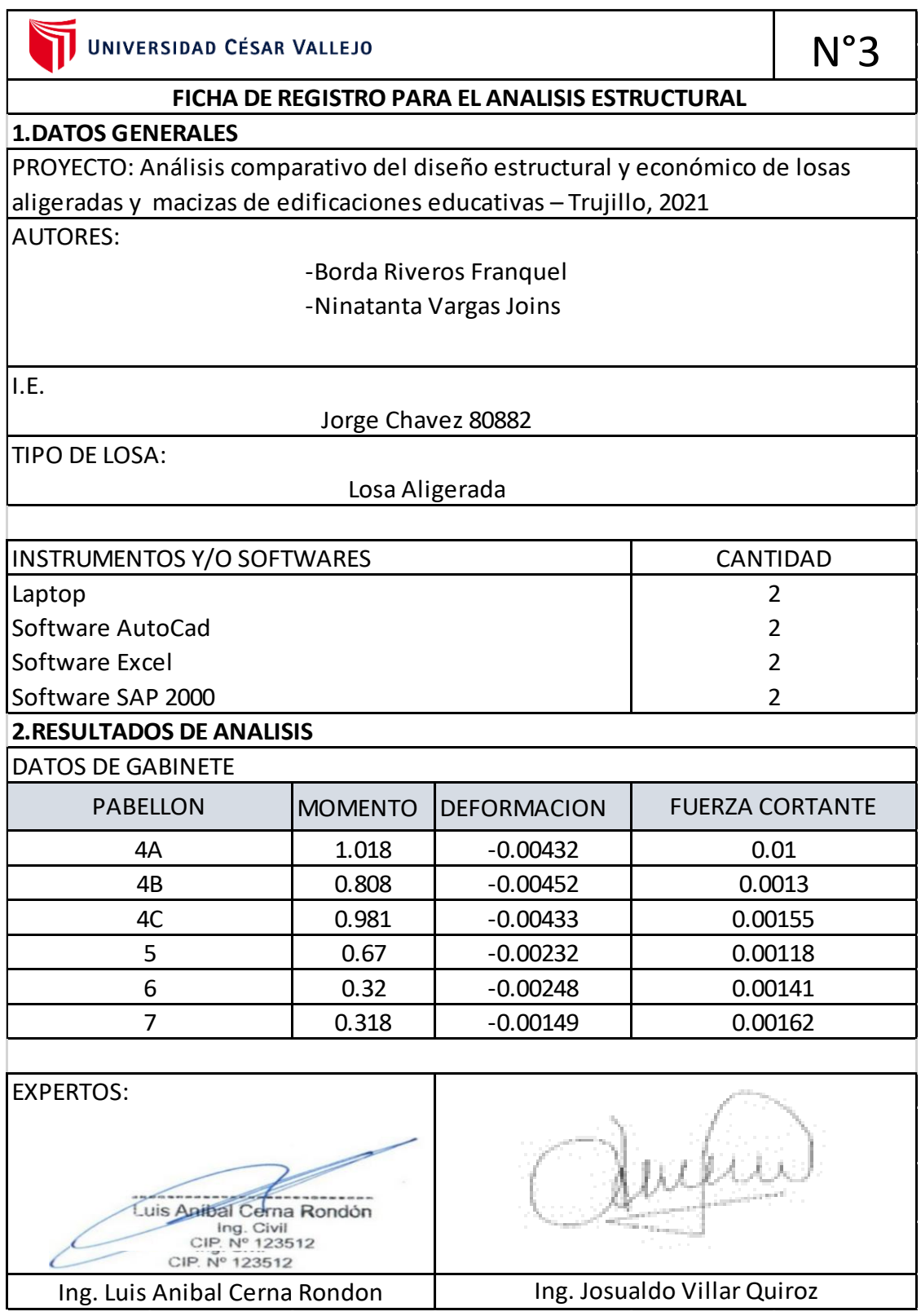

# **Anexo 11: Ficha N° 2: Análisis Estructural José Carlos Mariátegui**

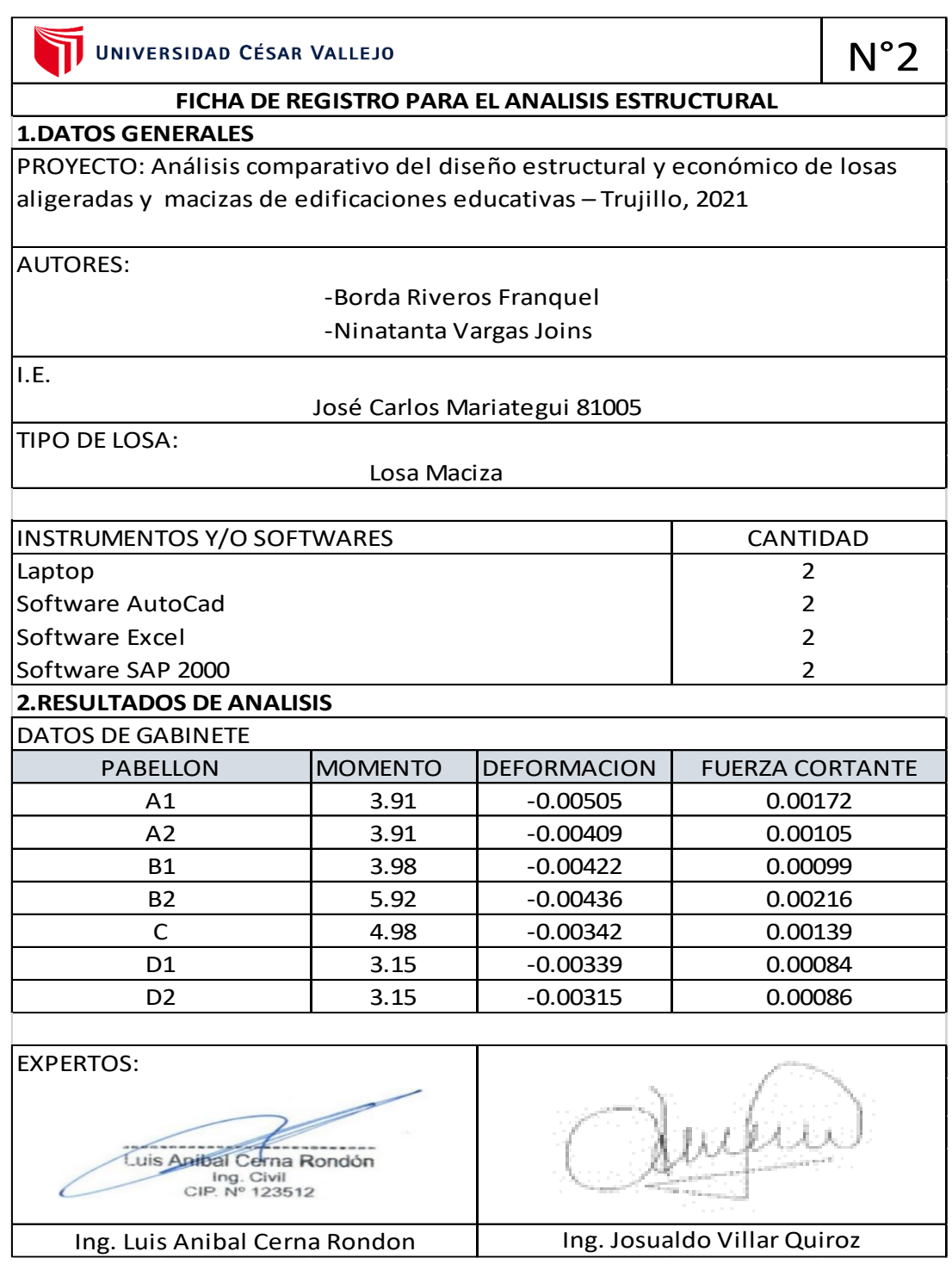

# **Anexo 12: Ficha N° 4: Análisis Estructural Jorge Chávez**

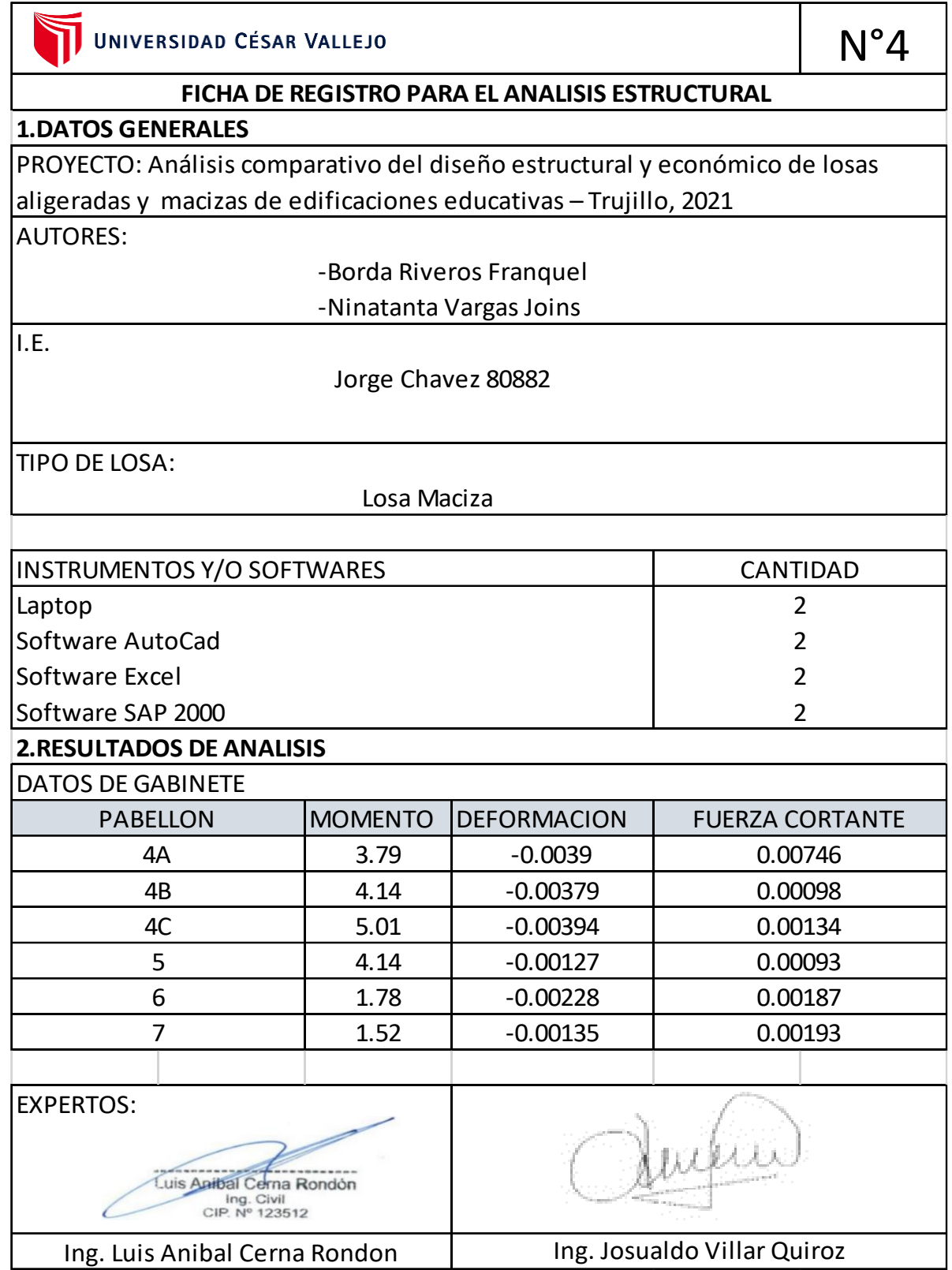

# **Anexo 13: Ficha N° 1: Diseño Estructural José Carlos Mariátegui**

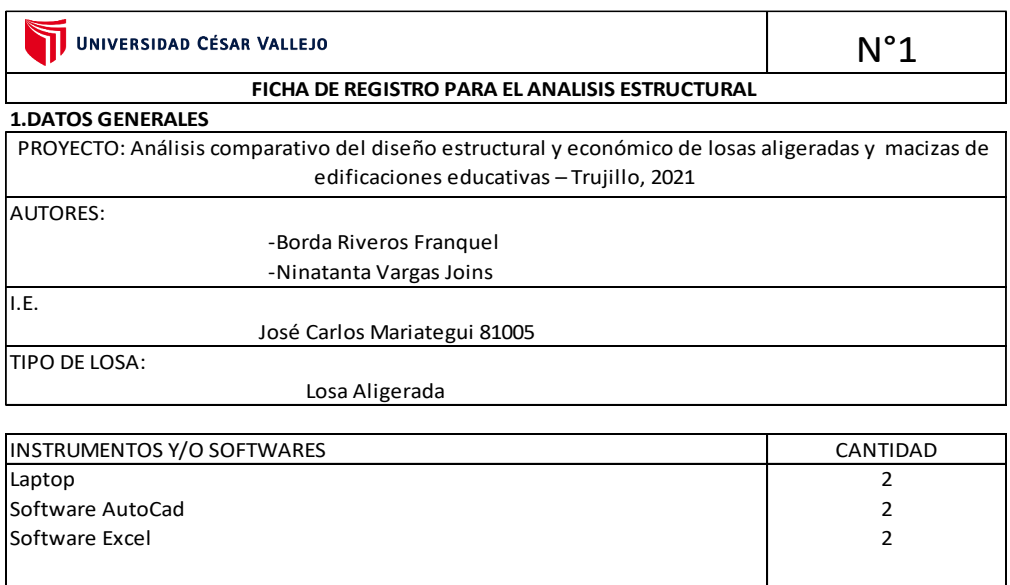

#### **2.RESULTADOS DE ANALISIS**

DATOS DE GABINETE

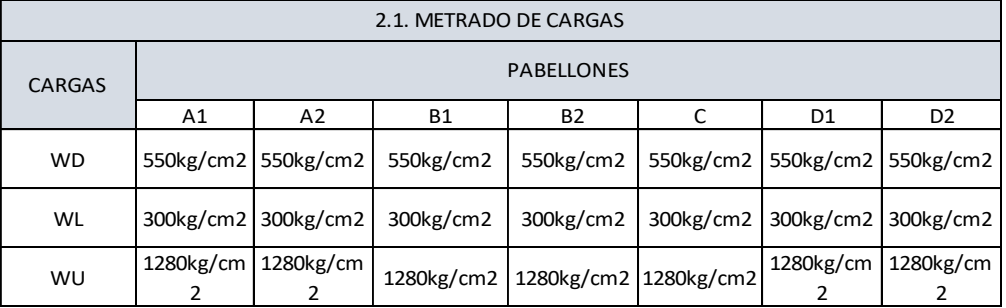

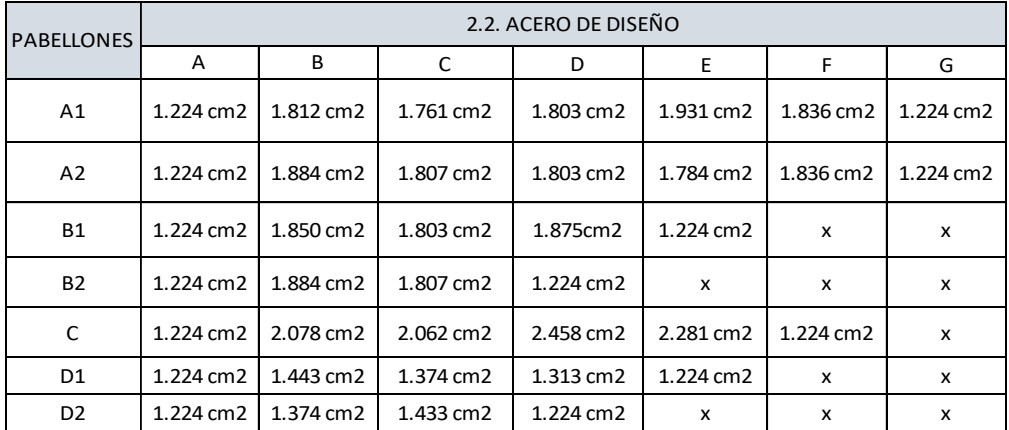

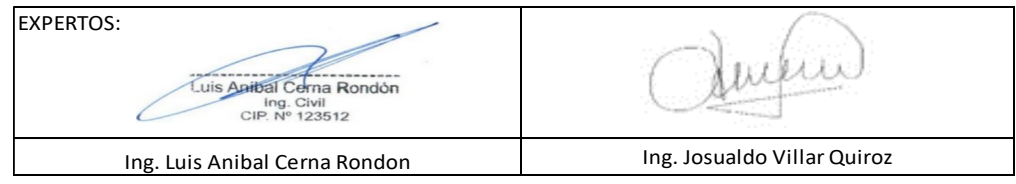

# **Anexo :14 Ficha N° 3: Diseño Estructural Jorge Chávez**

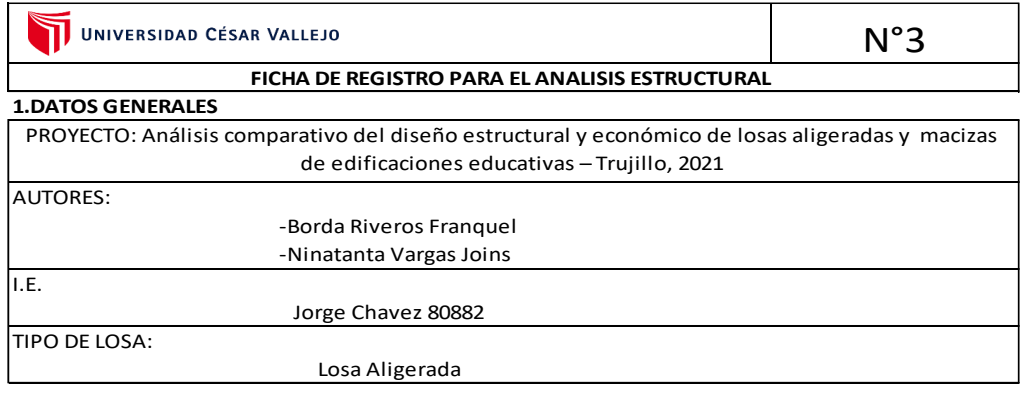

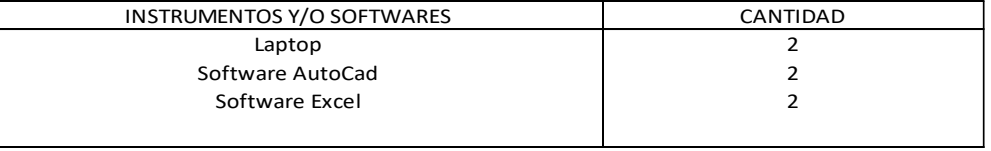

#### **2.RESULTADOS DE ANALISIS**

DATOS DE GABINETE

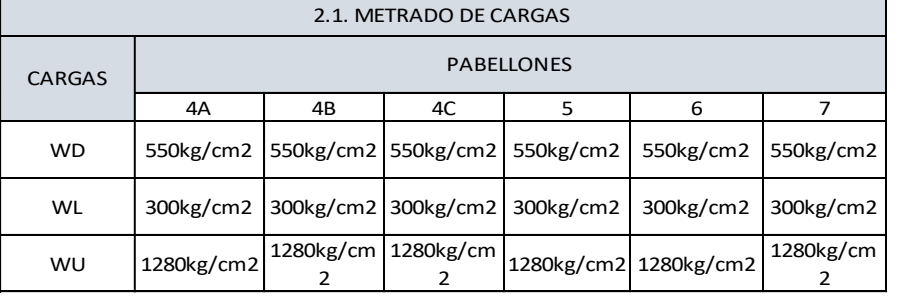

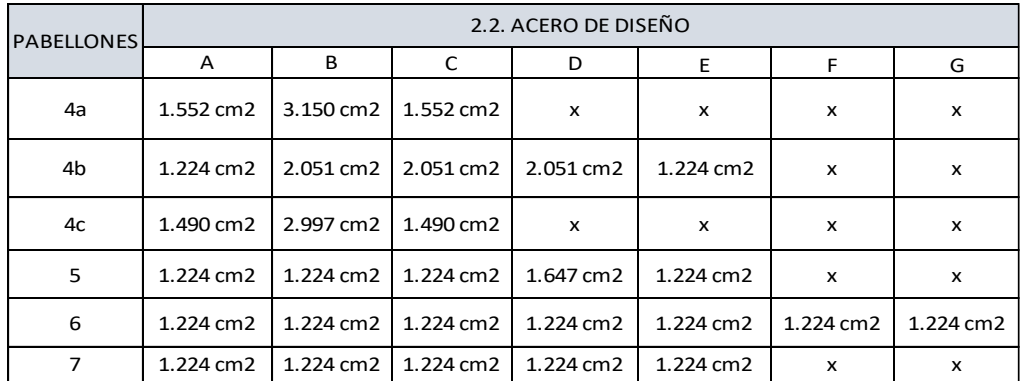

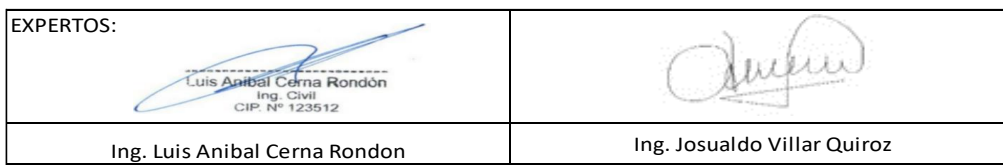

# **Anexo 15: Ficha N° 2 Diseño Estructural José Carlos Mariátegui**

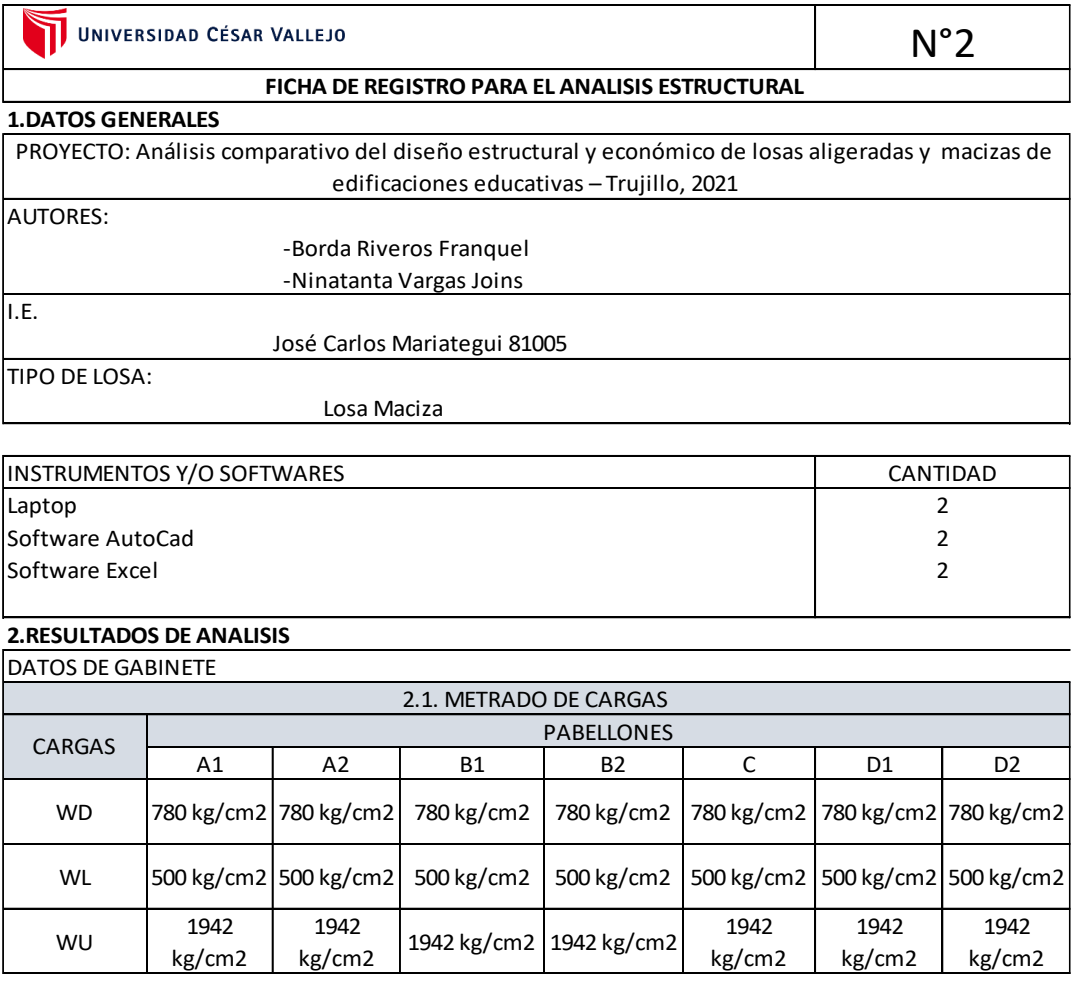

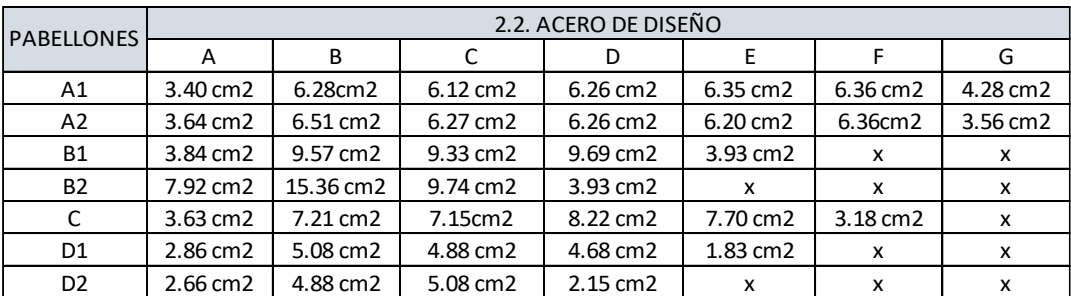

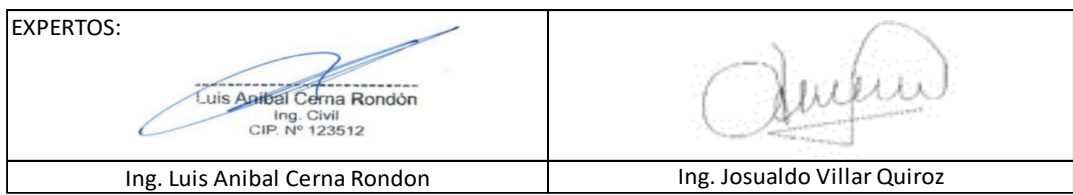

# **Anexo 16: Ficha N° 4 Diseño Estructural Jorge Chávez**

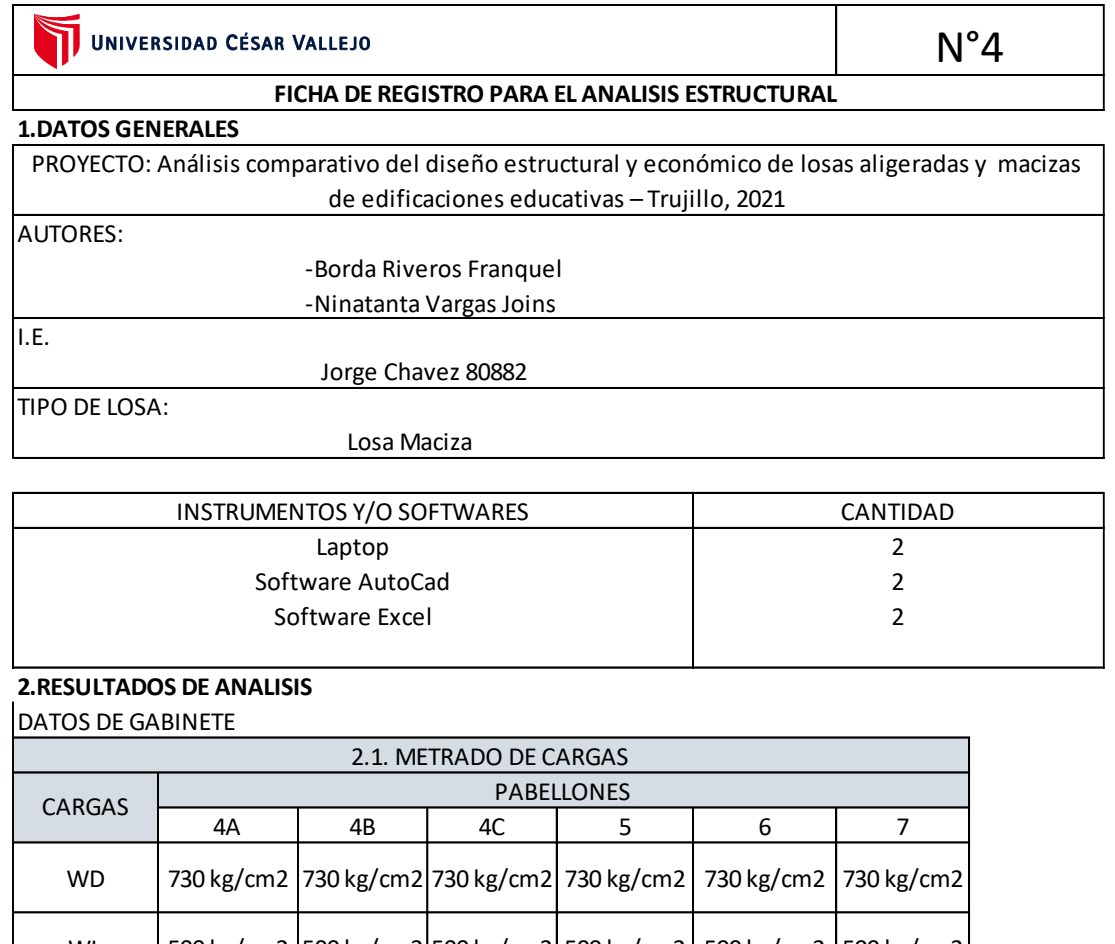

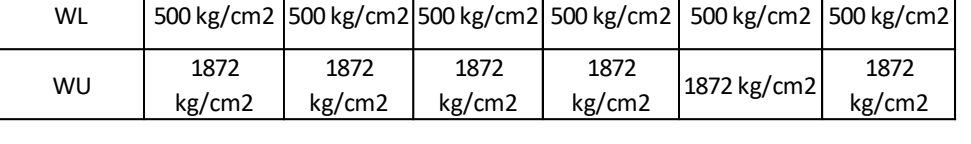

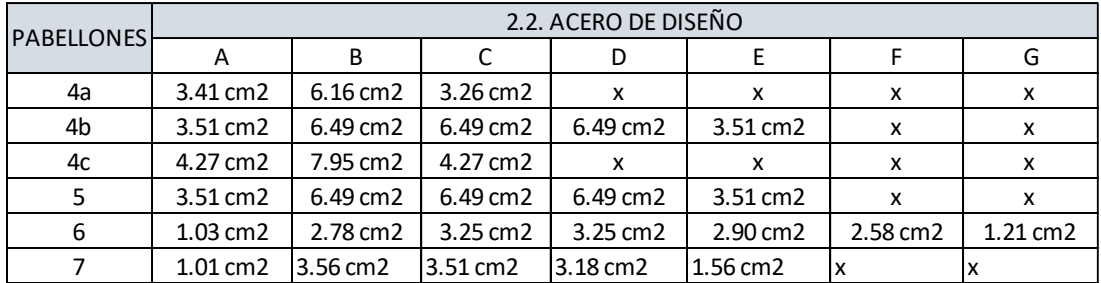

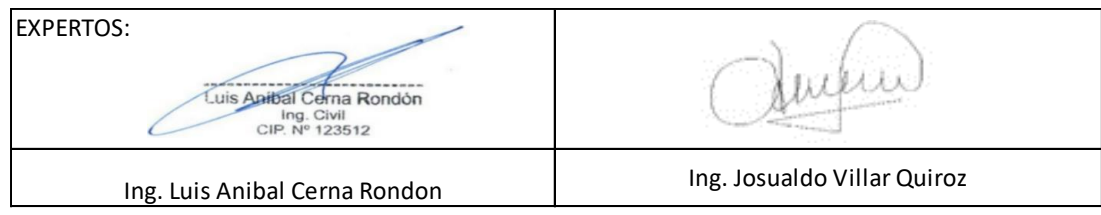
## **Anexo 17:Lista de Cotejo N°01**

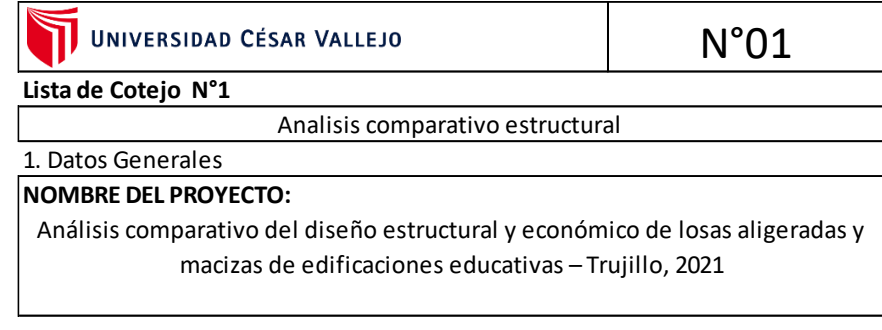

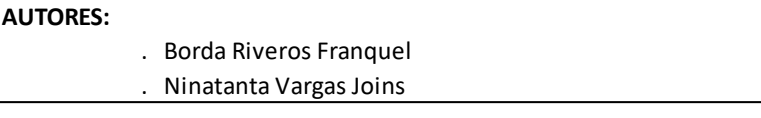

**I.E.**

José Carlos Mariategui 81005

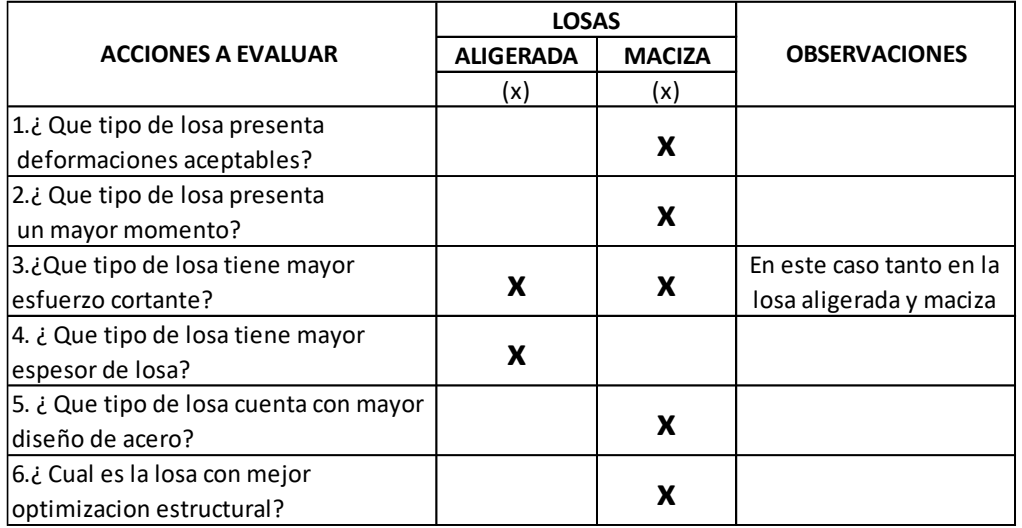

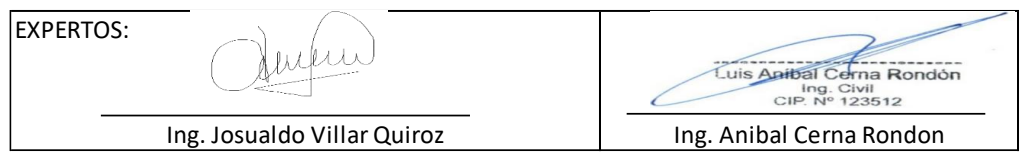

## **Anexo 18: Lista de Cotejo N°03**

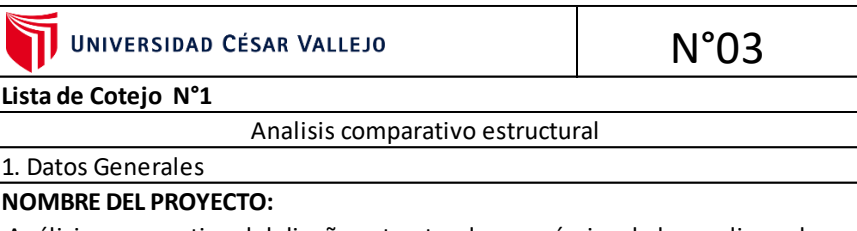

Análisis comparativo del diseño estructural y económico de losas aligeradas y macizas de edificaciones educativas – Trujillo, 2021

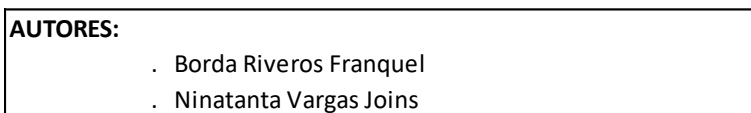

**I.E.**

Jorge Chavez 80882

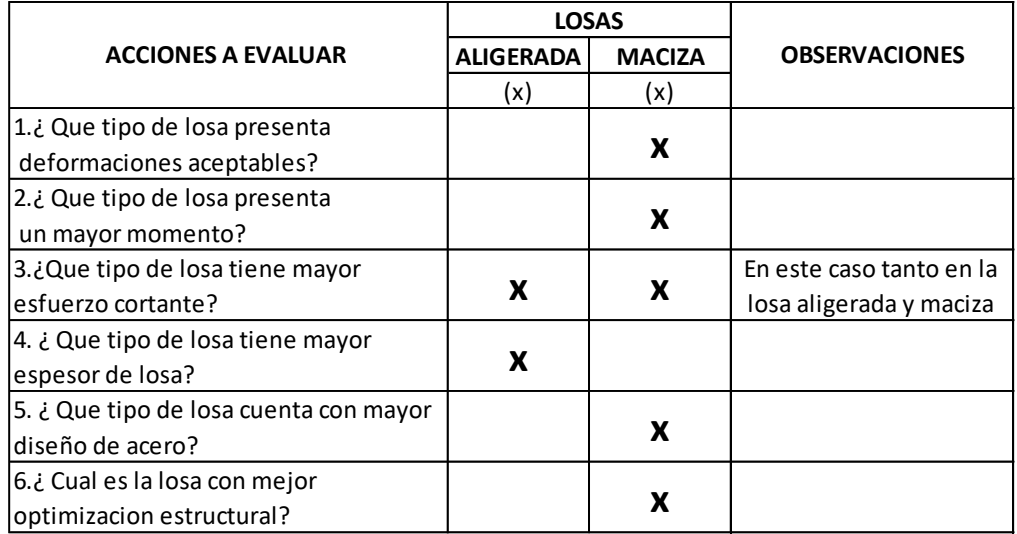

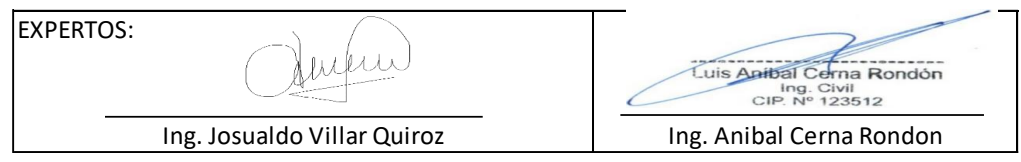

# **Anexo 19: Ficha de Registro para Metrado N°01**

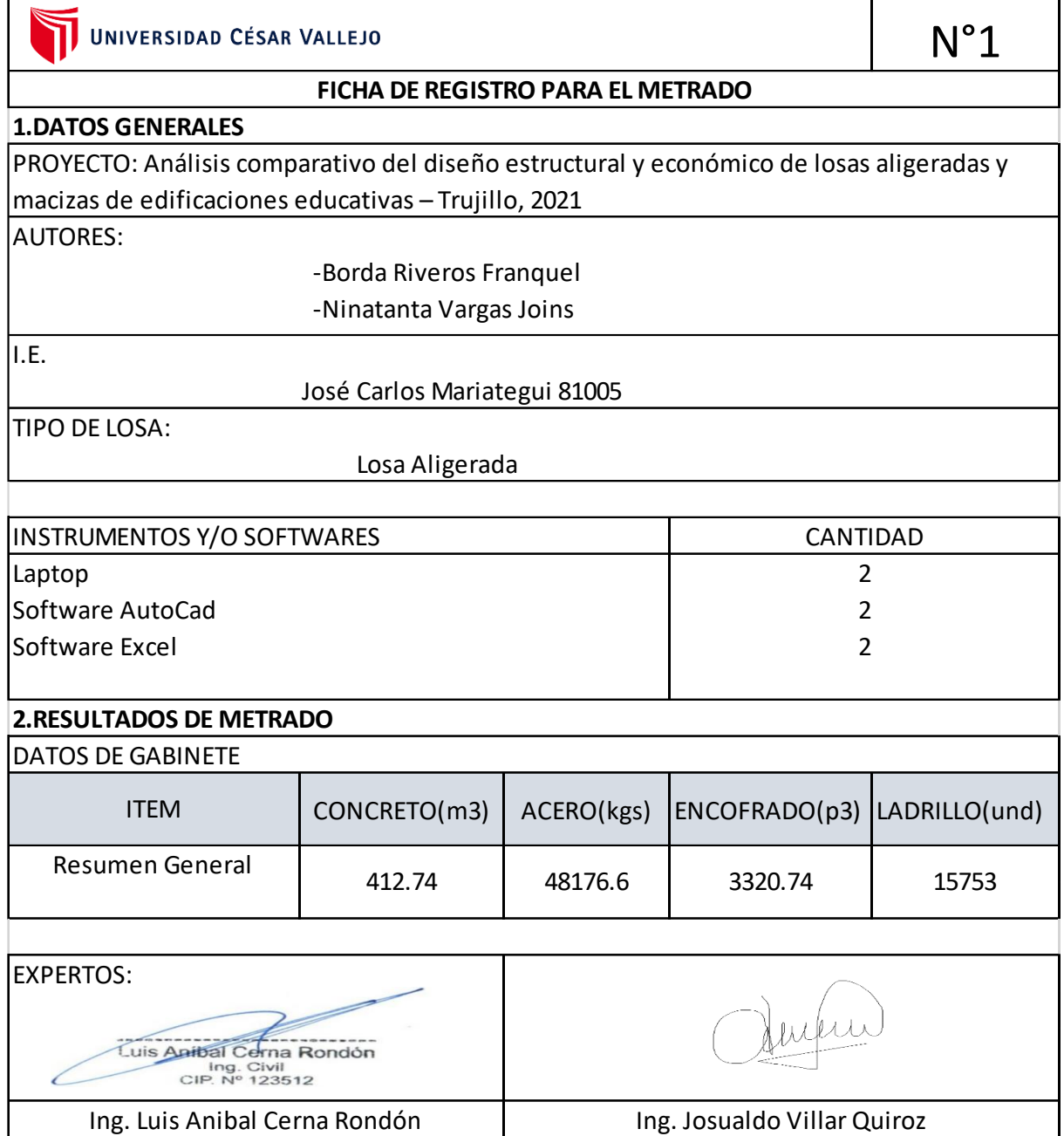

# **Anexo 20: Ficha de Registro para Metrado N°02**

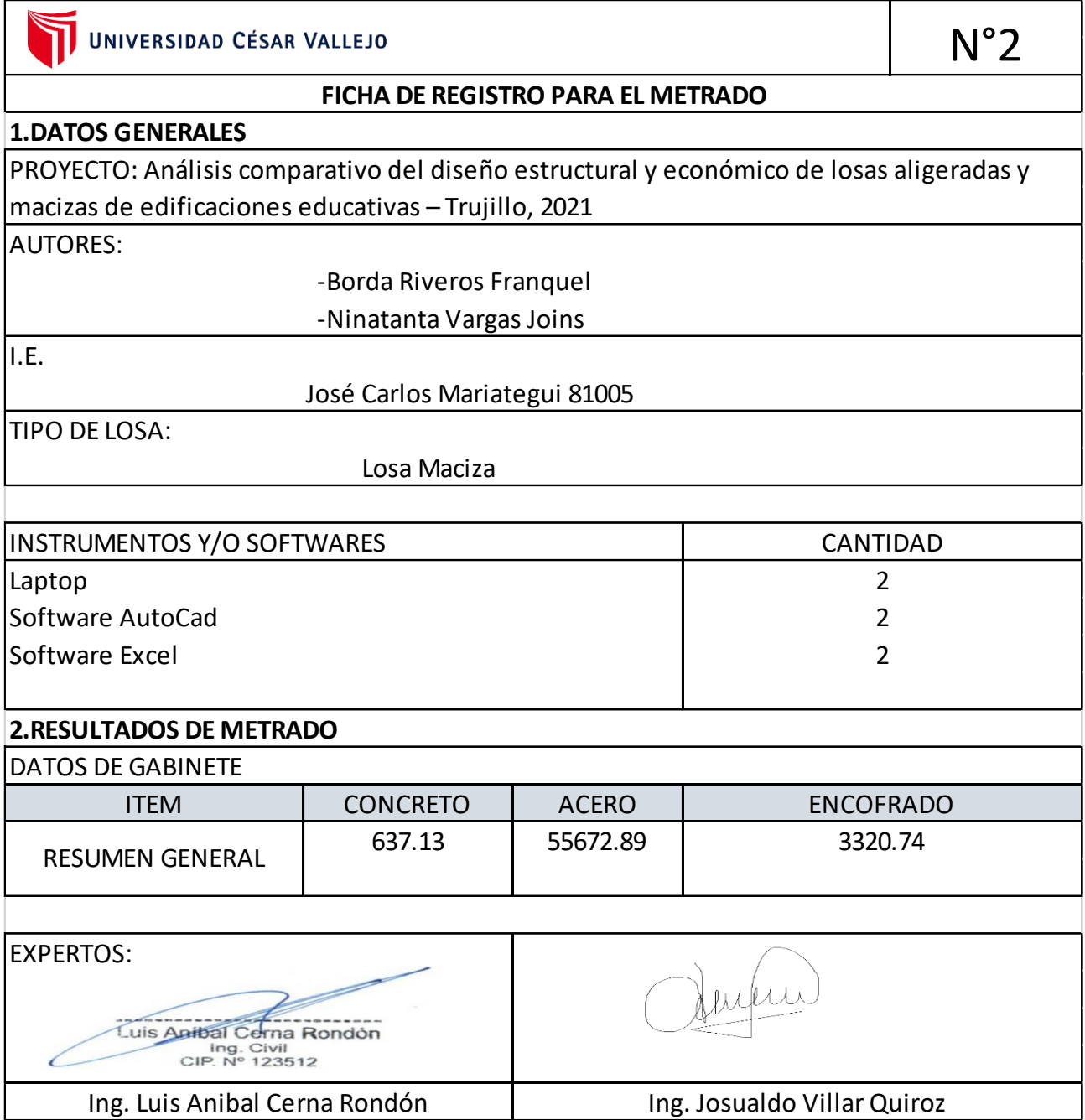

# **Anexo 21: Ficha de Registro para Presupuesto N°01**

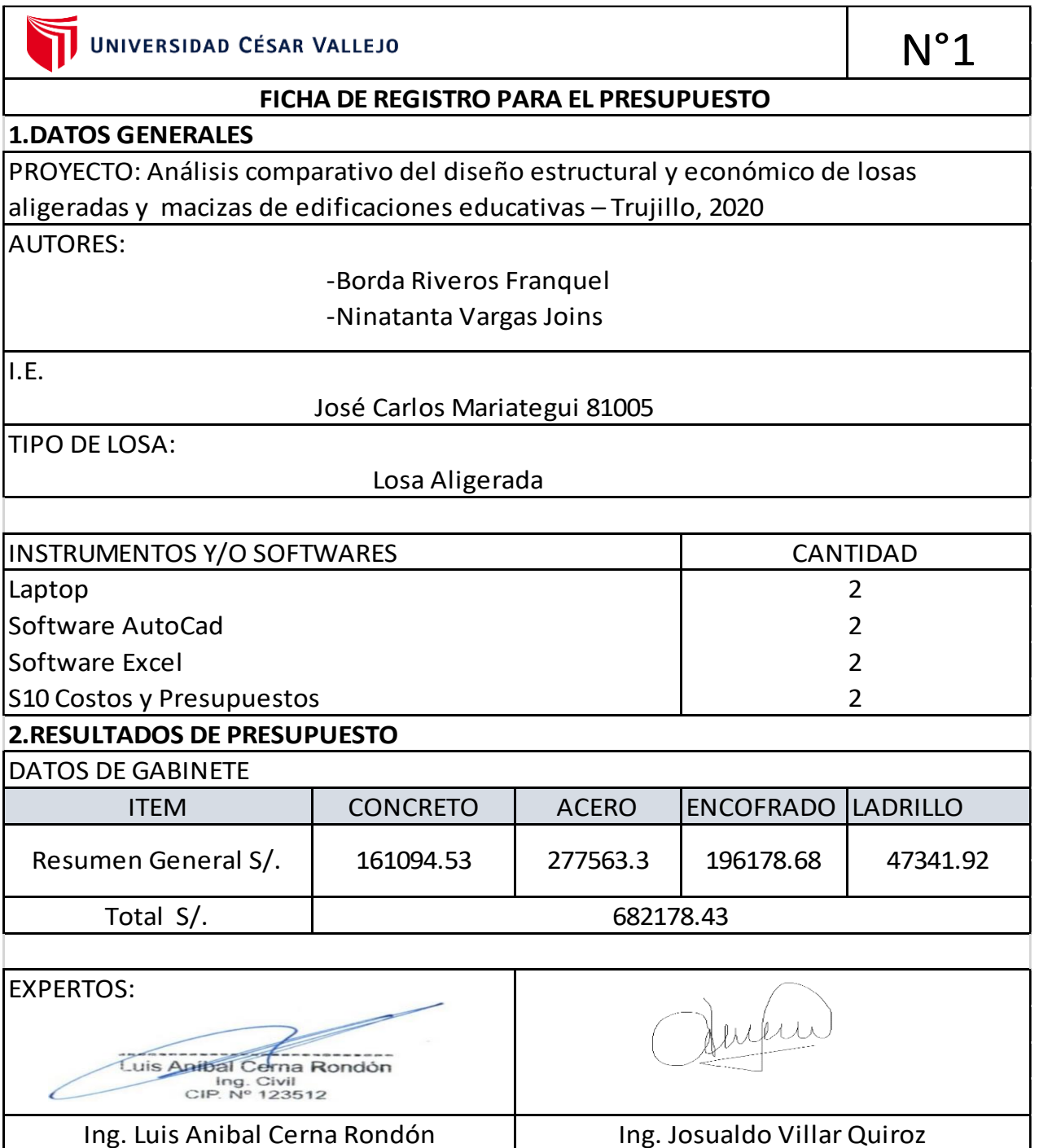

# **Anexo 22: Ficha de Registro para Presupuesto N°02**

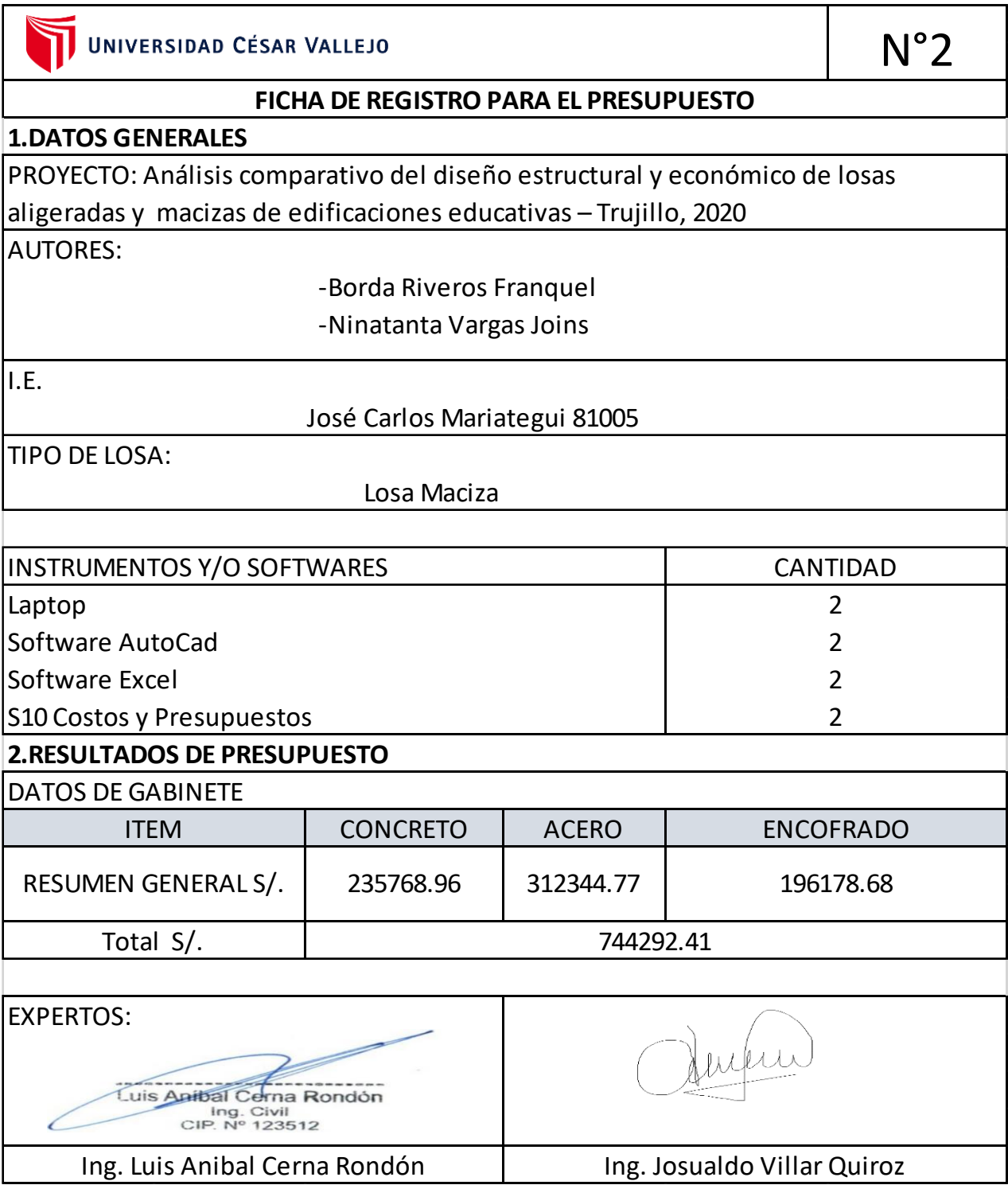

# **Anexo 23: Ficha de Registro para Metrado N°03**

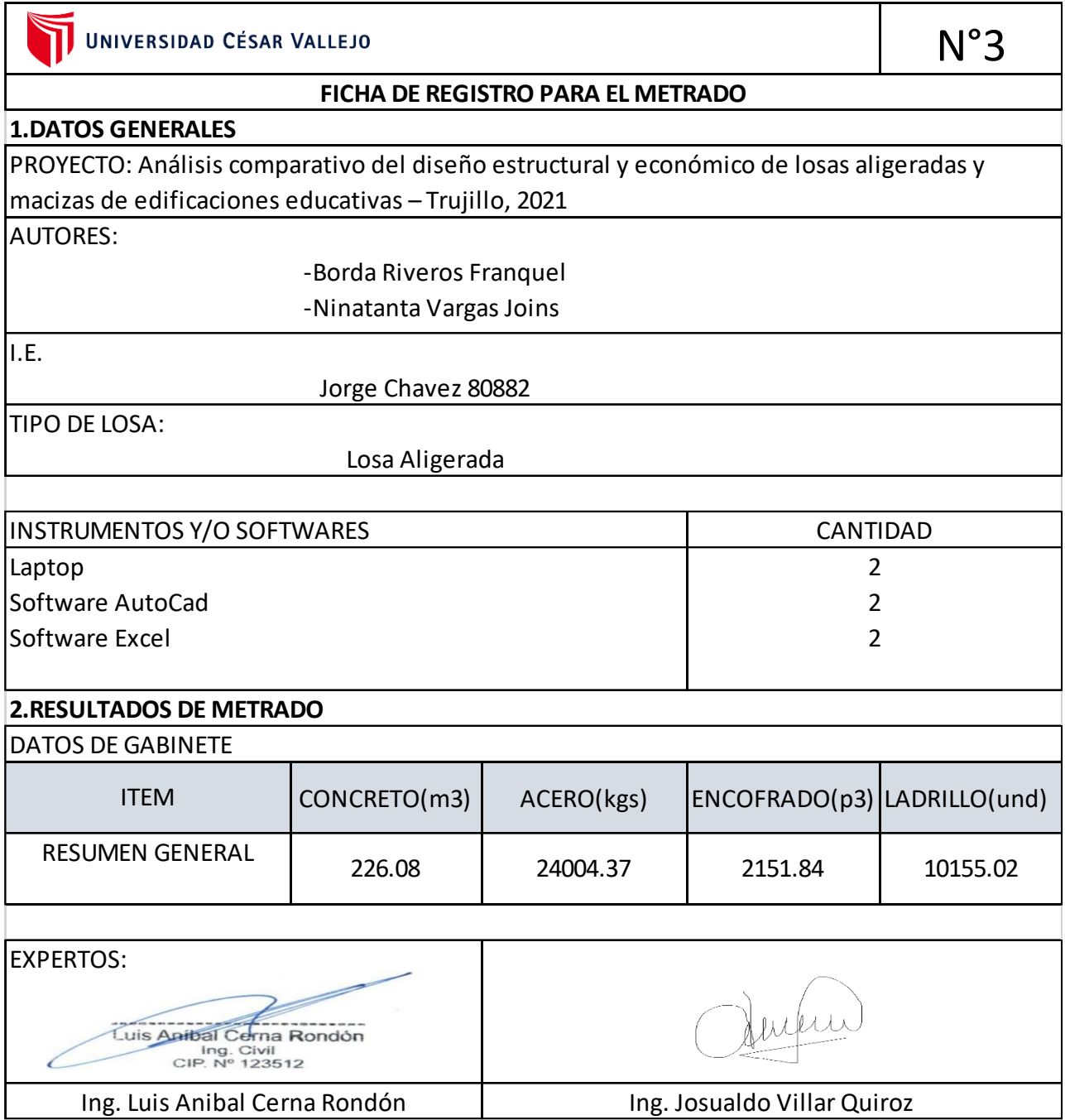

# **Anexo 24: Ficha de Registro para Metrado N°04**

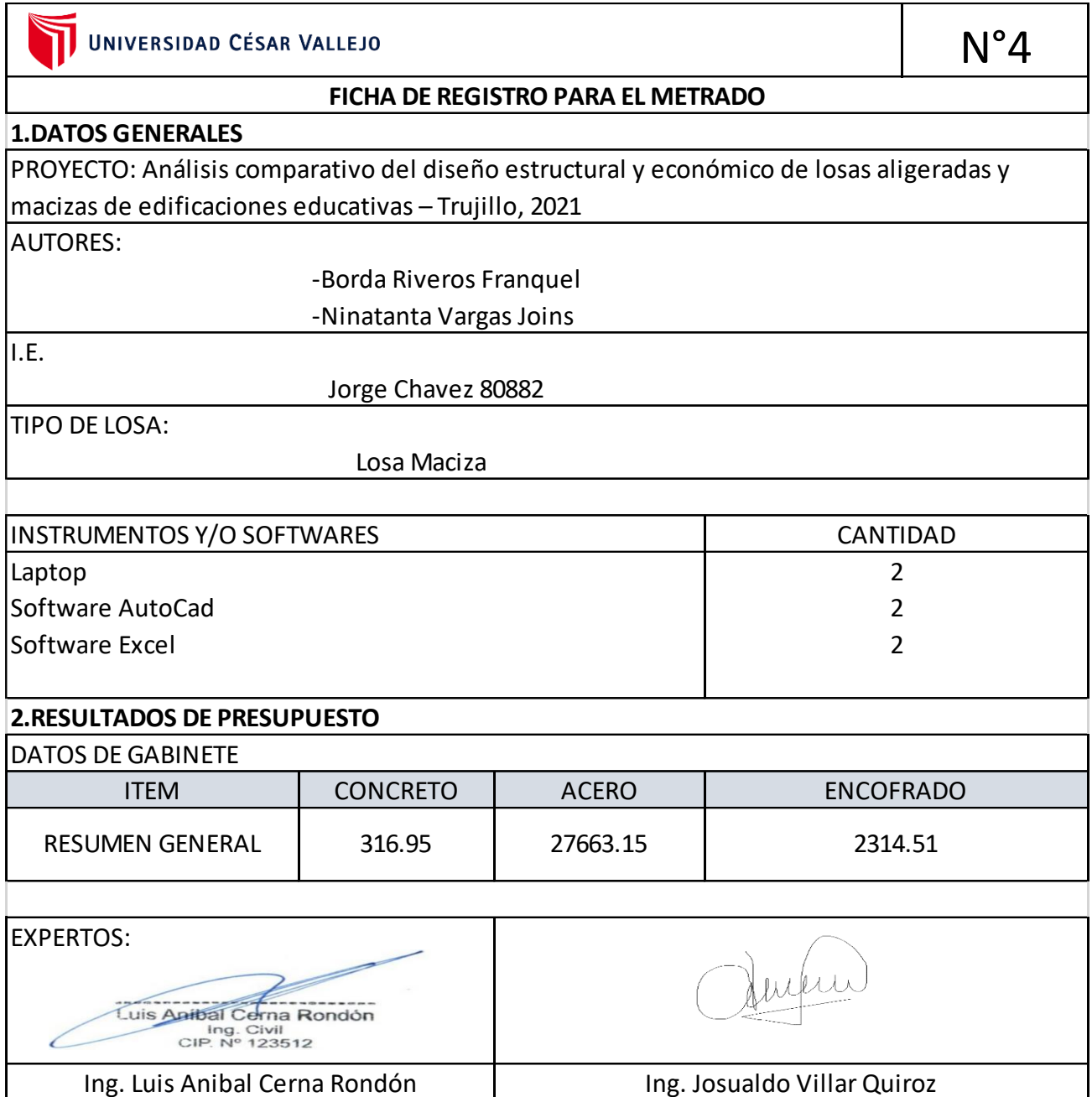

# **Anexo 25: Ficha de Registro para Presupuesto N°03**

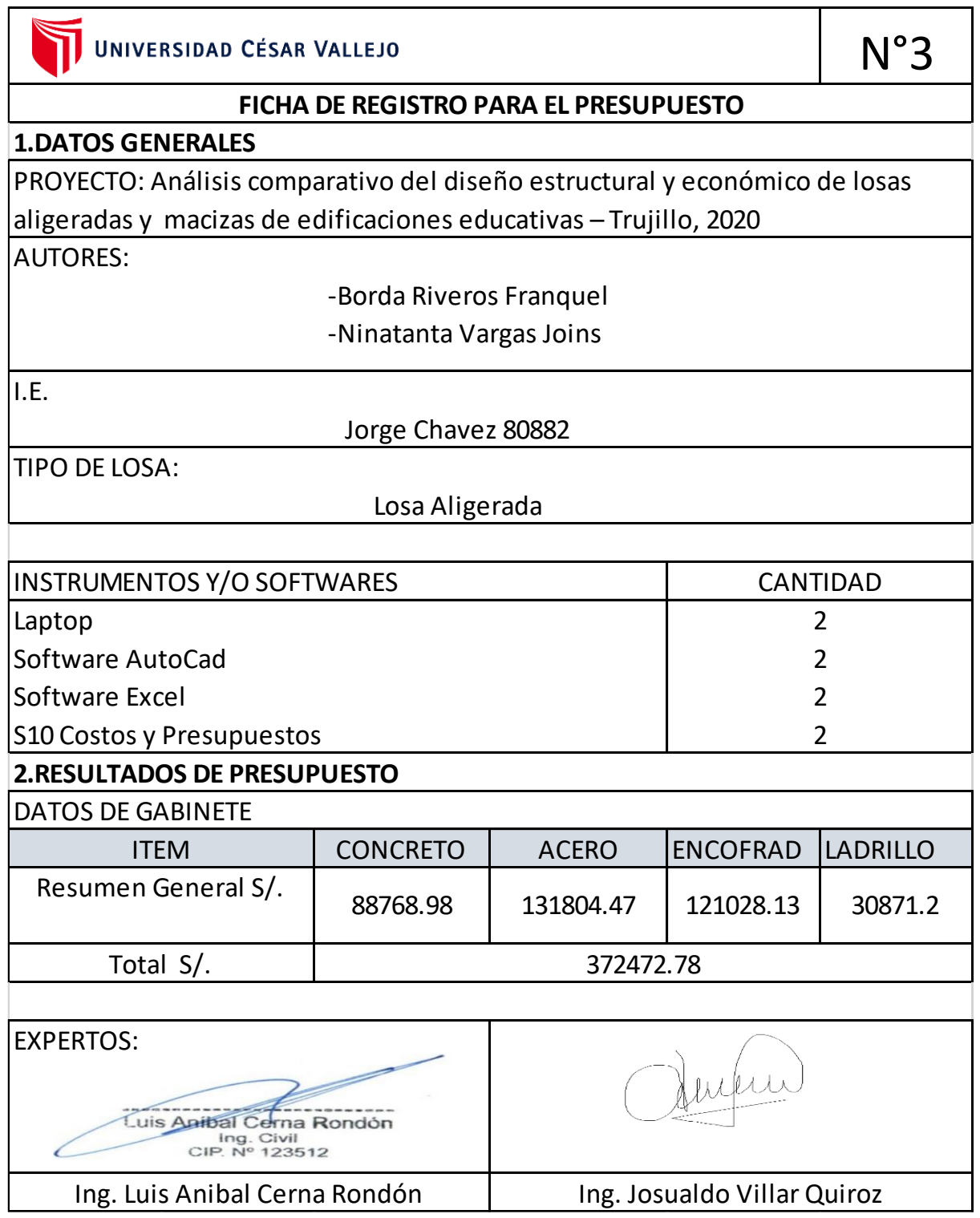

# **Anexo 26: Ficha de Registro para Presupuesto N°04**

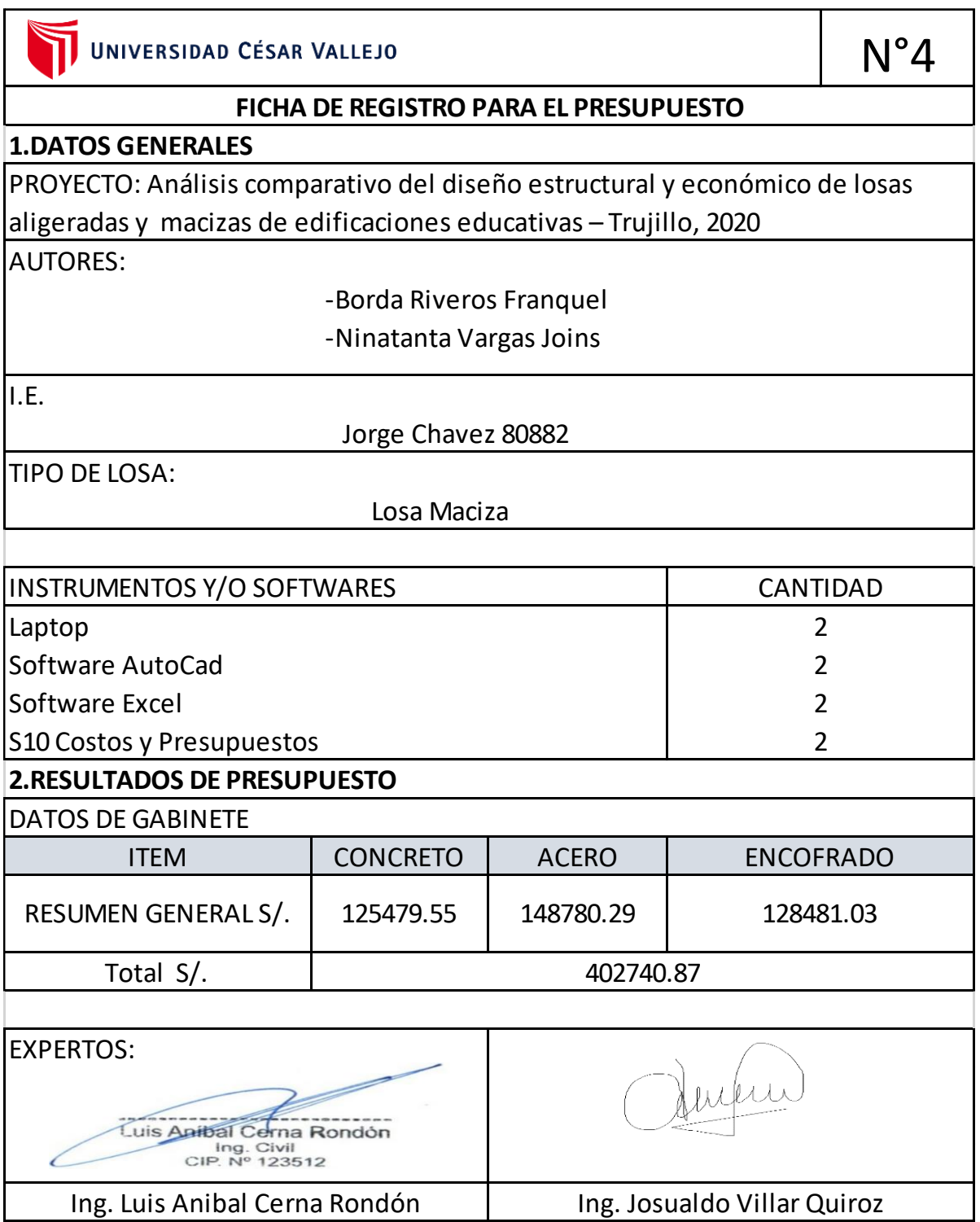

## **Anexo 27: Lista de Cotejo N°02**

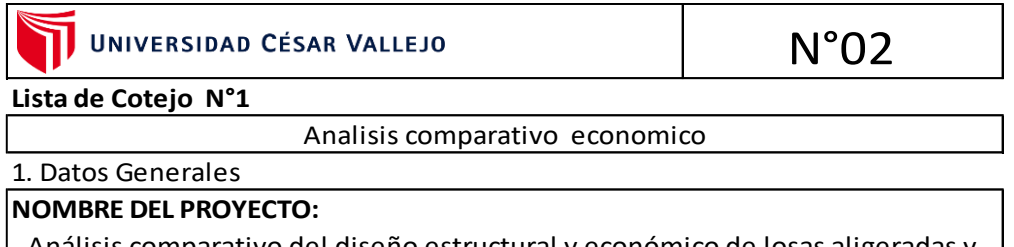

Análisis comparativo del diseño estructural y económico de losas aligeradas y macizas de edificaciones educativas – Trujillo, 2021

#### **AUTORES:**

. Borda Riveros Franquel

. Ninatanta Vargas Joins

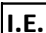

José Carlos Mariategui 81005

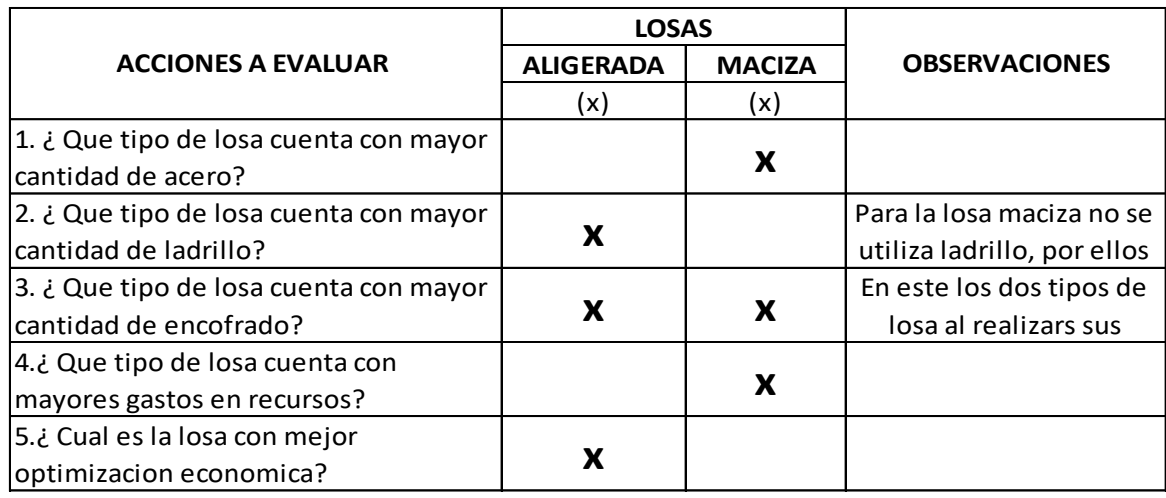

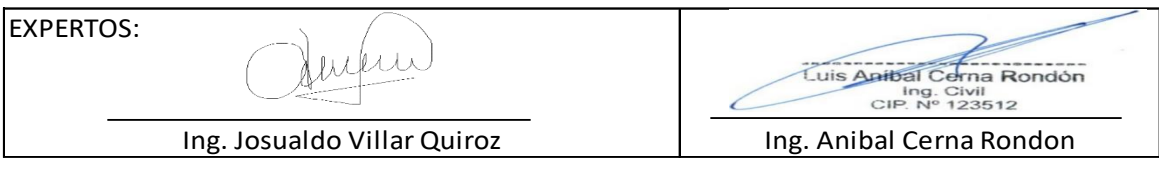

## **Anexo 28: Lista de Cotejo N°04**

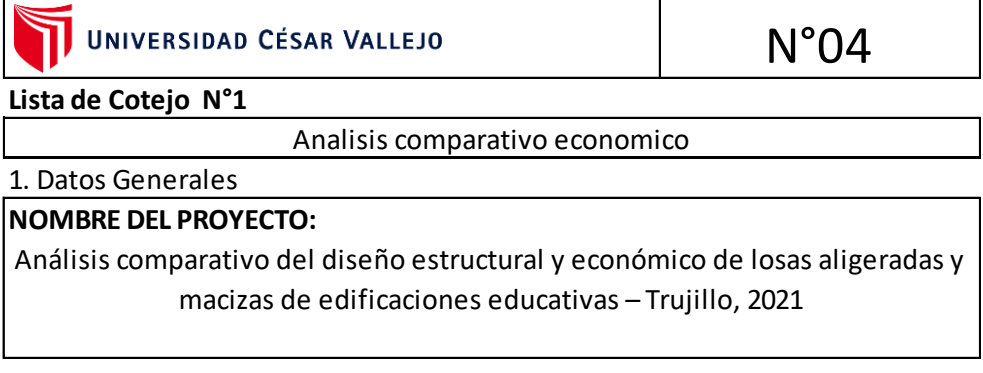

### **AUTORES:**

- . Borda Riveros Franquel
- . Ninatanta Vargas Joins

**I.E.**

Jorge Chavez 80882

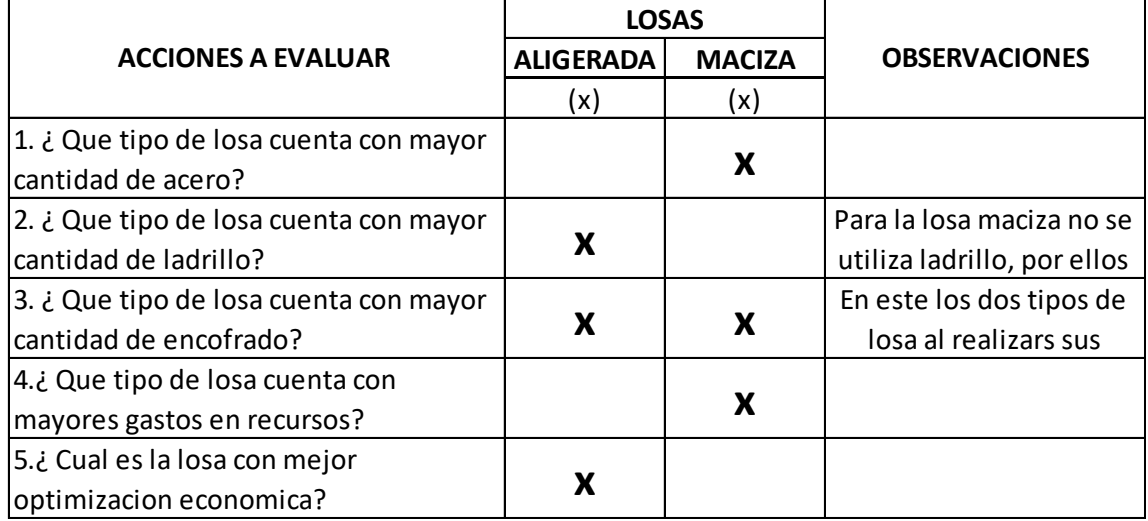

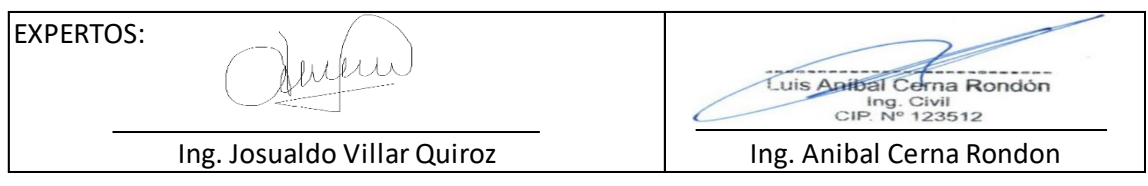

### **Anexo 29. Fotos y documentos**

### **DATOS GENERALES PARA EL ANALISIS**

 $h \geq L/25$ 

#### **PARA LOSA ALIGERADA (Segun R.N.E. en la norma E - 060 Art.**

**10.4.1.1)**

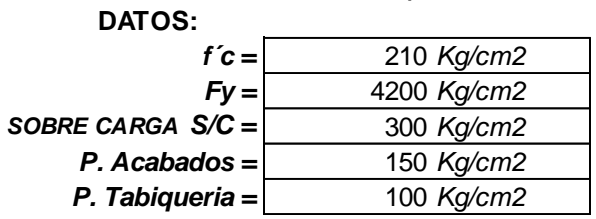

### **José Carlos Mariátegui**

Pabellón A

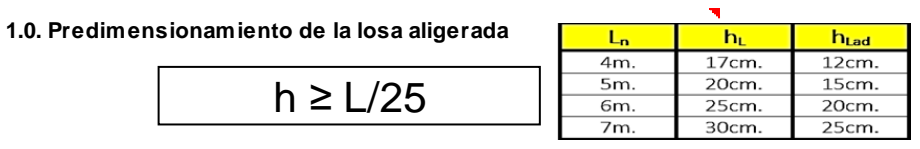

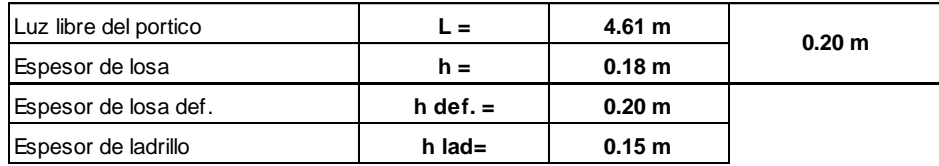

#### **2.0. Metrado de Cargas**

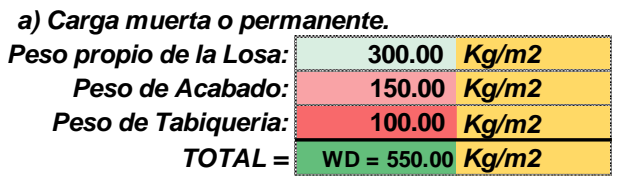

*b) Carga Viva.*

**WL = 300.00** *Kg/m2*

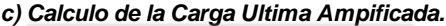

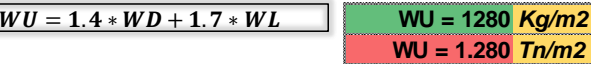

*d) Calculo de Carga Ultima por Vigueta.*

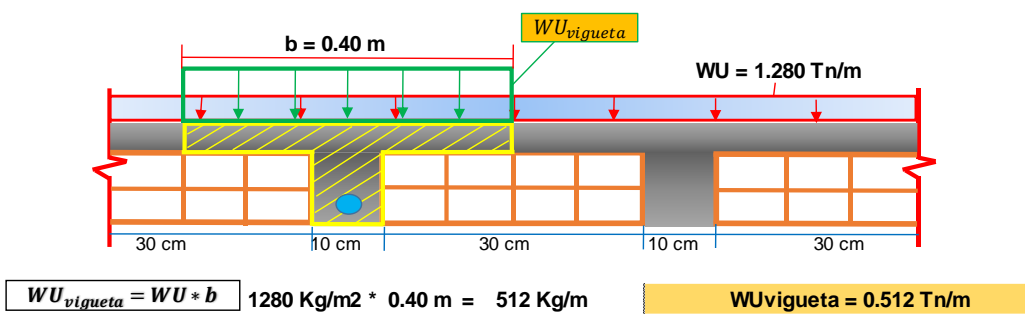

**3.0.Calculo de los momentos maximos usando Metodo Simplificado de los coeficientes.(1er tramo)**

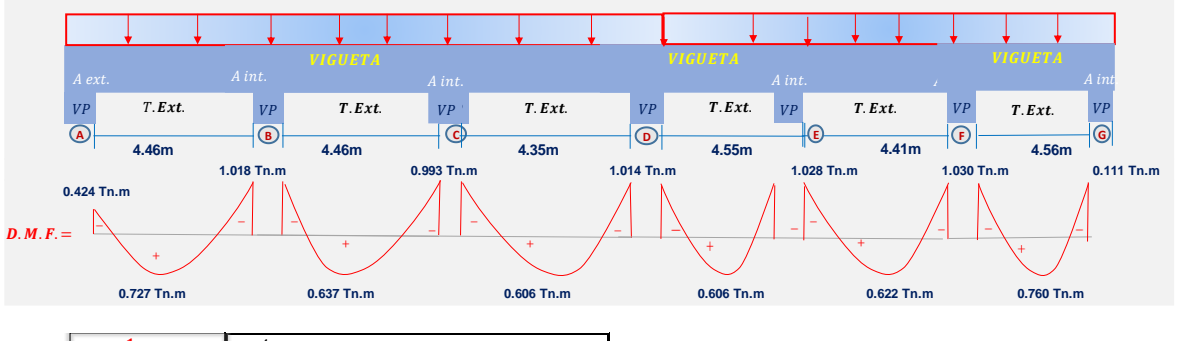

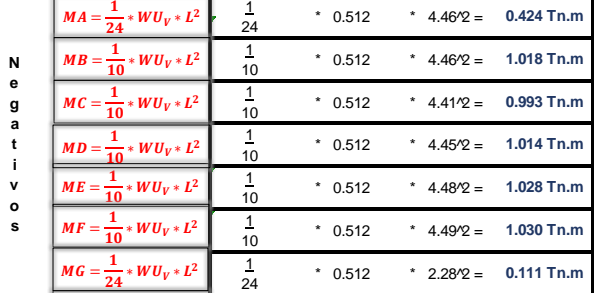

| P<br>$\circ$      | $MAB = \frac{1}{14} * WU_V * L^2$                | 14 | $*$ 0.512 |                         | * $4.46\text{°2} =$ 0.727 Tn.m |
|-------------------|--------------------------------------------------|----|-----------|-------------------------|--------------------------------|
|                   | $MBC = \frac{1}{16} * WU_V * L^2$                | 16 | $*$ 0.512 | * $4.46\frac{1}{2}$ =   | 0.637 Tn.m                     |
| s                 | $MCD = \frac{1}{16} * WU_V * L^2$                | 16 | $*$ 0.512 | * $4.35/2 = 0.606$ Tn.m |                                |
| v<br>$\circ$<br>s | $\left  MDE = \frac{1}{16} * WU_V * L^2 \right $ | 16 | $*$ 0.512 | * $4.35/2 =$            | 0.606 Tn.m                     |
|                   | $MEF = \frac{1}{16} * WU_V * L^2$                | 16 | $*$ 0.512 | * $4.41\% =$ 0.622 Tn.m |                                |
|                   | $MFG = \frac{1}{14} * WU_V * L^2$                | 14 | $*$ 0.512 |                         | * $4.56\% = 0.760$ Tn.m        |

**3.0.Calculo de los momentos maximos usando Metodo Simplificado de los coeficientes.(2do tramo)**

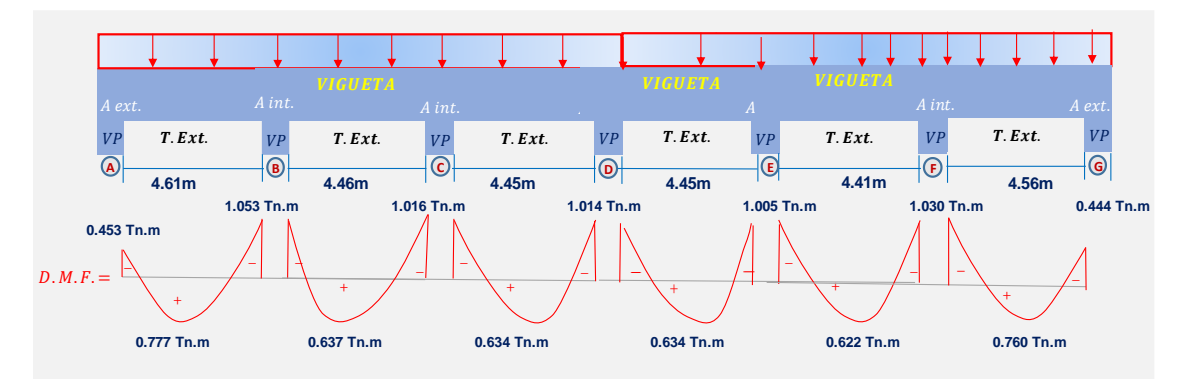

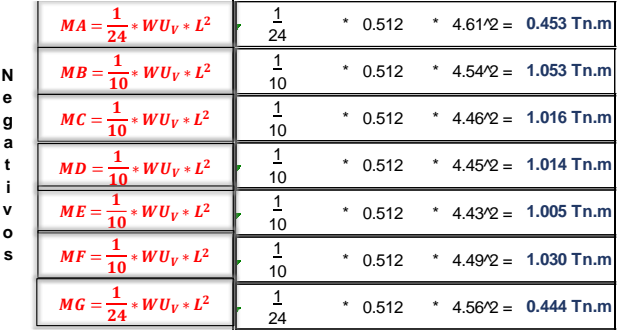

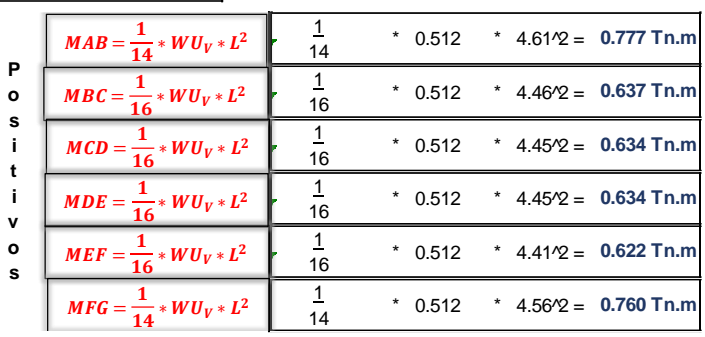

### Pabellón B

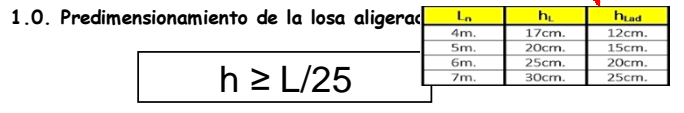

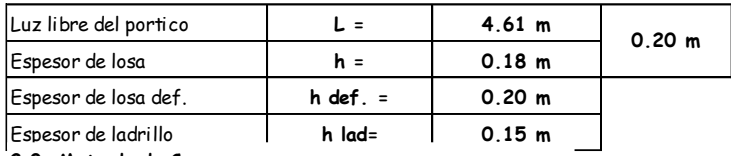

**2.0. M etrado de Cargas** 

*a) Carga muerta o permanente.*

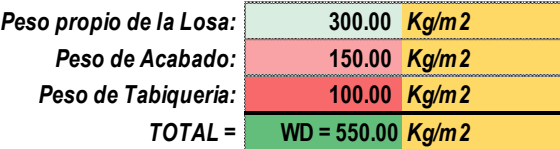

*b) Carga Viva.*

**WL = 300.00** *Kg/m2*

*c) Calculo de la Carga Ultima Ampificada.*

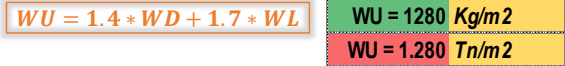

*d) Calculo de Carga Ultima por Vigueta.*

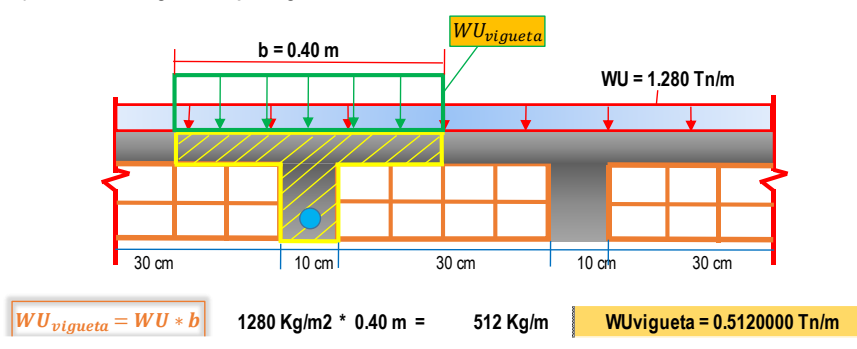

**3.0.Calculo de los momentos maximos usando Metodo Simplificado de los coeficientes.(1er tramo)**

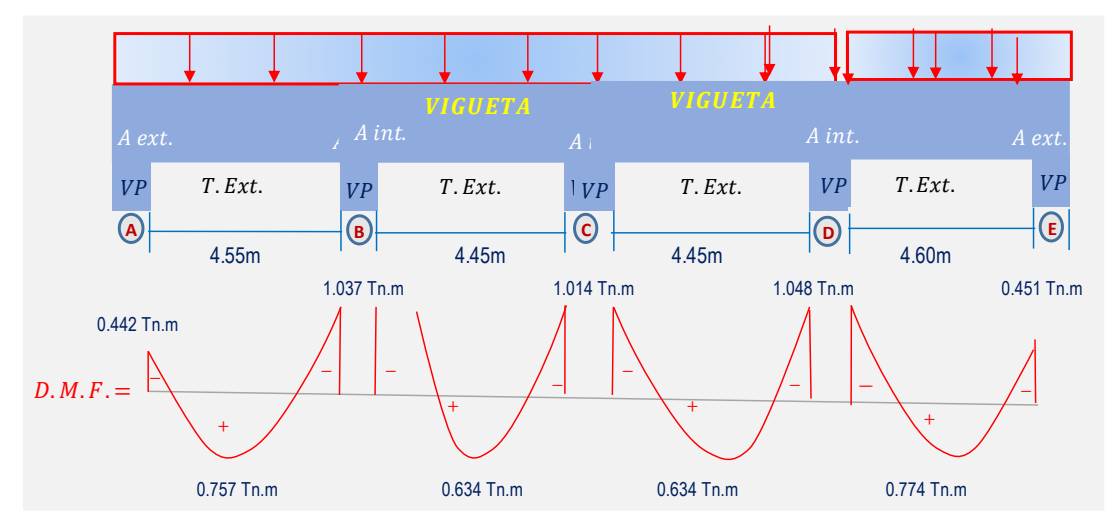

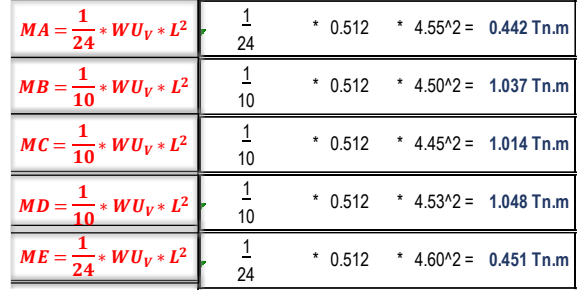

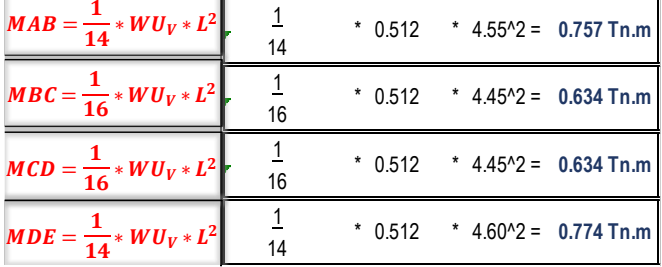

0.453 Tn.m 1.053 Tn.m 1.016 Tn.m 4.45m 0.106 Tn.m 4.61m 4.46m 0.777 Tn.m 0.637 Tn.m 0.724 Tn.m  $VP$   $T.Ext.$   $VP$ **A**)  $\longleftarrow$  (B)  $\longleftarrow$  (C  $D.M.F.$ + +  $VP$   $T.Ext$ .  $VP$   $T.Ext.$   $VP$ **D** + 1 24 1 10 1 10 1 24 Negativos \* 0.512 \* 4.46^2 = **1.016 Tn.m** \*  $0.512$  \*  $4.61^2 = 0.453$  Tn.m \* 0.512 \* 4.54^2 = **1.053 Tn.m** \* 0.512 \* 2.23^2 = **0.106 Tn.m**  $MA = -$ 1  $\frac{1}{24} * WU_V * L^2$  $\overline{MB}$ 1  $\frac{1}{10} * WU_V * L^2$  $MC$ 1  $\frac{1}{10} * W U_V * L^2$  $MD = -$ 1  $\frac{1}{24} * WU_V * L^2$ 

**3.0.Calculo de los momentos maximos usando Metodo Simplificado de los coeficientes.(2do tramo)**

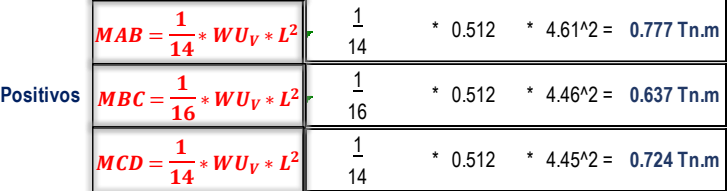

 $\overline{\mathbf{u}}$ 

Pabellón C

**1.0. Predimensionamiento de la losa aligerada**

|                       |               |              |        | $L_n$  |        | h.    | h <sub>Lad</sub> |
|-----------------------|---------------|--------------|--------|--------|--------|-------|------------------|
|                       | $h \geq L/25$ |              |        | 4m.    | 17cm.  |       | 12cm.            |
|                       |               |              |        | 5m.    |        | 20cm. | 15cm.            |
|                       |               |              |        | 6m.    |        | 25cm. | 20cm.            |
|                       |               |              |        | 7m.    |        | 30cm. | 25cm.            |
|                       |               |              |        |        |        |       |                  |
| Luz libre del portico | L =           |              | 4.61 m |        | 0.20 m |       |                  |
| Espesor de losa       |               | h =          |        | 0.18 m |        |       |                  |
| Espesor de losa def.  |               | $h$ def. $=$ |        | 0.20 m |        |       |                  |
| Espesor de ladrillo   |               | $h$ lad=     |        | 0.15 m |        |       |                  |

**2.0. M etrado de Cargas** 

*a) Carga muerta o permanente.*

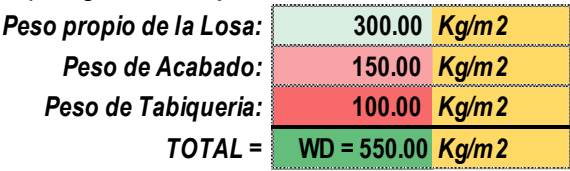

*b) Carga Viva.*

**WL = 300.00** *Kg/m2*

*c) Calculo de la Carga Ultima Ampificada.*

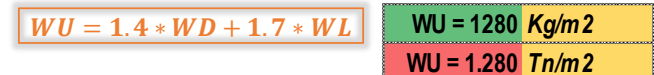

*d) Calculo de Carga Ultima por Vigueta.*

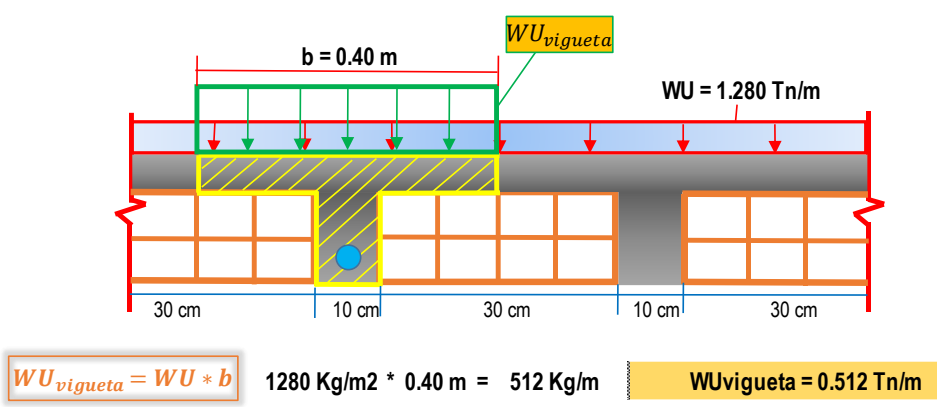

**3.0.Calculo de los momentos maximos usando Metodo Simplificado de los coeficientes.**

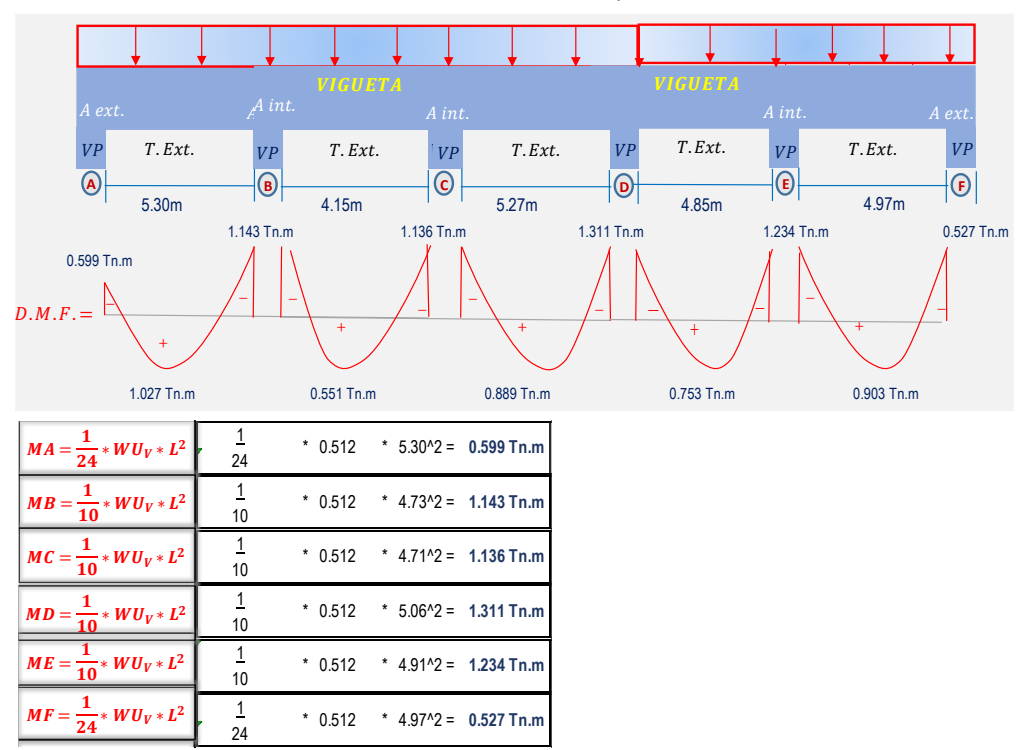

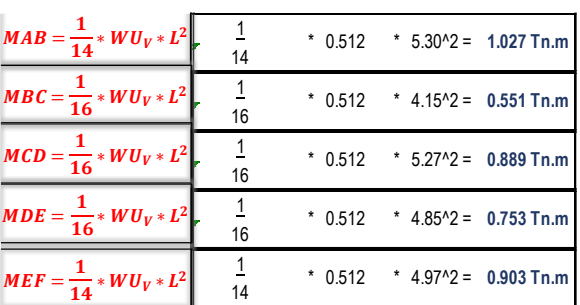

Pabellón D

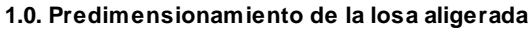

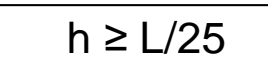

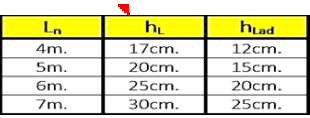

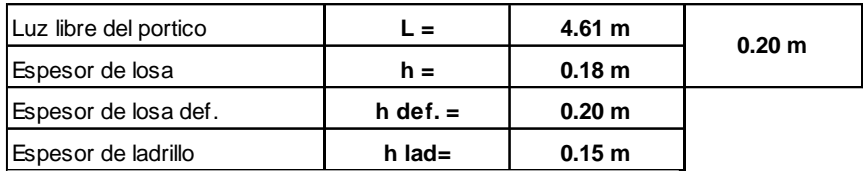

**2.0. Metrado de Cargas** 

*a) Carga muerta o permanente.*

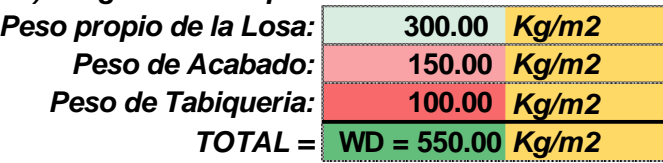

*b) Carga Viva.*

**WL = 300.00** *Kg/m2*

*c) Calculo de la Carga Ultima Ampificada.*

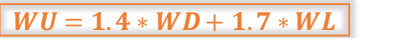

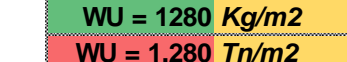

*d) Calculo de Carga Ultima por Vigueta.*

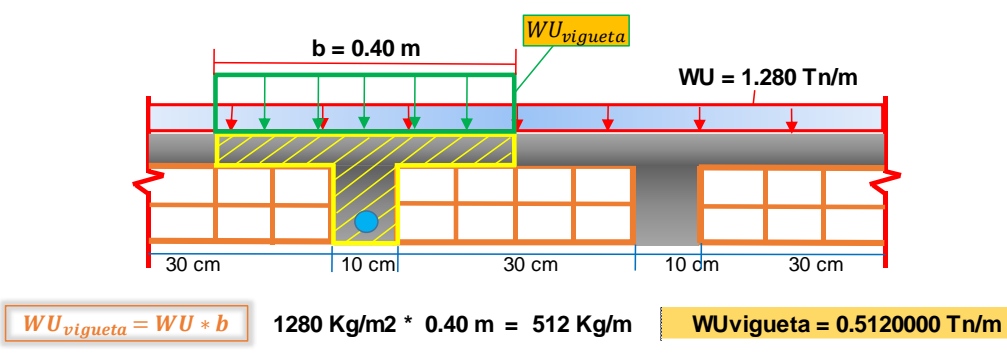

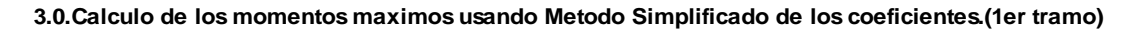

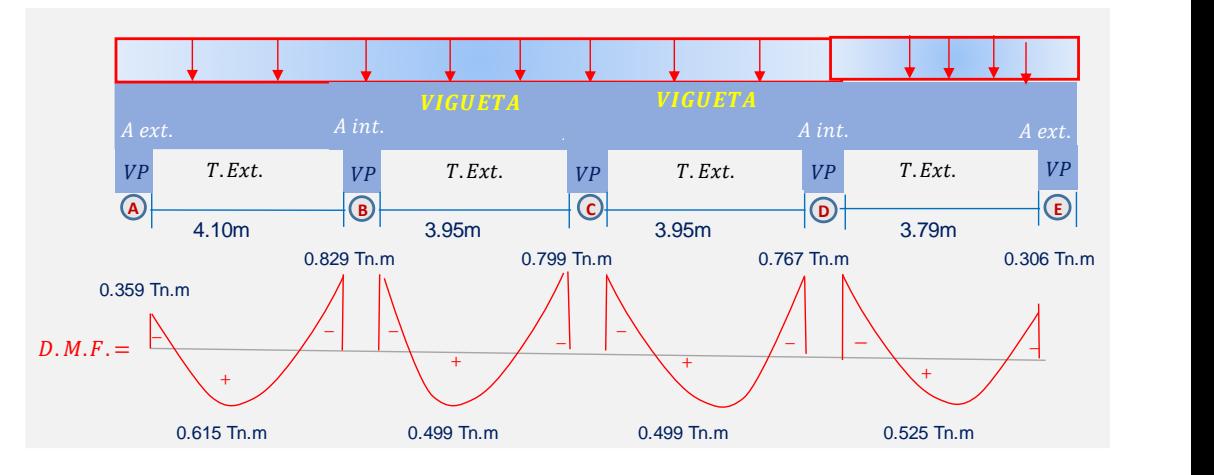

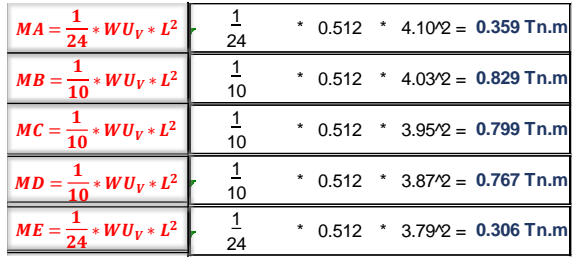

| $MAB = \frac{1}{14} * WU_V * L^2$ | 14 | * $0.512$ * $4.10\frac{1}{2}$ = 0.615 Tn.m    |
|-----------------------------------|----|-----------------------------------------------|
| $MBC = \frac{1}{16} * WU_V * L^2$ | 16 | $*$ 0.512 $*$ 3.95 $\textdegree$ = 0.499 Tn.m |
| $MCD = \frac{1}{16} * WU_V * L^2$ | 16 | * $0.512$ * $3.95\sqrt{2}$ = 0.499 Tn.m       |
| $MDE = \frac{1}{14} * WU_V * L^2$ | 14 | * $0.512$ * $3.79$ /2 = $0.525$ Tn.m          |

**3.0.Calculo de los momentos maximos usando Metodo Simplificado de los coeficientes.(2do tramo)**

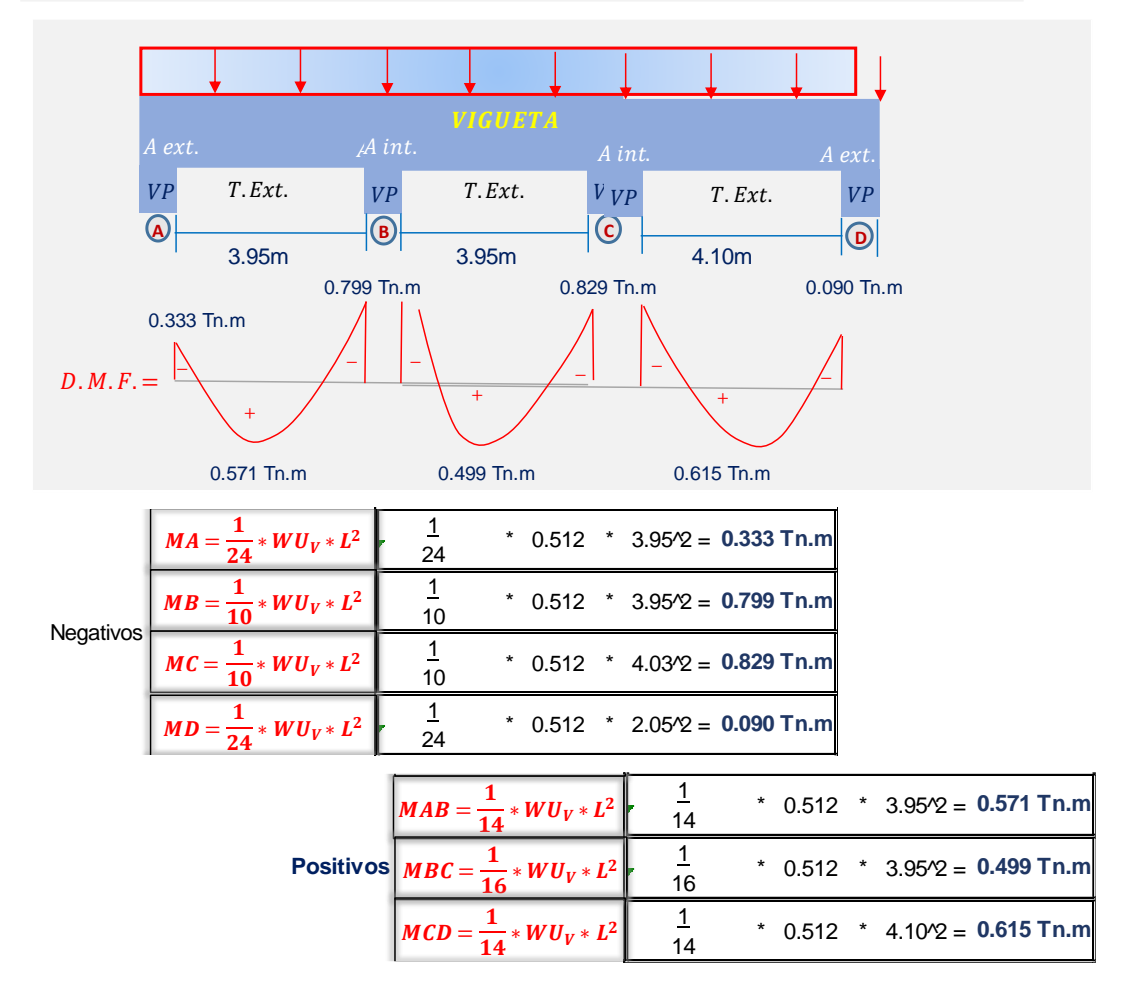

- Jorge Chávez
	- Pabellón 4a

**1.0. Predimensionamiento de la losa aligerada**

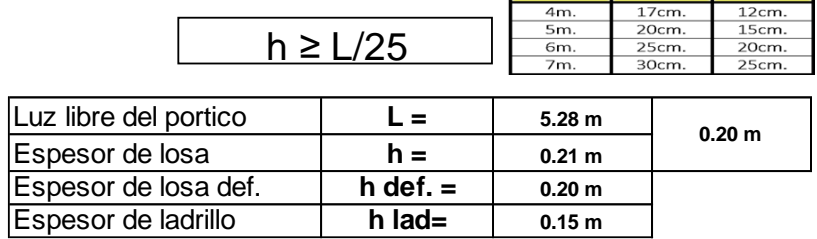

**2.0. Metrado de Cargas** 

*a) Carga muerta o permanente.*

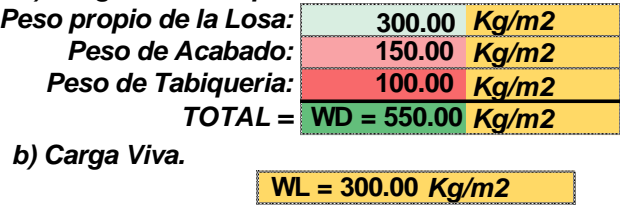

*c) Calculo de la Carga Ultima Ampificada.*

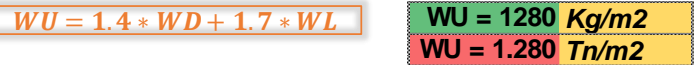

*d) Calculo de Carga Ultima por Vigueta.*

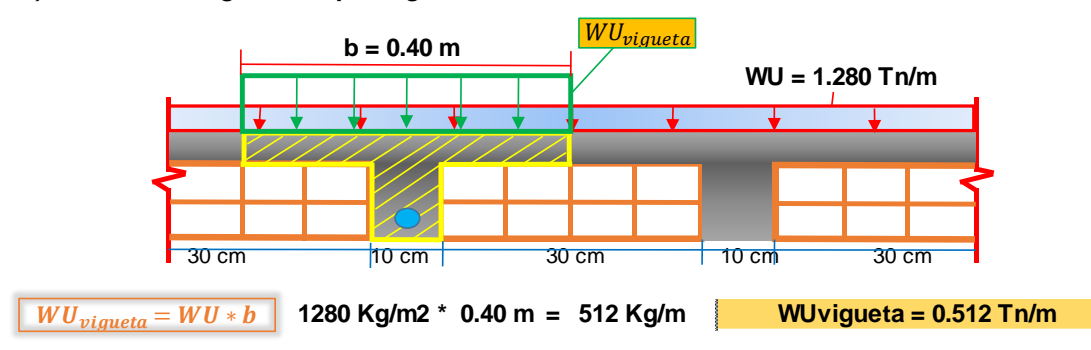

**3.0.Calculo de los momentos maximos usando Metodo Simplificado de los coeficientes.**

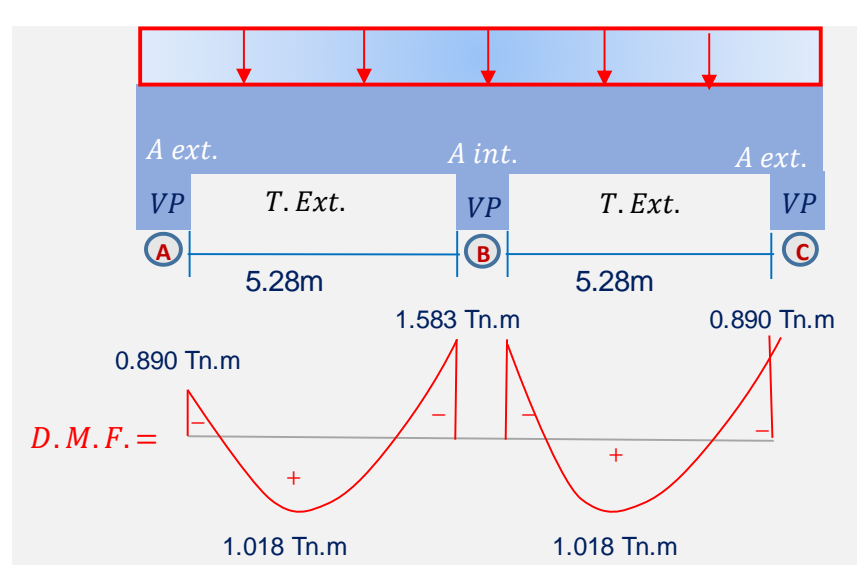

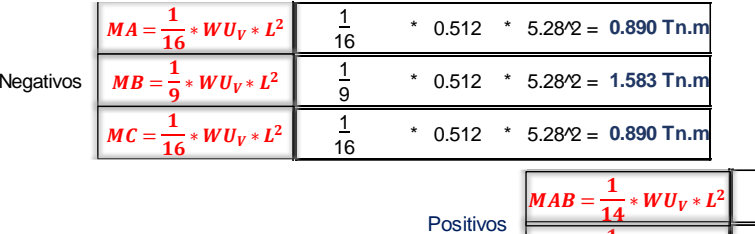

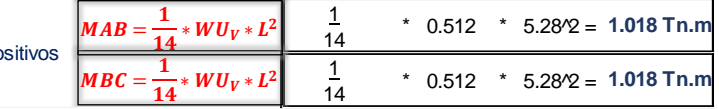

Pabellón 4b

**1.0. Predimensionamiento de la losa aligerada**

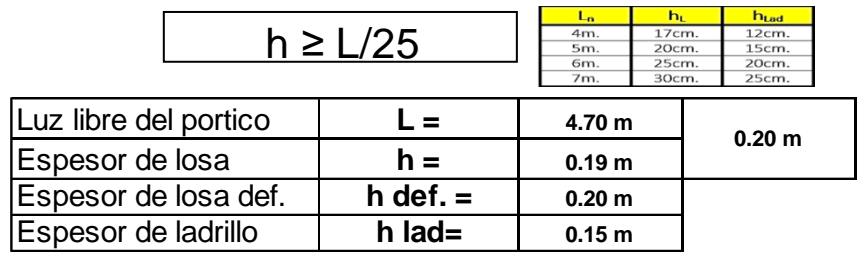

**2.0. Metrado de Cargas** 

#### *a) Carga muerta o permanente.*

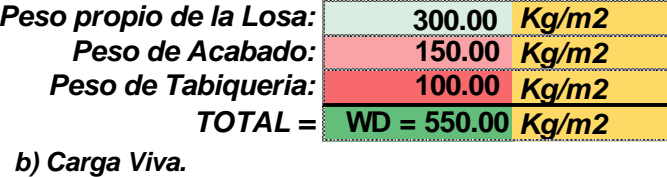

**WL = 300.00** *Kg/m2*

*c) Calculo de la Carga Ultima Ampificada.*

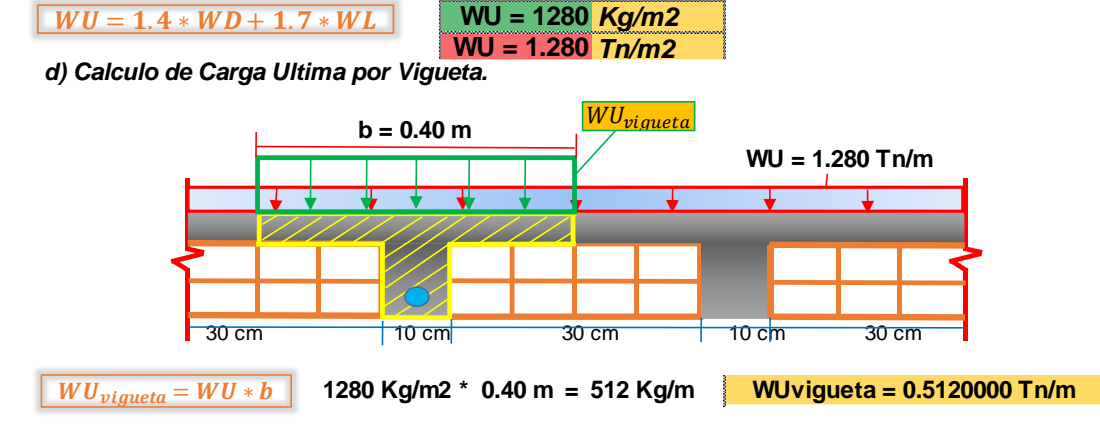

**3.0.Calculo de los momentos maximos usando Metodo Simplificado de los coeficientes.**

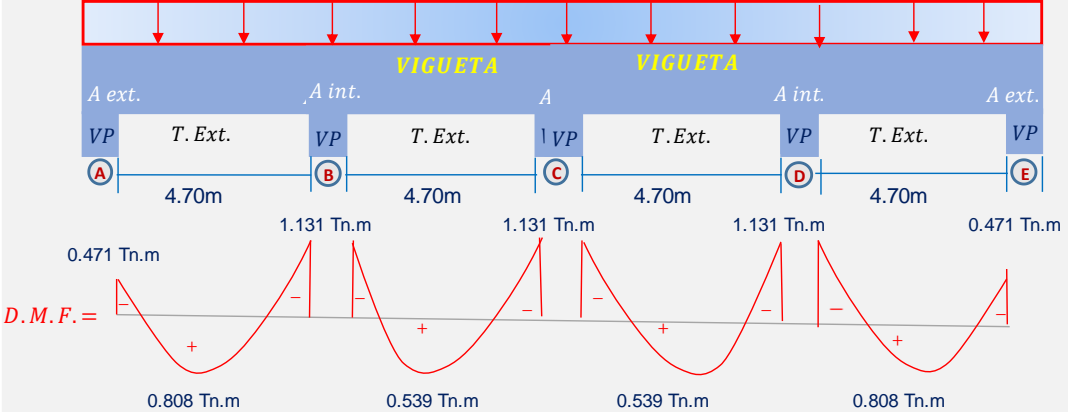

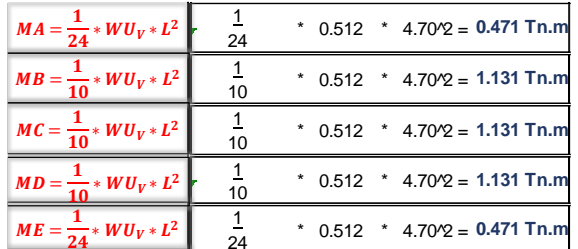

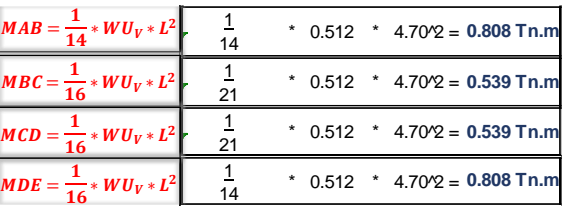

• Pabellón 4c

**1.0. Predimensionamiento d** 

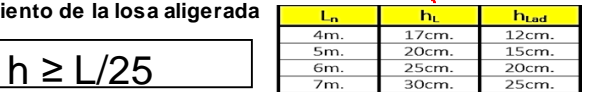

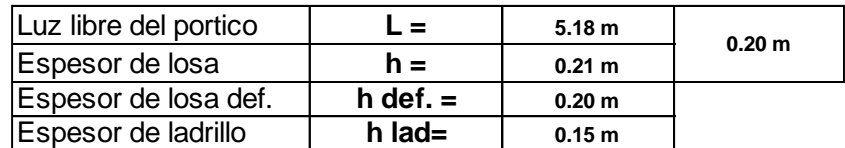

**2.0. Metrado de Cargas** 

*a) Carga muerta o permanente.*

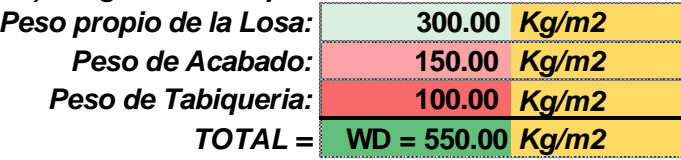

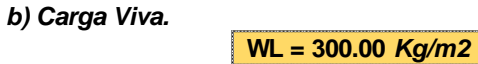

*c) Calculo de la Carga Ultima Ampificada.*

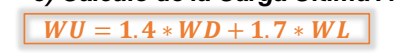

**WU = 1280** *Kg/m2* **WU = 1.280** *Tn/m2*

*d) Calculo de Carga Ultima por Vigueta.*

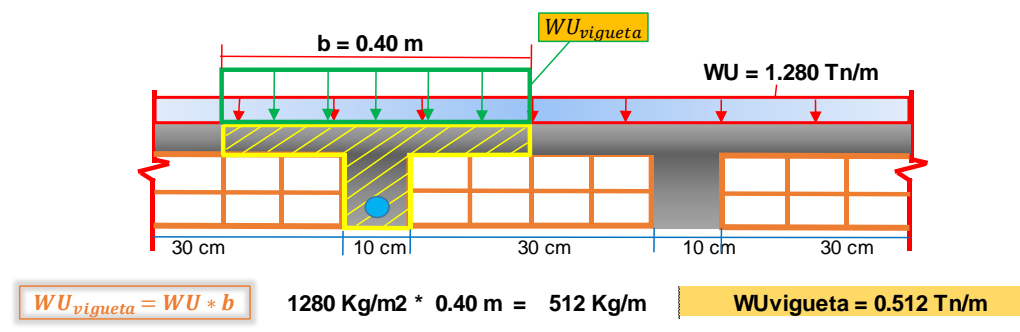

**3.0.Calculo de los momentos maximos usando Metodo Simplificado de los coeficientes.**

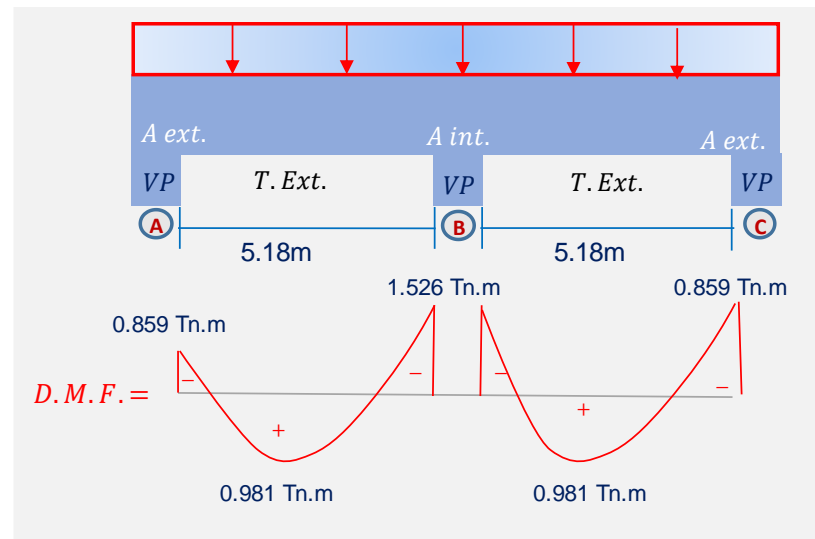

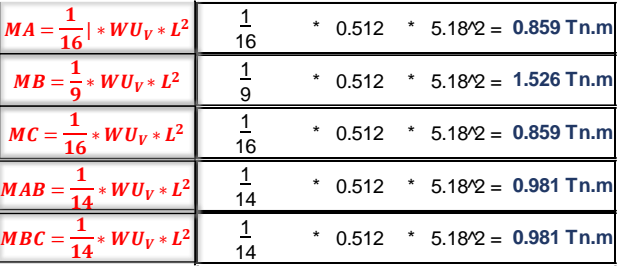

#### Pabellón 5

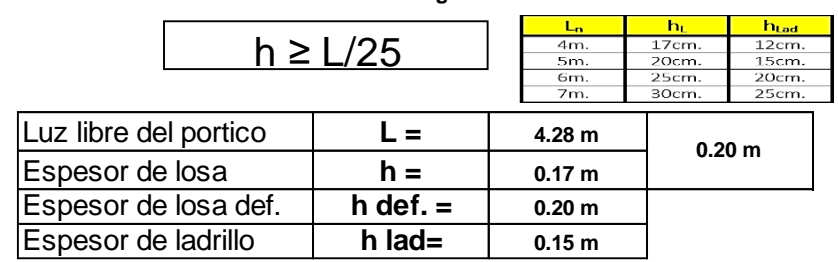

**1.0. Predimensionamiento de la losa aligerada**

**2.0. Metrado de Cargas** 

*a) Carga muerta o permanente.*

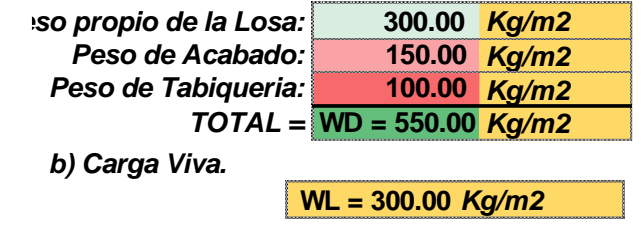

*c) Calculo de la Carga Ultima Ampificada.*

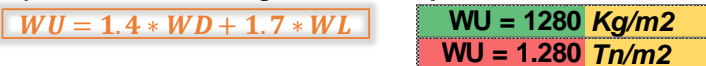

*d) Calculo de Carga Ultima por Vigueta.*

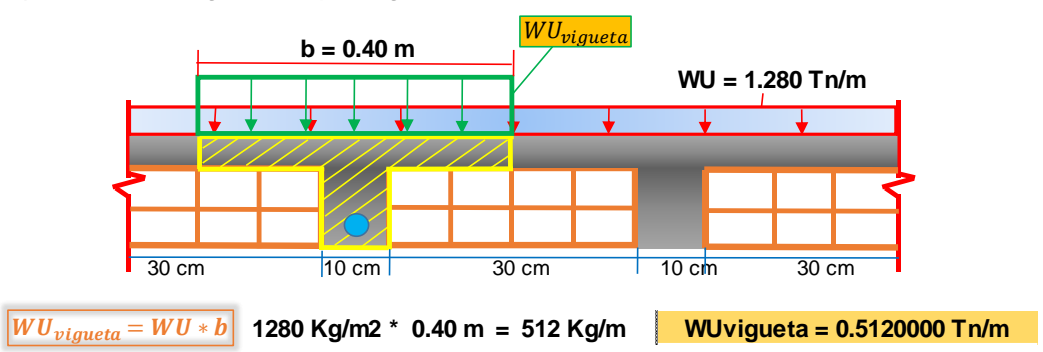

**3.0.Calculo de los momentos maximos usando Metodo Simplificado de los coeficientes.**

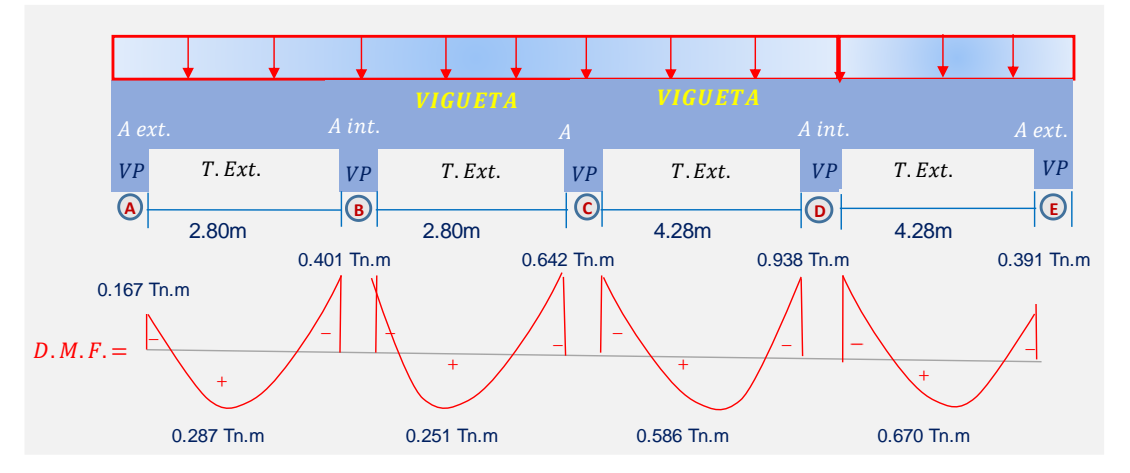

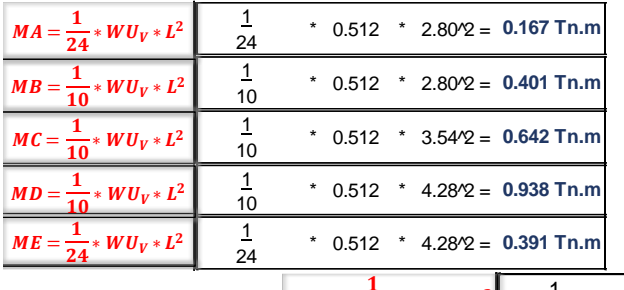

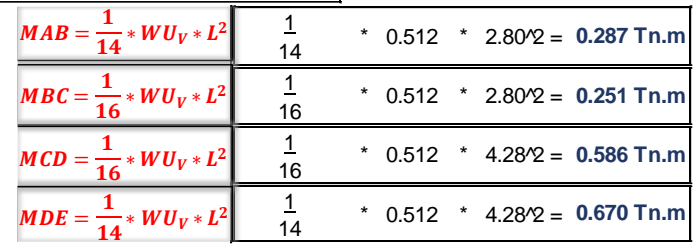

- Pabellón 6
	- 1.0. Predimensionamiento de la losa aliger

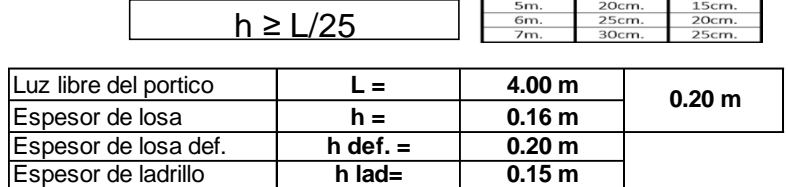

**2.0. Metrado de Cargas** 

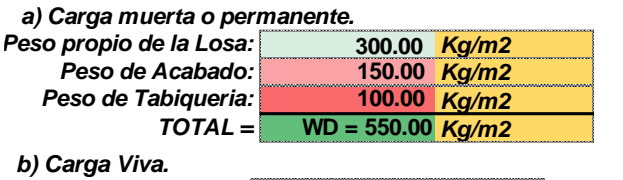

**WL = 300.00** *Kg/m2*

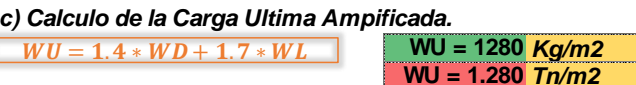

*d) Calculo de Carga Ultima por Vigueta.*

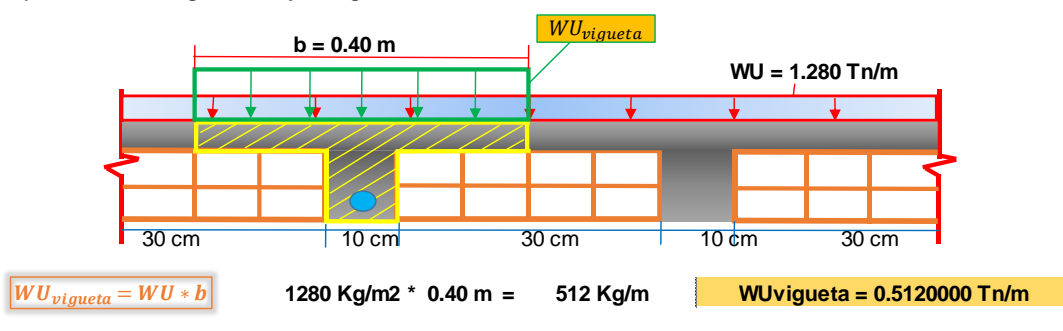

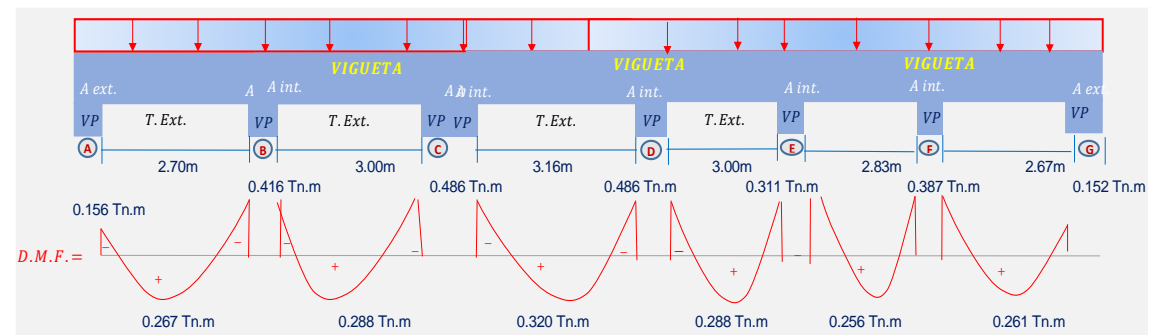

**3.0.Calculo de los momentos maximos usando Metodo Simplificado de los coeficientes.**

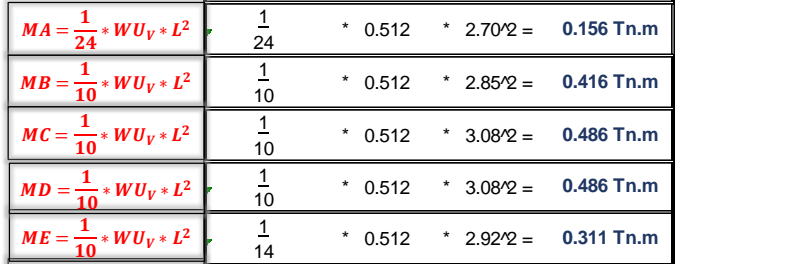

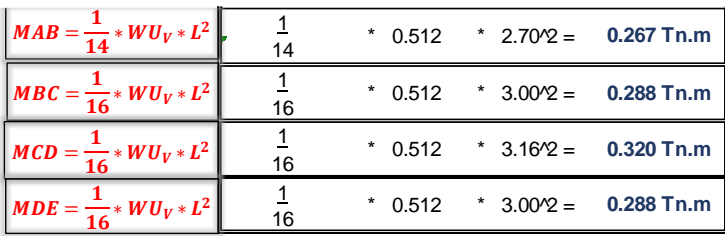

Pabellón 7

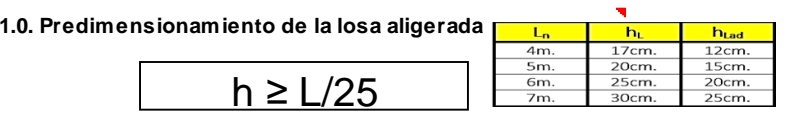

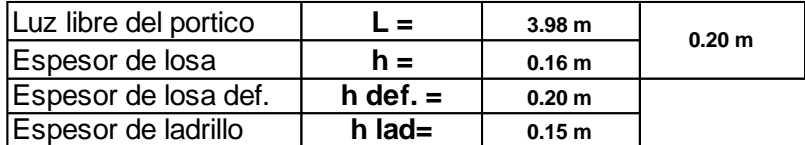

**2.0. Metrado de Cargas** 

#### *a) Carga muerta o permanente.*

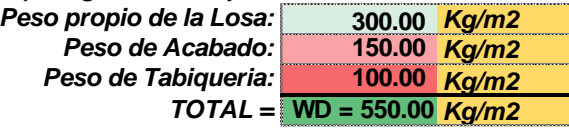

*b) Carga Viva.*

**WL = 300.00** *Kg/m2*

*c) Calculo de la Carga Ultima Ampificada.*

 $WU = 1.4 * WD + 1.7 * WL$ 

**WU = 1280** *Kg/m2* **WU = 1.280** *Tn/m2*

*d) Calculo de Carga Ultima por Vigueta.*

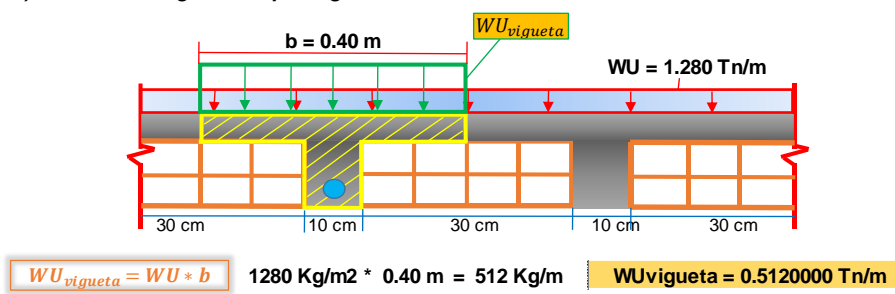

**3.0.Calculo de los momentos maximos usando Metodo Simplificado de los coeficientes.**

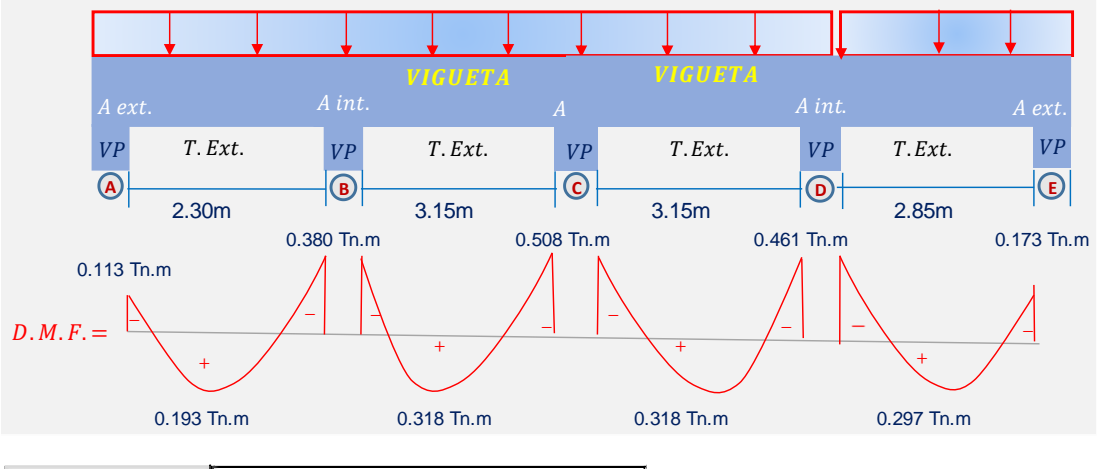

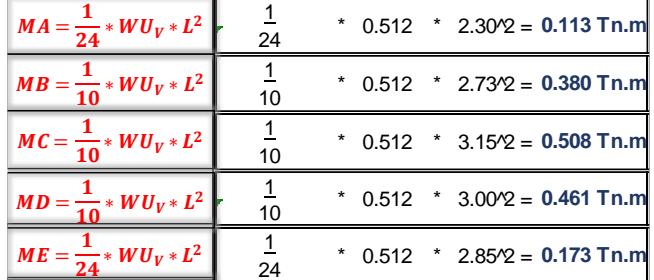

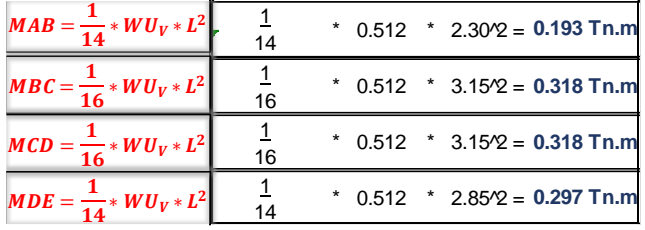

### **DATOS GENERALES PARA EL ANALISIS**

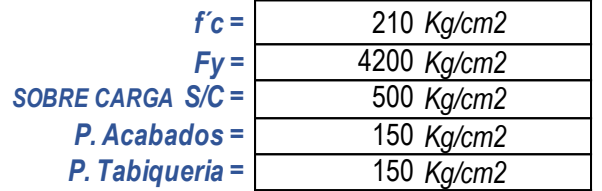

### **José Carlos Mariátegui:**

Pabellón A

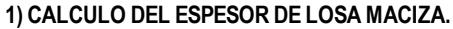

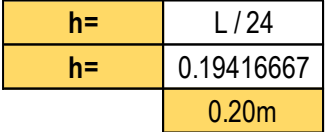

**2) METRADO DE CARGAS.**

*a) Carga muerta o permanente.*

| Peso propio de la Losa: | 480.00 $Kq/m$      |  |  |  |
|-------------------------|--------------------|--|--|--|
| Peso de Acabado:        | 150.00 $Kq/m$      |  |  |  |
| Peso de Tabiqueria:     | 150.00 $Kq/m$      |  |  |  |
| $TOTAL =$               | $WD = 780.00$ Kg/m |  |  |  |
| b) Carga Viva.          |                    |  |  |  |
| $WL = 500.00$ Kg/m      |                    |  |  |  |
|                         |                    |  |  |  |

*\*Calculo de la Carga Ultima Ampificada.* **WU = 1942** *Kg/m* **WU = 1.942** *Tn/m*

**3) CALCULO DE LOS MOMENTOS MAXIMOS USANDO METODO DE LOS COEFICIENTES. (Tramo 1)**

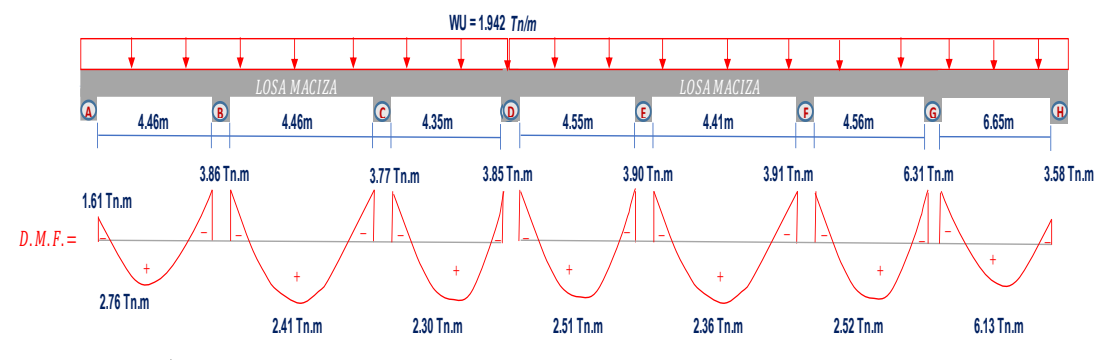

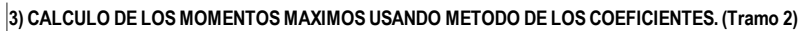

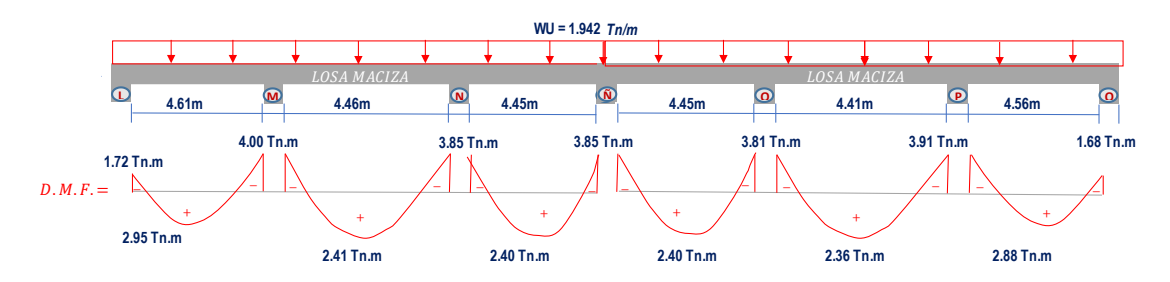

Pabellón B

**1) CALCULO DEL ESPESOR DE LOSA MACIZA.**

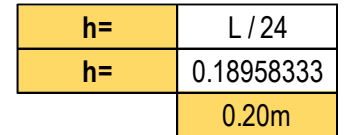

**2) METRADO DE CARGAS.**

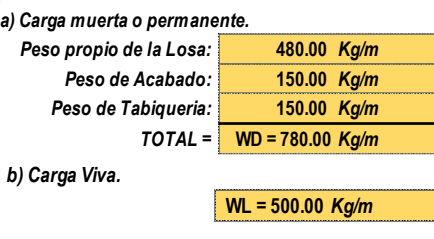

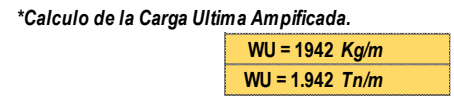

**3) CALCULO DE LOS MOMENTOS MAXIMOS USANDO METODO DE LOS COEFICIENTES. (1er tramo)**

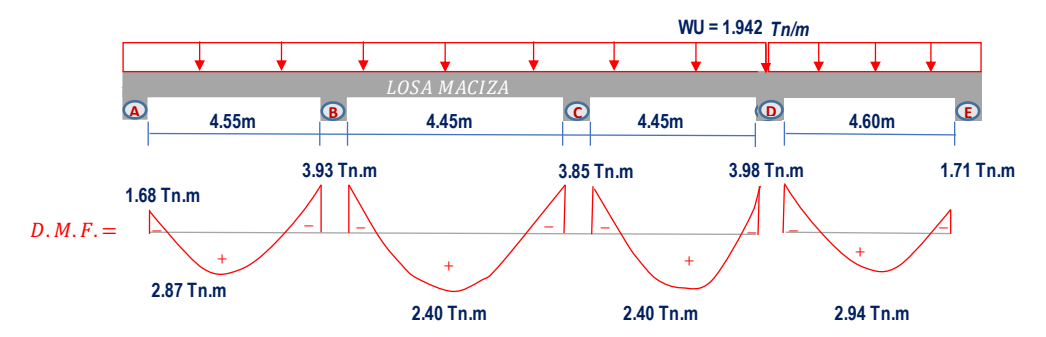

**3) CALCULO DE LOS MOMENTOS MAXIMOS USANDO METODO DE LOS COEFICIENTES. (2do tramo)**

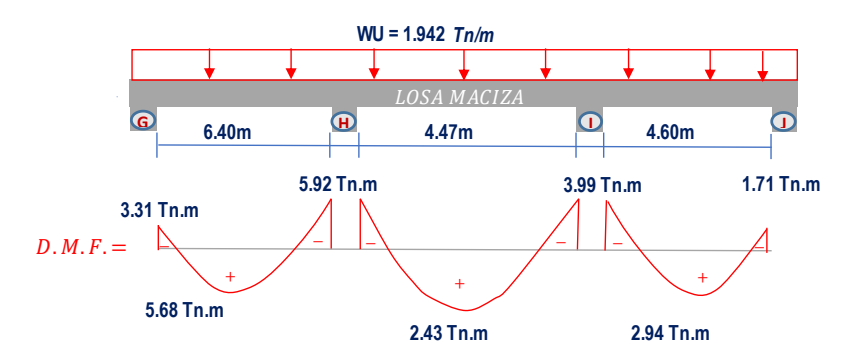

Pabellón C

**1) CALCULO DEL ESPESOR DE LOSA MACIZA.**

| h=    | L / 24            |  |  |
|-------|-------------------|--|--|
| $n =$ | 0.22083333        |  |  |
|       | 0.20 <sub>m</sub> |  |  |

### **2) METRADO DE CARGAS.**

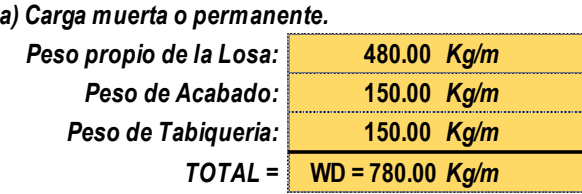

*b) Carga Viva.*

**WL = 500.00** *Kg/m*

*\*Calculo de la Carga Ultima Ampificada.*

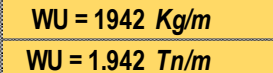

**3) CALCULO DE LOS MOMENTOS MAXIMOS USANDO METODO DE LOS COEFICIENTES. 3) CALCULO DE LOS MOMENTOS MAXIMOS USANDO METODO DE LOS COEFICIENTES.**

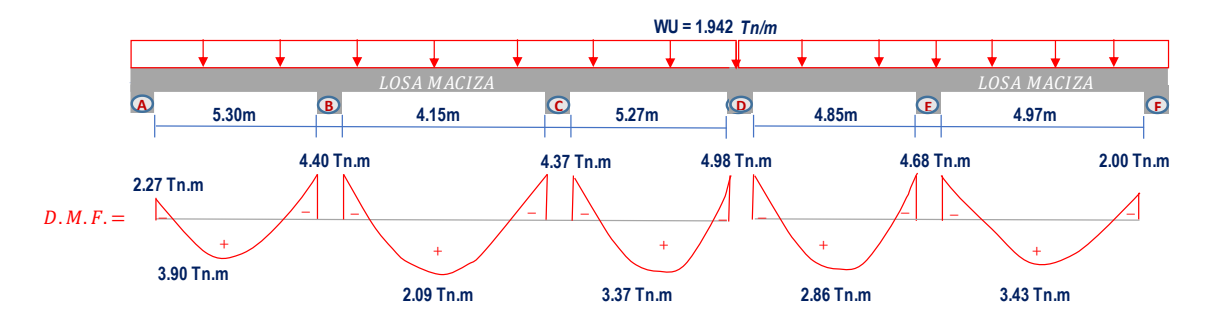

Pabellón D

**1) CALCULO DEL ESPESOR DE LOSA MACIZA.**

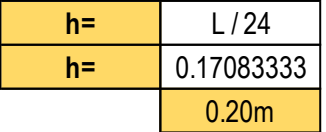

### **2) METRADO DE CARGAS.**

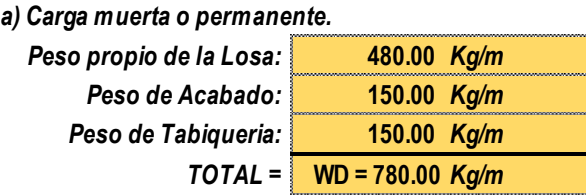

*b) Carga Viva.*

**WL = 300.00** *Kg/m*

*\*Calculo de la Carga Ultima Ampificada.*

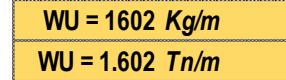

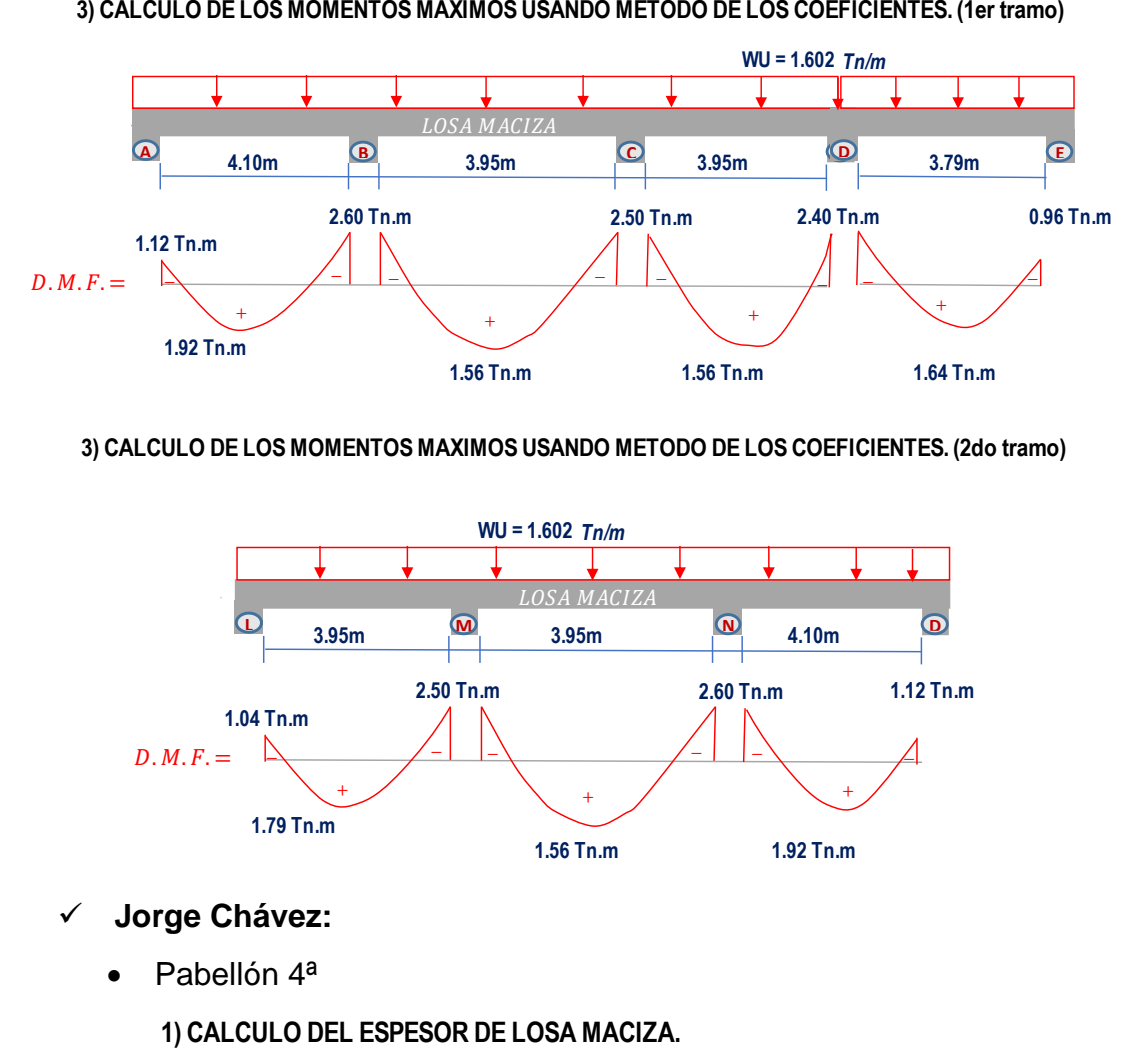

#### **3) CALCULO DE LOS MOMENTOS MAXIMOS USANDO METODO DE LOS COEFICIENTES. (2do tramo)**

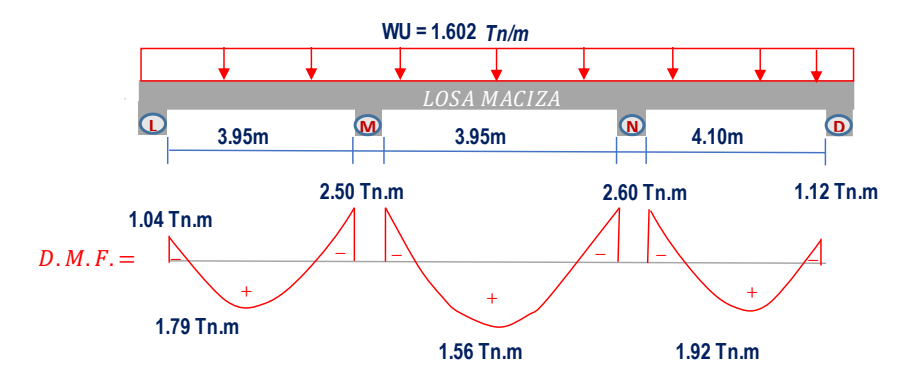

- **Jorge Chávez:**
	- Pabellón 4ª

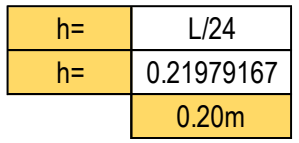

#### **2) METRADO DE CARGAS.**

*a) Carga muerta o permanente.*

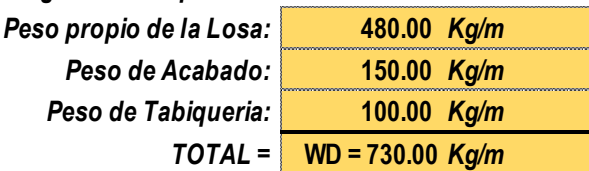

*b) Carga Viva.*

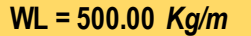

*\*Calculo de la Carga Ultima Ampificada.*

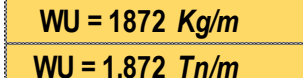

**3) CALCULO DE LOS MOMENTOS MAXIMOS USANDO METODO DE LOS COEFICIENTES.**

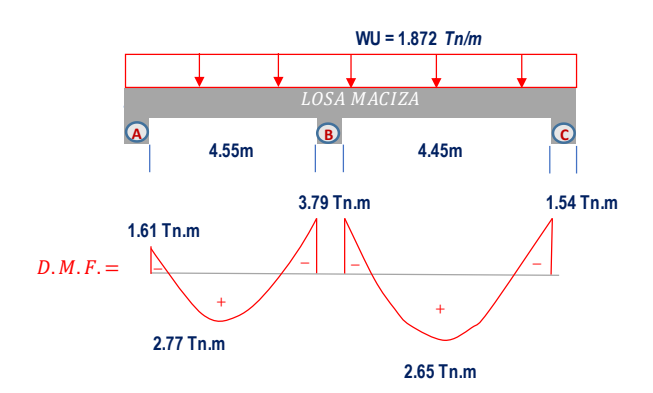

• Pabellón 4b

**1) CALCULO DEL ESPESOR DE LOSA MACIZA.**

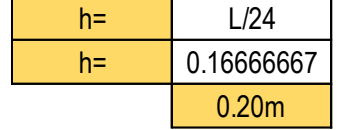

**2) METRADO DE CARGAS.**

*a) Carga muerta o permanente.*

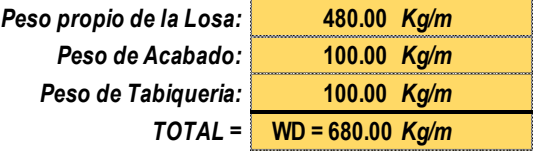

*b) Carga Viva.*

**WL = 500.00** *Kg/m*

*\*Calculo de la Carga Ultima Ampificada.*

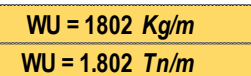

**3) CALCULO DE LOS MOMENTOS MAXIMOS USANDO METODO DE LOS COEFICIENTES.**

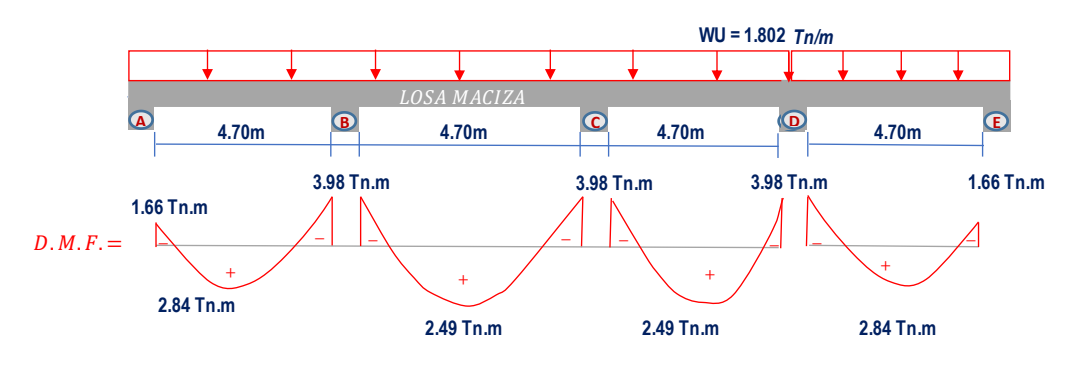

• Pabellón 4c

### **1) CALCULO DEL ESPESOR DE LOSA MACIZA.**

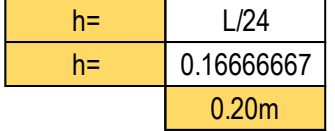

#### **2) METRADO DE CARGAS.**

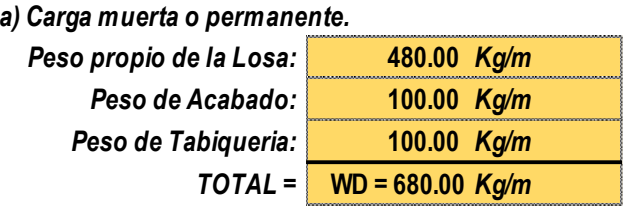

*b) Carga Viva.*

**WL = 500.00** *Kg/m*

*\*Calculo de la Carga Ultima Ampificada.*

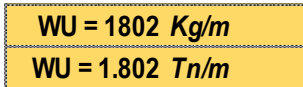

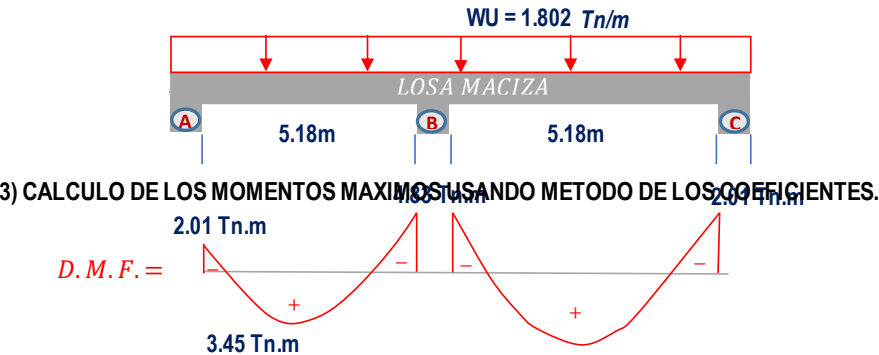

**3.02 Tn.m**

• Pabellón 5

**1) CALCULO DEL ESPESOR DE LOSA MACIZA.**

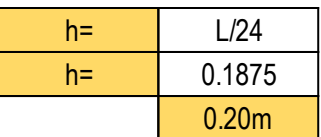

### **2) METRADO DE CARGAS.**

*a) Carga muerta o permanente.*

| Peso propio de la Losa: | 480.00 Kg/m                |
|-------------------------|----------------------------|
| Peso de Acabado:        | 100.00 $Kg/m$              |
| Peso de Tabiqueria:     | 100.00 Kg/m                |
|                         | $TOTAL =$ WD = 680.00 Kg/m |

*b) Carga Viva.*

**WL = 500.00** *Kg/m*

*\*Calculo de la Carga Ultima Ampificada.*

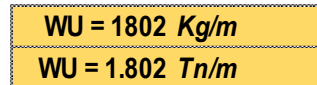

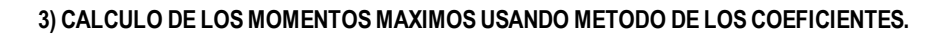

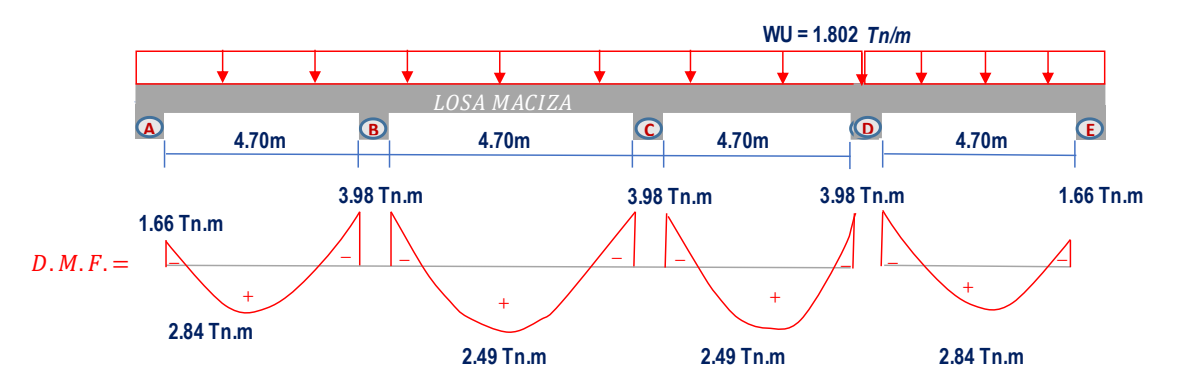

• Pabellón 6

**1) CALCULO DEL ESPESOR DE LOSA MACIZA.**

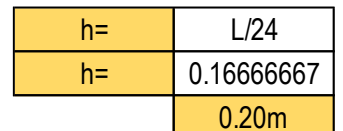

**2) METRADO DE CARGAS.**

*a) Carga muerta o permanente.*

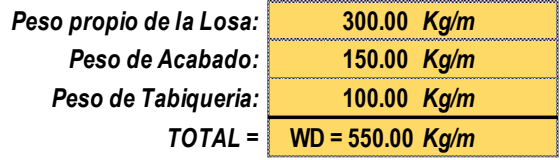

*b) Carga Viva.*

**WL = 500.00** *Kg/m*

*\*Calculo de la Carga Ultima Ampificada.*

**WU = 1620** *Kg/m* **WU = 1.620** *Tn/m*

**3) CALCULO DE LOS MOMENTOS MAXIMOS USANDO METODO DE LOS COEFICIENTES.**

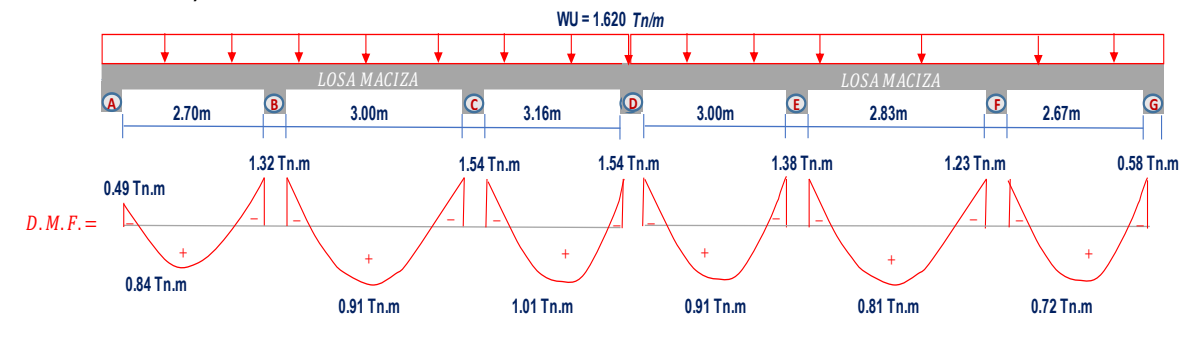
• Pabellón 7

# **1) CALCULO DEL ESPESOR DE LOSA MACIZA.**

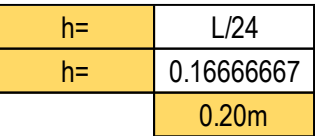

# **2) METRADO DE CARGAS.**

*a) Carga muerta o permanente.*

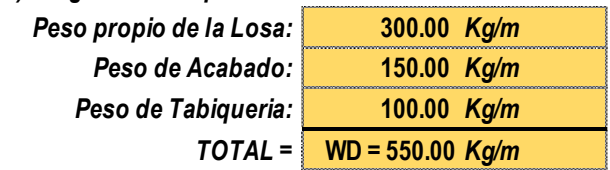

*b) Carga Viva.*

**WL = 500.00** *Kg/m*

*\*Calculo de la Carga Ultima Ampificada.*

**WU = 1620** *Kg/m* **WU = 1.620** *Tn/m*

**3) CALCULO DE LOS MOMENTOS MAXIMOS USANDO METODO DE LOS COEFICIENTES.**

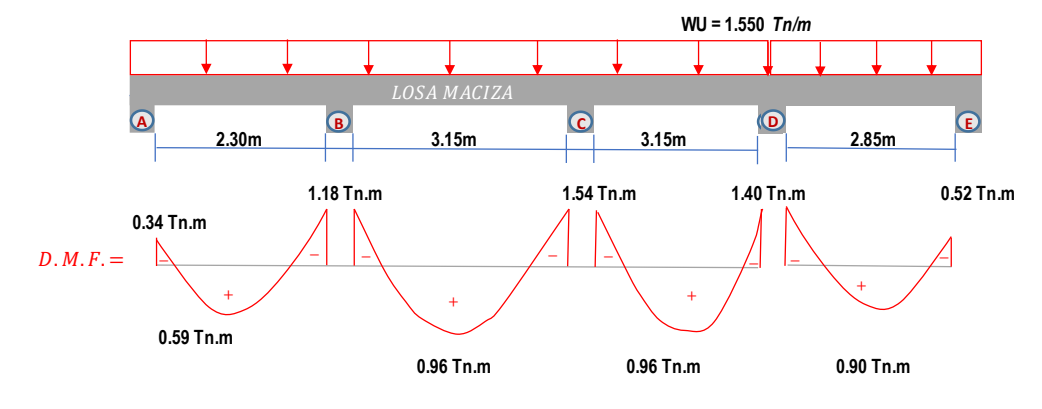

# **Diseño Estructural:**

Losas Aligeradas:

# **José Carlos Mariátegui**

Pabellón A

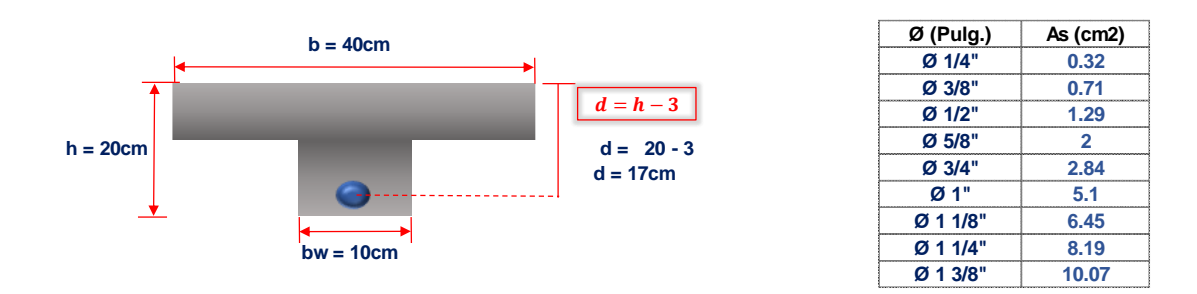

# **1.0.Calculo del refuerzo necesario (1er tramo)**

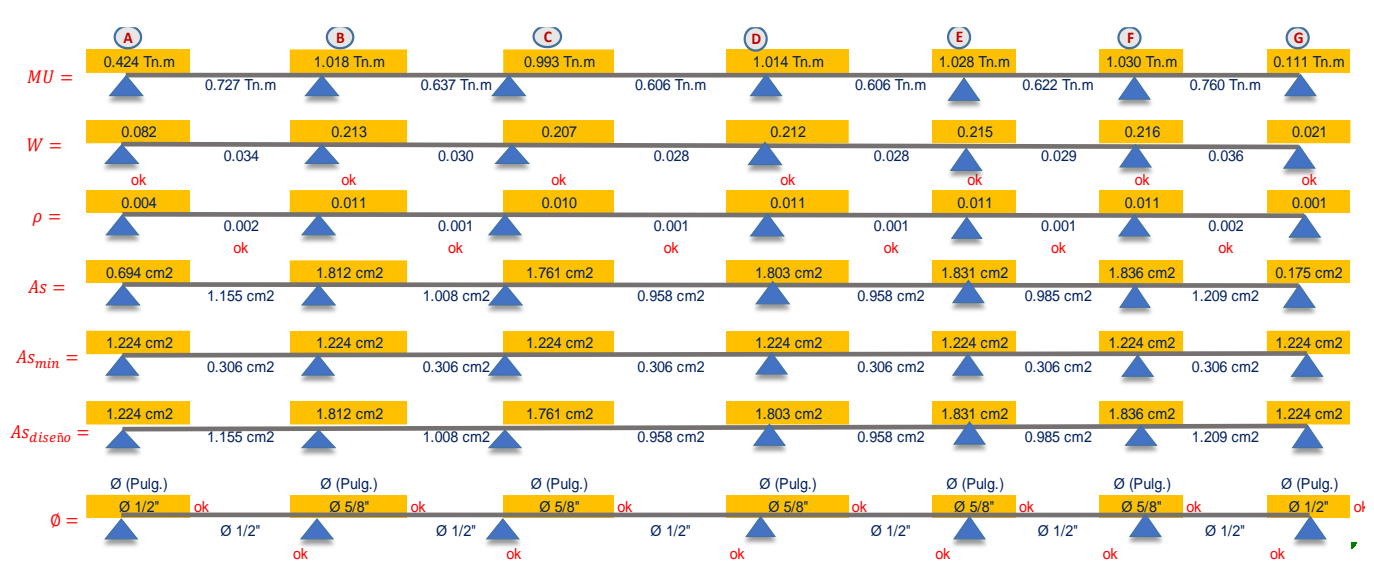

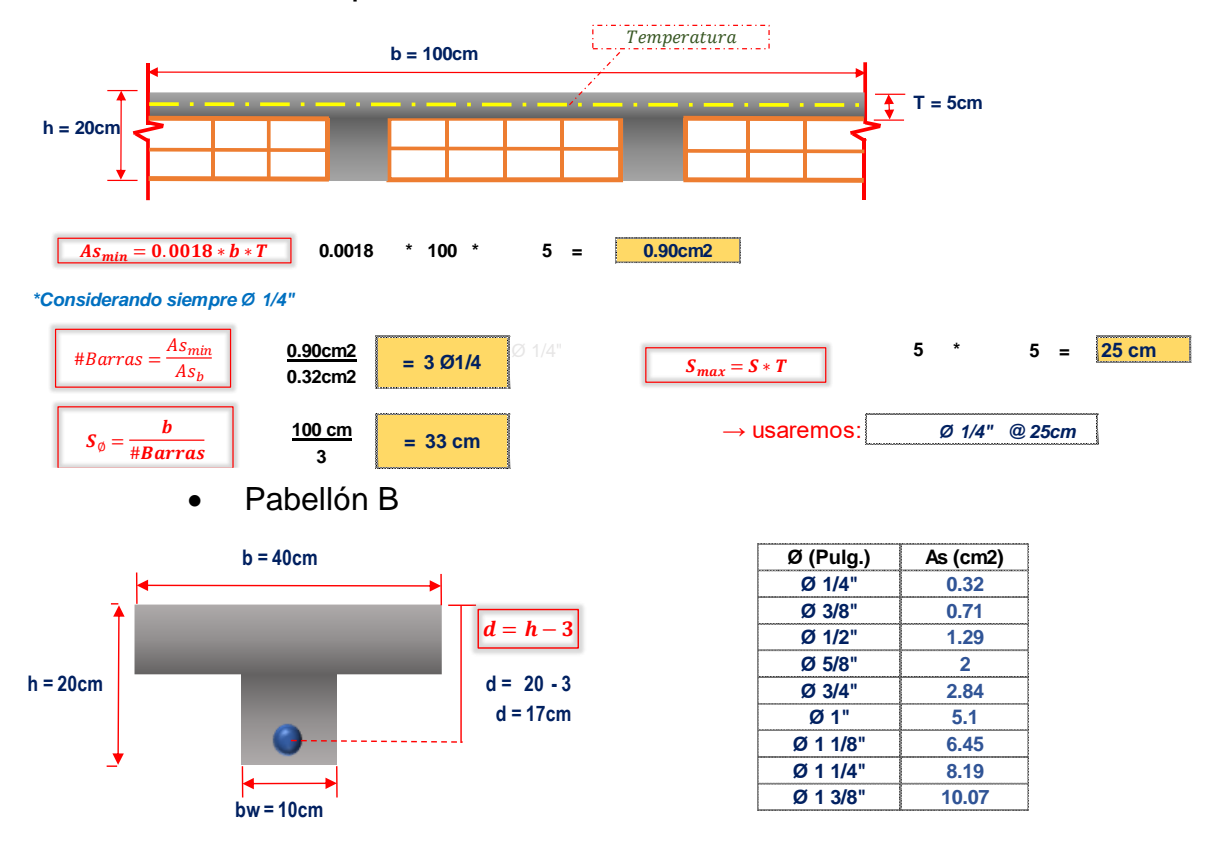

**1.0.Calculo del refuerzo necesario (1er tramo)**

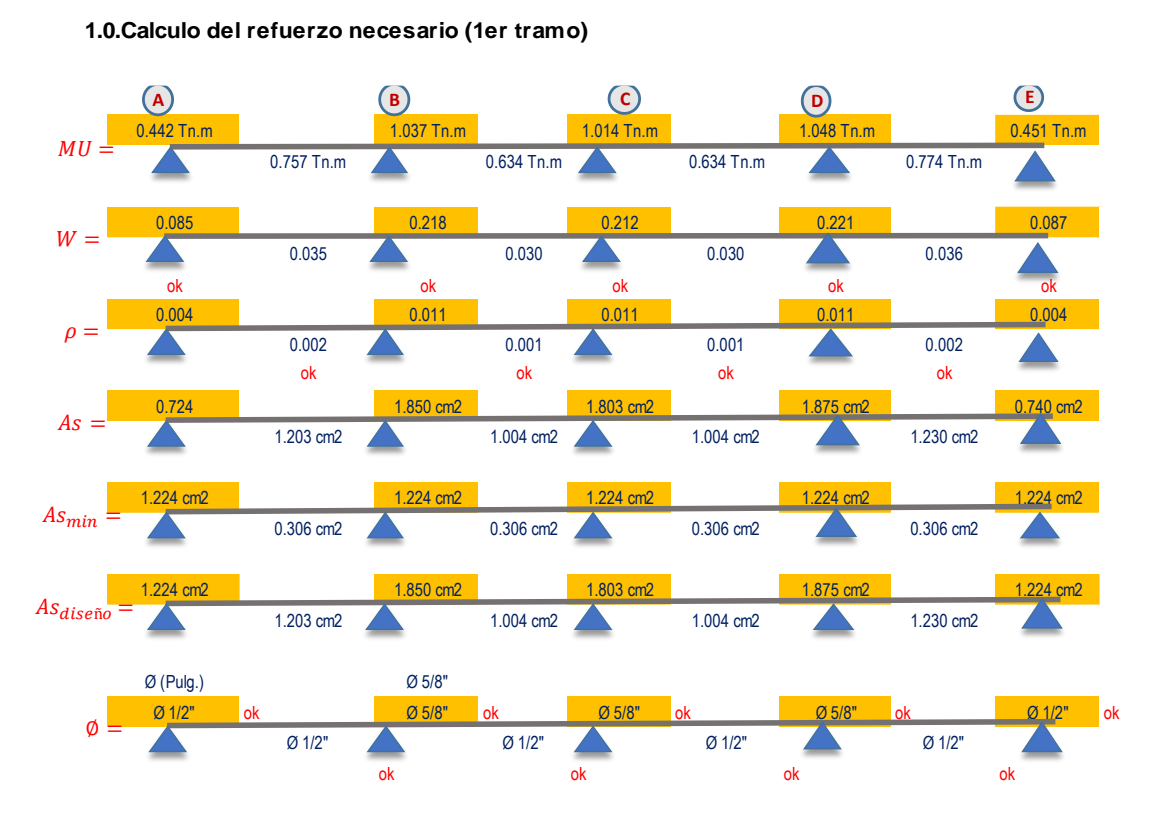

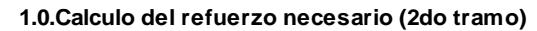

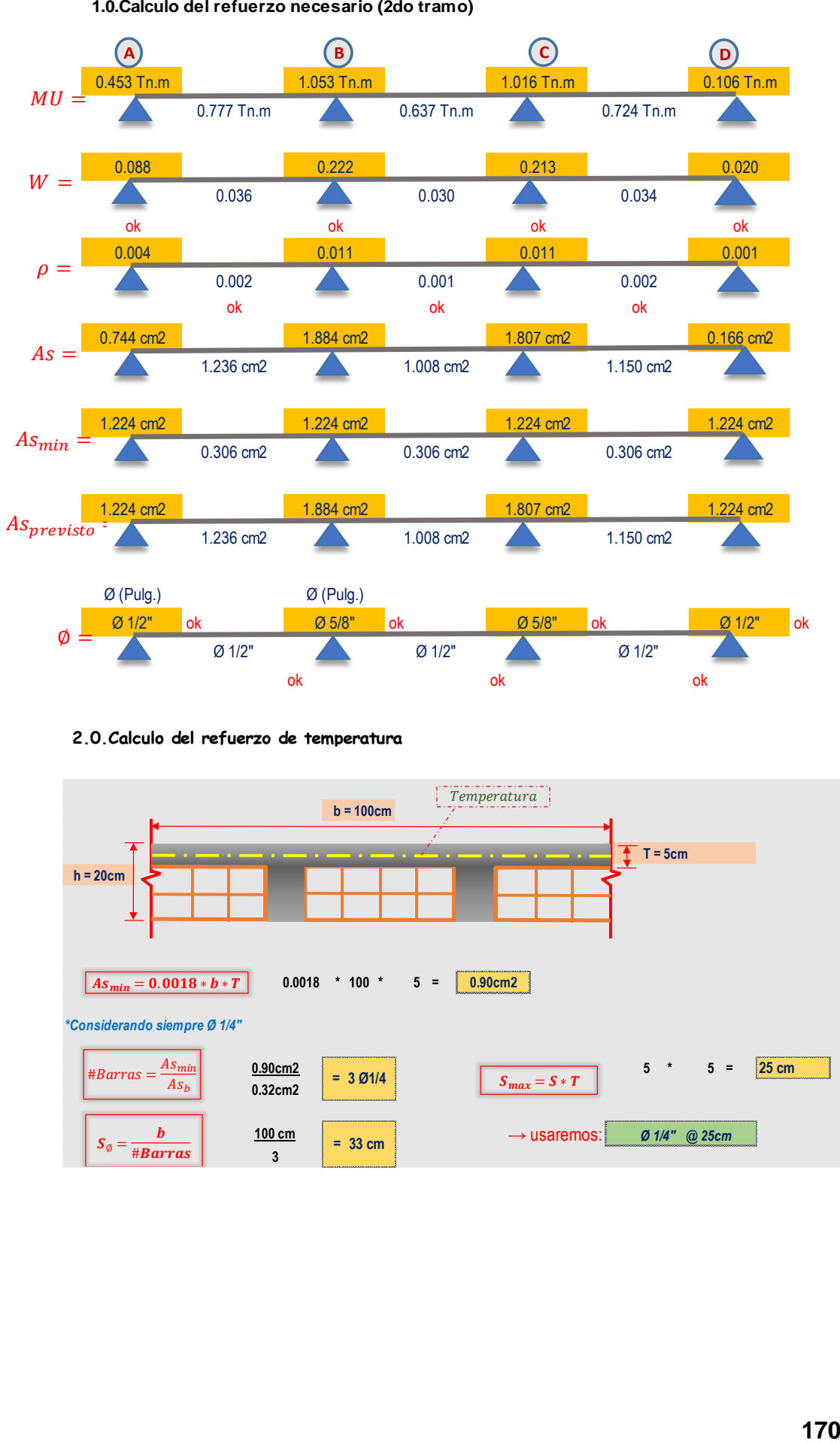

**2.0.Calculo del refuerzo de temperatura**

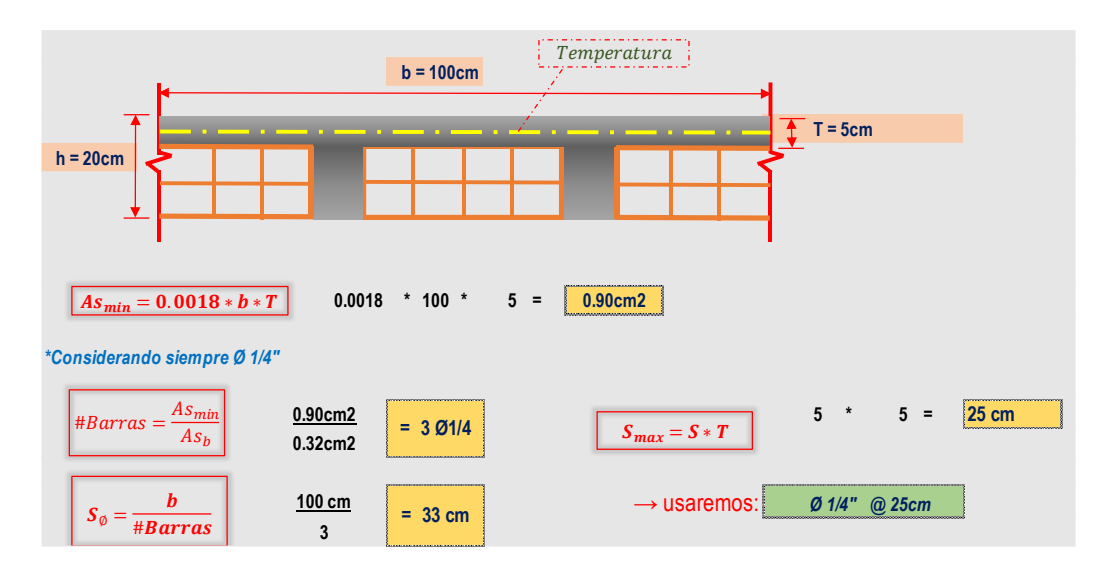

Pabellón C

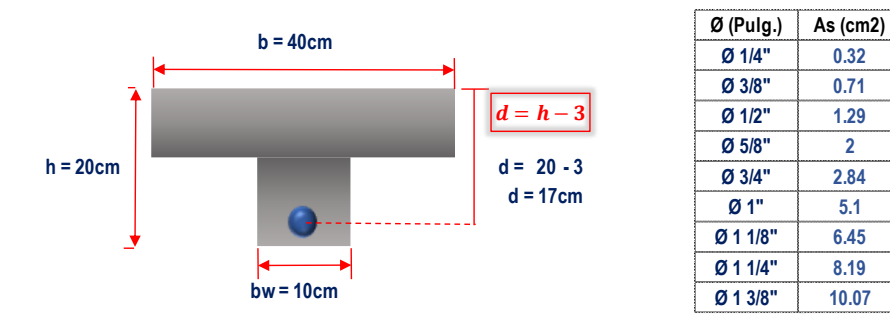

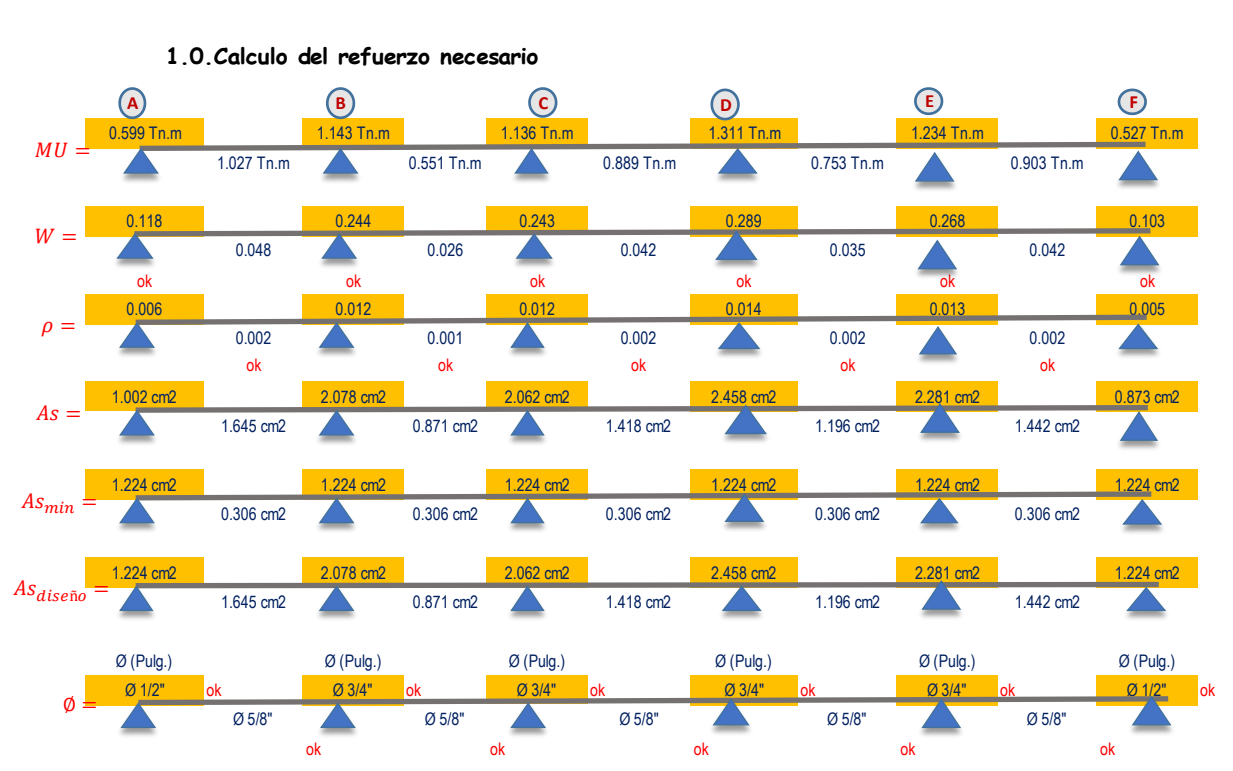

**2.0.Calculo del refuerzo de temperatura**

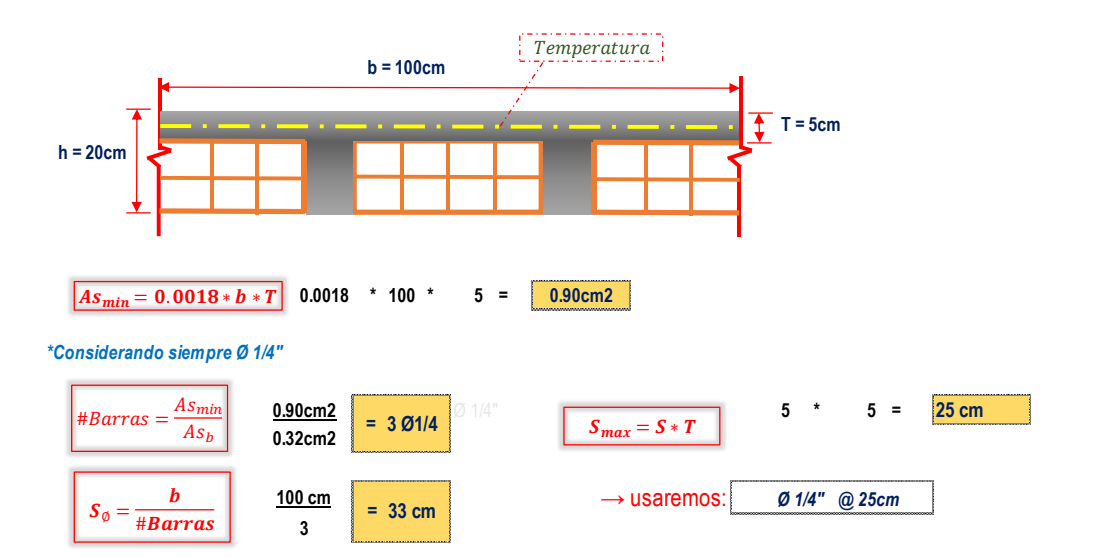

Pabellón D

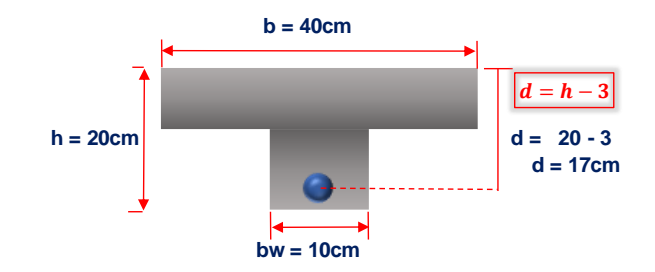

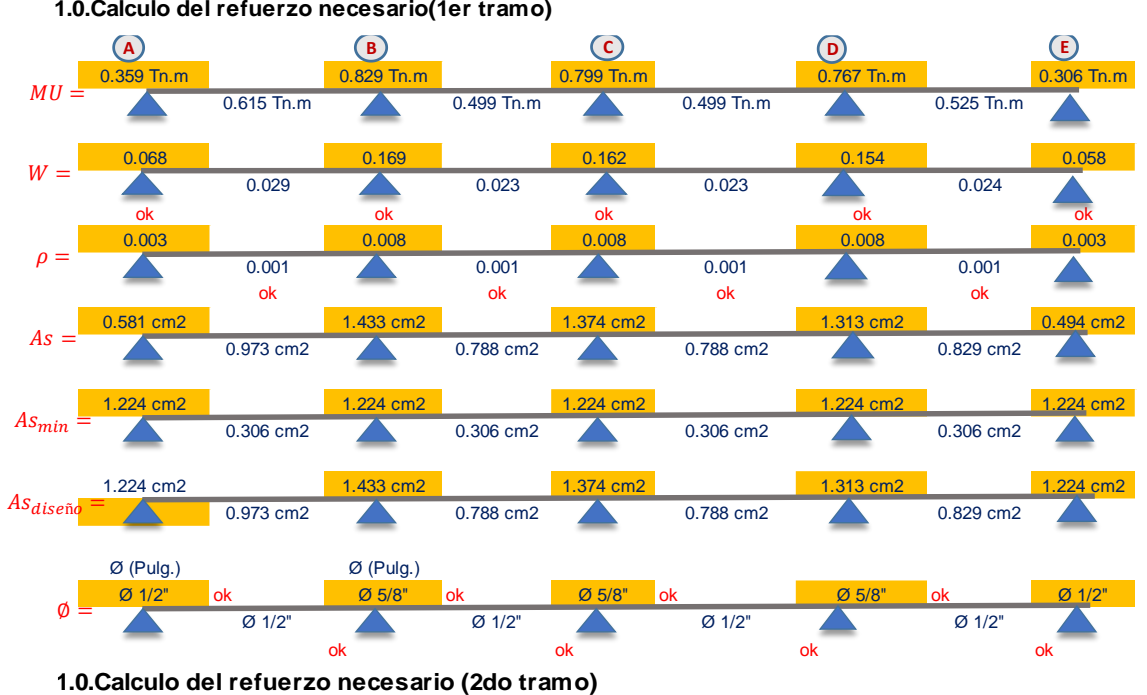

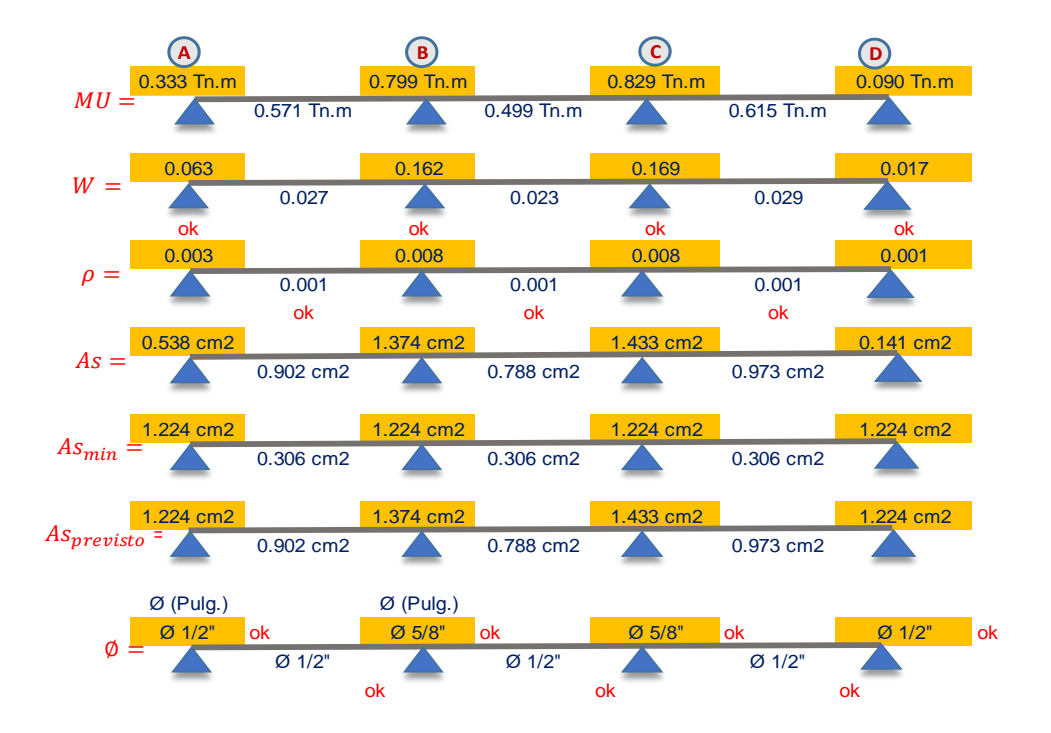

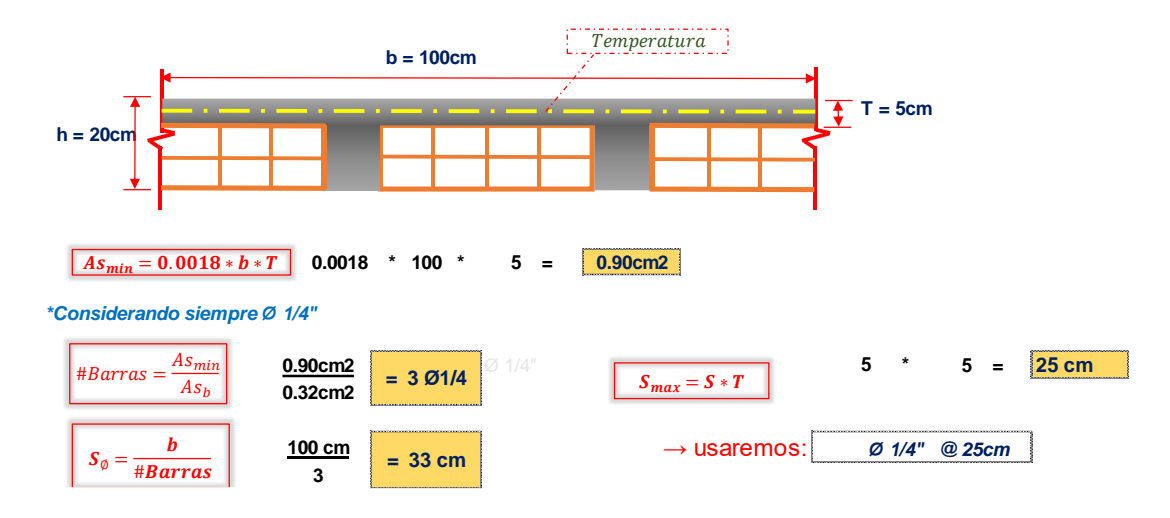

# **Jorge Chávez**

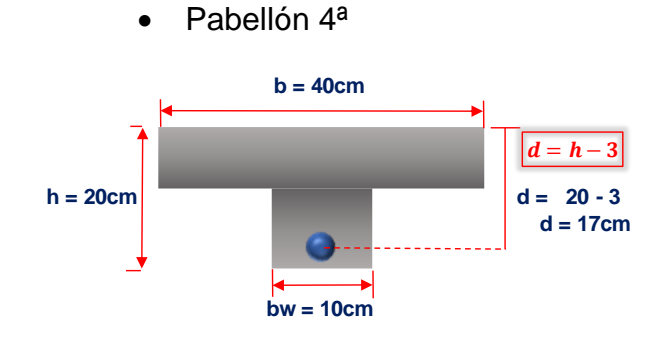

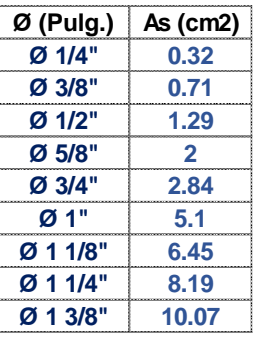

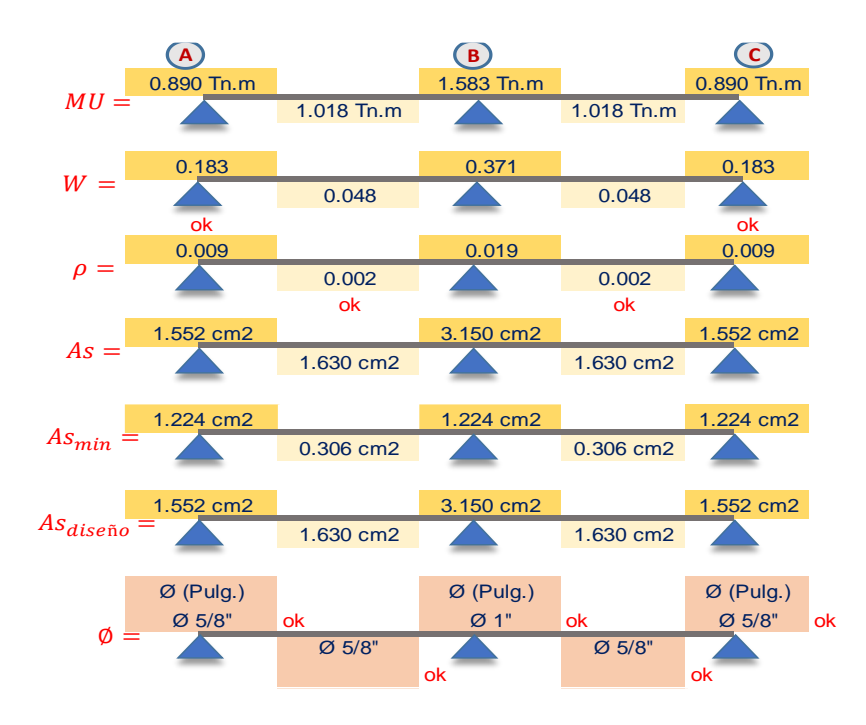

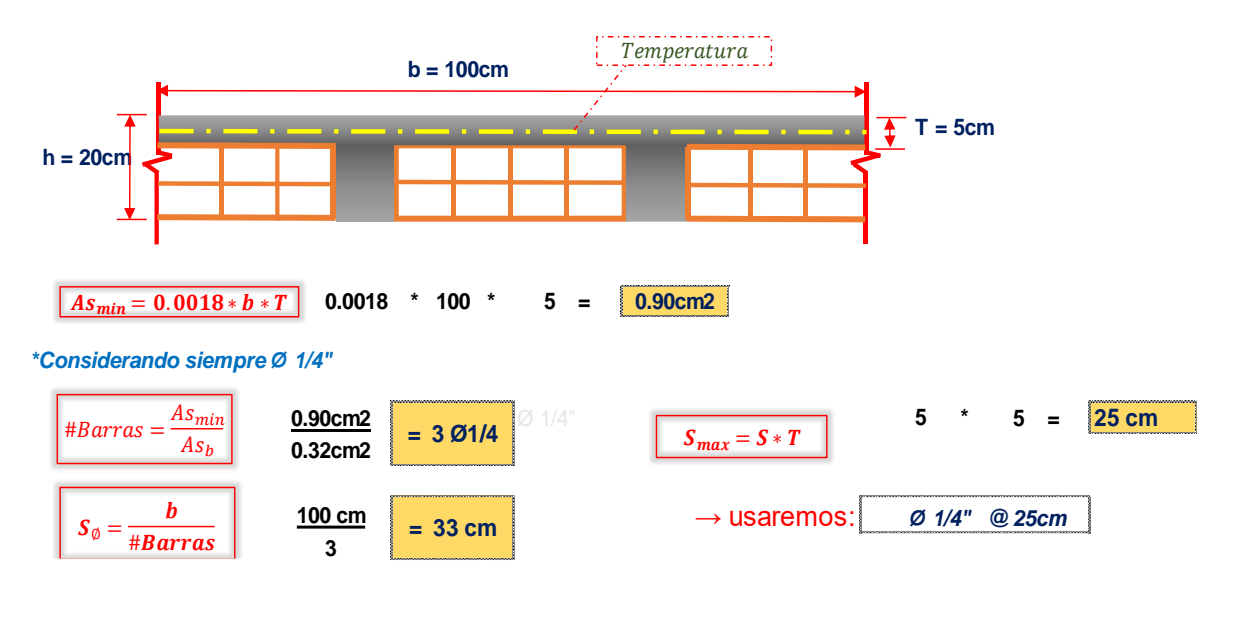

• Pabellón 4b

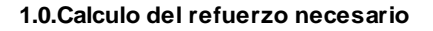

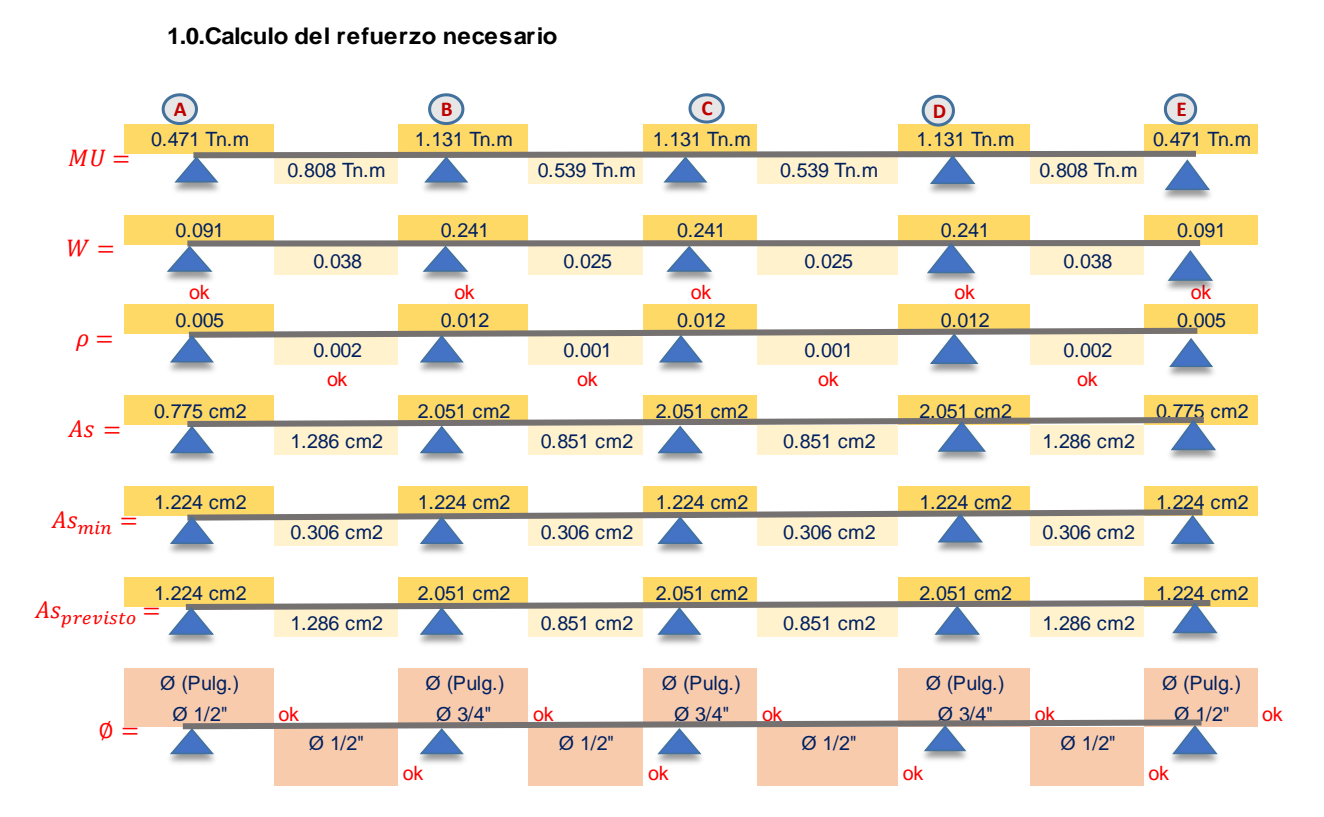

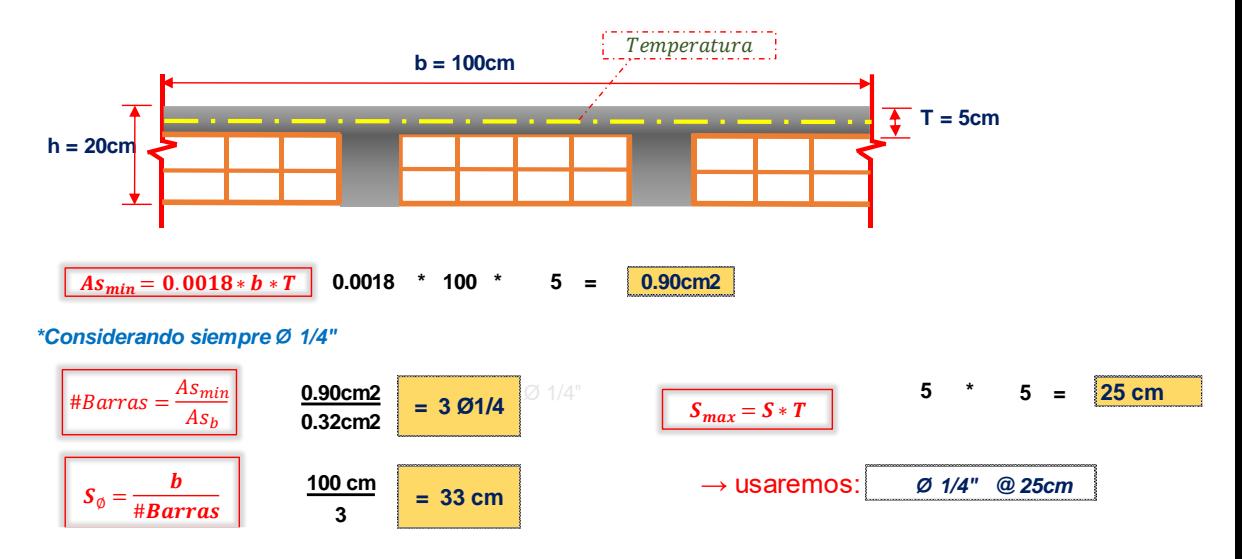

Pabellón 4c

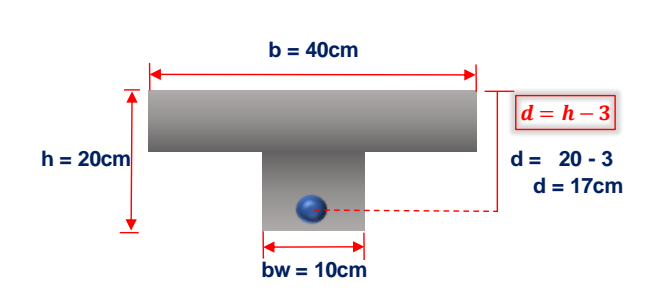

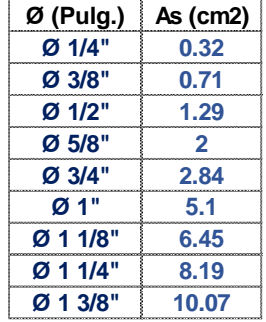

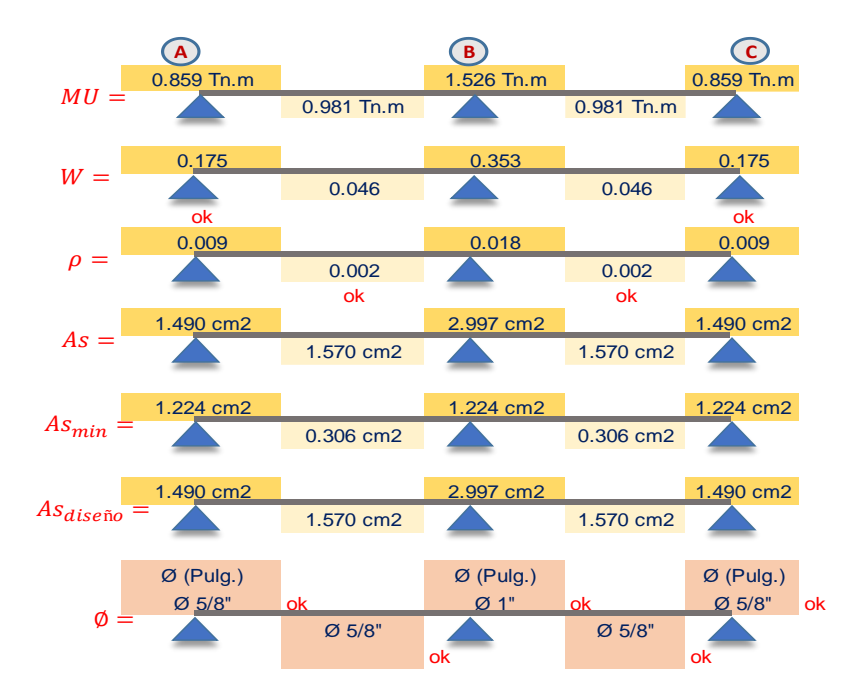

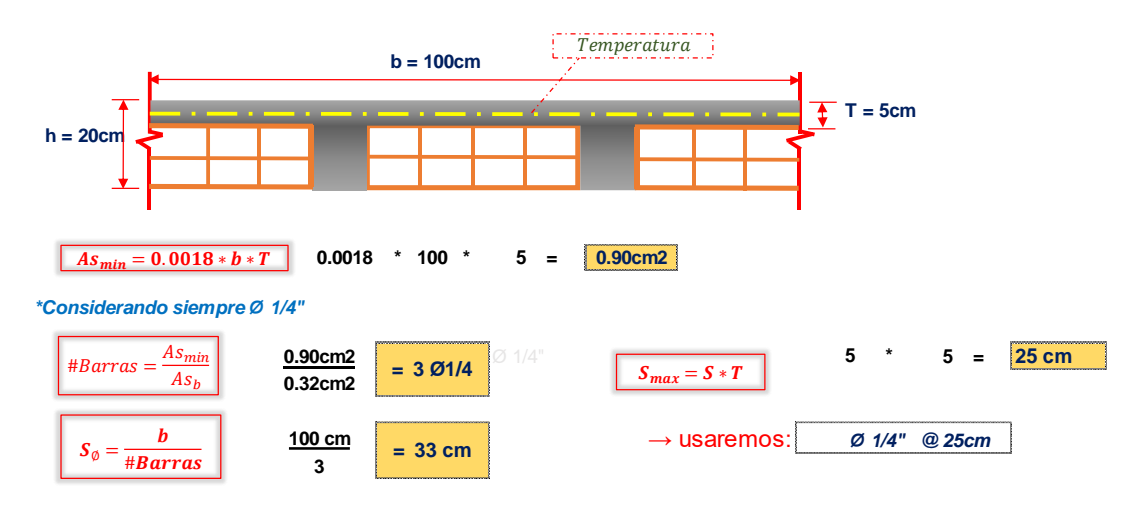

• Pabellón 5

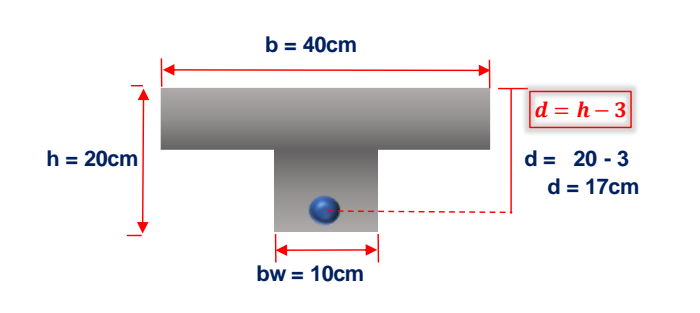

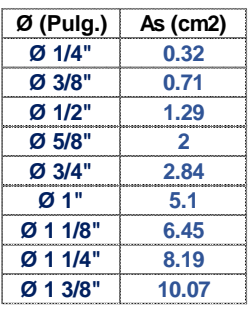

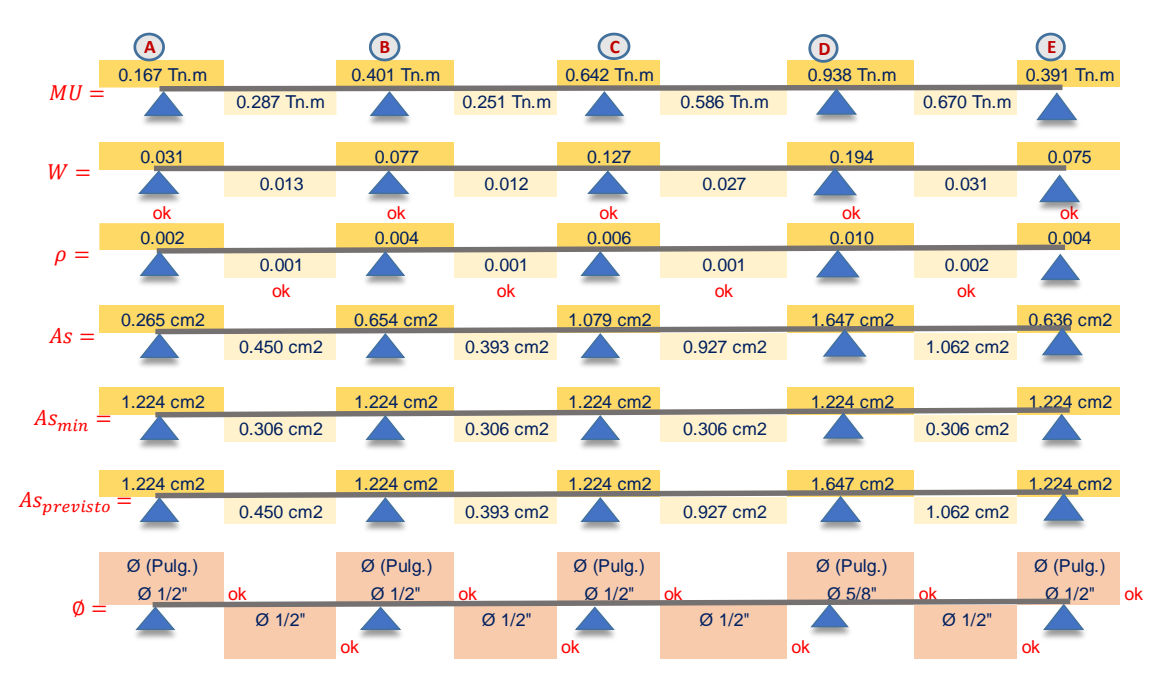

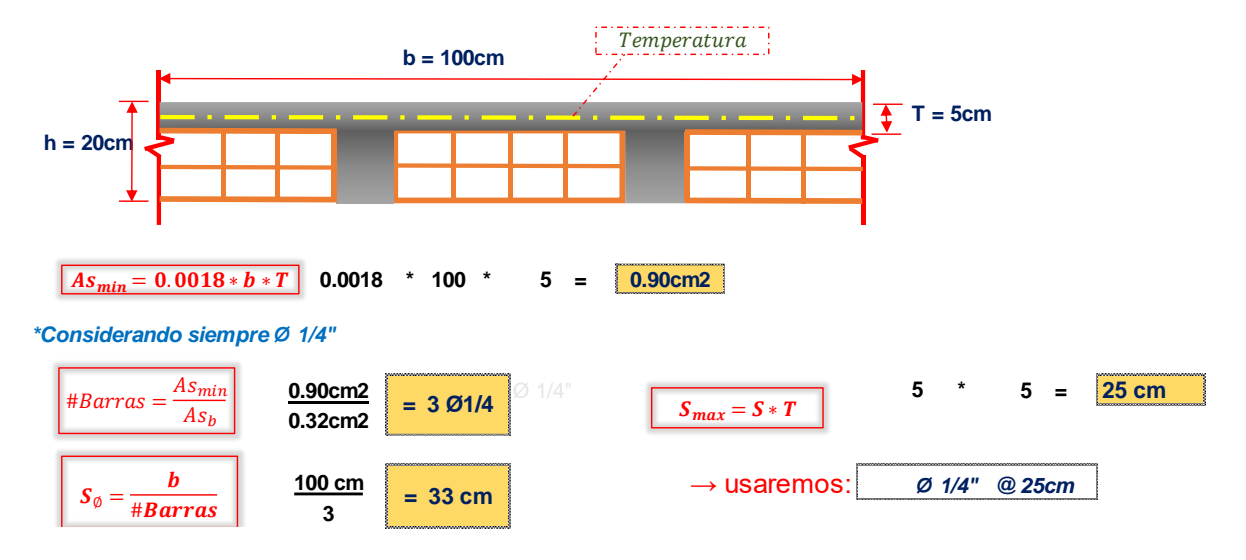

• Pabellón 6

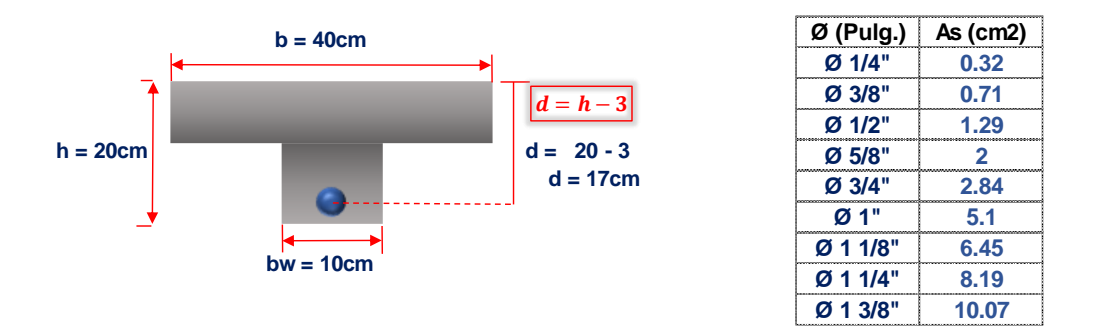

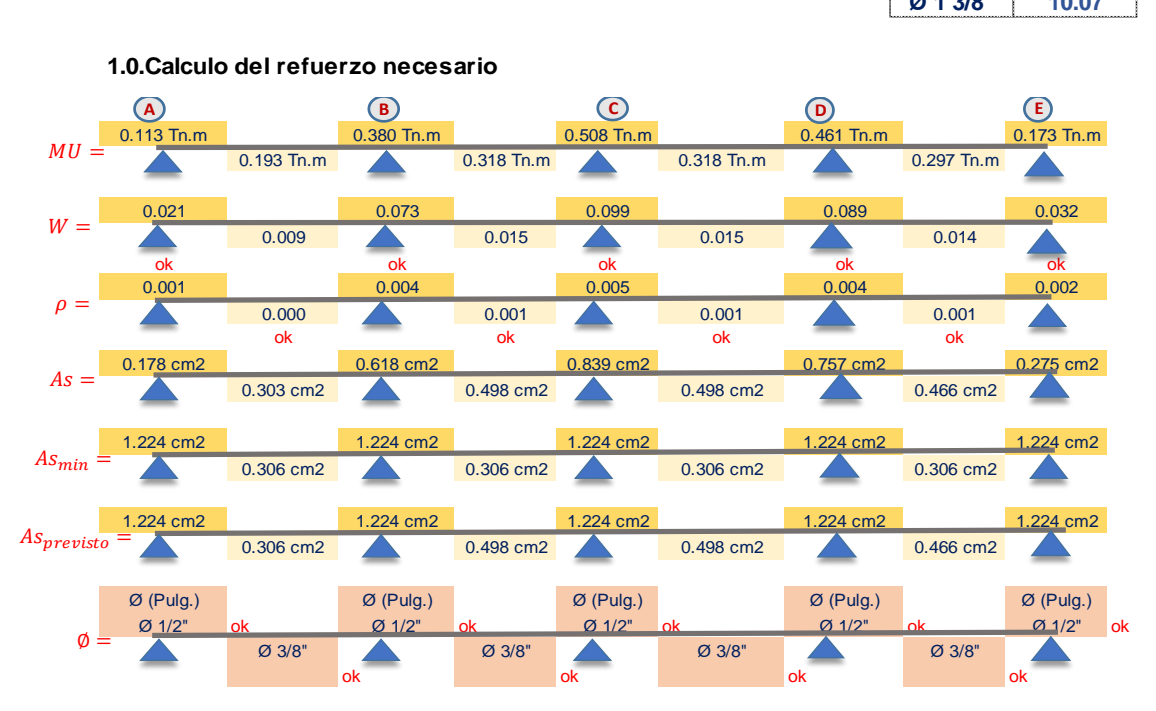

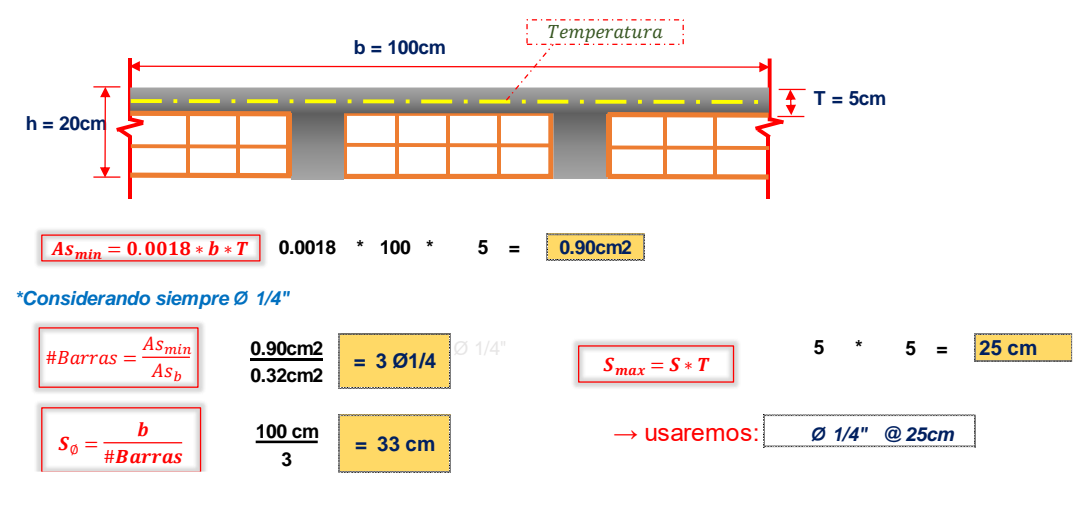

• Pabellón 7

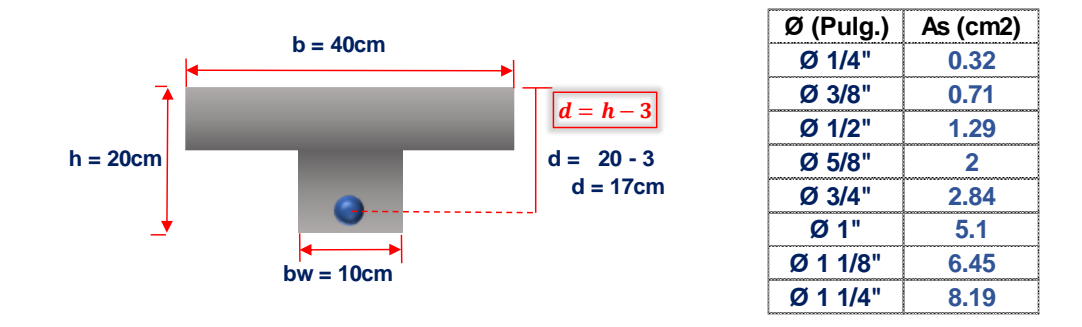

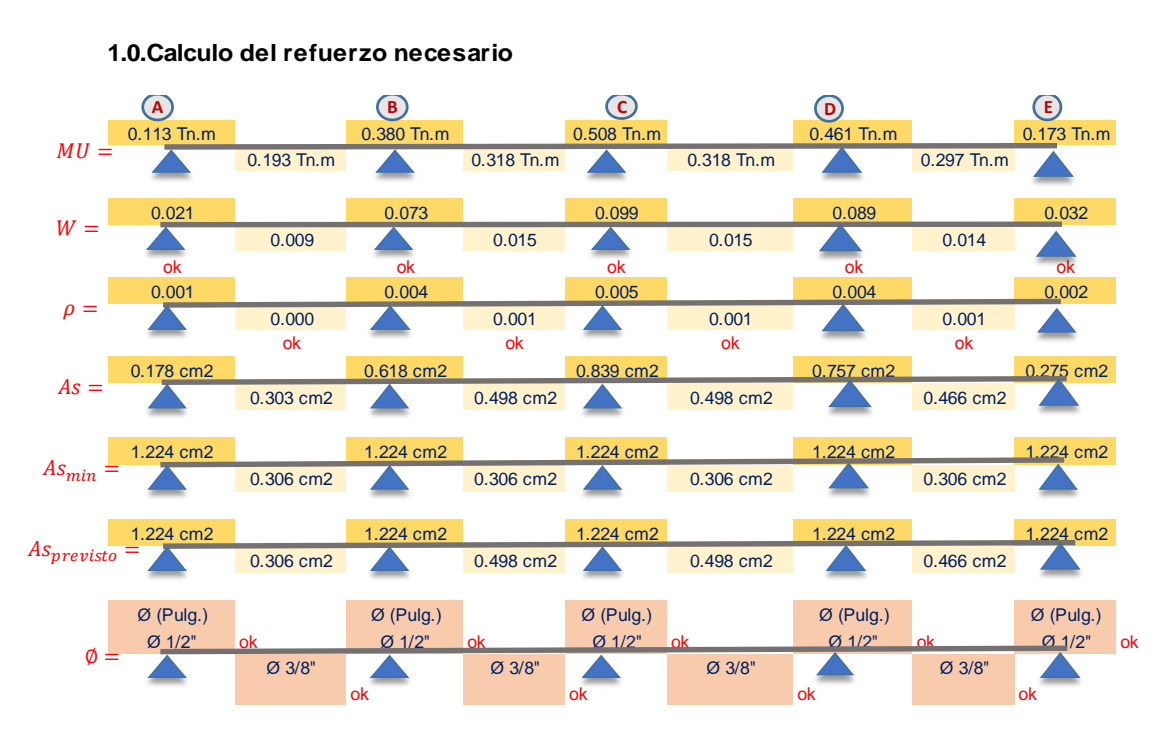

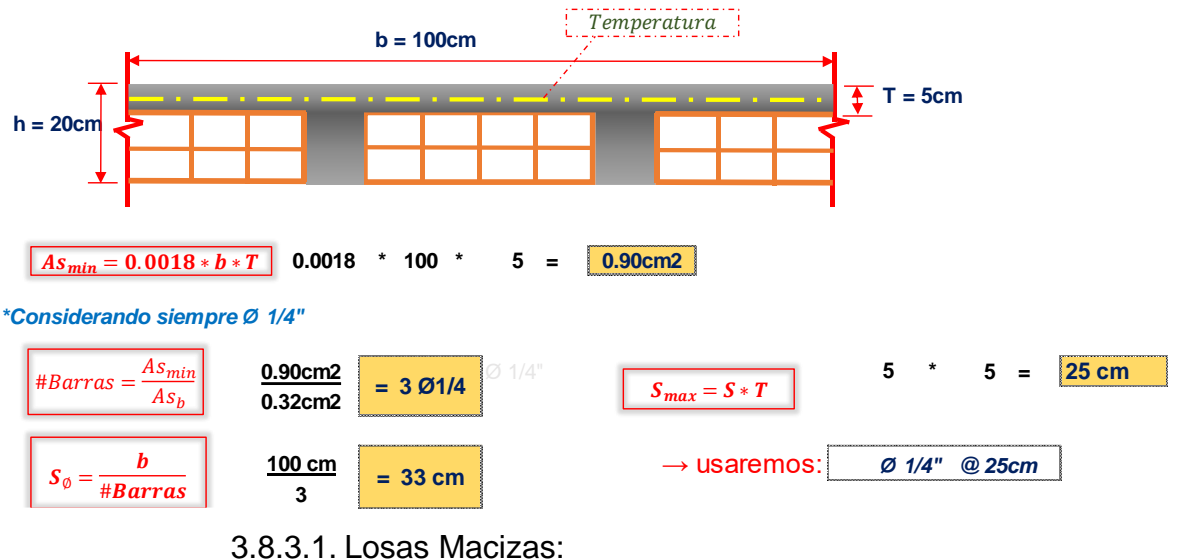

- José Carlos Mariátegui
	- Pabellón A

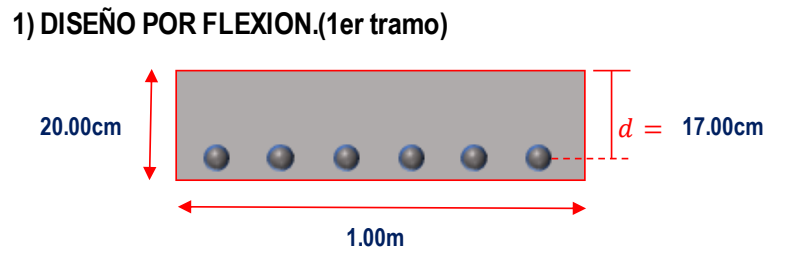

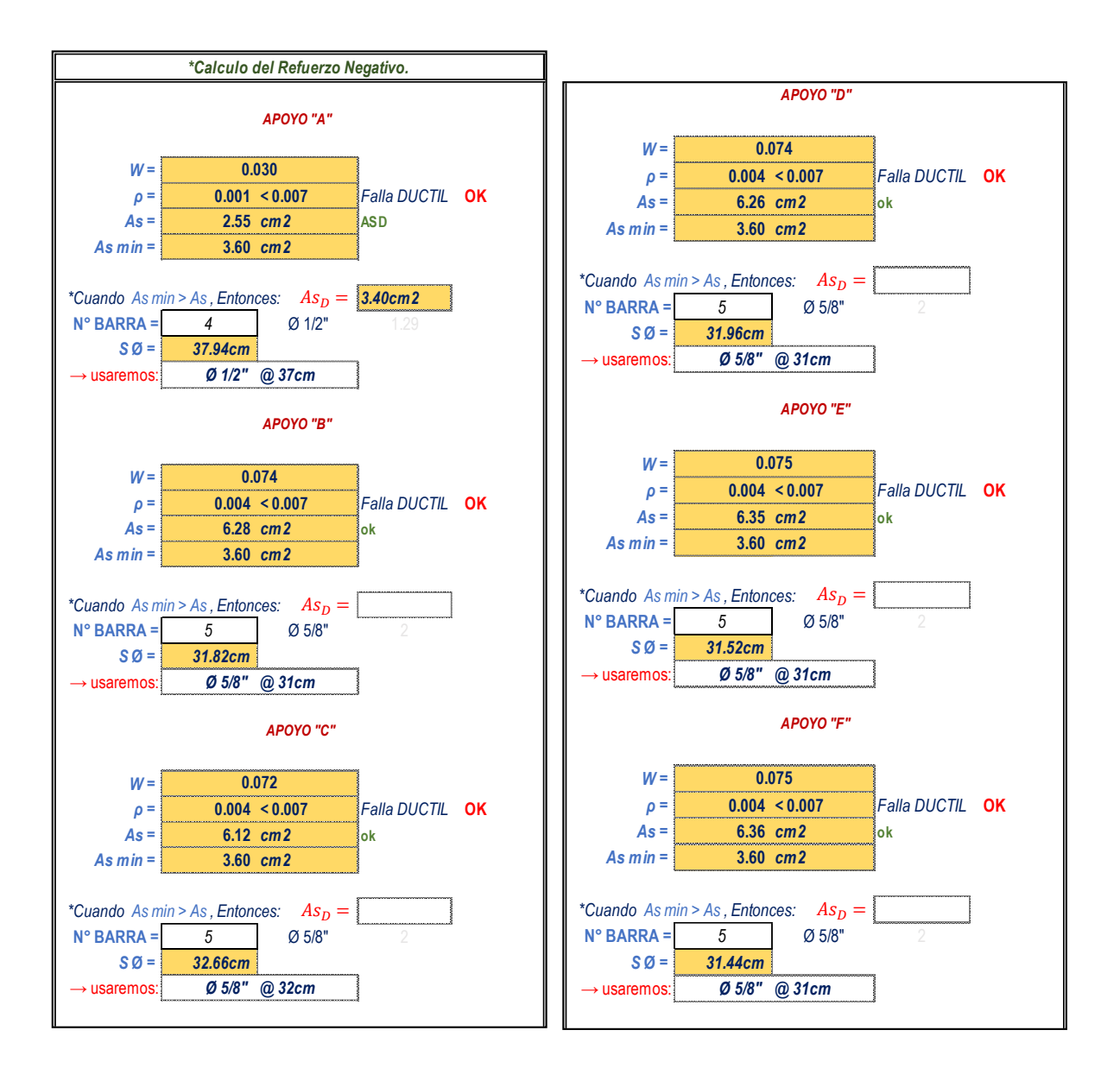

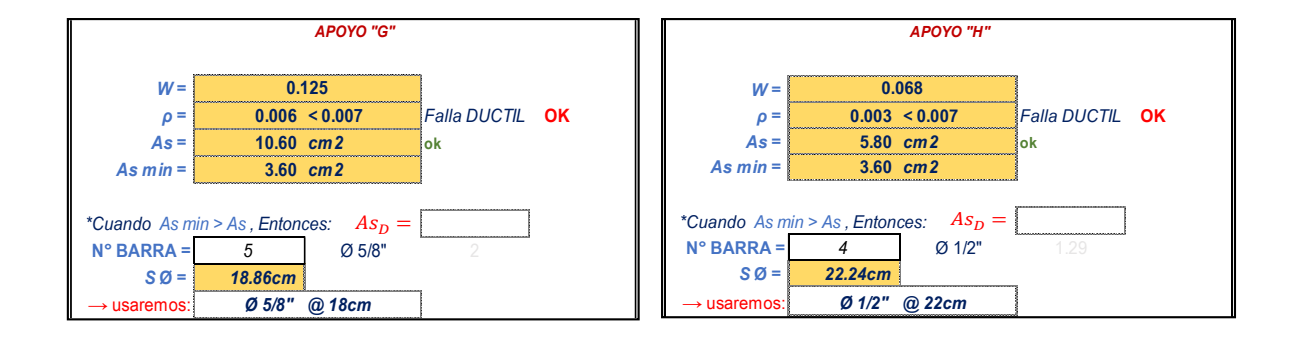

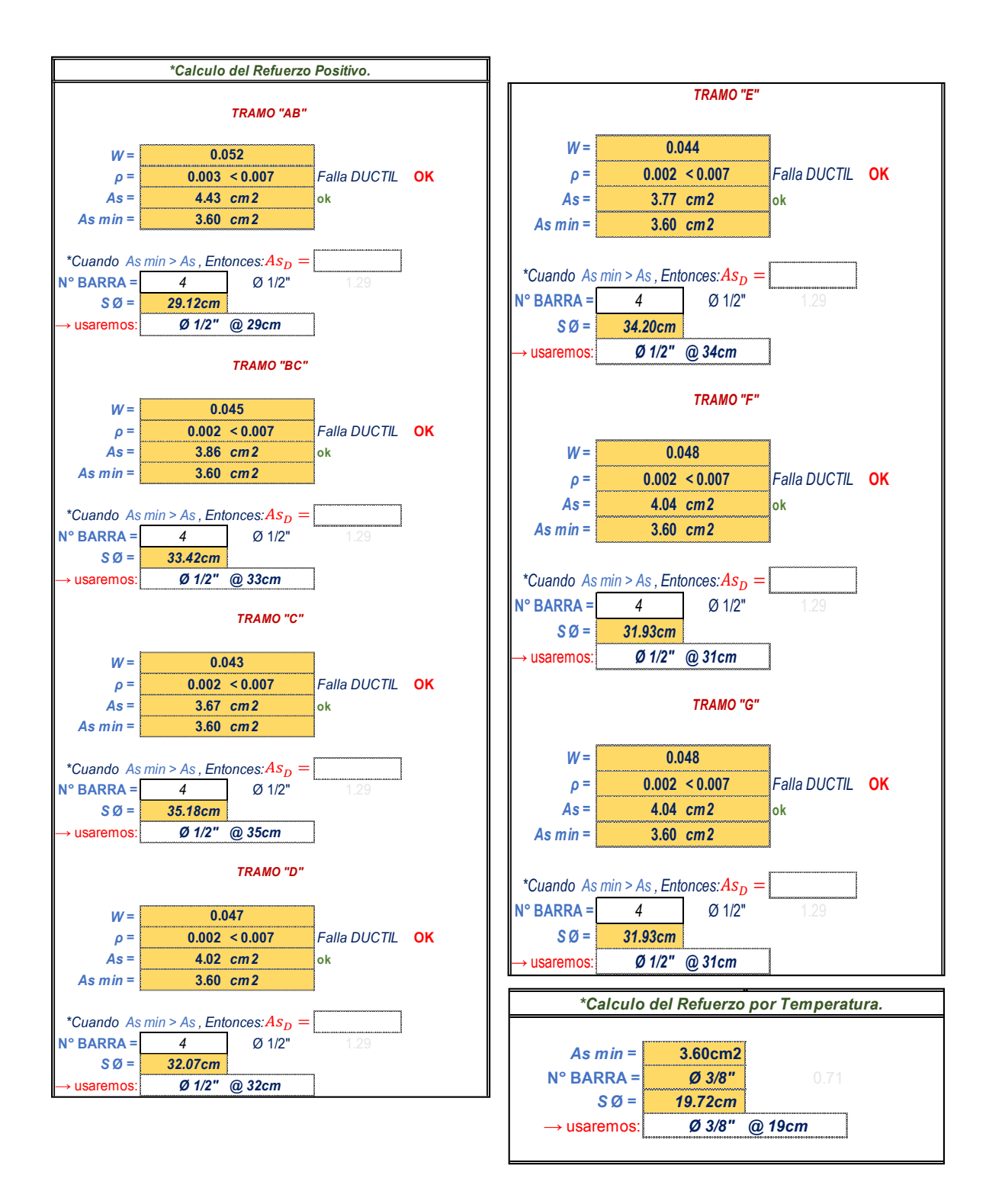

### **1) DISEÑO POR FLEXION.(2do tramo)**

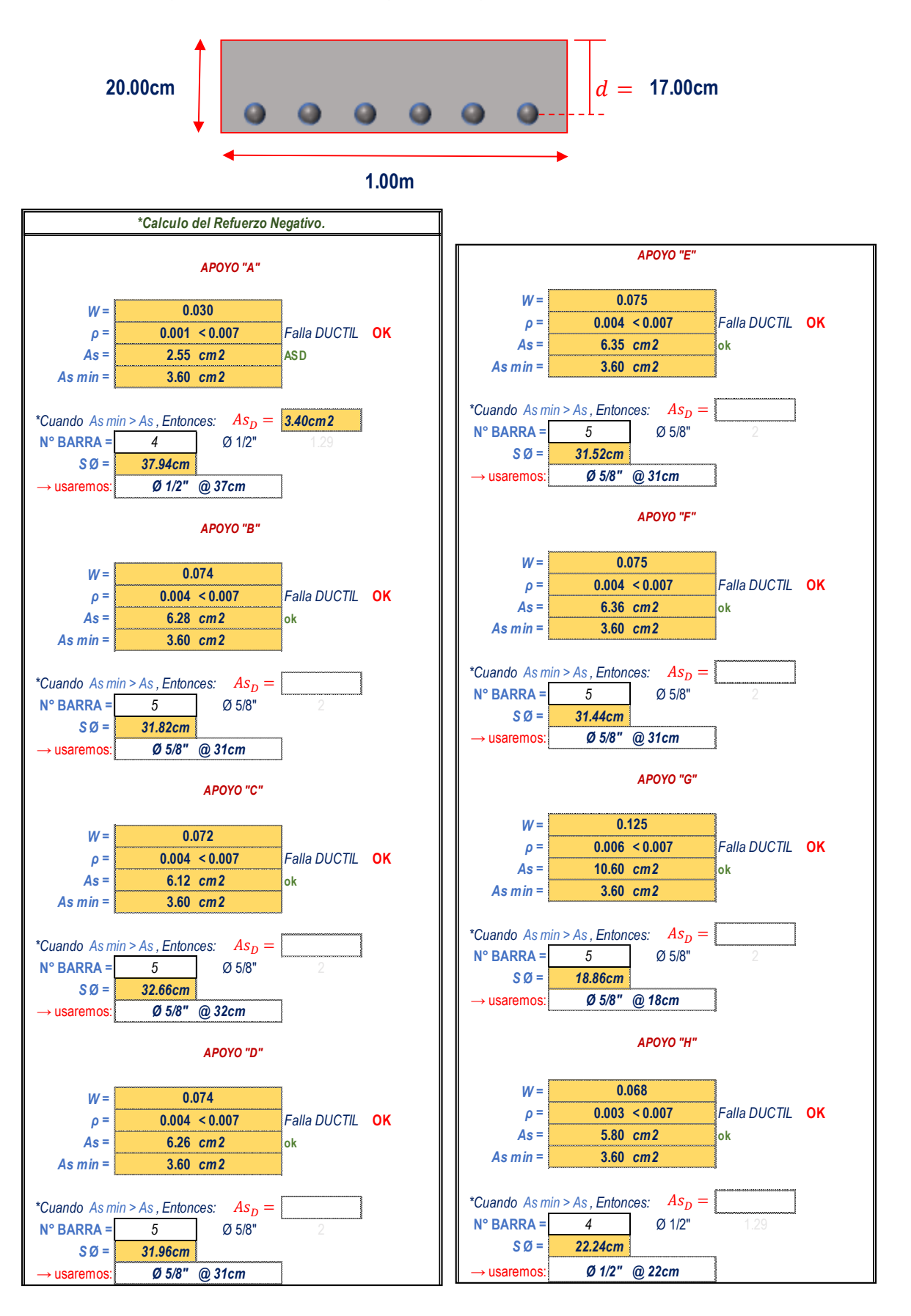

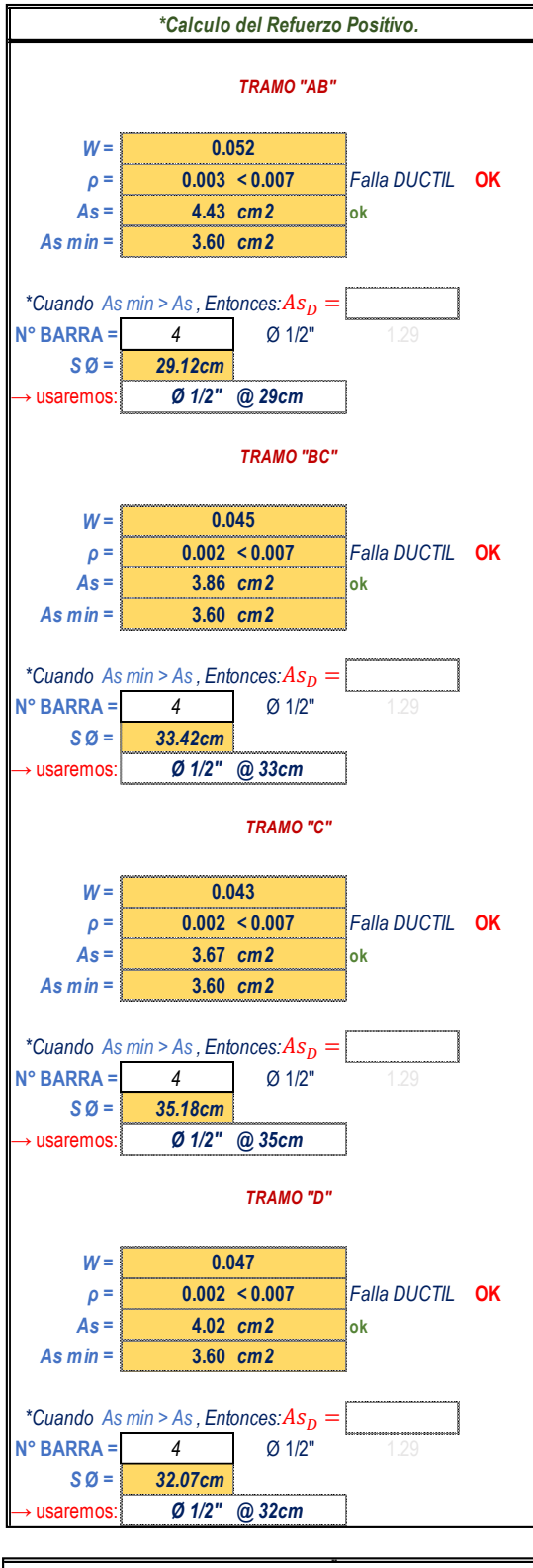

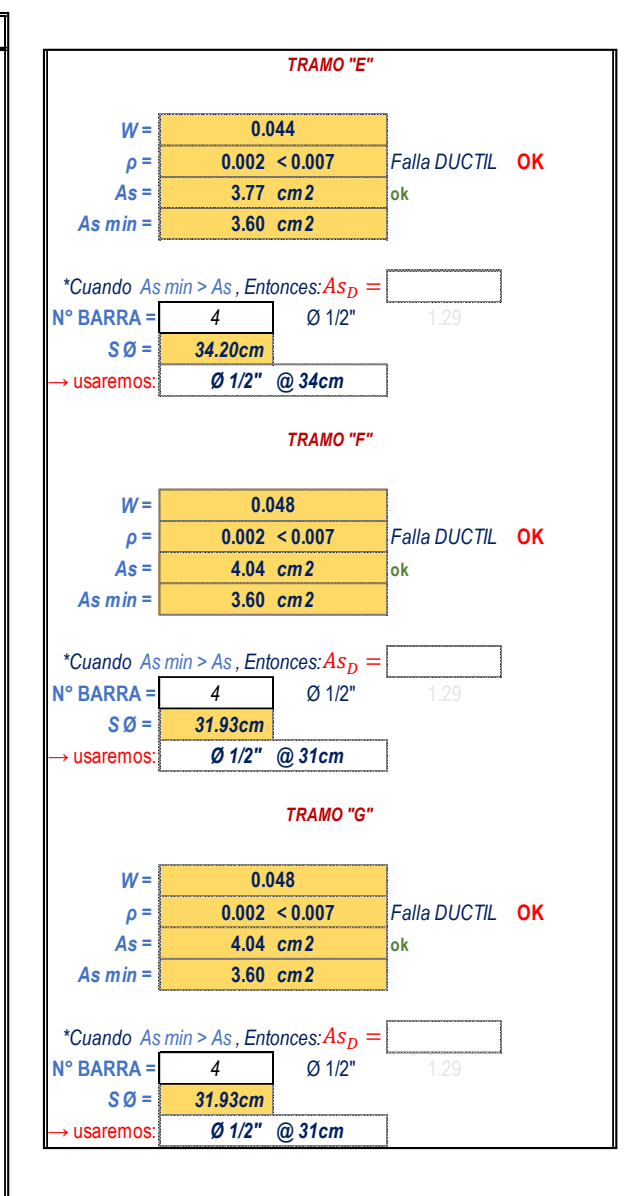

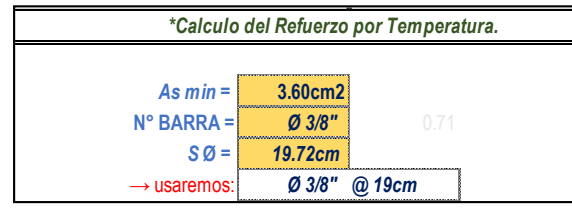

Pabellón B

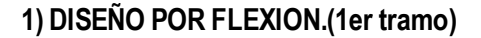

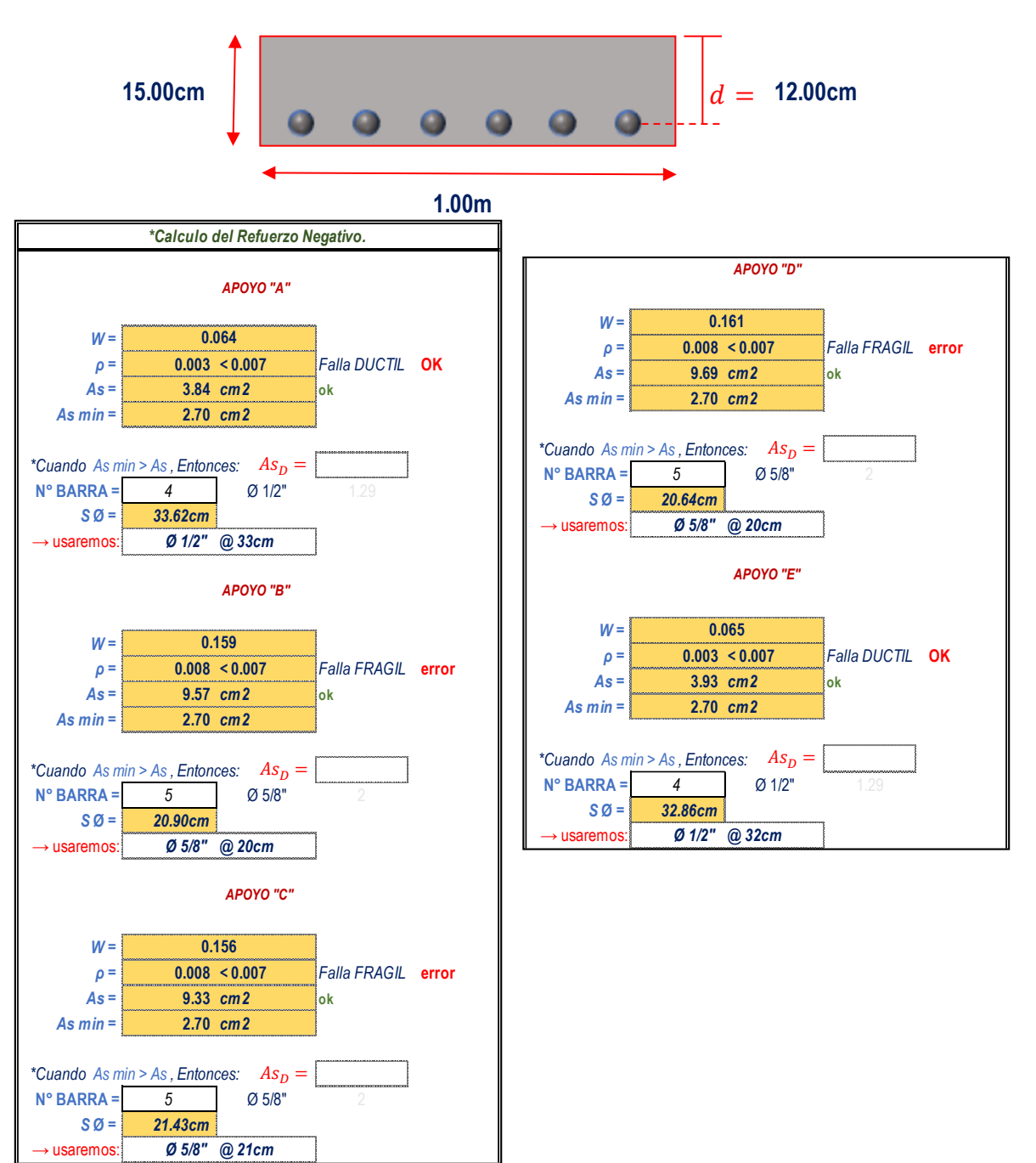

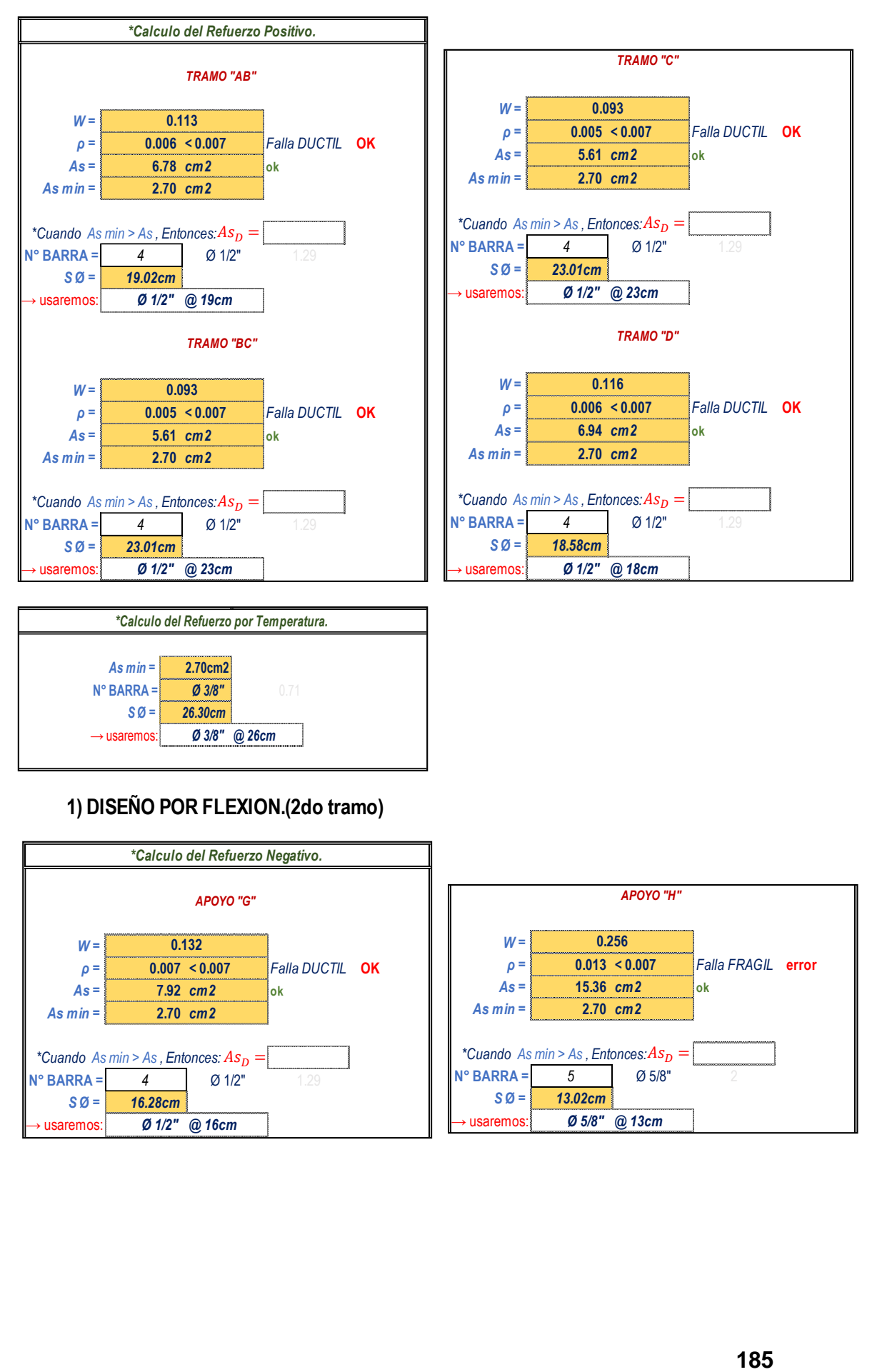

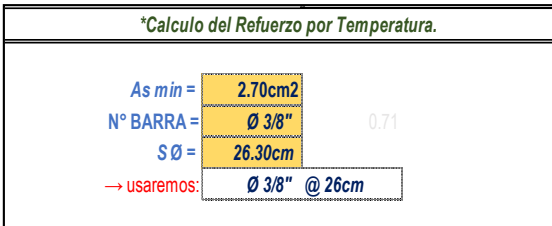

# **1) DISEÑO POR FLEXION.(2do tramo)**

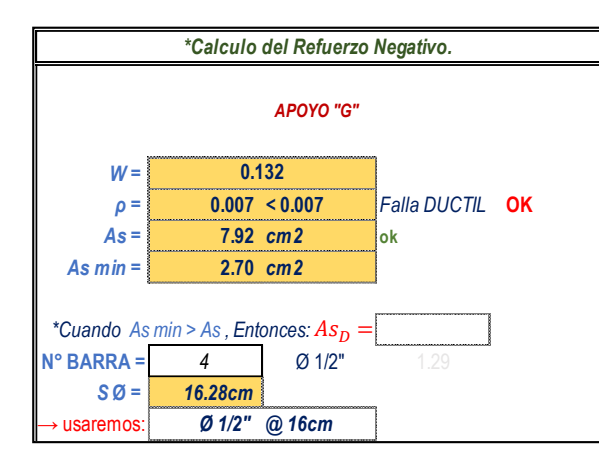

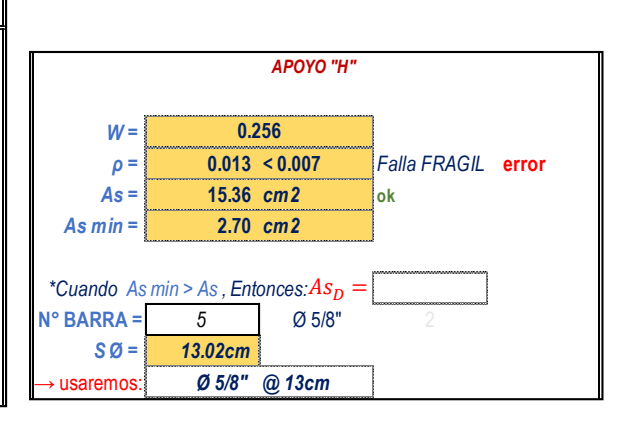

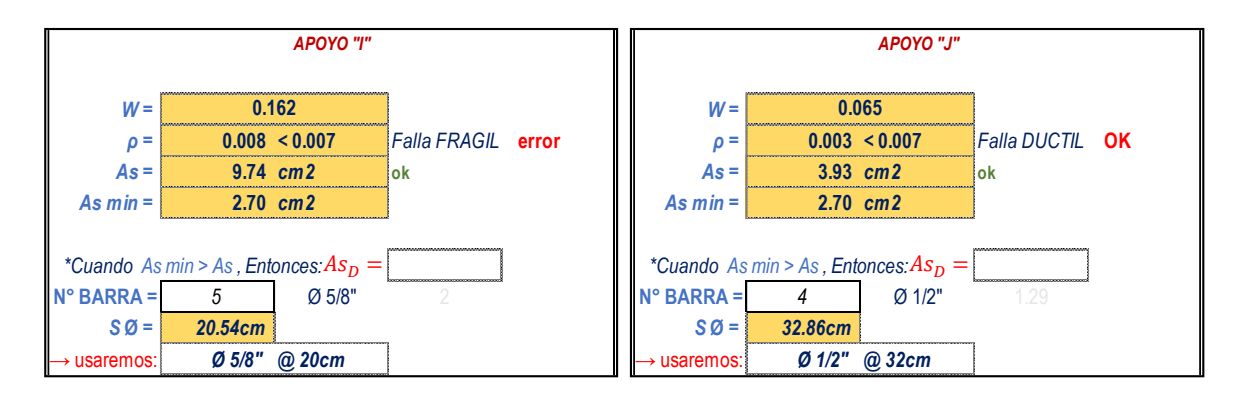

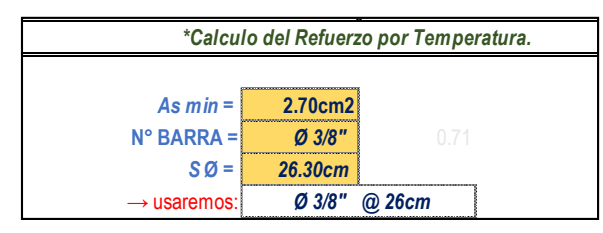

Pabellón C

**1) DISEÑO POR FLEXION.**

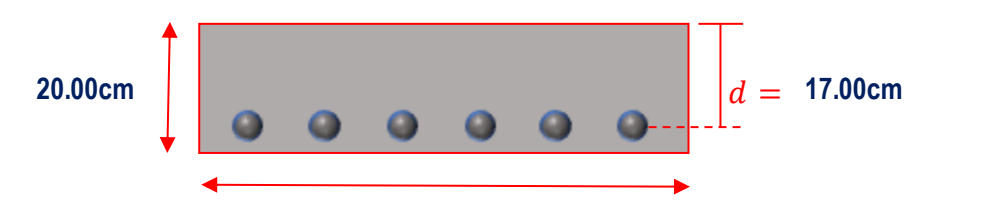

**1.00m**

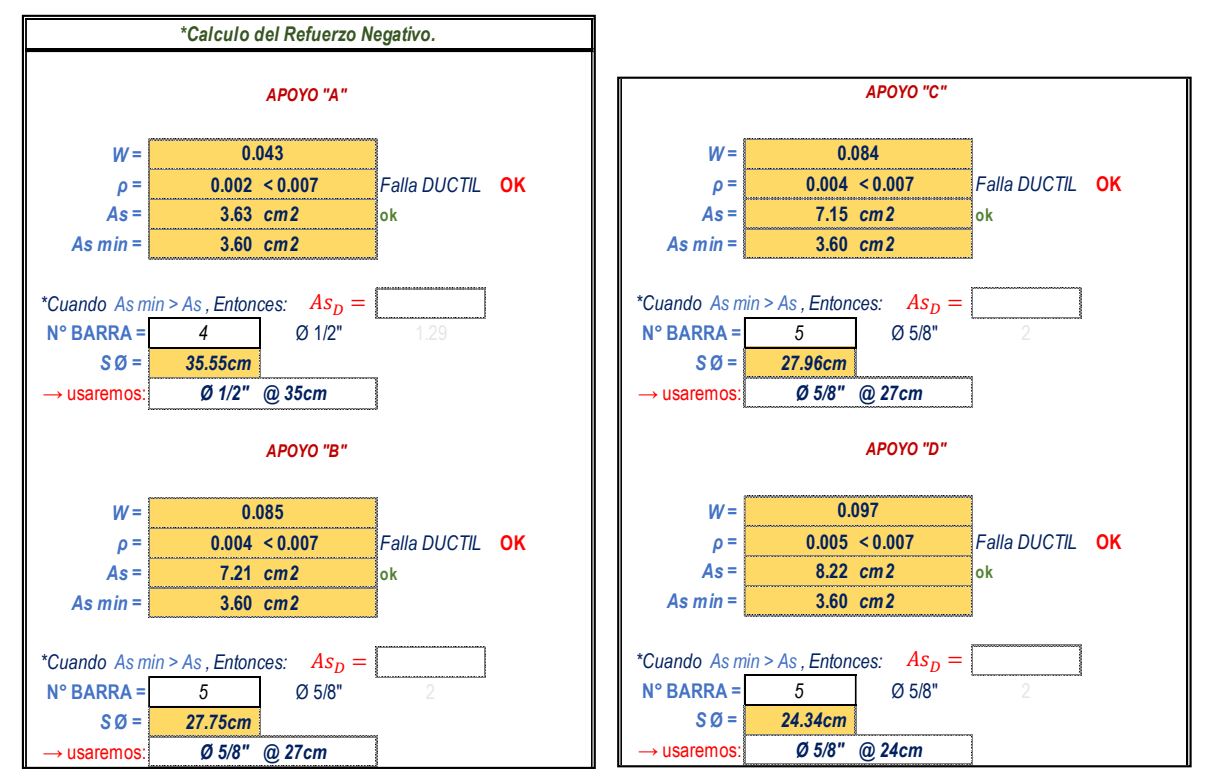

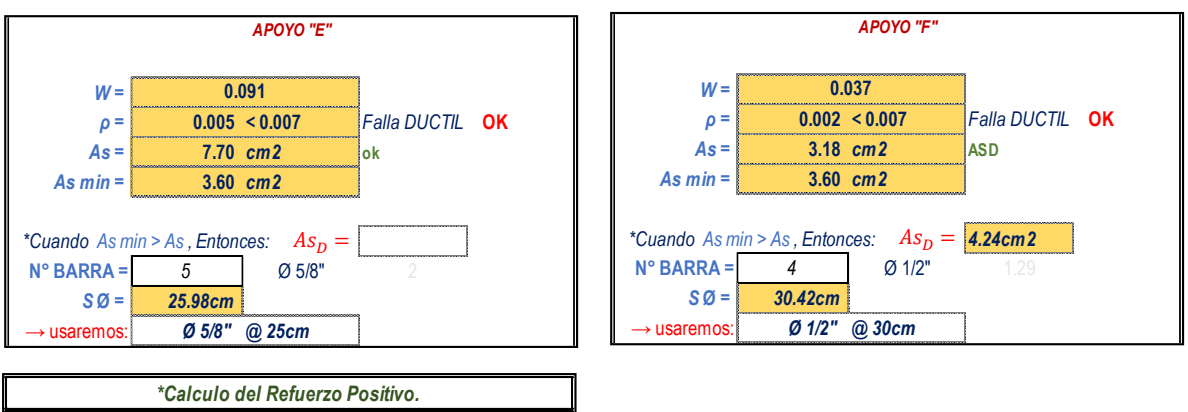

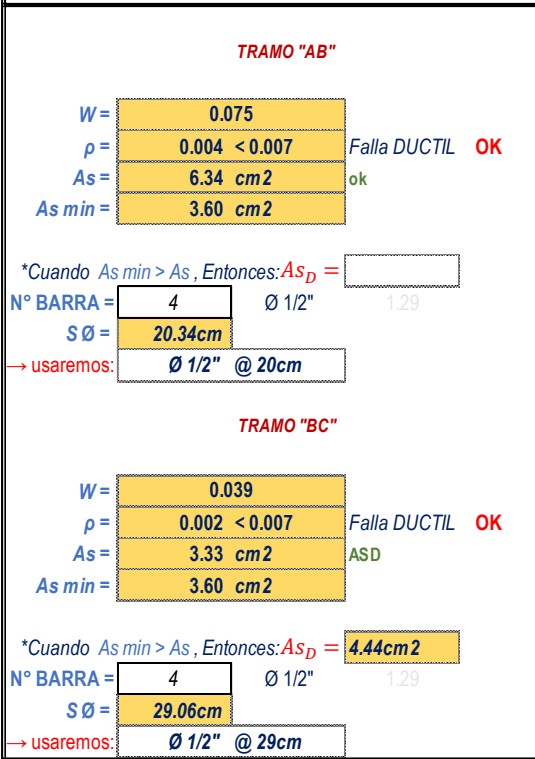

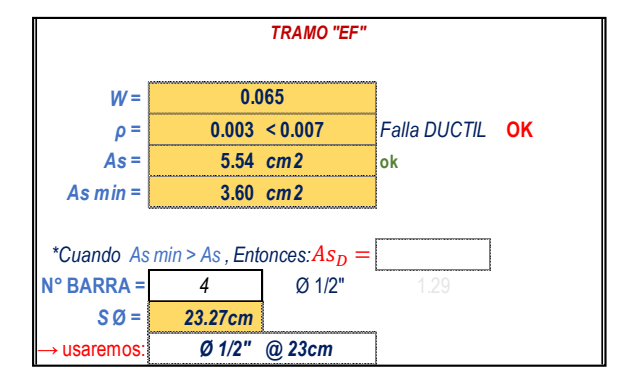

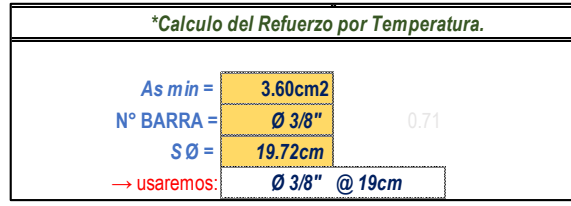

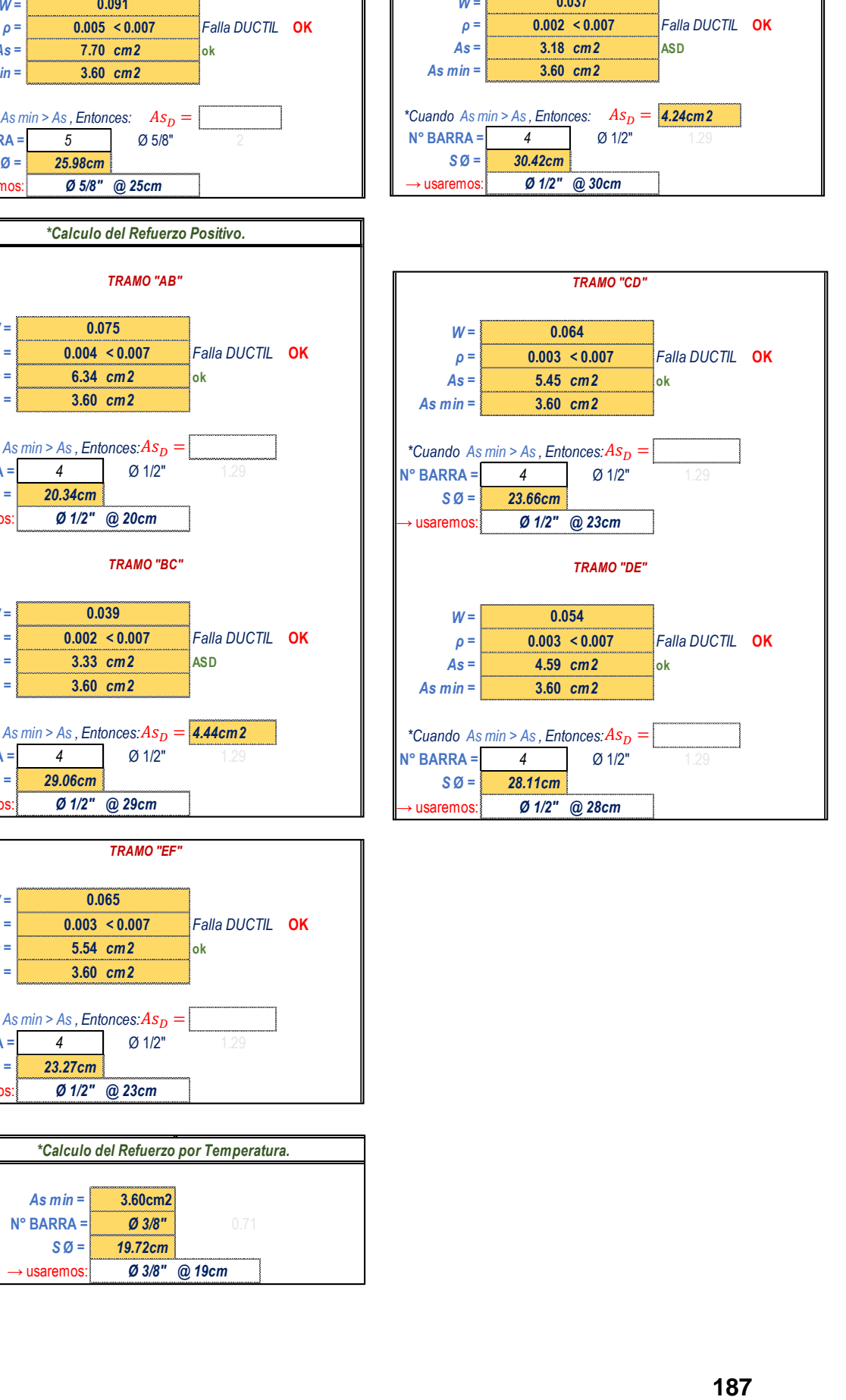

Pabellón D

**1) DISEÑO POR FLEXION.( 1er tramo)** 

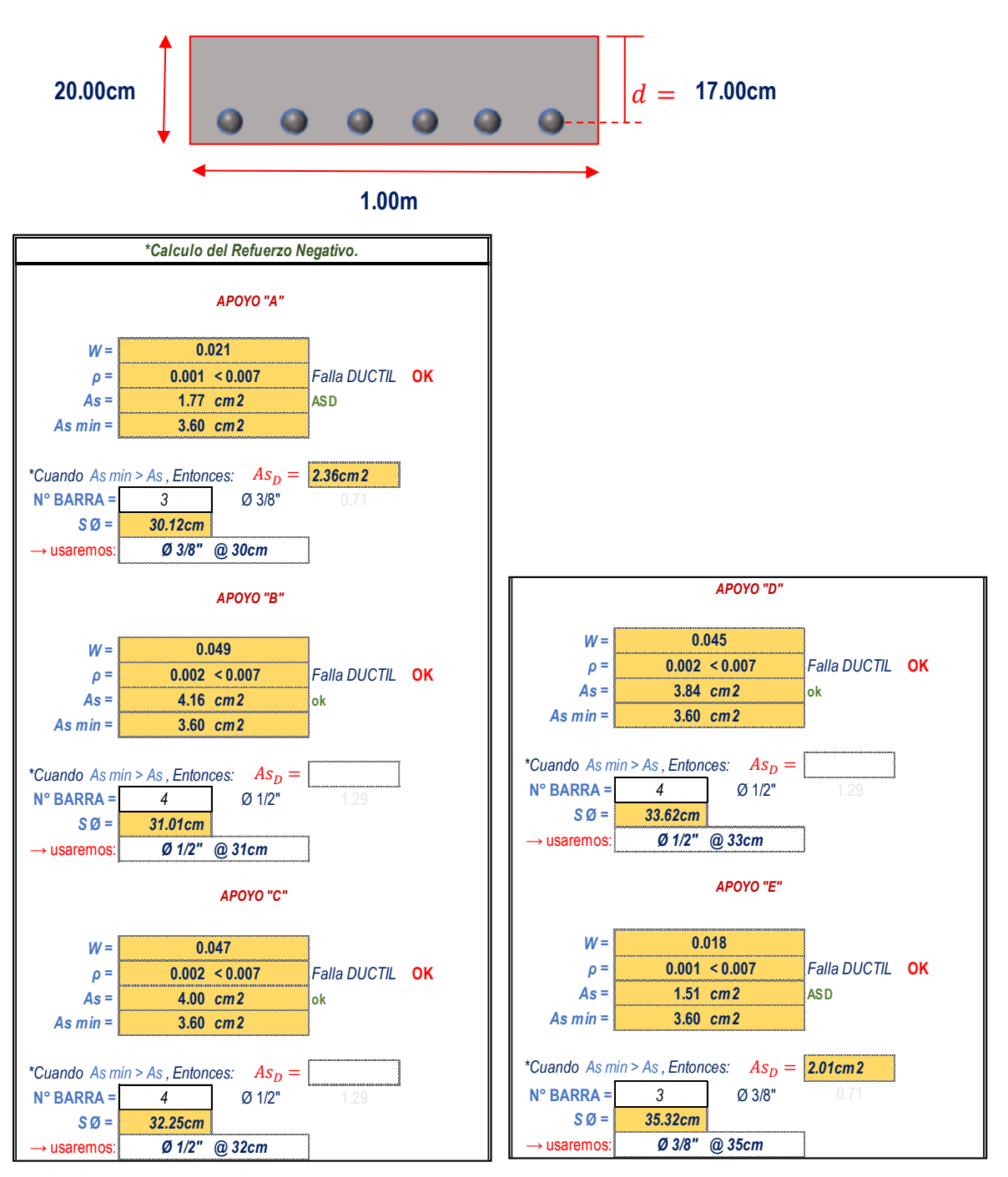

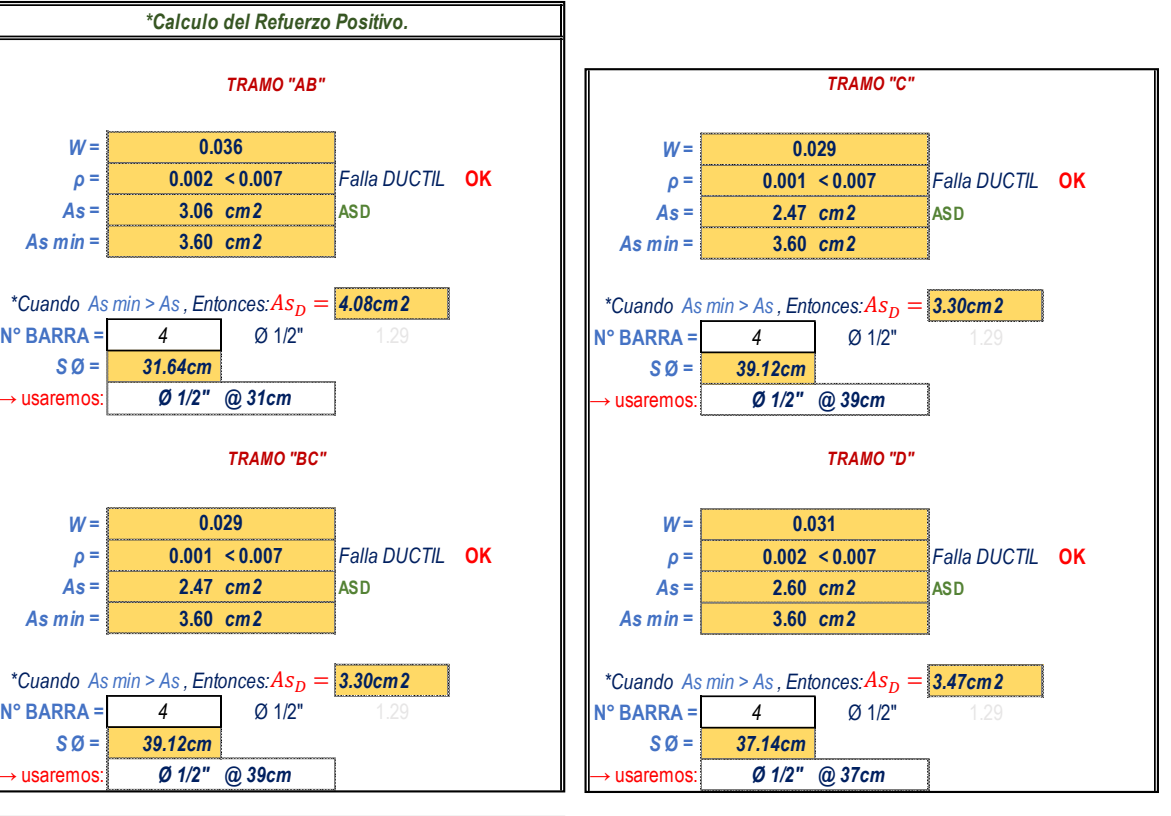

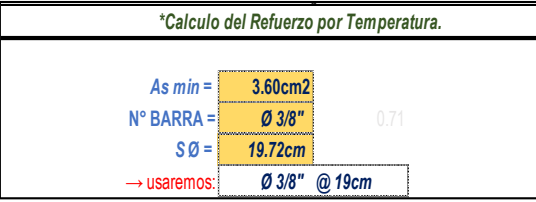

# **1) DISEÑO POR FLEXION.( 2do tramo)**

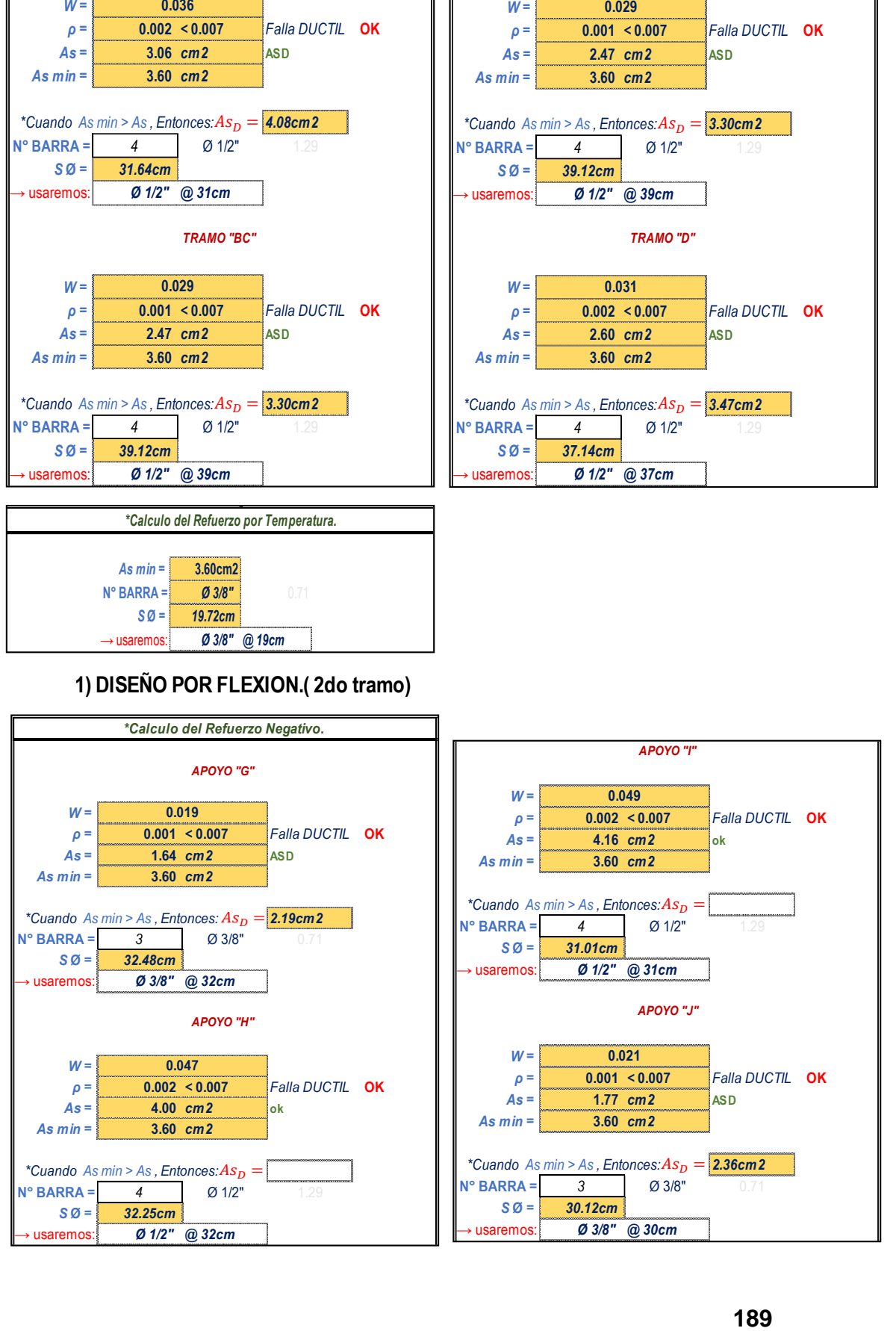

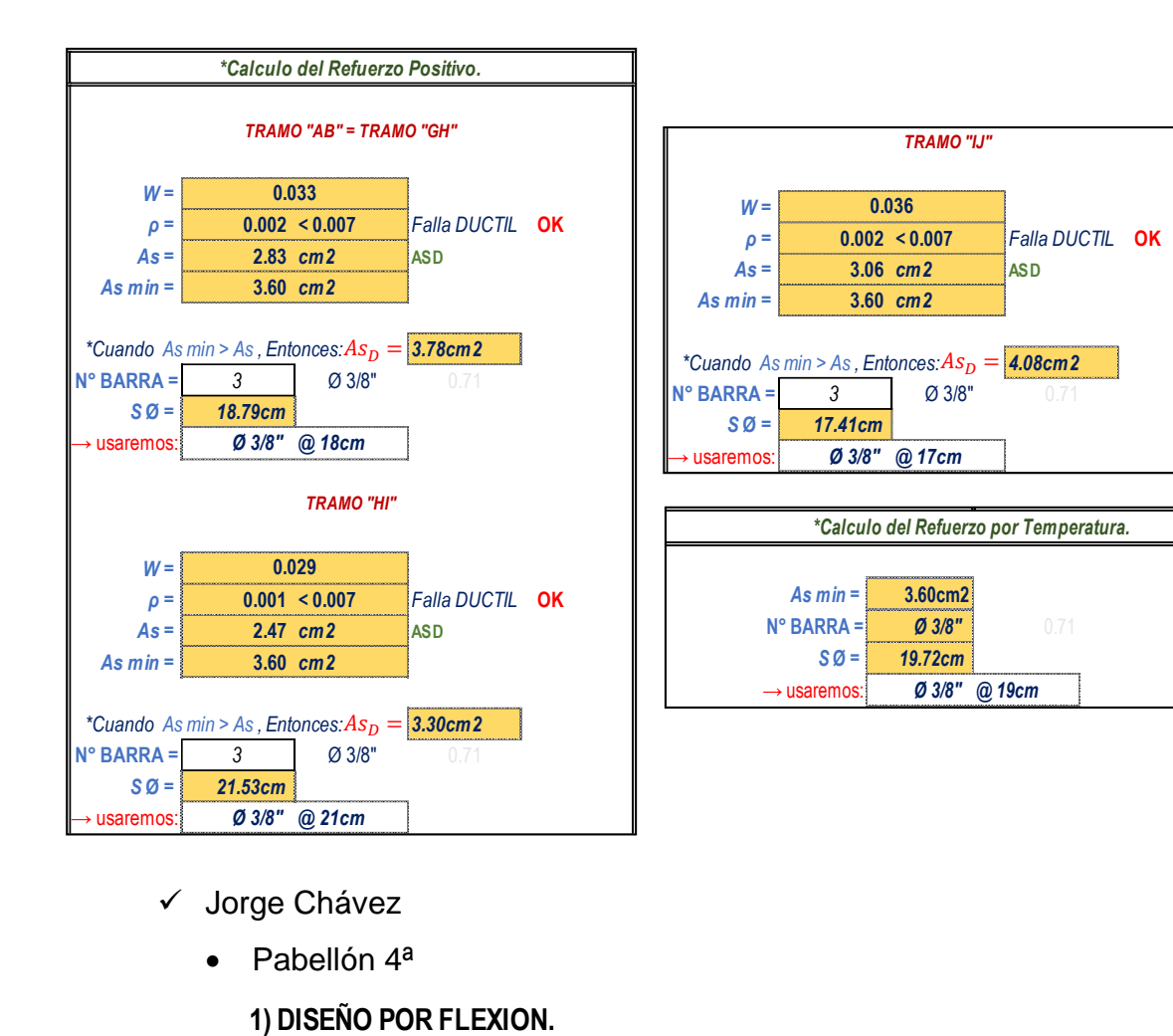

- Jorge Chávez
	- Pabellón 4<sup>a</sup>

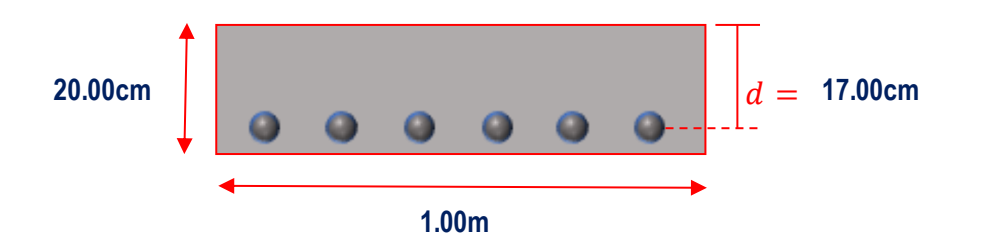

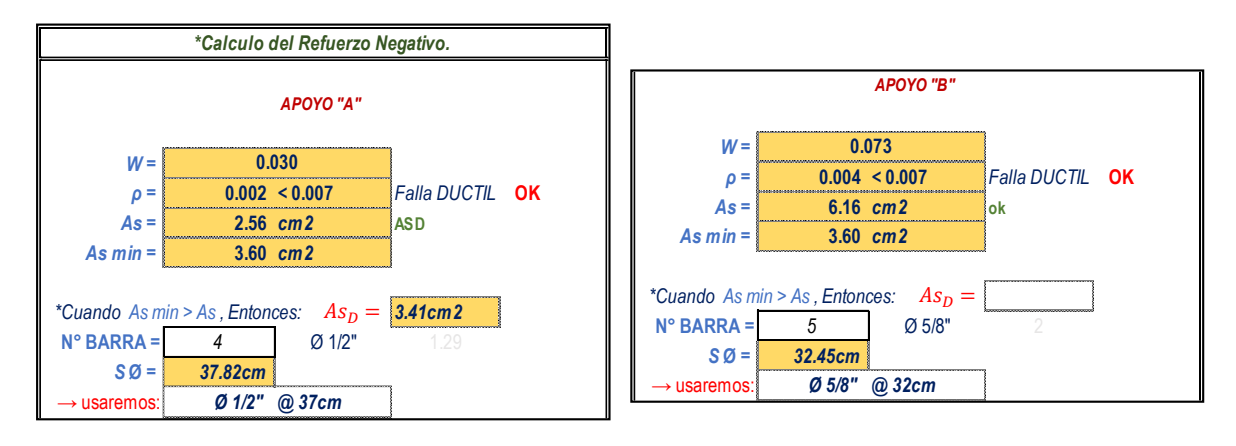

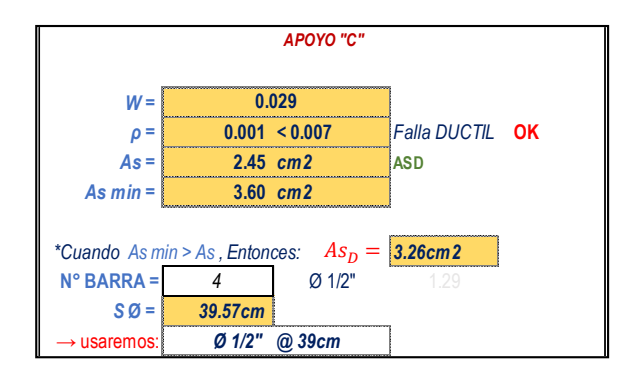

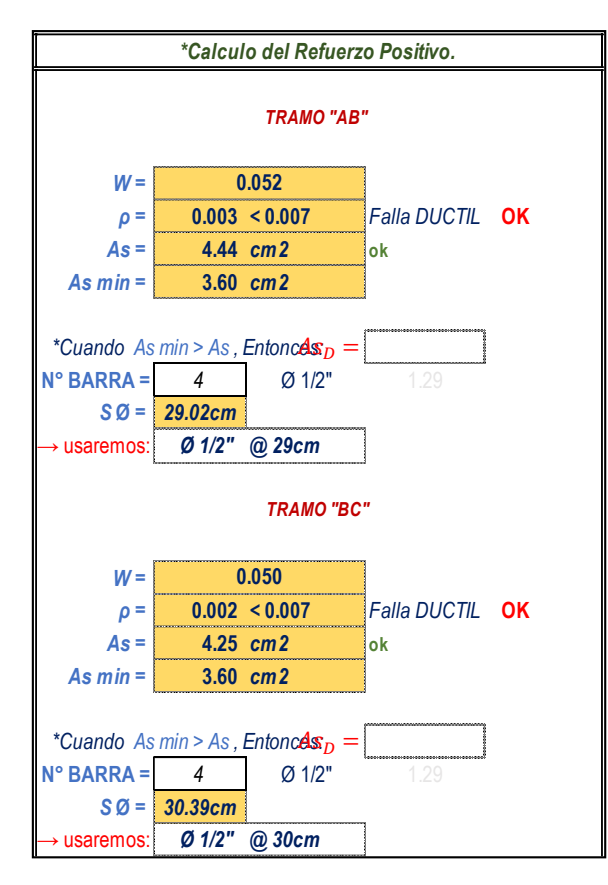

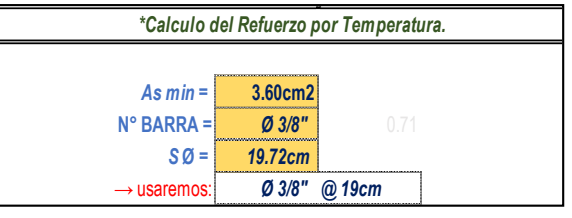

• Pabellón 4b

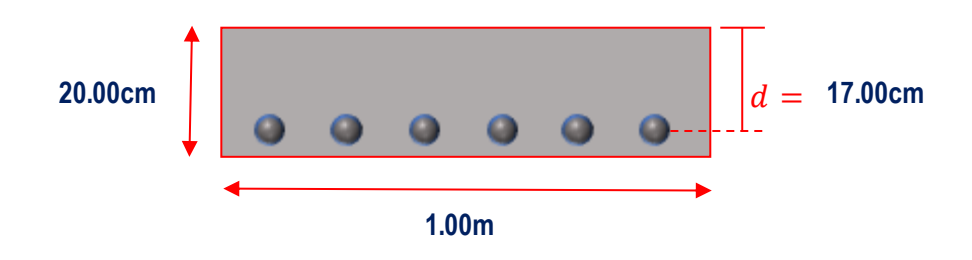

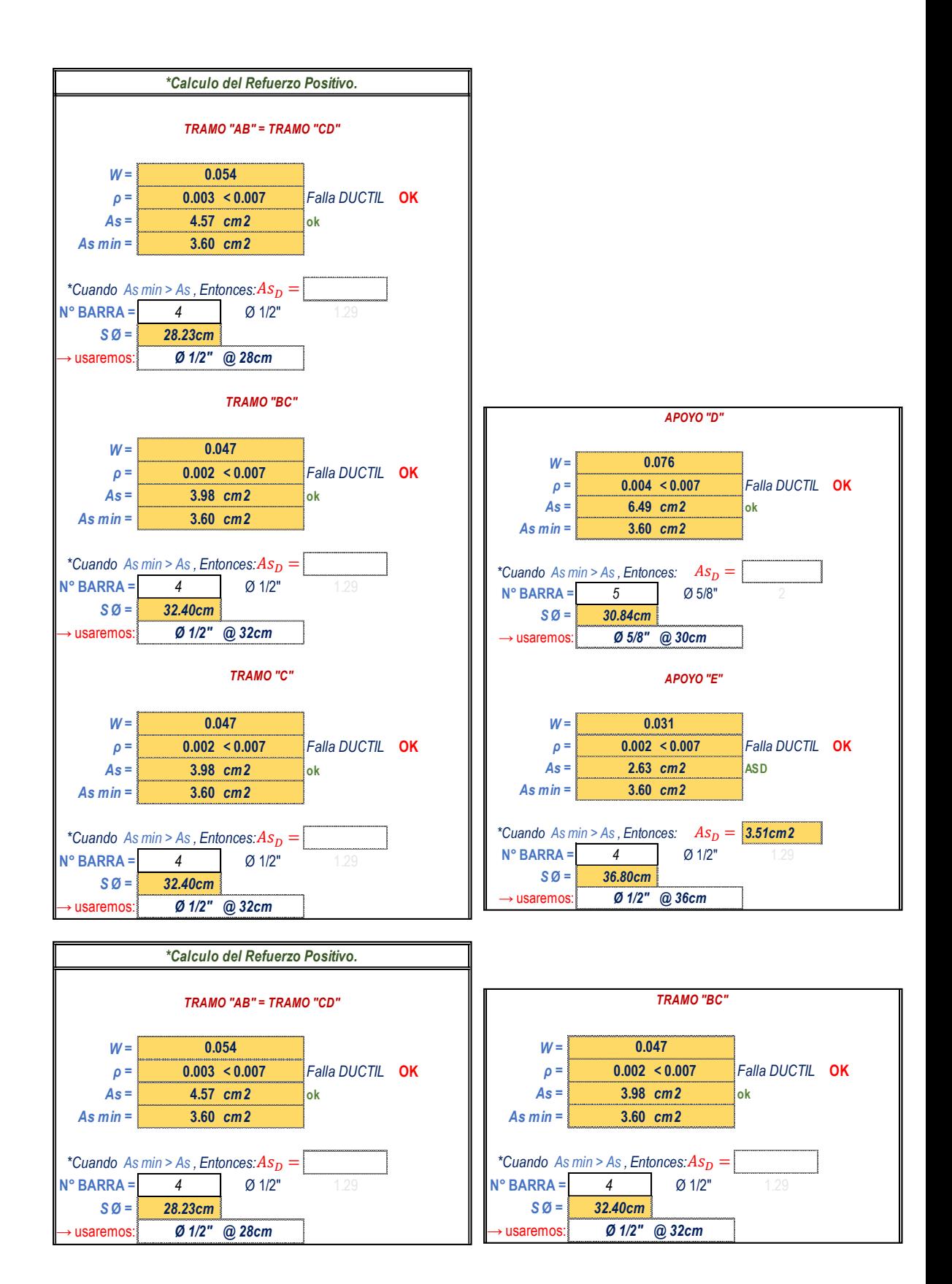

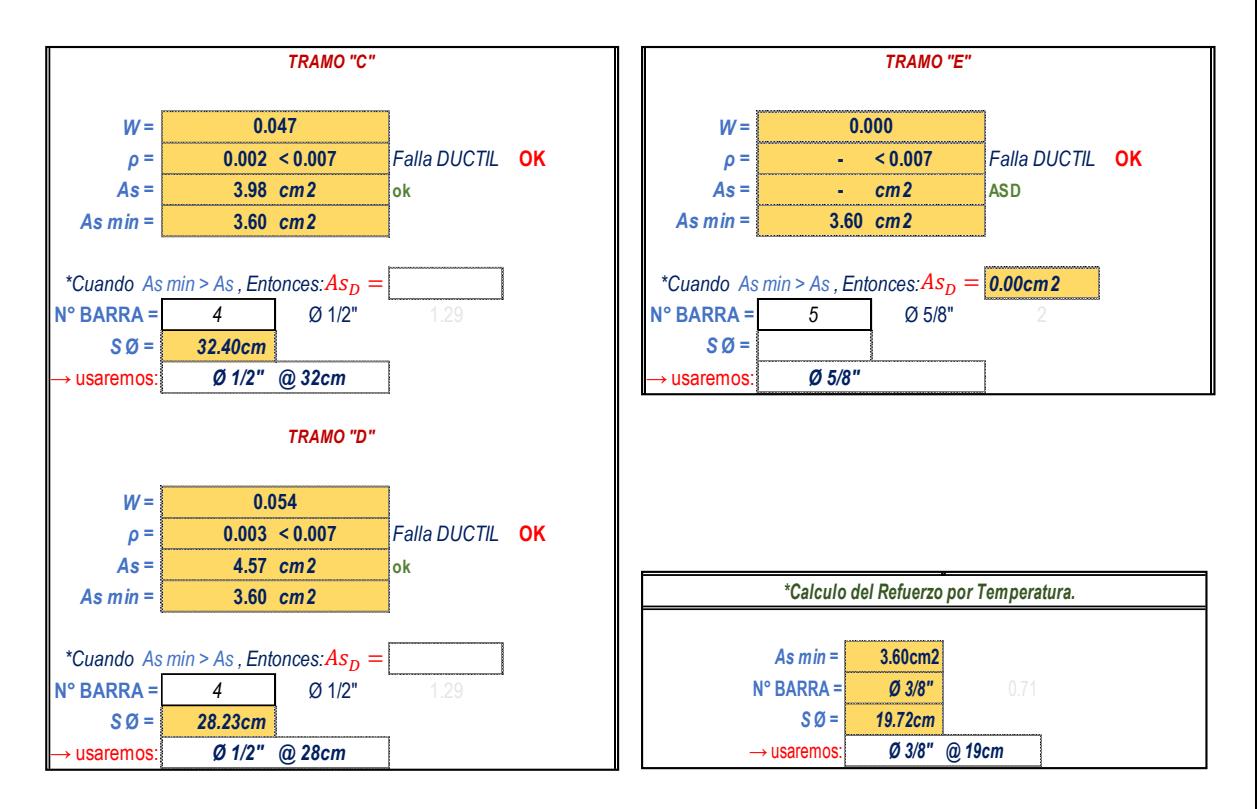

• Pabellón 4c

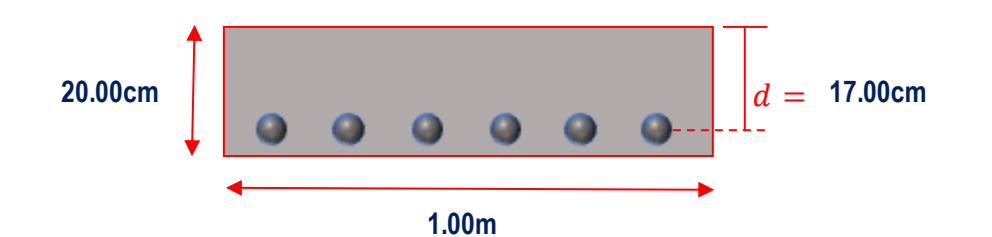

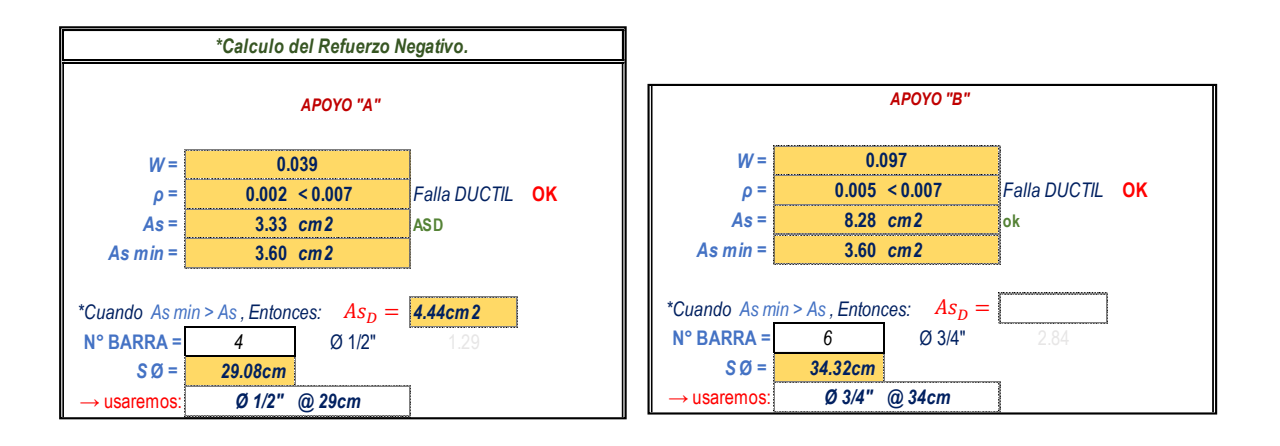

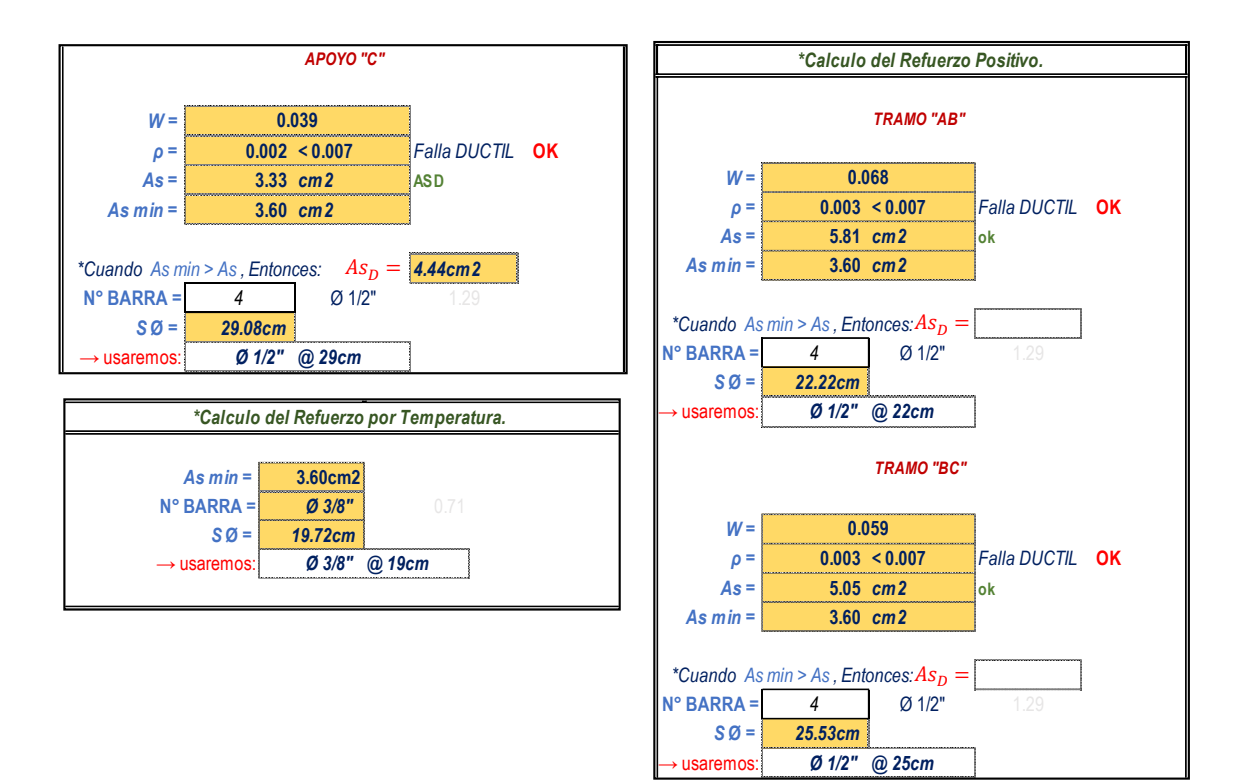

• Pabellón 5

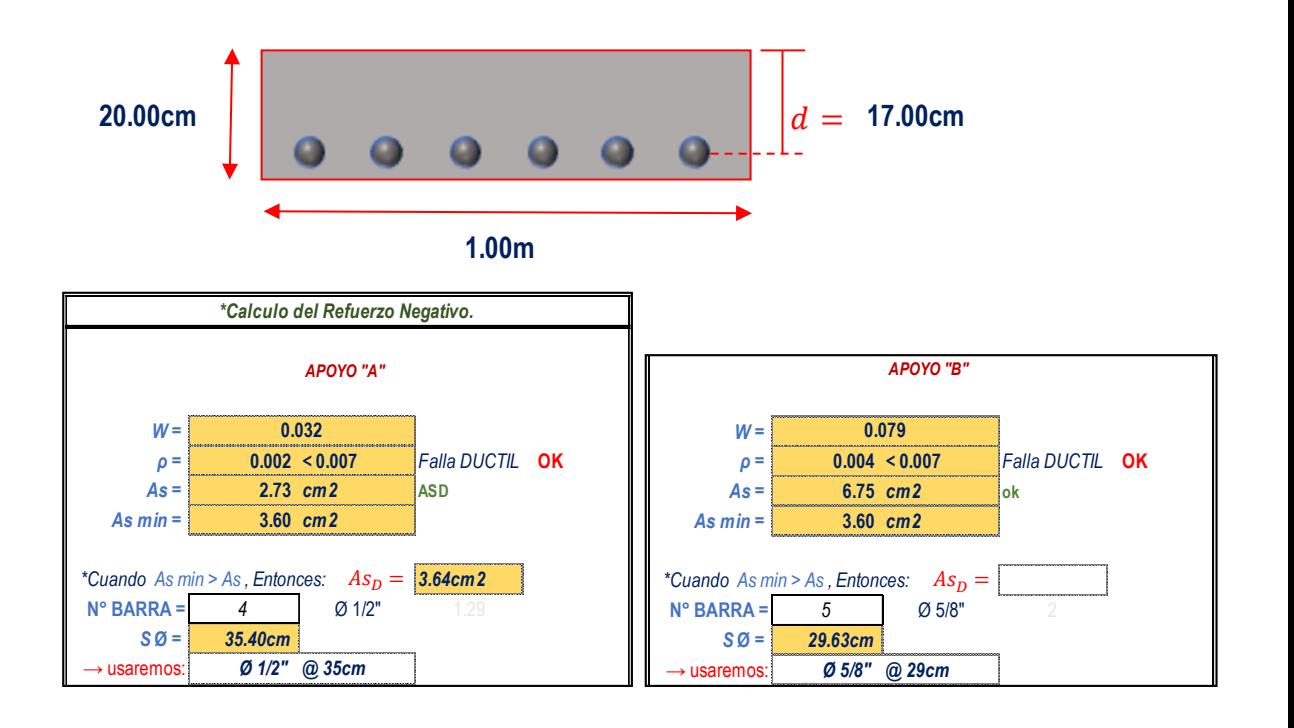

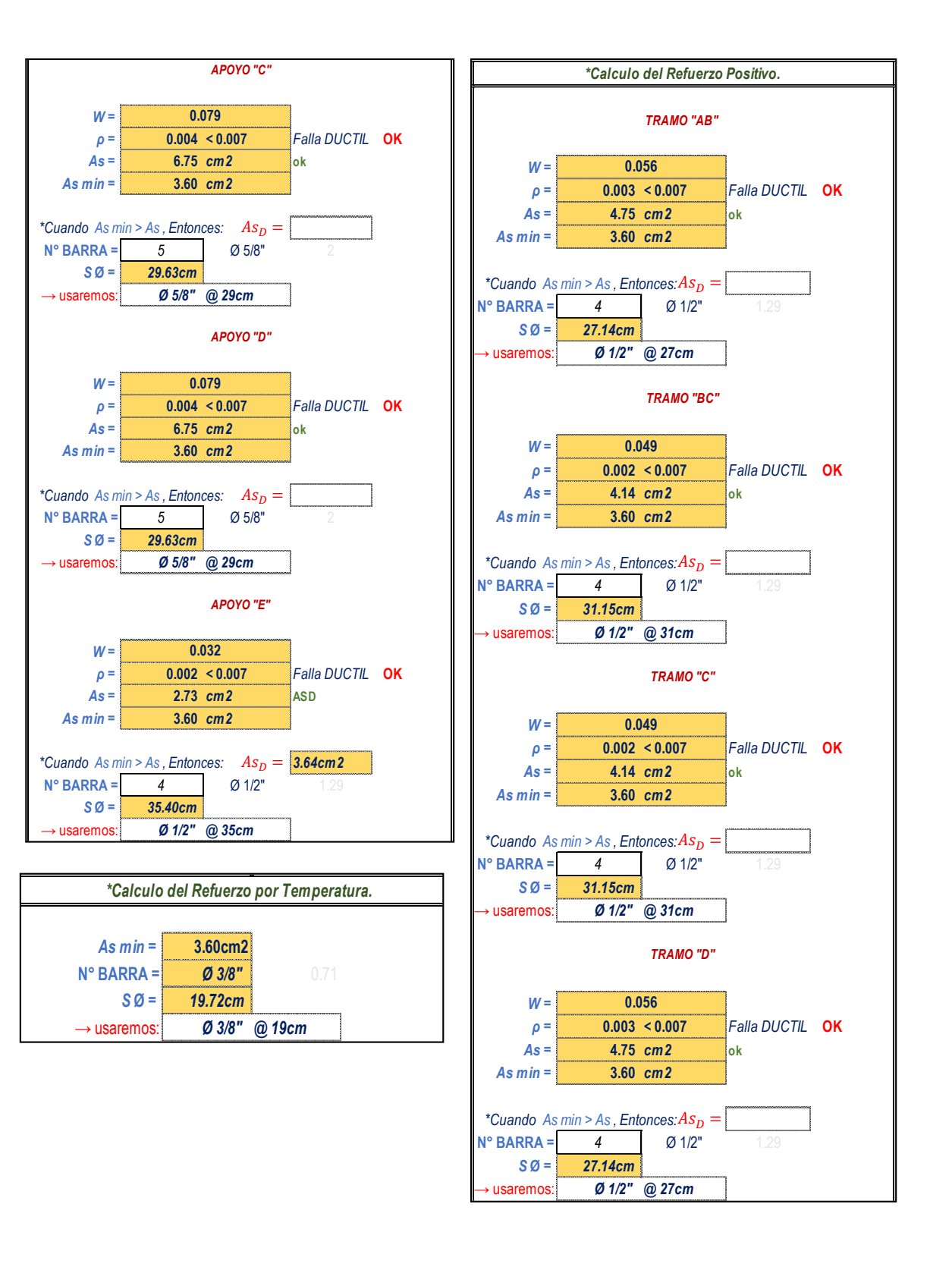

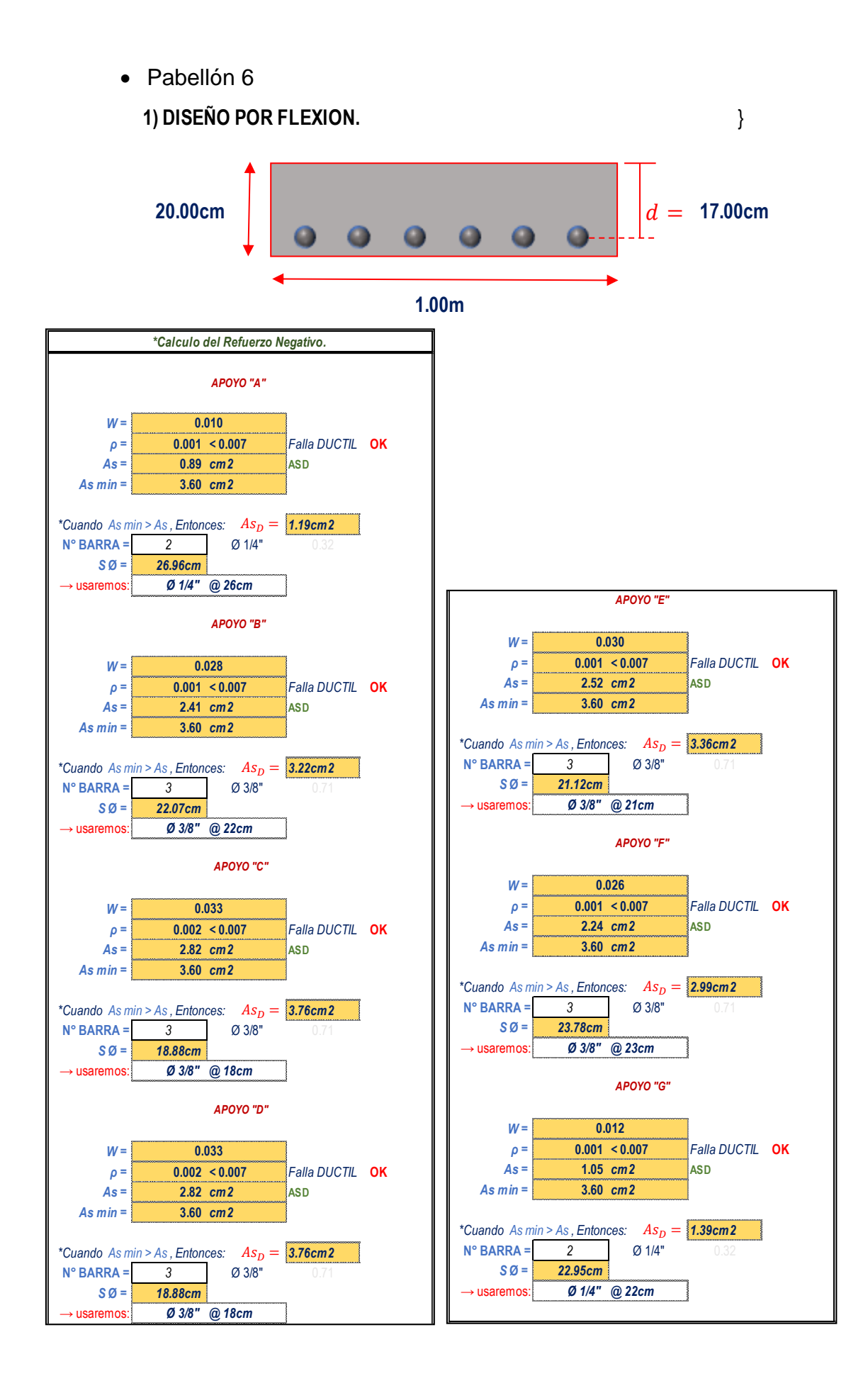

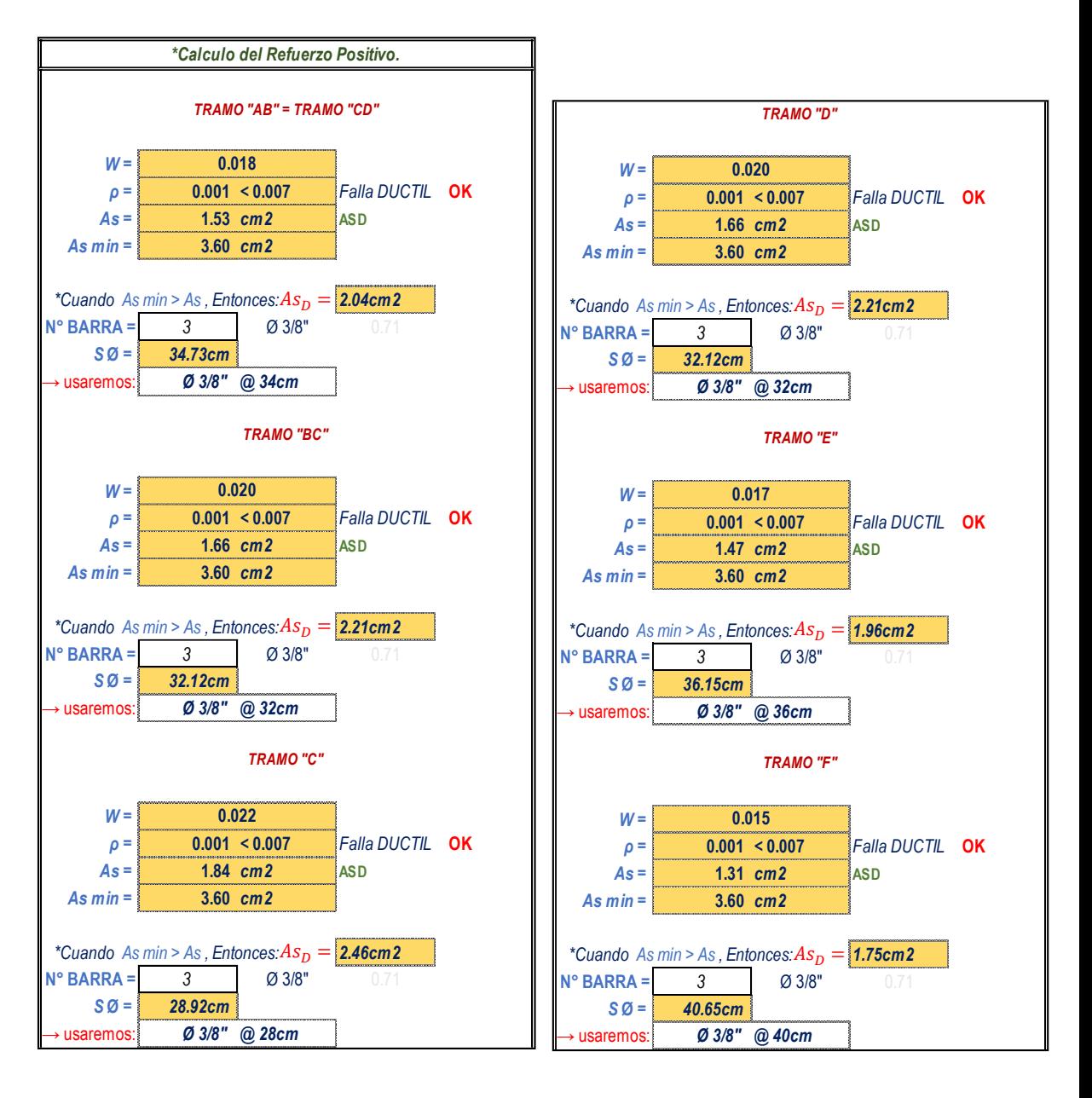

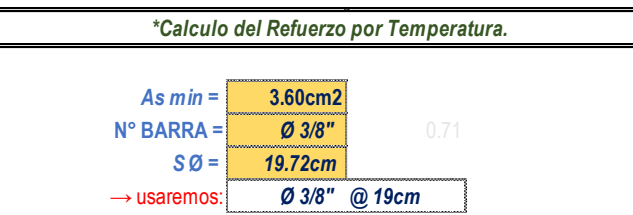

• Pabellón 7

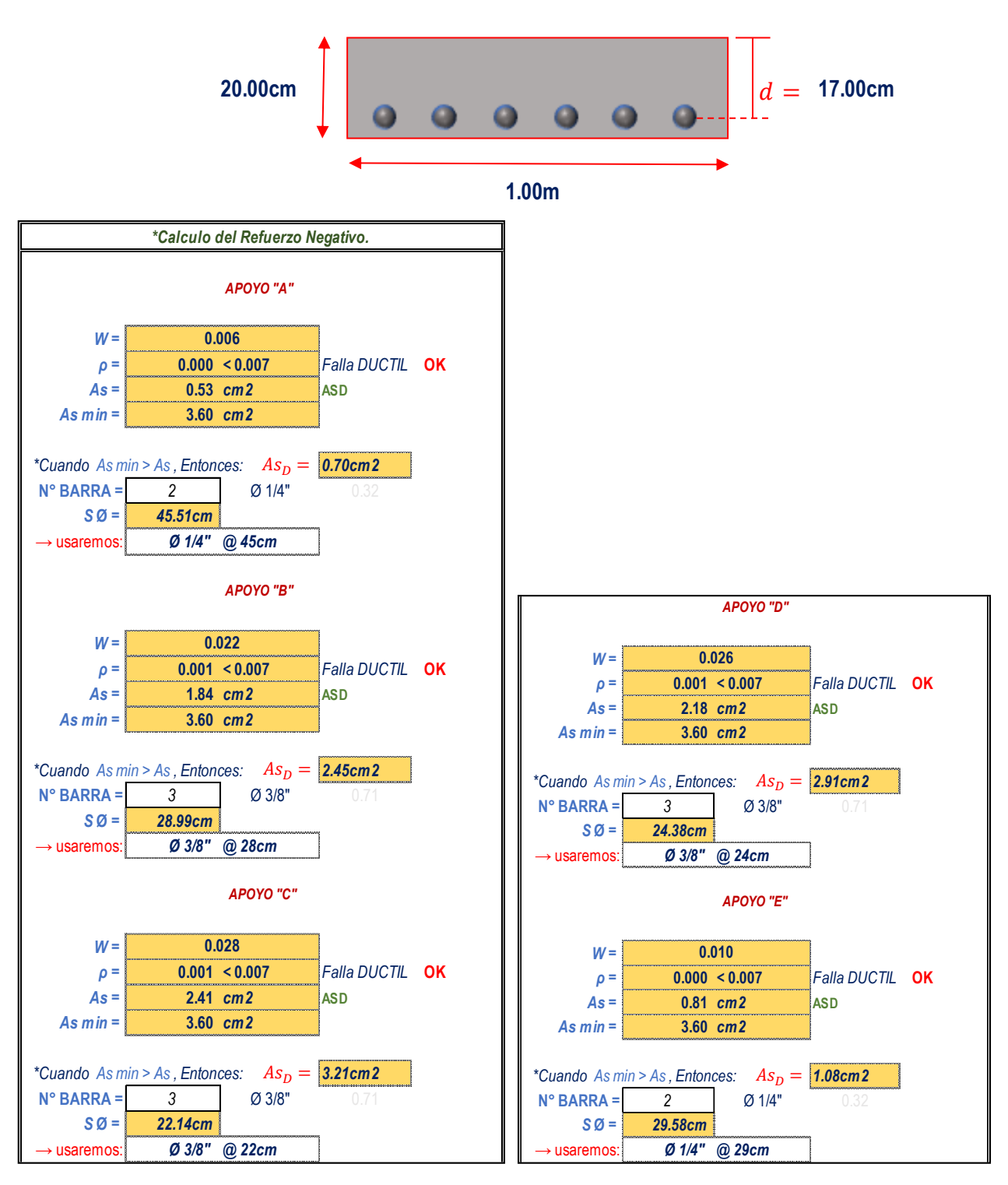

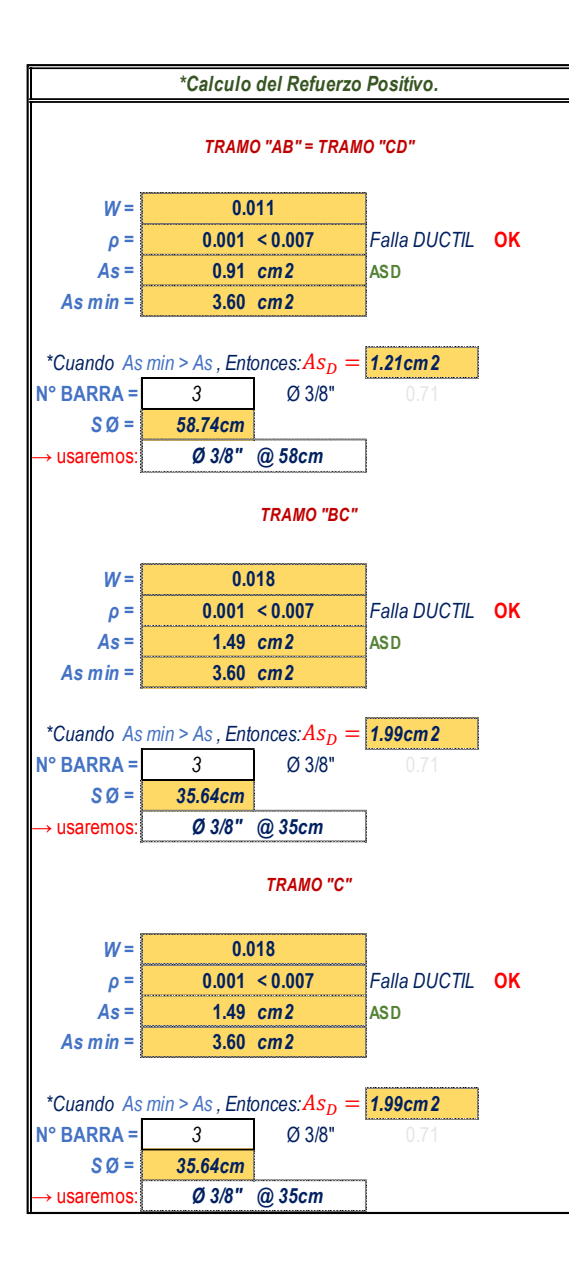

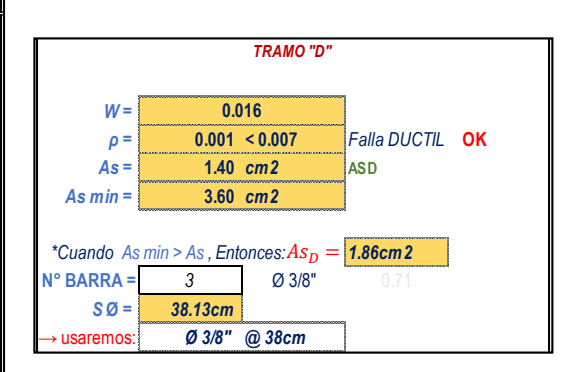

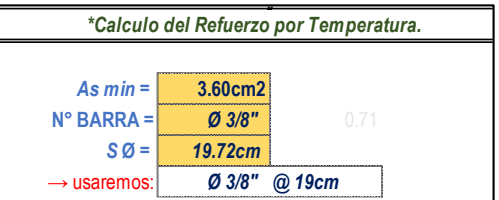

Costo Total del diseño de losas macizas y aligeradas.

# **1. Losa Aligerada José Carlos Mariátegui.**

**S10** 

**S10** 

Página  $\overline{\mathbf{1}}$ Página  $\mathbf{1}$ 

## **Presupuesto**

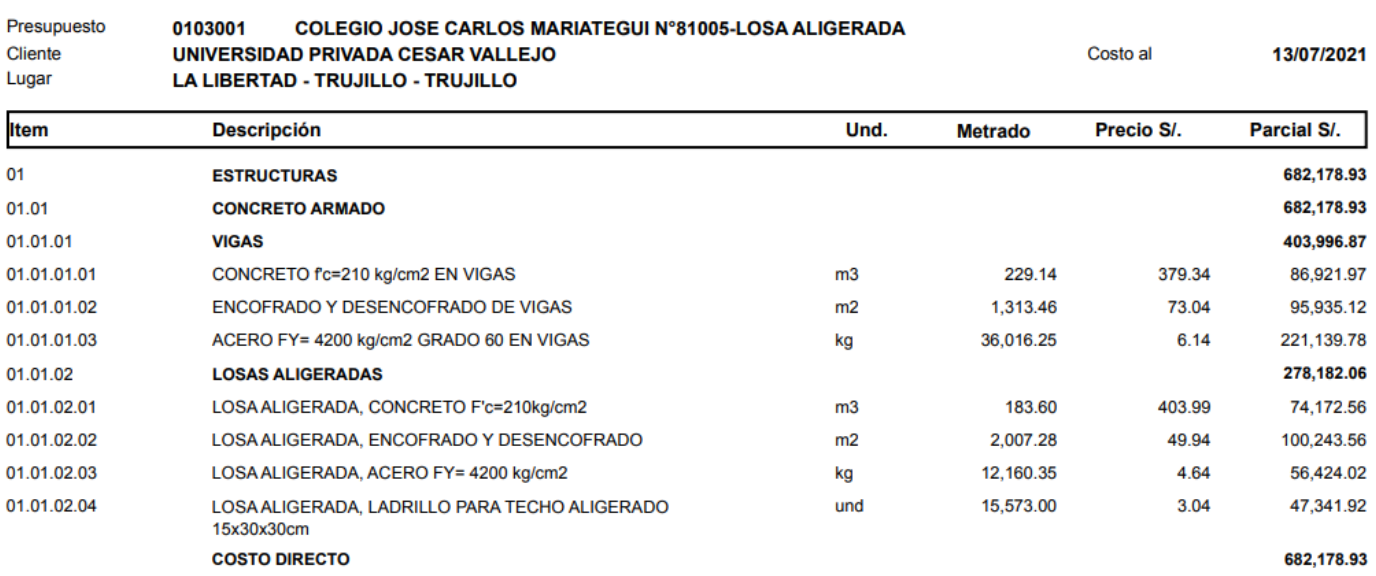

# **2. Losa Aligerada José Carlos Mariátegui.**

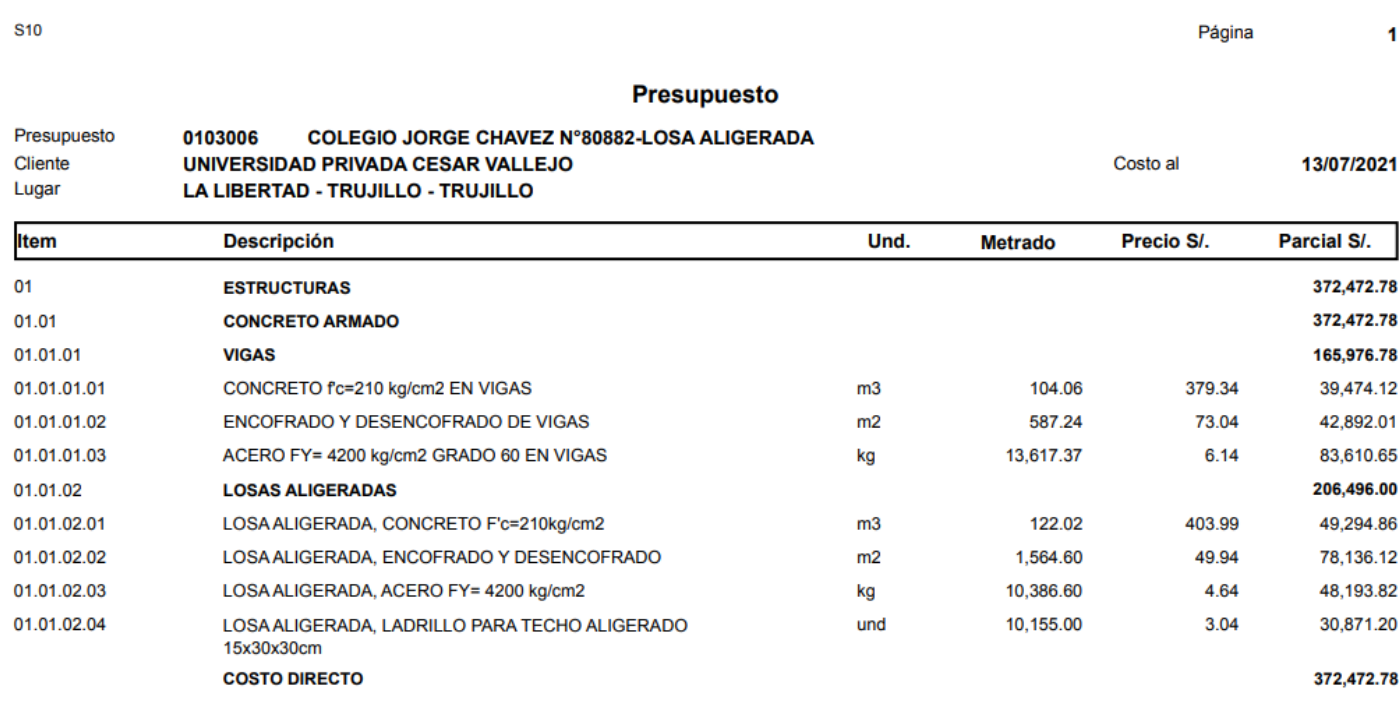

# **3. Losa Maciza José Carlos Mariátegui.**

Página 1 **S10** 

### Presupuesto

### 0103005 COLEGIO JOSE CARLOS MARIATEGUI N°81005-LOSA MACIZA Presupuesto

Cliente UNIVERSIDAD PRIVADA CESAR VALLEJO

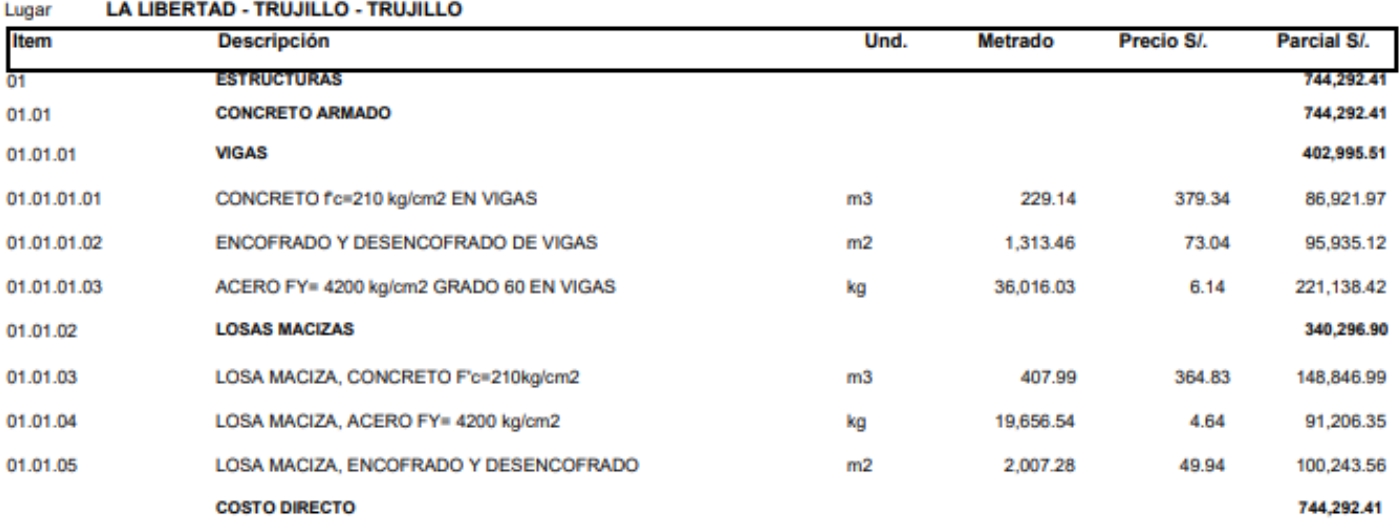

# **4. Losa Maciza Jorge Chávez.**

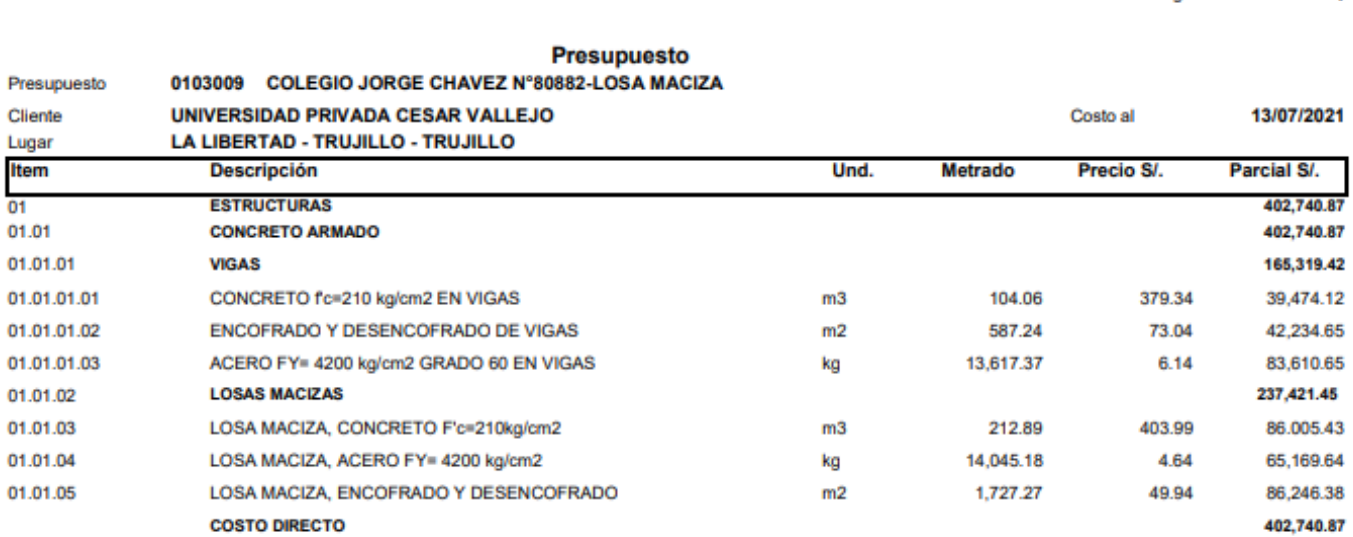

Página  $\ddot{\phantom{1}}$ 

Costo al 13/07/2021

# Anexo 30.Resultados Turnitin.

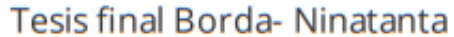

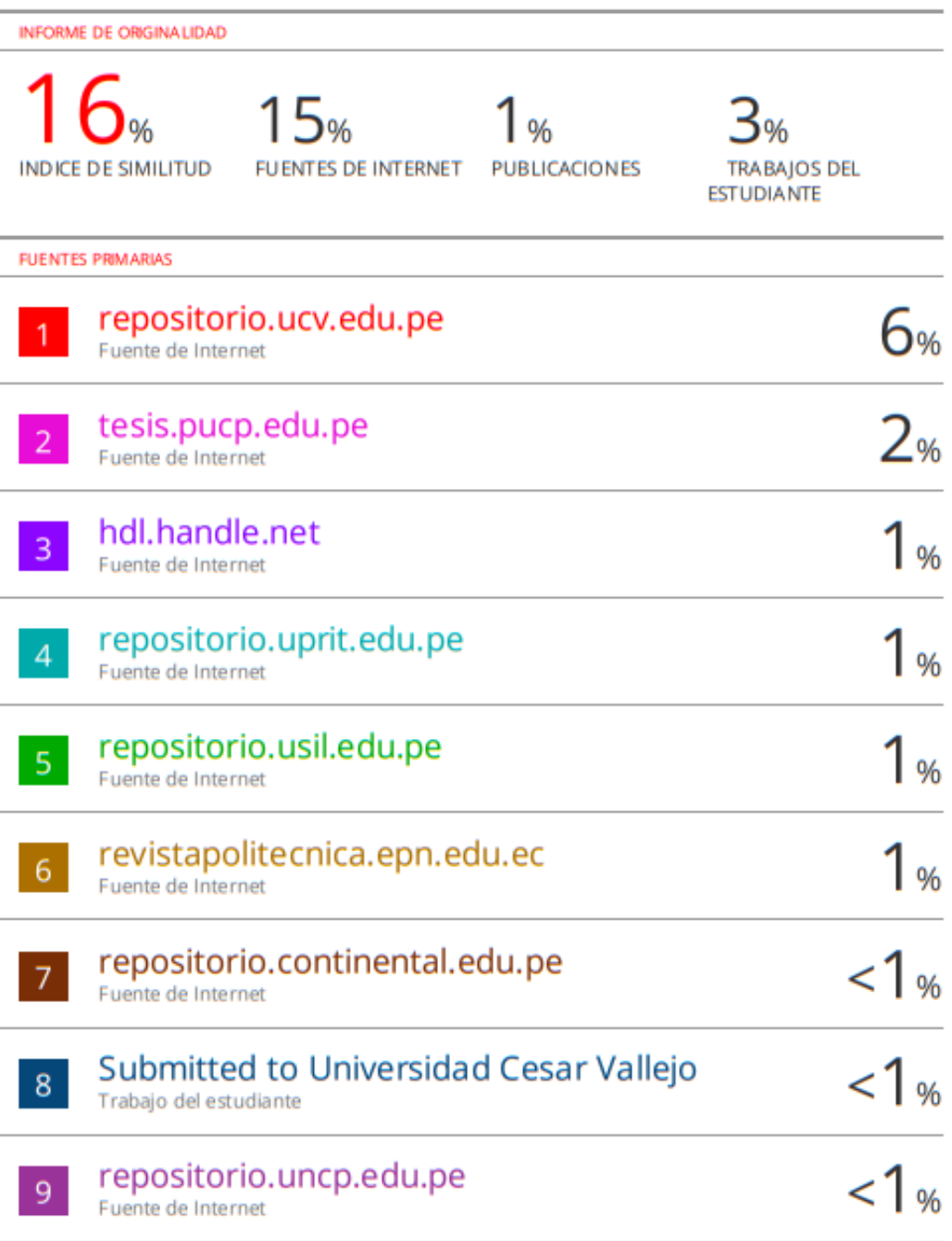